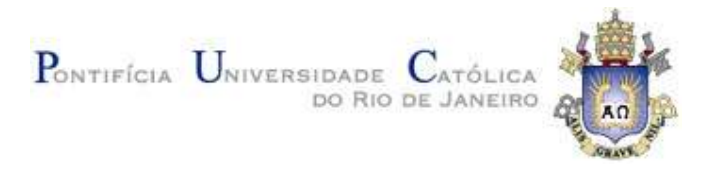

## Francisco José Rodrigues da Silva Junior

## Estudo de características permomecânicas de coquinas sintéticas a partir de imagens 3D

Tese de Doutorado

Tese apresentada como requisito parcial para obtenção do grau de Doutor pelo Programa de Pósgraduação em Engenharia de Materiais e de Processos Químicos e Metalúrgicos do Departamento de Engenharia Química e de Materiais da PUC-Rio.

> Orientador: Prof. Sidnei Paciornik Co-orientadora: Profa. Raquel Quadros Velloso

Rio de Janeiro Abril de 2023

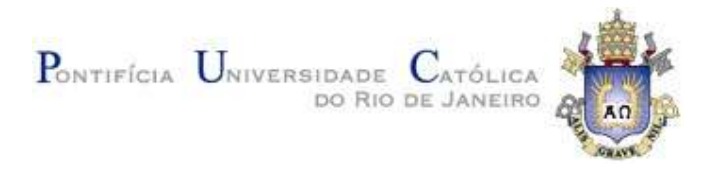

## Francisco José Rodrigues da Silva Junior

## Estudo de características permomecânicas de coquinas sintéticas a partir de imagens 3D

Tese apresentada como requisito parcial para obtenção do grau de Doutor pelo Programa de Pósgraduação em Engenharia de Materiais e de Processos Químicos e Metalúrgicos da PUC-Rio. Aprovada pela Comissão Examinadora abaixo.

## Prof. Sidnei Paciornik

**Orientador** Departamento de Engenharia Química e de Materiais - PUC-Rio

### Profa. Raquel Quadros Velloso

Co orientadora Departamento de Engenharia Civil - PUC-Rio

Prof. Celso Peres Fernandes Departamento de Engenharia Mecânica - UFSC

Dr. Antônio Cláudio Soares Departamento de Engenharia Mecânica - UFF

Prof. Eurípedes do Amaral Vargas Jr. Departamento de Engenharia Civil - PUC-Rio

Dr. Marcos Henrique de Pinho Mauricio Departamento de Engenharia Química e de Materiais - PUC-Rio

Rio de Janeiro, 12 de abril de 2023

Todos os direitos reservados. É proibida a reprodução total ou parcial do trabalho sem autorização da universidade, do autor e dos orientadores.

#### Francisco José Rodrigues da Silva Junior

Francisco José Rodrigues da Silva Junior graduou-se em Engenharia Mecânica pela Universidade Federal do Piauí em 2014. Mestre em Engenharia de Materiais e Processos Químicos e Metalúrgicos pela PUC-Rio em 2018, com especialização em Ciência dos Materiais, Microscopia Digital e Processamento e Análise de Imagens.

Ficha Catalográfica

Silva Junior, Francisco José Rodrigues da

 Estudo de características permomecânicas de coquinas sintéticas a partir de imagens 3D / Francisco José Rodrigues da Silva Junior ; orientador: Sidnei Paciornik ; coorientadora: Raquel Quadros Velloso.  $-2023.$ 

192 f. : il. color. ; 30 cm

 $\overline{a}$ 

 Tese (doutorado) – Pontifícia Universidade Católica do Rio de Janeiro, Departamento de Engenharia Química e de Materiais, 2023. Inclui bibliografia

L 1. Engenharia Química e de Materiais – Teses. 2. Coquinas. 3. Dano mecânico. 4. Permeabilidade. 5. Microtomografia de raios-x. 6. Modelagem de rede de poros. I. Paciornik, Sidnei. II. Velloso, Raquel Quadros. III. Pontifícia Universidade Católica do Rio de Janeiro. Departamento de Engenharia Química e de Materiais. IV. Título.

CDD: 620.11

## Agradecimentos

À Deus, ou seja lá qual for seu verdadeiro nome, tu és a força que me move e que me fez chegar tão longe.

À minha família por todo apoio, incentivo, amor e ensinamentos valiosos que sempre me deram, e por sempre acreditar em mim quando eu mesmo não acreditei.

Ao meu orientador Sidnei Paciornik por ter me acolhido no seu grupo de pesquisa, por todos os ensinamentos valiosos, pela paciência, dedicação e atenção absurda que teve comigo para que esse trabalho fosse realizado, não existem palavras que vão conseguir expressar minha gratidão por tudo que o senhor me fez, obrigado por ser o pai que eu nunca tive. O senhor certamente é uma grande inspiração como professor e ser humano a ser seguido.

À minha orientadora Raquel Quadros Velloso primeiramente por ter me aceito no seu projeto e ter acreditado na minha capacidade, por ter me mostrado um novo mundo e ensinamentos valiosos que tenho hoje sobre Mecânica das Rochas. Agradeço pela paciência, respeito e dedicação que teve comigo, pela evolução que tive como pesquisador, e por fim pela bolsa de pesquisa que a senhora me forneceu, que foi o grande ponto de virada na minha vida. Não há como descrever a gratidão e carinho que sinto pela senhora, obrigado de coração por tudo.

À Petrobrás, CNPq, CAPES, FAPERJ e à PUC-Rio pelo apoio financeiro, sem os quais este trabalho não poderia ter sido realizado.

À Alexandr Zhemchuzhnikov pelo auxílio no aprendizado da célula edométrica utilizada nessa pesquisa, por todos os ensinamentos e auxílio nos experimentos, você foi certamente um grande professor para mim e um membro primordial para que esse trabalho ocorresse com êxito e com segurança.

À Marcos Henrique pela construção das imagens em MicroCT e valiosos ensinamentos envolvidos na técnica, certamente o senhor foi crucial para o desenvolvimento desse trabalho. É uma honra estar no mesmo grupo de uma pessoa como você.

A todos os professores do Departamento de Engenharia Química e de Materiais da PUC-Rio pelos ensinamentos fornecidos e pela minha evolução nessa trilha para me tornar um grande pesquisador e professor.

Aos colegas do Grupo de Pesquisa em Microscopia Digital e Análise de Imagens que me ajudaram e me auxiliaram sempre que precisei. Agradeço a todos os momentos e aprendizados que tive ao lado de vocês. Não poderia pedir melhor equipe para fazer parte, tenho enorme carinho e admiração por todos.

Aos meus primorosos e valiosos amigos: Maria Clara, Thiago Peixoto e Tiago Castro. Cada um de vocês me ajudou de alguma forma durante o doutorado, não tenho como expressar minha gratidão e admiração que tenho por cada um de vocês. Vocês foram exemplos de perseverança e modelos para mim em suas diferentes formas e peculiaridades.

Por último, mas não menos importante, jamais poderia esquecer de agradecer a minha mulher Jaciara Santos, que é meu pilar de sustentação, sempre me dando força para fazer o meu melhor nesse trabalho, me encorajando e sempre que necessário me consolando nos inevitáveis obstáculos da vida. Demorou para ser, mas agora é, e é parte da minha vida e história.

O presente trabalho foi realizado com apoio da Coordenação de Aperfeiçoamento de Pessoal de Nível Superior - Brasil (CAPES) - Código de Financiamento 001.

#### Resumo

Silva Junior, Francisco José Rodrigues da; Paciornik, Sidnei; Velloso, Raquel Quadros. Estudo de características permomecânicas de coquinas sintéticas a partir de imagens 3D. Rio de Janeiro, 2023. 192p. Tese de Doutorado - Departamento de Engenharia Química e de Materiais, Pontifícia Universidade Católica do Rio de Janeiro.

As coquinas carbonáticas são rochas sedimentares constituídas principalmente por conchas e detritos. Elas apresentam diferentes características de textura que são afetadas pela sedimentação e diagênese, influenciando no arranjo de poros, e consequentemente, na permeabilidade. É necessário o entendimento do efeito da variação das tensões efetivas nessas formações rochosas e como problemas de dano mecânico irão afetar na produção e injeção de poços de sistemas de produção de petróleo e gás. Nesta tese, amostras de coquinas sintéticas foram confeccionadas e, com o auxílio de técnicas de microtomografia de raios-x (microCT), modelagem de rede de poros (PNM) e ensaios in situ, a influência da microestrutura dessas rochas na variação de suas propriedades devido a tensões de compressão confinada foi avaliada. O uso de microCT permitiu a análise da estrutura interna das amostras para a discriminação de poros. Uma célula para ensaios mecânicos, acoplável ao tomógrafo e capaz de aplicar tensões de compressão confinada, auxiliou no estudo da alteração da microestrutura das coquinas sob tensão. As amostras foram tomografadas em 3 condições: sem carregamento, com carregamento e após despressurização. PNM foi utilizada para simulação de transporte bifásico nas coquinas, além de relacionar dados como número de conectividade de poros, tortuosidade, permeabilidade, porosidade, diâmetro dos poros e capilares. Os resultados obtidos demonstram que a aplicação de tensões de compressão confinada resulta na redução da porosidade e permeabilidade das coquinas. A redução da porosidade total do estágio final em relação às condições iniciais das amostras foi de 87,5%, 70,0% e 85,9% para CP1, CP2 e CP3, respectivamente. Já a permeabilidade absoluta em condições iniciais apresentou valores de 33,10, 11,60 e 22,90 mD para CP1, CP2 e CP3, respectivamente, reduzindo a zero com o aumento dos estágios de pressão, impossibilitando as coquinas de permear fluidos em seus interiores. Em relação aos estudos da literatura, a fabricação de coquinas sintéticas mostrou-se eficiente em termos de reprodutibilidade para coquinas carbonáticas autênticas, apresentando propriedades geomecânicas semelhantes.

### Palavras-chave

Coquinas; Dano mecânico; Permeabilidade; Microtomografia de raios-x; Modelagem de rede de poros.

### Abstract

Silva Junior, Francisco José Rodrigues da.; Paciornik, Sidnei (Advisor); Velloso, Raquel Quadros (Co-advisor). Study of permomechanical characteristics of synthetic coquines from 3D images. Rio de Janeiro, 2023. 192p. Tese de Doutorado – Departamento de Engenharia Química e de Materiais, Pontifícia Universidade Católica do Rio de Janeiro.

Carbonate coquinas are sedimentary rocks composed mainly of shells and fragments. They present different texture characteristics that are affected by sedimentation and diagenesis, influencing the pore arrangement and, consequently, the permeability. It is necessary to understand the effect of variations in effective stresses on these rock formations and how mechanical damage problems will affect the production and injection of wells in oil and gas production systems. In this thesis, samples of synthetic coquinas were made, and with the help of x-ray microtomography, pore network modeling techniques, and in situ tests, the influence of the microstructure of these rocks on the variation of their properties due to confined compression stresses was evaluated. The use of xray microtomography allowed the analysis of the samples' internal structure for the discrimination of pores. Using a cell for mechanical tests, coupled with the tomograph and able to apply confined compressive stresses, helped study changes in the coquinas' microstructure under tension. The samples were scanned under three conditions: without loading, with stress loading, and after depressurization. Pore network modeling was used to simulate single-phase transport in the coquinas, as well as for relating data such as pore connectivity number, tortuosity, permeability, porosity, pore, and capillary diameter. The results obtained demonstrate that the application of confined compressive stresses results in the reduction of porosity and permeability of the coquinas. The reduction of total porosity in the final stage relative to the initial conditions of the samples was 87.5%, 70.0%, and 85.9% for CP1, CP2, and CP3, respectively. Meanwhile, the absolute permeability under initial conditions presented values of 33.10, 11.60, and 22.90 mD for CP1, CP2, and CP3, respectively, which reduced to zero with the increase of pressure stages, making it impossible for the coquinas to permeate fluids within their interiors. Compared to literature studies, the production of synthetic coquinas proved to be efficient in terms of reproducibility for authentic carbonate coquinas, presenting similar geomechanical properties. Fore in situ tests, the influded their properties due to ray microtomography the discrimination of tomograph and able to in the coquinas, as well as fore network mode coquinas, as well as fore network mode coquinas, as wel

### Keywords

Coquinas; Mechanical damage; Permeability; X-ray microtomography;

# Sumário

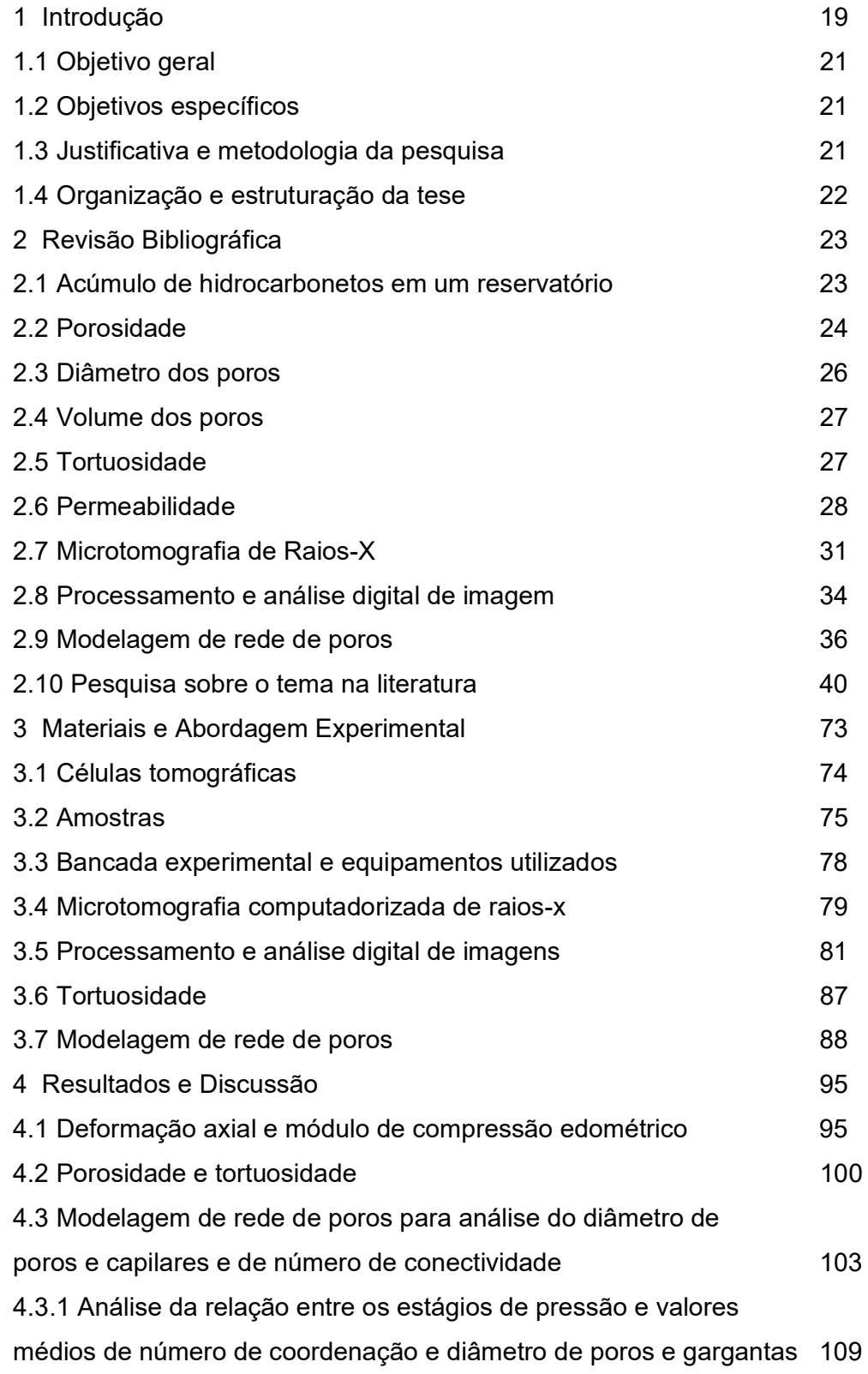

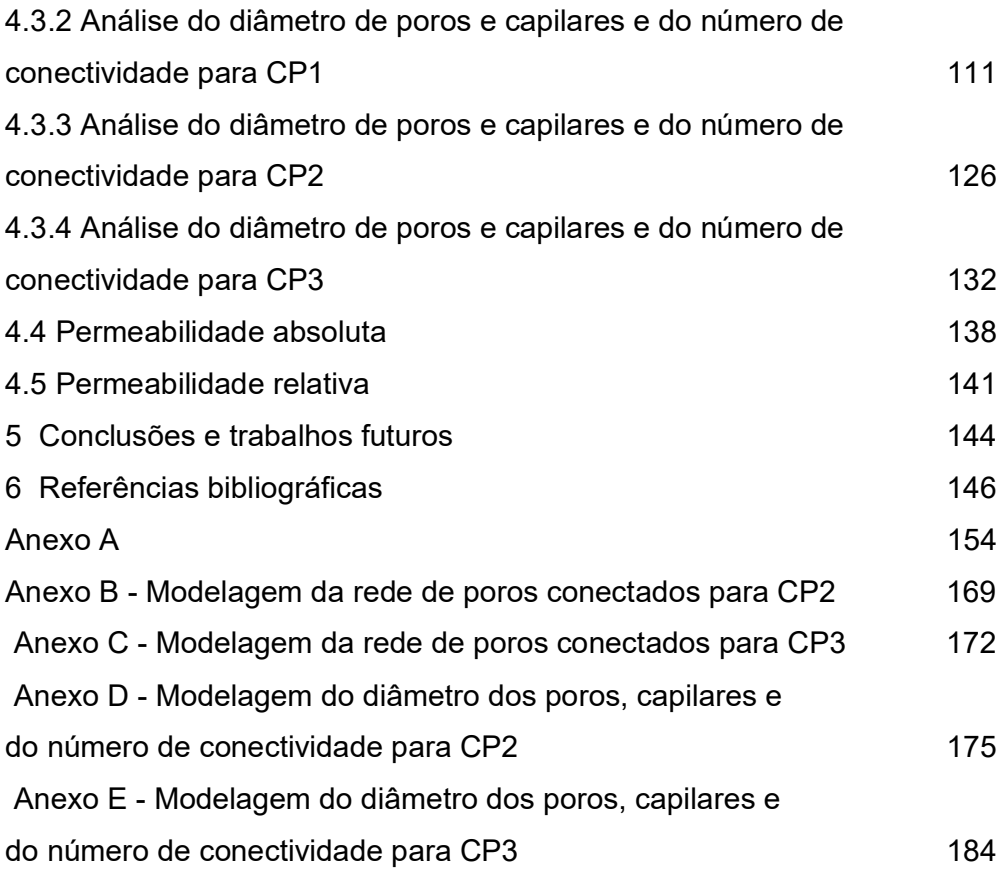

# Lista de siglas e abreviaturas

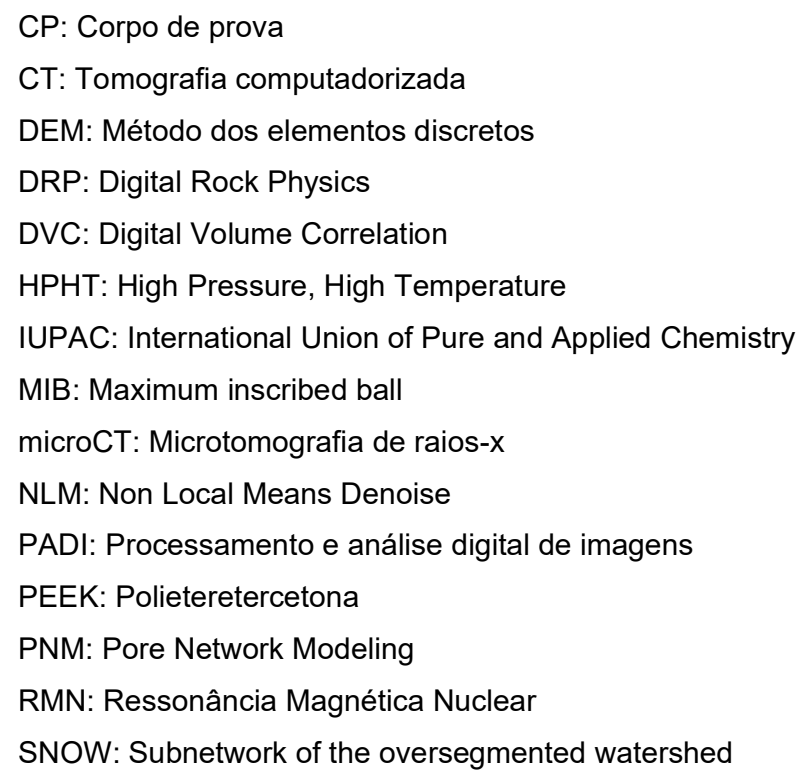

# Lista de Figuras

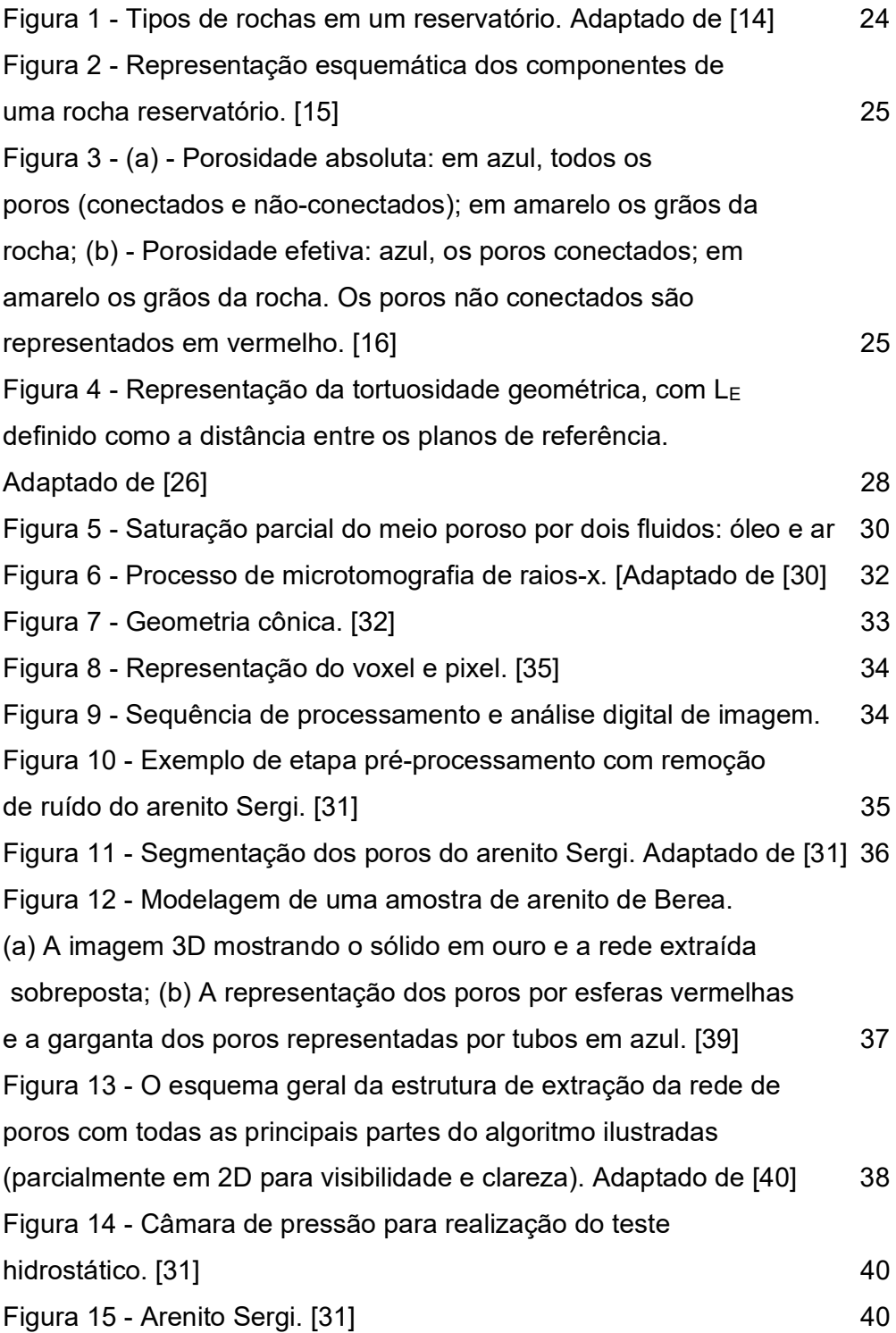

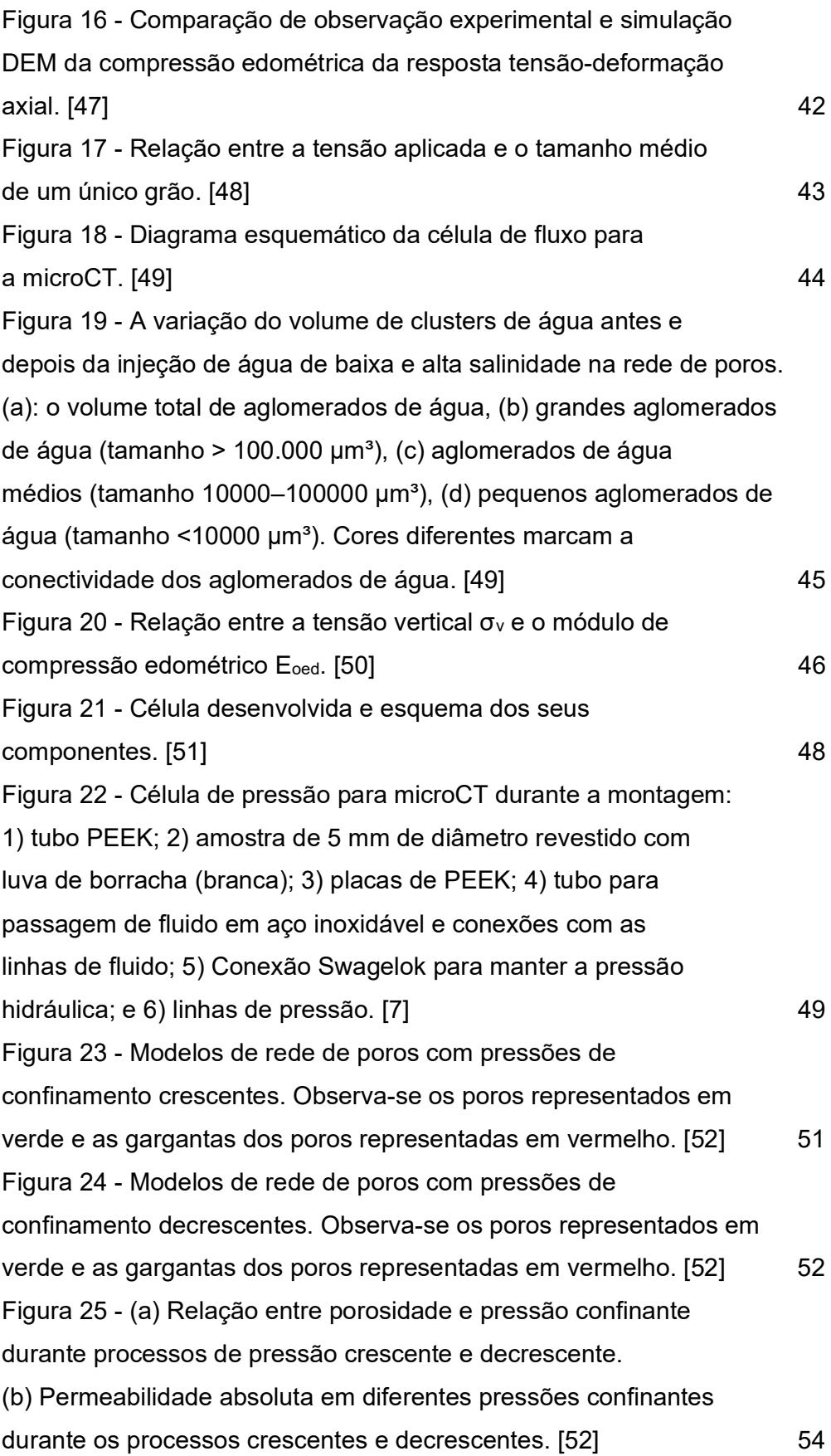

Figura 26 - (a) Distribuição do raio dos poros com aumento da pressão de confinamento. (b) Distribuição do raio dos poros com a redução da pressão de confinamento. [52] Santianas en Estado en Estado en Estado en Estado en Estado en Estado Figura 27 - (a) Distribuição do comprimento das gargantas com aumento da pressão de confinamento. (b) Distribuição do comprimento das gargantas com a redução da pressão de confinamento. [52] 56 Figura 28 - (a) Variação da permeabilidade absoluta com tensão efetiva. (b) Variação da porosidade com tensão efetiva. [56] 59 Figura 29 - Resultados experimentais que representam a dependência de tensão das propriedades estruturais e de fluxo monofásico da rocha carbonática: (a) gráfico de tensão efetiva versus deformação, (b) relação tensão efetiva x porosidade x permeabilidade absoluta, e (c) relação permeabilidade normalizada x tortuosidade normalizada x tensão efetiva. [57] entrantes de la construction de la construction de la construction de la co Figura 30 - Resultados experimentais que representam a dependência de tensão com a permeabilidade relativa e pressão capilar da rocha carbonática: (a) curvas de permeabilidade relativa e (b) curvas de pressão capilar. [57] 62 Figura 31 - Simulações por PNM do processo de drenagem para estudar o mecanismo de deslocamento de fluidos na escala dos poros. [58] 64 Figura 32 - Relação entre a permeabilidade, porosidade e tortuosidade dos carbonatos. [59] 65 Figura 33 - Relação entre a permeabilidade, conectividade e porosidade das amostras. [60] **67** 67 Figura 34 - Relação entre porosidade e permeabilidade a partir de dados de laboratório. Um código de cores indica os tipos de poros mais evidentes na seção delgada, representados por poros cavernosos (VUG), intraparticulares (WP), intercristalinos (IX) e moldados por dissolução (MO). A seta preta indica o ponto de maior desvio. [61] 68 Figura 35 - Curvas de permeabilidade relativa do óleo e da água. [62] 69 Figura 36 - Comparação de simulações de fluxo bifásico (curva capilar e permeabilidade relativa para água e óleo) na direção z em

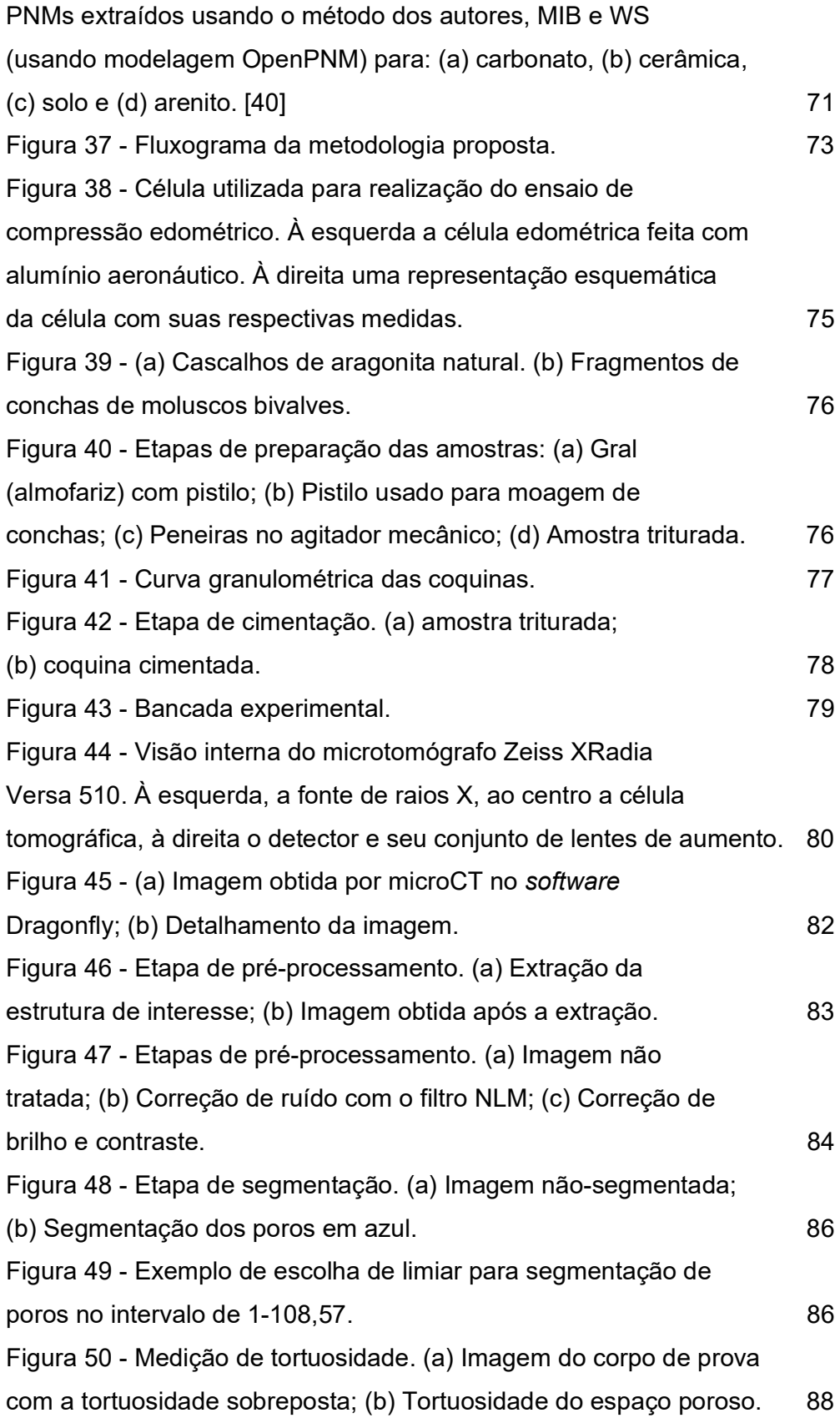

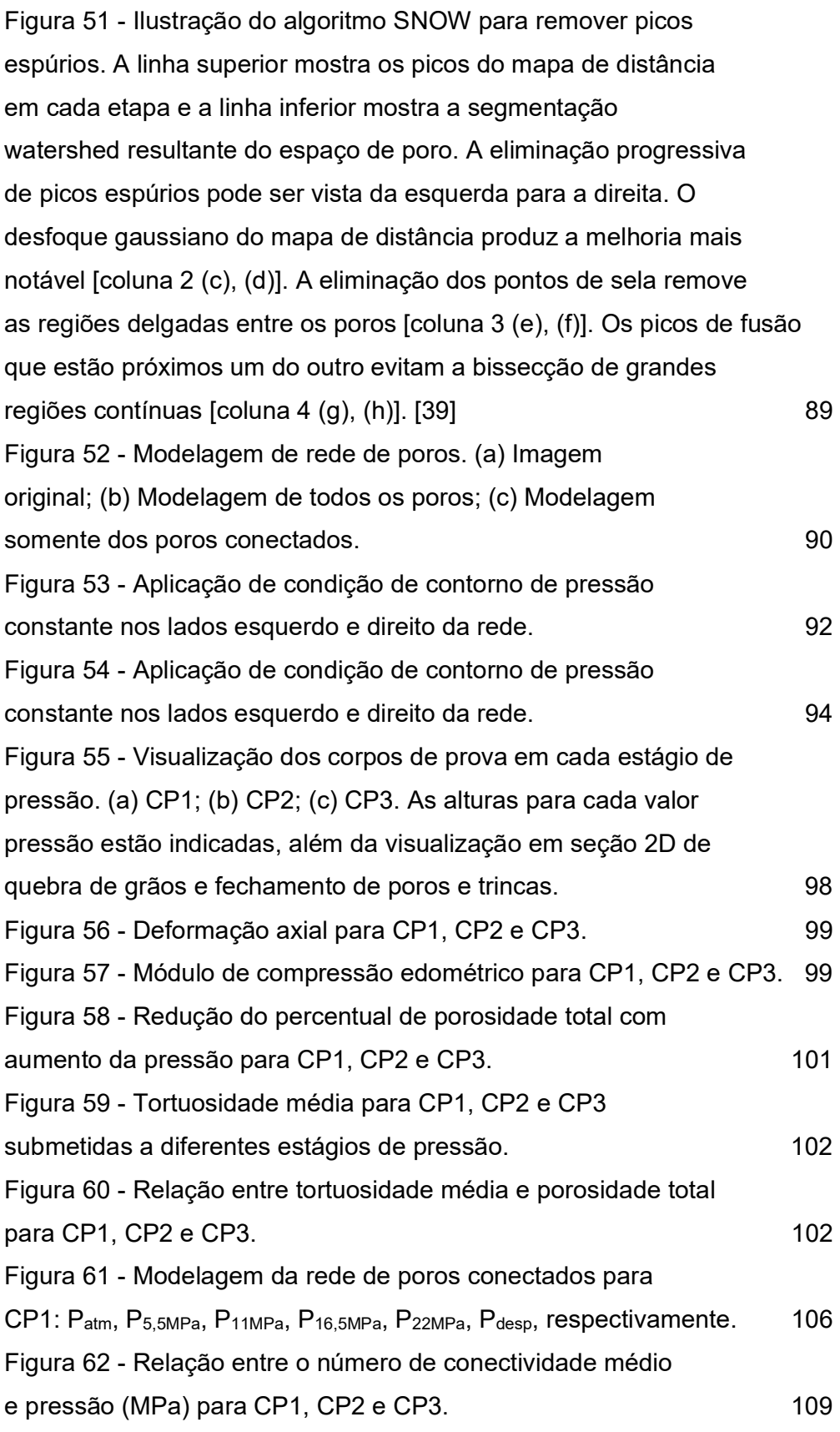

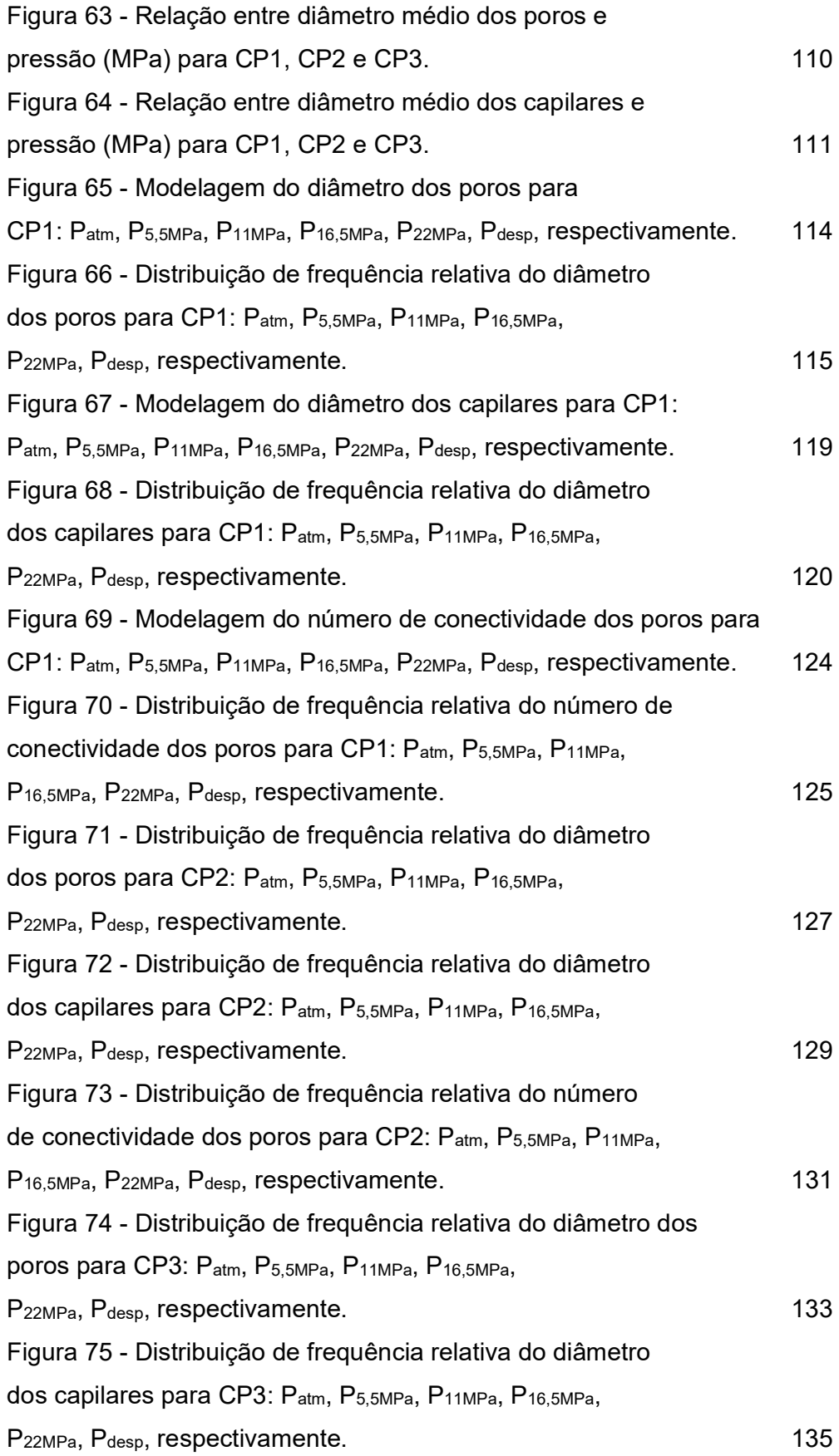

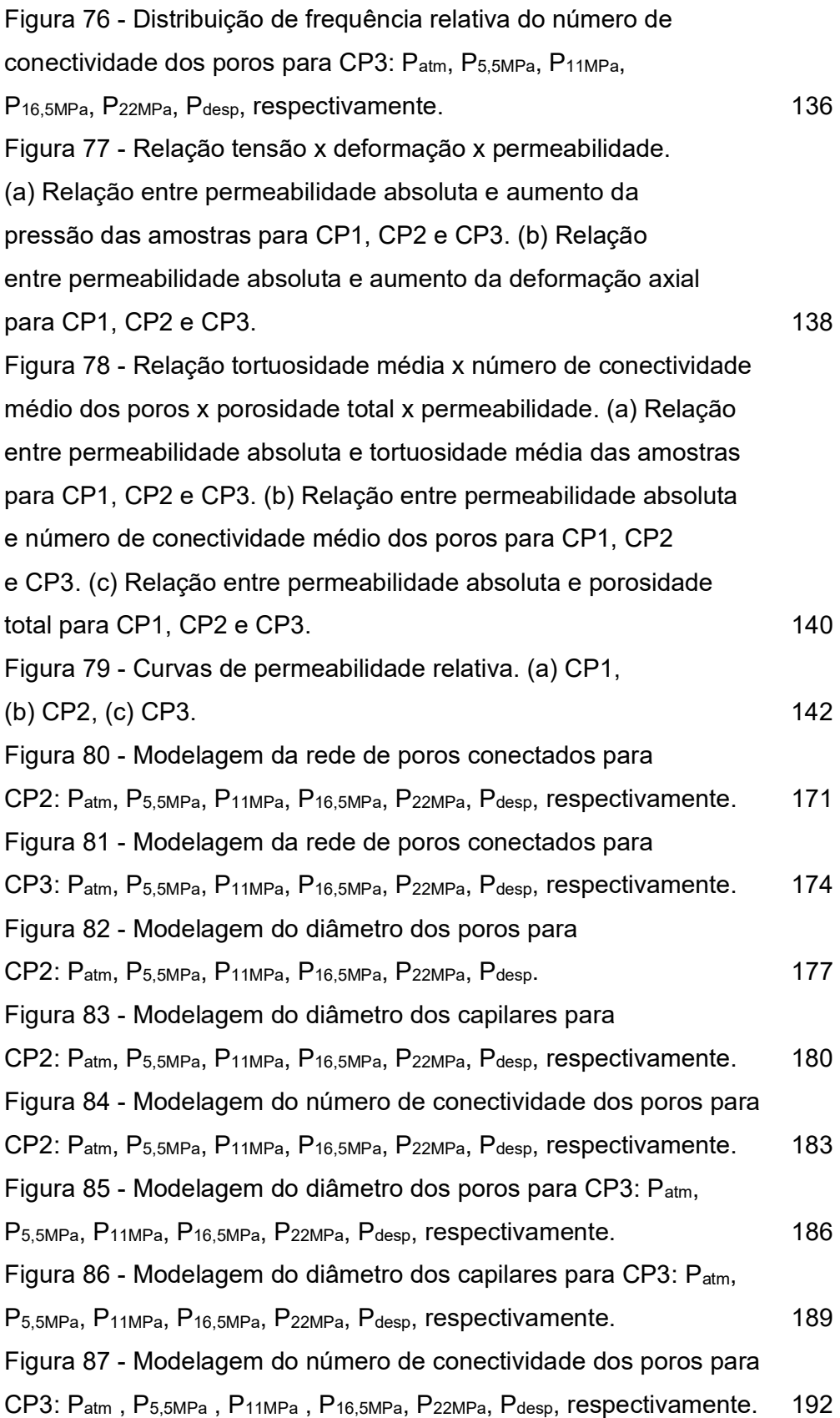

# Lista de Tabelas

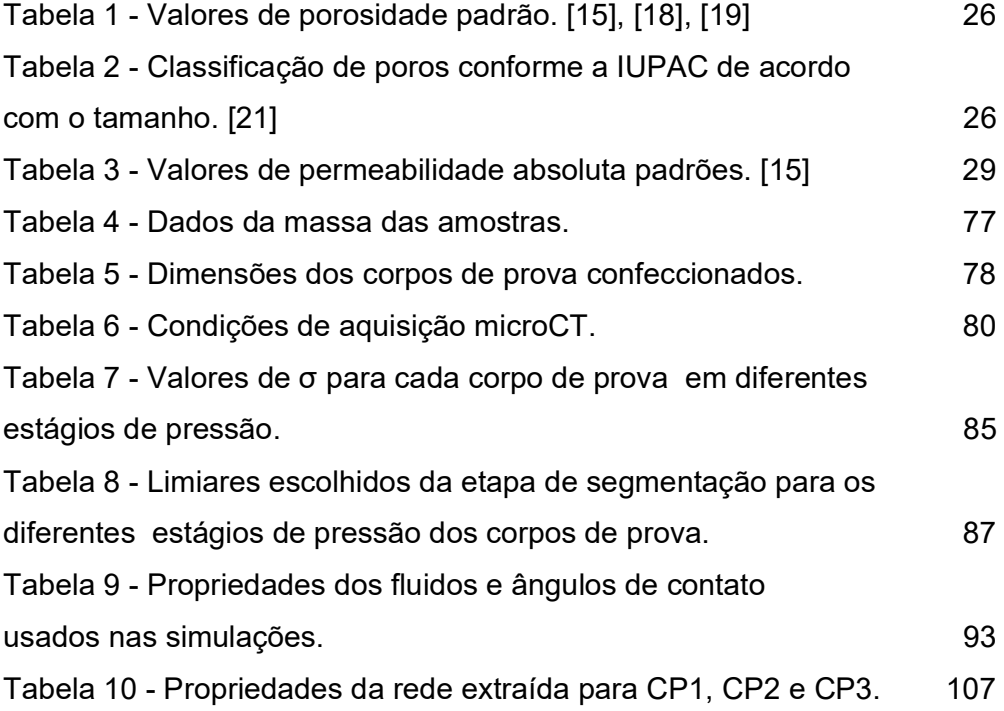

## 1 Introdução

A indústria do petróleo é uma das indústrias que mais crescem e contribui significativamente para o crescimento econômico em países em desenvolvimento como o Brasil. Assim, é fundamental que as tecnologias de exploração de poços de produção de óleo e gás estejam refinadas, de modo que se entenda os fatores que poderão vir a afetar esse sistema de exploração de petróleo.

Um tipo de rocha que possui grande relevância mundial nos últimos anos são as rochas carbonáticas, pelo fato de que quase 50% das reservas mundiais conhecidas são encontrados nesse tipo de rocha. Entretanto, a recuperação média mundial de petróleo dos carbonatos é inferior a 30%. Diferentemente dos reservatórios compostos por arenito, dados da literatura mostram que cerca de 80% a 90% dos reservatórios carbonáticos do mundo apresentam pressão capilar negativa, em outras palavras, são preferivelmente molháveis a óleo, sendo este um dos principais fatores para a baixa taxa de recuperação das rochas carbonáticas [1].

A heterogeneidade das rochas carbonáticas é o principal motivo da significativa variação de suas propriedades, ocorrendo até mesmo em pequenas escalas. A origem das rochas carbonáticas está frequentemente relacionada a processos químicos e biológicos que podem resultar em enormes variações de forma, tamanho e textura do sistema poroso [1], [2].

No Brasil, importantes reservatórios de petróleo, que possuem quantidade significativa de volume de petróleo e gás, são constituídos de coquinas carbonáticas, que são rochas sedimentares de composição parcial ou total de fragmentos transportados de conchas de moluscos e detritos de outros invertebrados, possuindo características de textura distintas, que influenciam no arranjo poroso, devido aos processos de sedimentação e diagênese [2], [3], [4].

As coquinas possuem uma variedade de tipos, tamanhos, formatos e número de conectividade de poros que definem sua porosidade e tortuosidade, e influenciam fortemente a permeabilidade resultante. Ao examinar as variações das tensões efetivas nestas formações rochosas, é importante entender como os problemas de danos mecânicos, que podem ser ocasionados pela variação da poropressão no reservatório ou pela perfuração de poços, afetam a produtividade dos poços dos sistemas de produção de petróleo e gás formados por esse tipo de rocha. Entretanto, em diversas ocasiões a obtenção de plugs representativos de coquinas carbonáticas torna-se um desafio, em virtude das amplas profundidades e heterogeneidades dessas rochas.

Além disso, as técnicas de perfuração para obtenção de amostras apresentam um custo operacional significativo e requerem um enorme tempo para isso, o que torna a coleta de amostras de coquinas representativas do local um grande desafio. Para mitigar esse problema, materiais análogos, produzidos de forma sintética, são de ótima reprodutibilidade e possuem baixo custo. Assim, a utilização de coquinas sintéticas é uma excelente maneira de realizar tais estudos.

Para entender o dano mecânico é necessário analisar o efeito das relações tensão-deformação nas propriedades dessas rochas, e com isso obter informações relevantes para que se possa adotar medidas de exploração adequada, a fim de se obter um melhor fator de recuperação final de hidrocarbonetos de um campo [5], [6].

Danos mecânicos e análise de tensões e deformações em geomateriais são frequentemente estudados usando diferentes sistemas experimentais em microescala, tais como sistemas que utilizam células para ensaios de compressão in situ em conjunto com microtomografia de raios-x (microCT) [7], [8], [9].

Devido à grande extensão lateral dos campos petrolíferos, as deformações da rocha reservatório geralmente ocorrem no sentido vertical, o que torna o carregamento edométrico uma opção apropriada para simular as condições de campo, pois leva em conta a deformação vertical causada pelo peso próprio e pela carga externa [8]. No ensaio edométrico, a carga é aplicada em uma direção vertical enquanto as paredes laterais de uma amostra são mantidas fixas, permitindo que a amostra se deforme apenas na direção vertical.

A carga aplicada durante o ensaio edométrico é controlada para simular as condições de carga encontradas no campo. Além disso, o ensaio edométrico permite a medição da tensão de colapso de poros. Isso é importante porque pode afetar a capacidade de rochas de um reservatório de suportar cargas no longo prazo.

Sendo assim, o problema de estudo dessa tese situa-se em avaliar, através de ensaios de compressão edométrica, microCT e simulações via modelagem de rede de poros (PNM), o comportamento geomecânico de coquinas carbonáticas, por meio de coquinas sintéticas, de modo a entender como suas propriedades serão afetadas pela ação de tensões de compressão edométrica. Este tipo de trajetória de tensões é considerada representativa do comportamento mecânico de reservatórios durante a compactação.

#### 1.1 Objetivo geral

O objetivo deste estudo é compreender a alteração da microestrutura e das propriedades geomecânicas de coquinas sintéticas submetidas a variação de tensões efetivas através de ensaios de compressão edométrica.

#### 1.2 Objetivos específicos

Os objetivos específicos desse estudo são:

- Avaliar por microCT e PNM a alteração da microestrutura e das propriedades geomecânicas das coquinas sintéticas submetidas a compressão confinada;
- Realizar simulação de fluxo para cálculo da permeabilidade das coquinas sintéticas;
- Caracterizar a relação tensão x deformação x permeabilidade das coquinas sintéticas;
- Relacionar a tortuosidade média x número de conectividade dos poros x porosidade total x permeabilidade das coquinas sintéticas sob estado de tensão;
- Relacionar as curvas de permeabilidade relativa x tensão das coquinas sintéticas;
- Relacionar os resultados obtidos com os resultados da literatura.

### 1.3 Justificativa e metodologia da pesquisa

Esta tese pretende contribuir para melhorar o entendimento e a quantificação de propriedades geomecânicas de rochas, trazendo benefícios para o setor de petróleo e gás natural, permitindo previsão mais precisa da produção de hidrocarbonetos ao longo da vida útil dos reservatórios nestes tipos de rochas.

Assim uma caracterização petrofísica das coquinas é de grande importância para a comunidade científica, pois a caracterização abrangente destas rochas, envolvendo seu comportamento quando submetidas a esforços compressivos edométricos, é relativamente pouco discutida na literatura. Esta tese busca lançar alguma luz sobre aspectos críticos do comportamento desses materiais sob tais tensões, auxiliando na estimativa de suas propriedades geomecânicas em qualquer unidade de reservatório de coquina.

A metodologia da pesquisa é fundamentada na aplicação de técnicas de microCT, além de técnicas de análise e processamento de imagens e de modelagem de rede de poros (PNM). Uma amostra de coquina sintética, de formato cilíndrico, é colocada dentro de uma célula tomográfica para a realização de ensaios de compressão edométrica e submetida a diferentes estágios de carregamentos de tensões verticais para observar as mudanças na estrutura porosa da amostra devido ao estado de tensão imposto.

#### 1.4 Organização e estruturação da tese

Assim, essa tese está organizada em cinco capítulos. O capítulo 1 é esta introdução. No capítulo 2 é apresentada a revisão bibliográfica de conceitos fundamentais utilizados nesse estudo. Também é apresentado uma explicação dos princípios básicos da técnica de microCT e da modelagem de rede de poros. No capítulo 3, são apresentados os materiais e métodos utilizados, assim como a abordagem experimental e os equipamentos e técnicas utilizados na análise das amostras. No capítulo 4 são apresentados e discutidos os resultados obtidos do estudo. Por fim, o capítulo 5 apresenta as conclusões desse estudo, além de sugestões de trabalhos futuros.

## 2 Revisão Bibliográfica

Este capítulo apresenta uma breve revisão da literatura sobre os tópicos necessários para o entendimento desse estudo por parte do leitor. Primeiramente é apresentado os principais tópicos referentes às propriedades de interesse das rochas, para que o leitor possa entender posteriormente as técnicas utilizadas para análise de tais propriedades, como a microtomografia de raios-x, a metodologia de processamento e análise de imagens e por fim, a modelagem de rede de poros.

#### 2.1 Acúmulo de hidrocarbonetos em um reservatório

Quando um volume considerável de matéria orgânica de qualidade adequada acumula-se por conta da deposição de certas rochas sedimentares, tem-se a formação das rochas geradoras. Tais rochas, quando submetidas a adequadas temperaturas e pressões, geram o petróleo em subsuperfície [10], [11]. Após a formação do petróleo na rocha geradora, há uma migração primária do fluido, ocasionada por pressões da subsuperfície, fazendo com que o óleo escoe até uma rocha porosa denominada rocha reservatório. Essa rocha contém o petróleo em seu interior e é a partir dessa rocha que a extração do petróleo é realizada [12], [13].

Há ainda um outro tipo de rocha denominada rocha capeadora, que é responsável por trapear (selar) quantidades de hidrocarboneto, de modo a prevenir um percurso continuado do petróleo em busca de zonas de menor pressão até que o mesmo migre para a superfície. A figura 1 apresenta uma ilustração esquemática dos tipos de rochas citados.

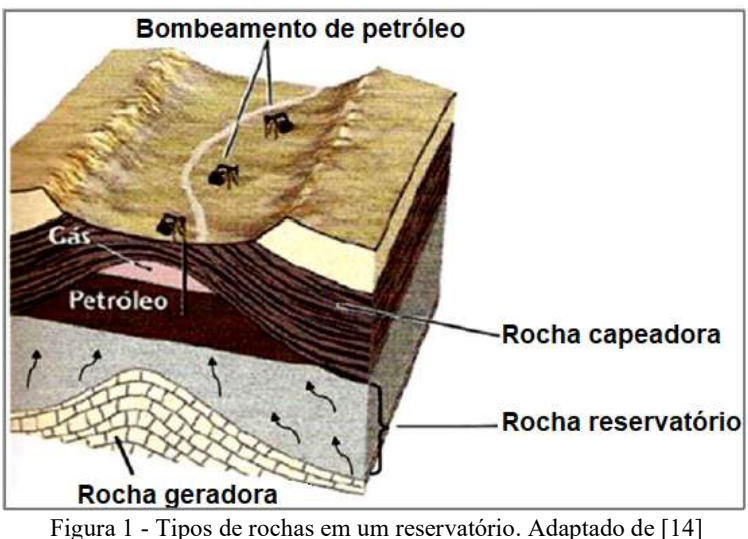

Pode-se classificar como rochas reservatório todas as rochas sedimentares que basicamente possuem porosidade intergranular e que sejam permeáveis. Assim, grande parte das reservas de petróleo habituais são encontradas em arenitos e rochas carbonáticas.

#### 2.2 Porosidade

 A porosidade é uma propriedade fundamental para as rochas, já que está intrinsicamente vinculada a capacidade da mesma de armazenar fluidos. Para calcular a porosidade, basta relacionar o volume de vazios com o volume total da rocha, conforme mostra a equação 2.1 a seguir.

$$
\phi(\%) = \frac{V_v}{V_t} \times 100
$$
\n(2.1)

Onde:

ϕ: é a porosidade absoluta;

Vv: volume de vazios;

 $V_t$ : volume total.

A figura 2 apresenta uma representação esquemática de uma rocha reservatório, em que identifica-se a matriz sólida de uma rocha, formada por grãos, e o espaço poroso, que contém fluidos como a água e o óleo. Também observa-se poros e gargantas, que representam espaços vazios maiores e estreitamentos do meio poroso respectivamente [15].

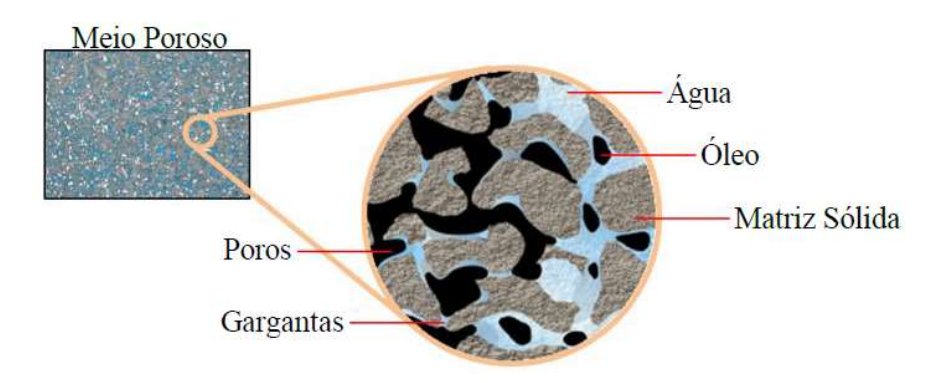

Figura 2 - Representação esquemática dos componentes de uma rocha reservatório. [15]

A porosidade irá depender também de fatores como forma, variação de tamanho dos grãos, arranjo e ainda do grau de cimentação, sendo que devido a essa última, certos poros podem ficar totalmente isolados. Por conta desse isolamento a porosidade apresenta 2 classificações: porosidade absoluta (razão entre o volume de todos os poros, interconectados ou não, e o volume total da rocha) e porosidade efetiva (relação entre os espaços vazios interconectados e o volume total de uma rocha). A figura 3 apresenta uma ilustração dos dois tipos de porosidade.

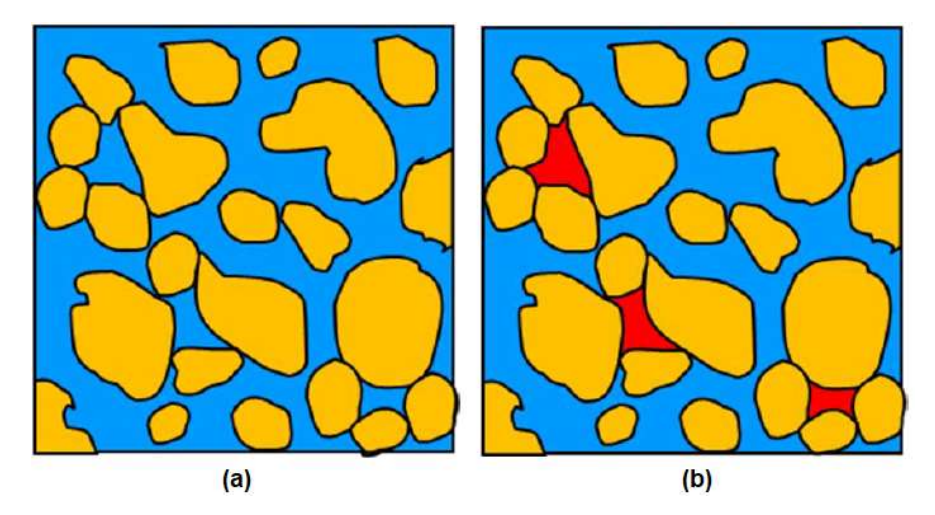

Figura 3 - (a) - Porosidade absoluta: em azul, todos os poros (conectados e não-conectados); em amarelo os grãos da rocha; (b) - Porosidade efetiva: azul, os poros conectados; em amarelo os grãos da rocha. Os poros não conectados são representados em vermelho. [16]

Sob a perspectiva da exploração de petróleo convencional, a porosidade efetiva é o valor de interesse a ser medido, visto que corresponde aos vazios ocupados por fluidos que podem ser deslocados do meio poroso [17].

Em termos de valores, a porosidade é representada em porcentagem, em que uma porosidade de 10% representa que a cada 100 m<sup>3</sup> tem-se 10 m<sup>3</sup> de vazios na rocha, que consequentemente podem vir a acumular fluidos ali. Em termos de classificação de porosidade a Tabela 1 exprime os valores padrões.

| Porosidade  | Classificação  |
|-------------|----------------|
| $< 5\%$     | Insignificante |
| $5 - 10\%$  | Baixo          |
| $10 - 15\%$ | Regular        |
| $15 - 20\%$ | Boa            |
| $20 - 25%$  | Muita boa      |
| $> 25\%$    | Excelente      |

Tabela 1 - Valores de porosidade padrão. [15], [18], [19]

Algumas medidas são importantes para a descrição dos efeitos que a aplicação de tensões pode causar na microarquitetura de poros conectados. Tais medidas são: a porosidade, volume e diâmetro dos poros e número de conectividade entre eles. O número de conectividade é uma medida que quantifica o número de poros que estão conectados a um determinado poro [20]. Além disso a rigidez dos grãos, da cimentação também é um parâmetro importante.

#### 2.3 Diâmetro dos poros

Para qualquer amostra rochosa, seus diâmetros de poro variam em três ordens de magnitude, de acordo com a classificação de tamanho de poro da International Union of Pure and Applied Chemistry (IUPAC), conforme mostrado na Tabela 2.

| Diâmetro do poro (nm) | Classificação     |  |
|-----------------------|-------------------|--|
| $\leq$ 2              | Microporos        |  |
| $2 - 50$              | <b>Mesoporos</b>  |  |
| > 50                  | <b>Macroporos</b> |  |

Tabela 2 - Classificação de poros conforme a IUPAC de acordo com o tamanho. [21]

A classificação de poros de acordo com a IUPAC é importante para a compreensão das propriedades de materiais porosos.

#### 2.4 Volume dos poros

O volume dos poros pode ser definido como a porção do volume total da rocha que é ocupado por espaços vazios [22]. Os poros podem ser preenchidos com ar, água ou óleo, por isso é importante entender o significado da matemática de cálculo do volume dos poros.

Um volume de poro V<sub>o</sub> é o volume do meio poroso em questão ocupado por fluido e pode ser definido por [23]:

$$
V_0 = \alpha V \tag{2.2}
$$

onde V é o volume total do meio poroso e α é a porosidade preenchida com um fluido.

O número de volumes de poros p de fluido atravessando um meio no tempo t é igual ao volume  $Q_t$  de fluido movido através do meio dividido pelo seu volume de poro  $V_0$ , ou seja [24]:

$$
p = \frac{Q_t}{V_0} \tag{2.3}
$$

Portanto, o volume dos poros em rochas é uma propriedade importante que afeta a capacidade da rocha de armazenar e transportar fluidos, sendo a medição dessa propriedade essencial para a exploração de recursos naturais.

#### 2.5 Tortuosidade

Antes de definir o conceito de permeabilidade, é fundamental definir tortuosidade τ que, assim como o número de conectividade, também é um parâmetro adimensional e tem como objetivo medir o quão tortuoso é o caminho que um fluido irá percorrer dentro da rocha. Esse grau de sinuosidade de uma rede de poros é calculado pela razão entre o comprimento geodésico LG e o

(2.4)

comprimento euclidiano LE de dois pontos em um caminho de poros conectados, conforme ilustrado na Figura 4 [25], [26].

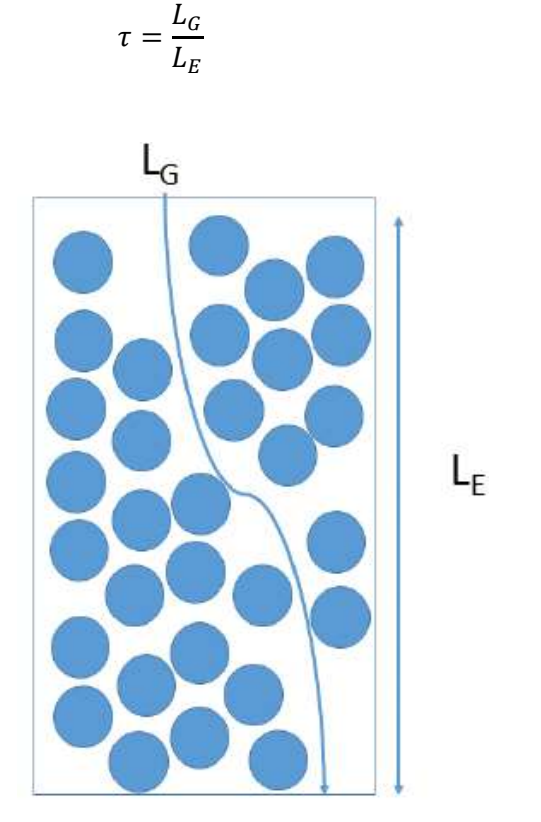

Figura 4 - Representação da tortuosidade geométrica, com LE definido como a distância entre os planos de referência. Adaptado de [26]

## 2.6 Permeabilidade

A permeabilidade é uma das propriedades físicas de um meio poroso e pode ser definida como a capacidade que um material apresenta de permitir a passagem de um fluido através de seus poros. Assim, a permeabilidade é uma medida usualmente proporcional à porosidade, e depende de alguns fatores como a forma dos poros, o número de conectividade e a tortuosidade da rede porosa.

Uma rocha pode ser extremamente porosa, mas se cada poro for isolado dos demais, a rocha será impermeável. Caso o tamanho do grão da rocha seja pequeno, os espaços vazios da rocha consequentemente serão pequenos também e, portanto, isso pode vir a dificultar ou obstruir o movimento de fluidos adicionais através dos pequenos espaços [14].

A equação básica que descreve o fluxo de fluido em meios porosos é a Lei de Darcy. A equação de Darcy para fluxo unidimensional, horizontal e monofásico é:

$$
Q = \frac{k}{u} A \frac{\Delta P}{L}
$$
 (2.5)

Onde:

Q: é a vazão que atravessa o meio poroso;

A: é a seção transversal da amostra pela qual o fluido passa;

k: é a permeabilidade absoluta, ou permeabilidade, do meio poroso;

µ: é a viscosidade absoluta do fluido;

ΔP: é a diferença de pressão aplicada na amostra;

L: é o comprimento da amostra na direção do fluxo.

A permeabilidade na área de petróleo é geralmente medida na unidade Darcy, embora possa também ser medida no sistema métrico. Assim, tem-se que 1 Darcy equivale a 9,869 x 10<sup>-13</sup> m<sup>2</sup>. A equação de Darcy descreve corretamente o fluxo laminar, que é a condição de fluxo mais comum em reservatórios de petróleo.

Em relação aos valores típicos de permeabilidade absoluta, a Tabela 3 mostra um exemplo de classificação de permeabilidade absoluta.

| Classificação             |
|---------------------------|
| Reservatório<br>Pobre     |
| Reservatório<br>Médio     |
| Reservatório<br>Moderado  |
| Reservatório<br>Bom       |
| Reservatório<br>Muito Bom |
|                           |

Tabela 3 - Valores de permeabilidade absoluta padrões. [15]

Além da permeabilidade absoluta, um outro conceito de permeabilidade também é fundamental: a permeabilidade relativa. O conceito é aplicado no caso de saturação do meio poroso por dois ou mais fluidos (Figura 5), no qual a capacidade de transmissão de um desses fluidos denomina-se de permeabilidade efetiva do meio poroso ao fluido em questão [27].

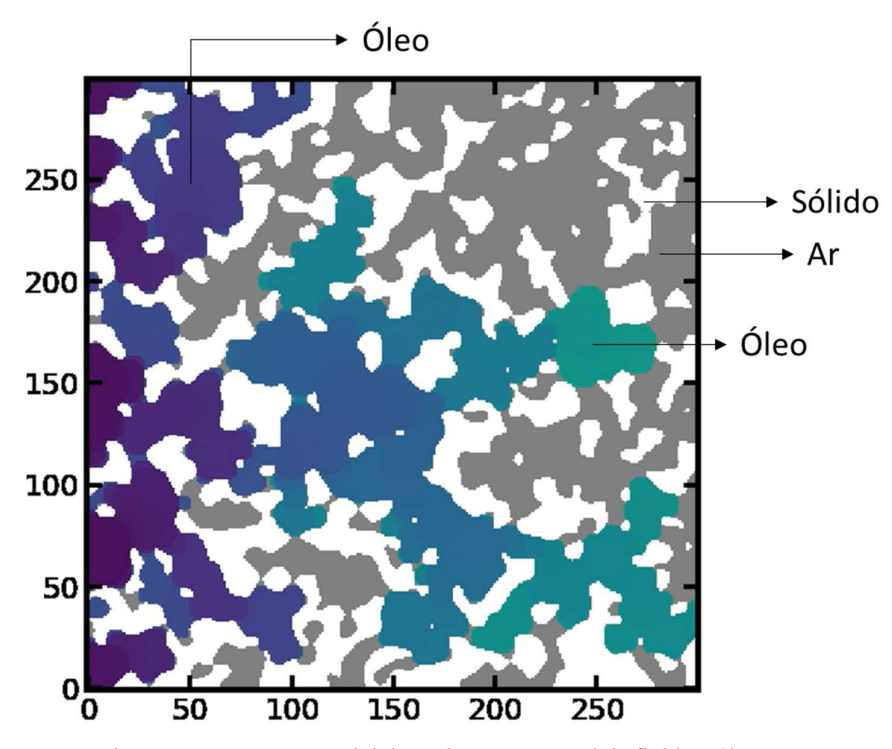

Figura 5 - Saturação parcial do meio poroso por dois fluidos: óleo e ar

A permeabilidade relativa é a razão entre a permeabilidade efetiva de um determinado fluido em uma determinada saturação e a permeabilidade absoluta desse fluido em 100% de saturação [15]. A permeabilidade relativa  $k_{ri}$  pode ser calculada através da seguinte equação:

$$
k_{ri} = \frac{K_i}{K}
$$
 (2.6)

onde  $K_i$  é a permeabilidade efetiva do fluido e  $K$  é a permeabilidade absoluta do fluido. Uma vez que a permeabilidade relativa depende das interações fluido/rocha através de meios porosos, outros parâmetros que caracterizam as propriedades do fluido e da rocha reservatório podem ter um impacto direto em sua determinação. Dentre esses parâmetros influenciadores estão a viscosidade do fluido, a saturação e a permeabilidade absoluta que ocorrem durante o escoamento multifásico no reservatório.

#### 2.7 Microtomografia de Raios-X

Desde a década de 1970, a tomografia computadorizada (CT) por raios X tornou-se uma modalidade bem estabelecida e usada rotineiramente na radiologia diagnóstica moderna. Além disso, desde o final da década de 1980, a técnica surgiu como uma ferramenta muito importante e difundida na inspeção industrial, bem como na ciência e engenharia dos materiais, incluindo estudos na área de geologia [28].

A microtomografia de raios-x (microCT) é uma técnica não invasiva utilizada em uma ampla gama de aplicações, sendo possível realizar a caracterização tridimensional de amostras de diversos tamanhos, de modo a obter informações da estrutura interna do material. Em geral, a técnica necessita de pouca ou nenhuma preparação das amostras, a menos de adequação das dimensões da amostra [29].

O funcionamento da microCT se baseia na aquisição de imagens em 2D, através da projeção de raios-x sob diferentes ângulos em torno da amostra em análise. A amostra é colocada em uma base giratória, posicionada entre uma fonte de raios-x e um detector. Os feixes de raios-x atravessam o objeto e a intensidade da radiação transmitida em cada orientação – as chamadas projeções - é medida pelo detector e armazenada digitalmente. Finalmente um algoritmo de reconstrução transforma as n projeções em um conjunto de camadas que podem ser visualizadas na forma de uma imagem 3D a partir do empilhamento de seções de um volume em um plano bidimensional [30], [31]. A Figura 6 esquematiza todo o processo até aqui explicado.

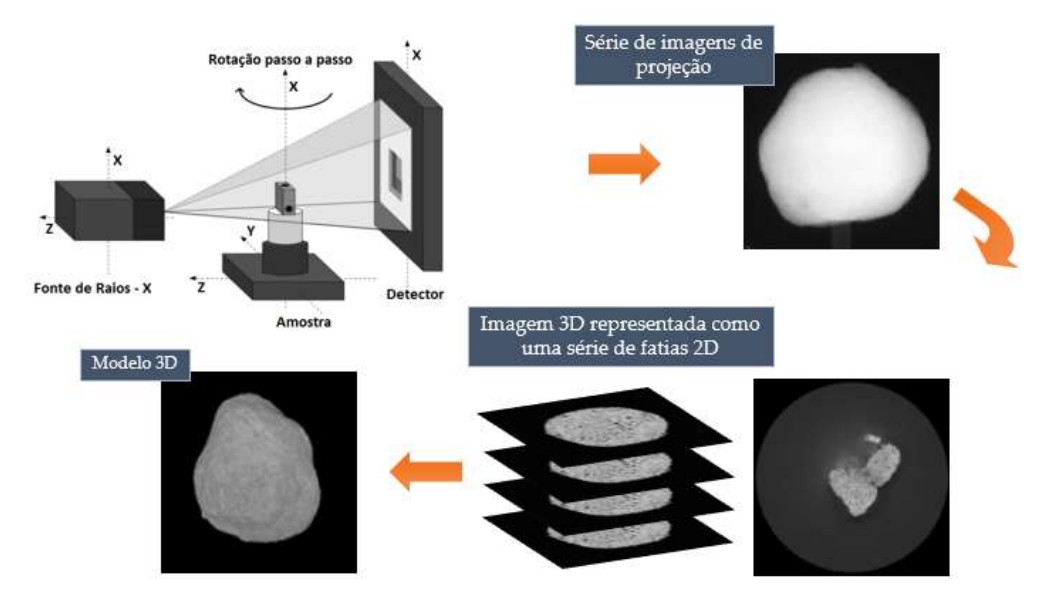

Figura 6 - Processo de microtomografia de raios-x. Adaptado de [30]

Em medições por microCT é necessário ter o domínio sobre os conceitos de resolução espacial e magnificação geométrica para otimizar a imagem final gerada. A resolução espacial pode ser conceituada como a distância mínima entre duas estruturas que um sistema consegue distinguir. Assim, para obter um valor de resolução melhor é necessário ter a menor distância entra as estruturas medidas. Para conseguir diferentes ampliações, riqueza de detalhes e obter a resolução desejada é necessário conhecer a relação de distância entre a amostra e a fonte de raios-x e entre a amostra e o detector, pois alterando tais distâncias e variando a posição da amostra esse valor ótimo de resolução pode ser obtido [31].

Uma das formas de melhorar a resolução espacial na geometria de feixe cônico é através da magnificação geométrica, que pode ser definida como uma relação entre o tamanho da imagem produzida por uma lente e o tamanho do objeto real. A magnificação geométrica também irá influenciar na resolução das imagens geradas na medição, já que as duas medições podem ser relacionadas, conforme a equação a seguir.

$$
R = \frac{k}{M} \tag{2.7}
$$

Onde:

R: é a resolução espacial;

K: é o tamanho do pixel no detector;

M: é o fator de magnificação

O fator de magnificação (M) é calculado com base na equação 2.8, formulada a partir da Figura 7, em que é ilustrada a geometria de um feixe cônico.

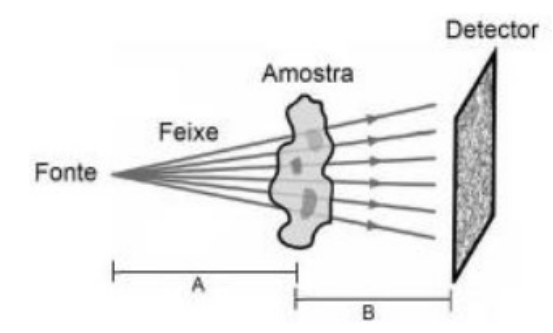

Figura 7 - Geometria cônica. [32]

$$
M = \frac{A+B}{A} \tag{2.8}
$$

Onde:

A: é a distância fonte-amostra;

B: é a distância entre a amostra e o detector.

É importante ressaltar que a resolução melhora à medida que a amostra se aproxima da fonte. Entretanto, isto é limitado pela espessura da amostra, razão pela qual amostras mais finas permitem melhor resolução.

Para uma representação em 3D da imagem, substitui-se o modelo da matriz bidimensional por uma volumétrica. Com isso, surge o conceito de voxel, que é o volume constituído pelas dimensões do pixel e profundidade do corte [33], [34]. A Figura 8 ilustra a diferença entre a representação de um voxel e de um pixel.

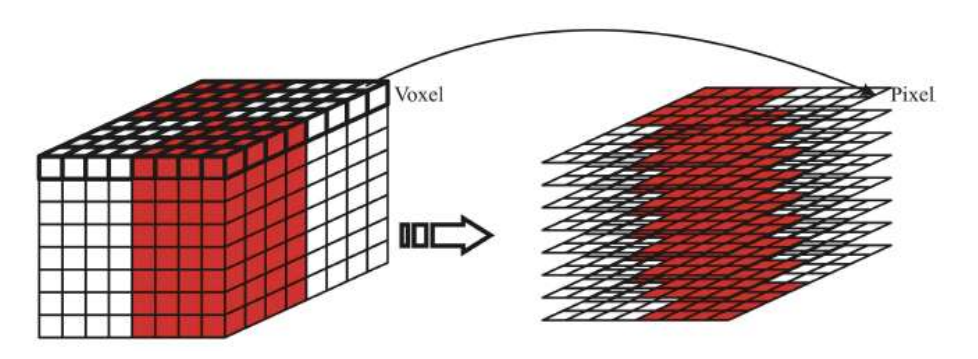

Figura 8 - Representação do voxel e pixel. [35]

Portanto o pixel é o elemento de imagem formado pela interseção das linhas e colunas, e é uma forma abreviada da expressão "picture element" e o voxel ("volume element") é formado quando as fatias 2D reconstruídas são associadas, fornecendo a imagem tridimensional, que representa a profundidade na imagem.

#### 2.8 Processamento e análise digital de imagem

Após a obtenção das imagens por microCT vem a etapa de análise qualitativa e quantitativa mediante operações que visam corrigir defeitos ou evidenciar regiões de interesse para a análise, além de extração e tratamento de dados, conforme a sequência padrão de PADI (processamento e análise digital de imagens) [30]. O fluxograma da Figura 9 mostra a sequência padrão de PADI necessária para a extração e tratamento dos dados quantitativos.

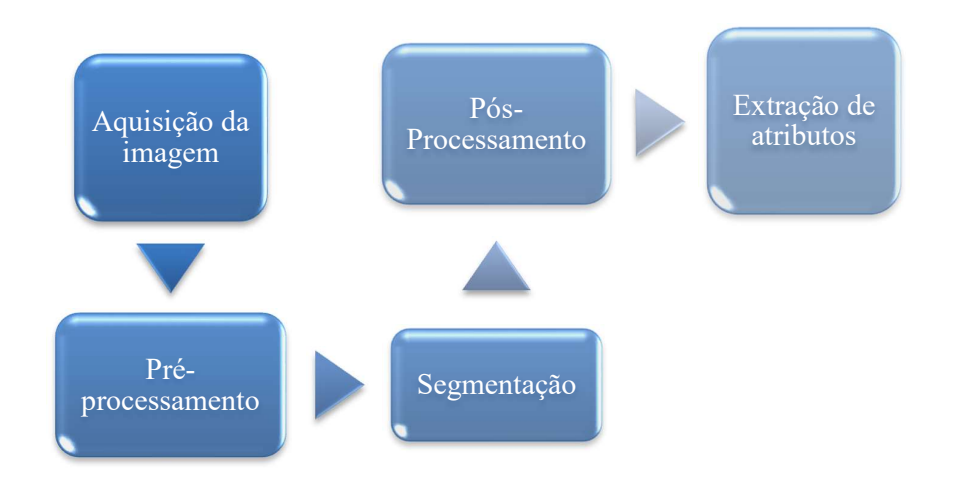

Figura 9 - Sequência de processamento e análise digital de imagem.

A primeira etapa da sequência da Figura 9 é a aquisição da imagem, que pode ser obtida através de diversas técnicas de microscopia, como por exemplo a técnica de microCT descrita anteriormente. A segunda etapa é a de pré-processamento, que pode ser necessária caso haja algum defeito gerado na aquisição da imagem. Assim, essa etapa tem como objetivo realizar um tratamento da imagem, para corrigir eventuais defeitos que são gerados na aquisição da imagem, e/ou caso o operador queira realçar detalhes importantes da imagem. A Figura 10 ilustra um exemplo da etapa de pré-processamento, em que se observa a remoção do ruído da imagem.

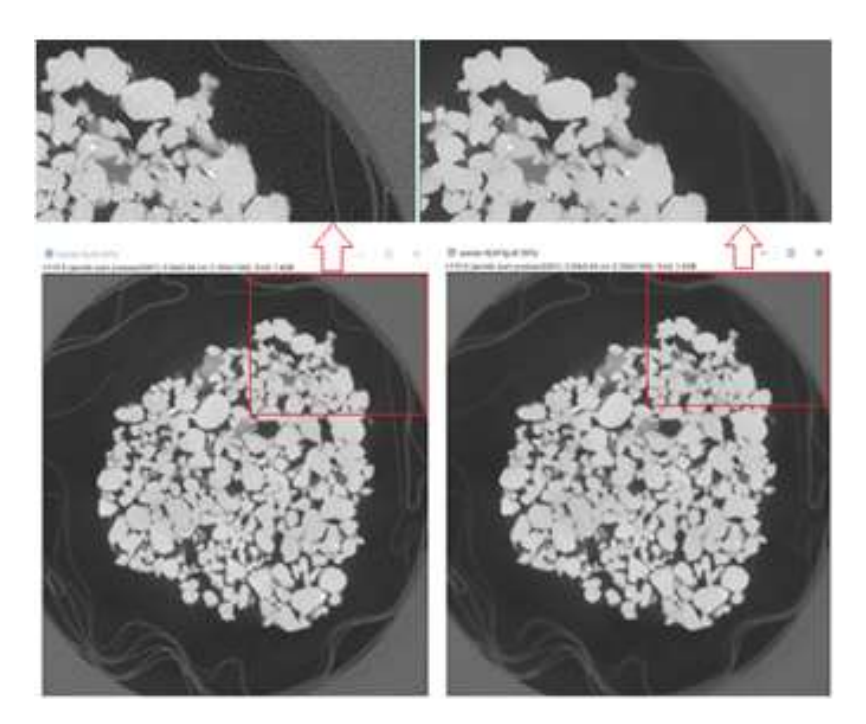

Figura 10 - Exemplo de etapa pré-processamento com remoção de ruído do arenito Sergi. [31]

A terceira etapa é denominada de segmentação (Figura 11), que consiste em fazer a separação da região relevante que se quer analisar na imagem em estudo. Após a segmentação, uma imagem binária é obtida contendo pixels brancos (objeto(s) de interesse) e pixels pretos (região de não interesse).

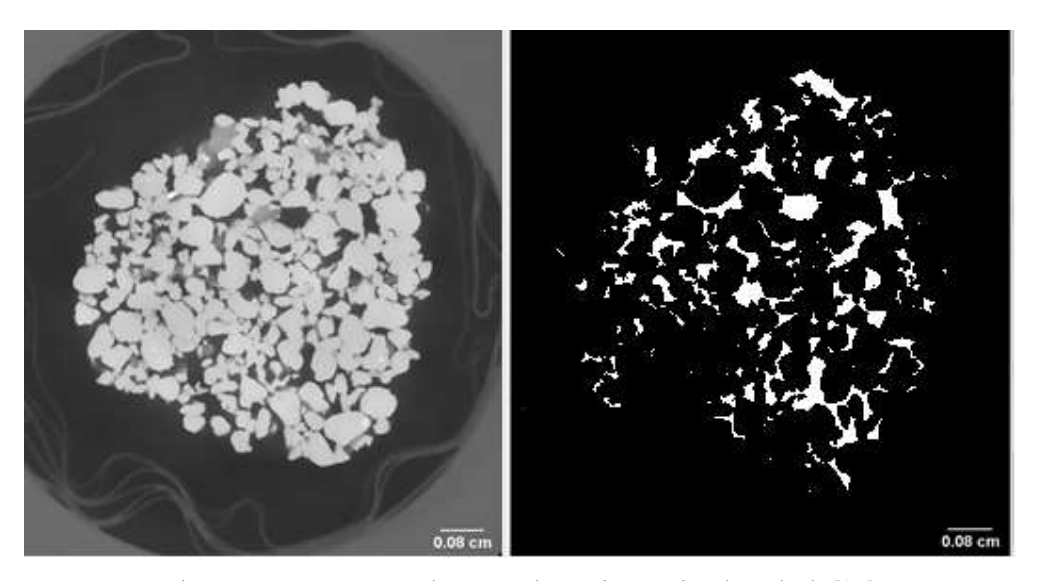

Figura 11 - Segmentação dos poros do arenito Sergi. Adaptado de [31]

Nem sempre a etapa da segmentação irá acontecer de maneira efetiva, visto que a imagem resultante pode apresentar alguns defeitos como, por exemplo, objetos com tonalidades semelhantes à região de interesse que também foram segmentados. Assim, a etapa de pós-processamento serve para retificar tais defeitos residuais resultantes da etapa de segmentação.

A etapa seguinte é a extração de atributos, em que são realizadas todas as medições e análises quantitativas do processo, de modo a fornecer os dados numéricos para a caracterização dos atributos característicos dos objetos e da imagem, como por exemplo, contagem de objetos, área e volume total de objetos, além de outras medições.

A última etapa da sequência é o reconhecimento de padrões e classificação, em que após a extração de atributos a imagem estará pronta para ser descrita com base nas informações e dados obtidos nas etapas anteriores, e posteriormente a classificação correta pode ser fornecida para o objeto em estudo.

#### 2.9 Modelagem de rede de poros

A maioria dos parâmetros citados anteriormente pode ser modelada e calculada através da técnica PNM. Esse tipo de modelagem é uma abordagem bem estabelecida e de longa data para simular o transporte em materiais porosos [36], [37], [38]. A PNM trabalha na construção de uma estrutura topologicamente equivalente ao sistema poroso da imagem, de modo a preservar as conectividades
entre os poros, porém com uma geometria simplificada, conforme ilustrado na Figura 12.

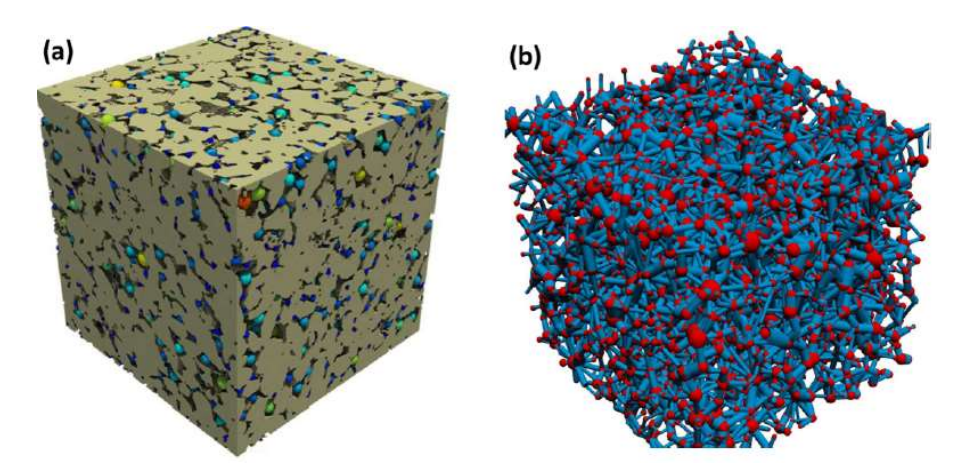

Figura 12 - Modelagem de uma amostra de arenito de Berea. (a) A imagem 3D mostrando o sólido em ouro e a rede extraída sobreposta; (b) A representação dos poros por esferas vermelhas e a garganta dos poros representadas por tubos em azul. [39]

O número de conectividade dos poros é uma característica fundamental dos materiais porosos que influencia suas propriedades geofísicas. O número de conectividade refere-se à forma como os poros estão interconectados entre si. O número de conectividade dos poros é importante porque afeta a capacidade do material poroso de armazenar e transportar fluidos. Por exemplo, materiais porosos com alto número de conectividade de poros podem armazenar mais líquido e permitir a passagem de fluidos com mais facilidade do que materiais com baixo número de conectividade de poros [27], [29].

Para extrair o modelo de rede de poros, é necessário iniciar o processo carregando a imagem binária tridimensional que contém os poros da amostra em estudo. Conforme ilustrado na Figura 13, o processo geral consiste em várias etapas bem definidas [40]:

- (1) Transformação do mapa de distância, que é uma técnica utilizada para transformar uma imagem binária em uma imagem onde a tonalidade de cada pixel representa a sua distância ao ponto mais próximo do fundo da imagem original;
- (2) Construção de uma hierarquia de bolas inscritas (do inglês, Maximum inscribed ball - MIB) usando o mapa de distância pré-computado e posicionando os poros;
- (3) Divisão do espaço poroso em volumes porosos distintos com aplicação de segmentação watershed, que realiza a identificação dos pontos de sementes (centros dos poros) que são escolhidos como marcadores iniciais dos objetos na imagem. Em seguida, é realizado um processo de erosão na imagem, com o objetivo de separar os objetos em áreas distintas;
- (4) Busca de interseções porosas e realização de parametrização das gargantas porosas;
- (5) Particionamento do espaço poroso 3D em poros e gargantas com suas características relevantes para futuras simulações de fluxo monofásico/multifásico em uma única estrutura de rede porosa.

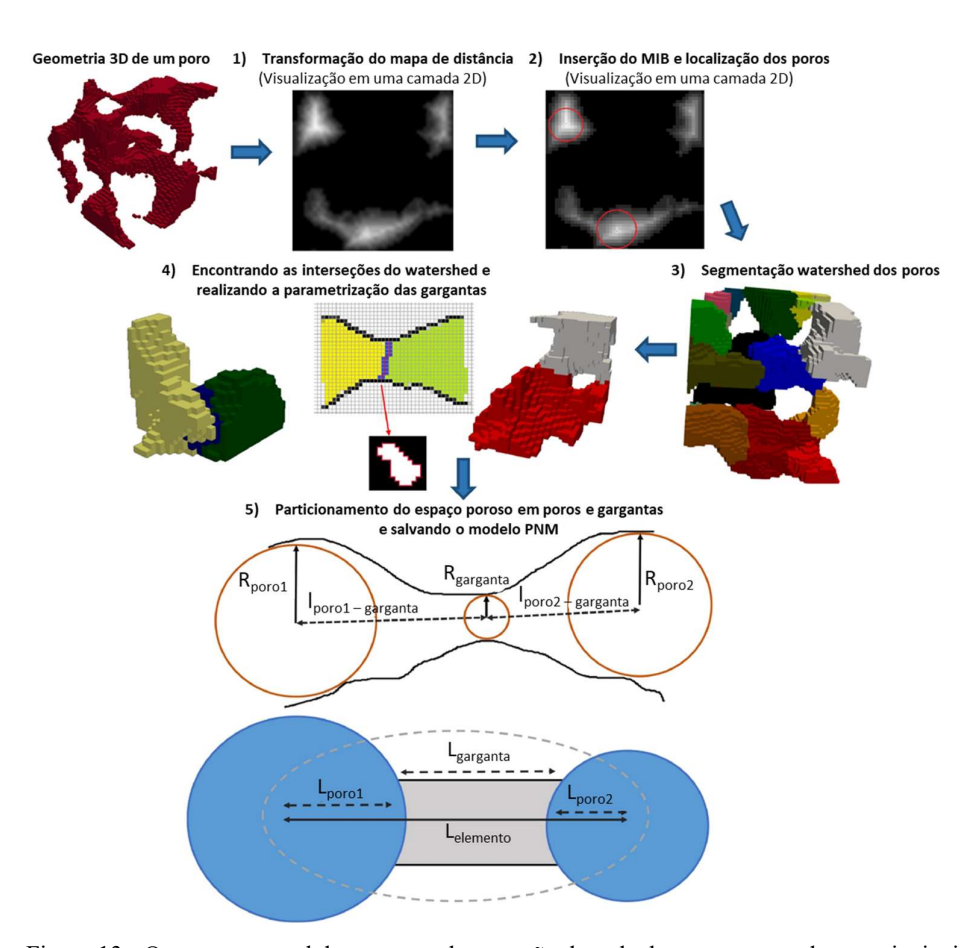

Figura 13 - O esquema geral da estrutura de extração da rede de poros com todas as principais partes do algoritmo ilustradas (parcialmente em 2D para visibilidade e clareza). Adaptado de [40]

 Ao concluir essas etapas, o PNM resultante pode ser visualizado por meio do diagrama "ball-and-stick" (Figura 13), que permite observar a topologia da rede porosa e algumas especificações de geometria, como tamanhos de poros e gargantas. De acordo com Gerke et al. [40], cada conexão poro-garganta-poro é calculada da seguinte maneira:

$$
\begin{cases}\nL_{elemento} = L_{garganta} + L_{poro1} + L_{poro2} \\
L_{por} = l_{poro1-garganta} \left( 1 - \alpha \frac{R_{garganta}}{R_{poro1}} \right) \\
L_{poro2} = l_{poro2-garganta} \left( 1 - \alpha \frac{R_{garganta}}{R_{poro2}} \right)\n\end{cases} (2.9)
$$

onde α é o coeficiente de partição,  $l_{\text{porol}}$  - garganta e  $l_{\text{poro2}}$  - garganta são as distâncias euclidianas entre os centros do poro 1 e do poro 2 e o centro da garganta entre eles;  $L_{\text{garganta}}$  é o comprimento particionado da garganta e  $R_{\text{garganta}}$ ,  $R_{\text{poro1}}$  e  $R_{\text{poro2}}$  são os raios inscritos da garganta, do poro 1 e do poro 2, respectivamente. O parâmetro α está dentro da faixa (0,1), pois α é fisicamente limitado se tomarmos o limite de  $\frac{R_{\text{garganta}}}{R_{\text{parganta}}} \rightarrow 1$ . No artigo original de MIB dos autores Dong e Blunt [41], o valor de R<sub>poro</sub> α é adotado como 0,6. Os autores também estabelecem a fronteira entre um poro e uma garganta ao longo da cadeia onde pode ser encontrada uma MIB tendo um raio de 0,7 vezes o raio do antecessor [41].

A PNM procura reproduzir uma rocha porosa em sua natureza, que é composta de espaços maiores entre grãos (poros) e aberturas alongadas (gargantas ou ligações) que ligam estes espaços. Assume-se que tanto os poros quanto as conexões possuem seções transversais constantes, e com isso, aplica-se fatores de forma para descrever as irregularidades e tortuosidades das estruturas reais, o que significa que a interação entre a estrutura e as características de fluxo está incluída [42].

Uma vez que esta rede for determinada, o escoamento e transporte de fluidos através desta pode ser modelado usando esquemas de diferenças finitas para resolver soluções analíticas 1D das equações de transporte relevantes [42]. Apesar desta simplificação, a técnica PNM consegue predizer de forma eficaz diversos aspectos do transporte multifásico [43].

Portanto, as propriedades estruturais do material poroso podem ser naturalmente obtidas a partir de várias técnicas de imagem [44]. PNMs são voltadas para cálculos de percolação, de modo que simulam processos de invasão de fluidos realistas com facilidade computacional [45], [46].

## 2.10 Pesquisa sobre o tema na literatura

A seguir apresenta-se o estado da arte da área de estudo, demonstrando a relevância do uso de células tomográficas para realização de ensaios e do uso microCT para obtenção de imagens 3D, além do uso da técnica de modelagem PNM.

Resultados preliminares de um trabalho anterior motivaram a realização dessa proposta de tese [31]. Em um breve resumo, no trabalho anterior desenvolveuse um procedimento que utilizou uma célula hidrostática demonstrada na Figura 14, que comportou um corpo de prova de um arenito Sergi (Figura 15) sujeito a carregamentos de tensões hidrostáticas de 3300 psi (22 MPa).

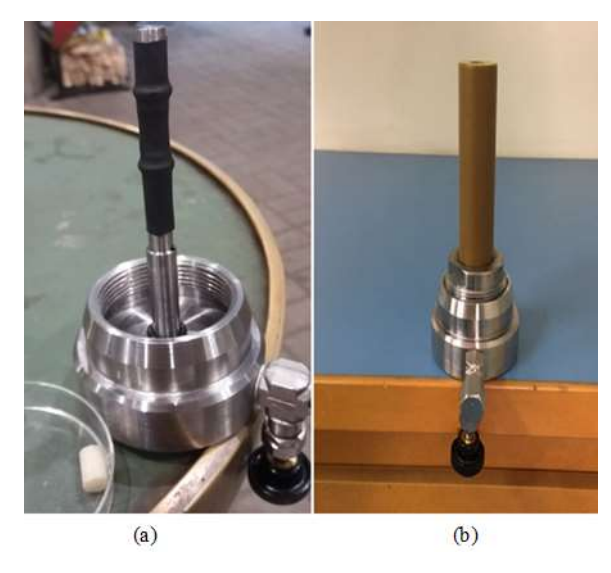

Figura 14 - Câmara de pressão para realização do teste hidrostático. [31]

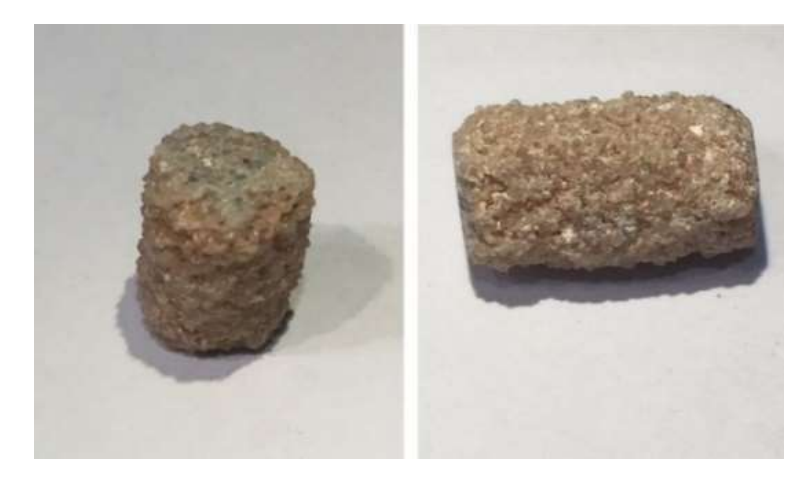

Figura 15 - Arenito Sergi. [31]

Com o auxílio dessa célula e em conjunto com técnicas microCT, que atingiram resolução de 7 µm, os efeitos da variação das tensões impostas à rocha na sua estrutura porosa foram analisados com as condições de pressão atmosférica, com pressão de 3300 psi e após despressurização.

De posse das imagens adquiridas, as etapas de análise e processamento digital de imagens foram realizadas e foram fundamentais para obtenção dos poros da amostra (Figura 11) e consequentemente para a determinação da porosidade. Assim, os valores de porosidade obtidos foram de 23,16% para o arenito sem pressão, 21,48% para o arenito com pressão de 3300 PSI e 21,56% após a despressurização [31]. Observa-se que apesar dos valores de porosidade não apresentarem praticamente nenhuma variação significativa, nota-se que o resultado foi compatível com o esperado, conforme demonstrado em alguns estudos [36], [37], pois a rocha sem pressão apresenta maior porosidade entre as três análises, e após a aplicação da pressão, houve compressão e, consequentemente, deformação da rocha, o que resultou em perda de porosidade. Após a descompressão, não houve recuperação elástica do material.

Observou-se que, após a compressão, a distribuição do volume dos poros tornou-se mais estreita, diminuindo de um valor máximo de  $\approx$  7,5x10<sup>6</sup> µm<sup>3</sup> para  $\approx$  $6.0x10^6$  µm<sup>3</sup>. Além disso, ocorreu uma redução no número de poros maiores, levando a uma maior concentração de poros de menor volume [31]. Após a descompressão, nenhuma grande diferença foi observada em relação à amostra comprimida, embora poros maiores tenham um volume ligeiramente maior. Em todos os casos, a grande maioria dos poros (quase 100%) tem volume muito pequeno (pico nos gráficos para volume mínimo). Esses objetos muito pequenos podem ser poros reais, com volume próximo ao limite de resolução do tomógrafo, ou efeito de ruído residual.

Os resultados obtidos no trabalho anterior serviram como base para que as técnicas e metodologias utilizadas nessa tese fossem aprimoradas. Com o uso de medições laboratoriais os resultados obtidos em microescala serão validados, e com a realização de ensaios de compressão edométrica, os problemas de dano mecânico da formação rochosa sintéticas submetidas a compressão confinada serão melhores compreendidos, e espera-se com isso contribuir para melhorar a capacidade de previsão do comportamento de produção de reservatórios de hidrocarboneto.

Alam et al. [47] propuseram um modelo numérico baseado no método dos elementos discretos (DEM) para simular o comportamento microestrutural de materiais granulares solúveis de calcita  $(CaCO<sub>3</sub>)$  que foram dissolvidos em solução de ácido acético (CH3COOH) sob tensão vertical constante (580 kPa) em um setup de ensaio de compressão edométrica.

O modelo considera as interações físicas entre as partículas solúveis e o fluido circundante, como a dissolução superficial das partículas, a mudança no tamanho e na forma das partículas, a formação de pontes líquidas entre as partículas e a transição entre os estados sólido e líquido do material. Um resultado interessante do artigo foi a observação da compactação das amostras que se torna mais significativa sob pressões mais altas, devido à redução do volume poroso das partículas, conforme ilustrado na Figura 16.

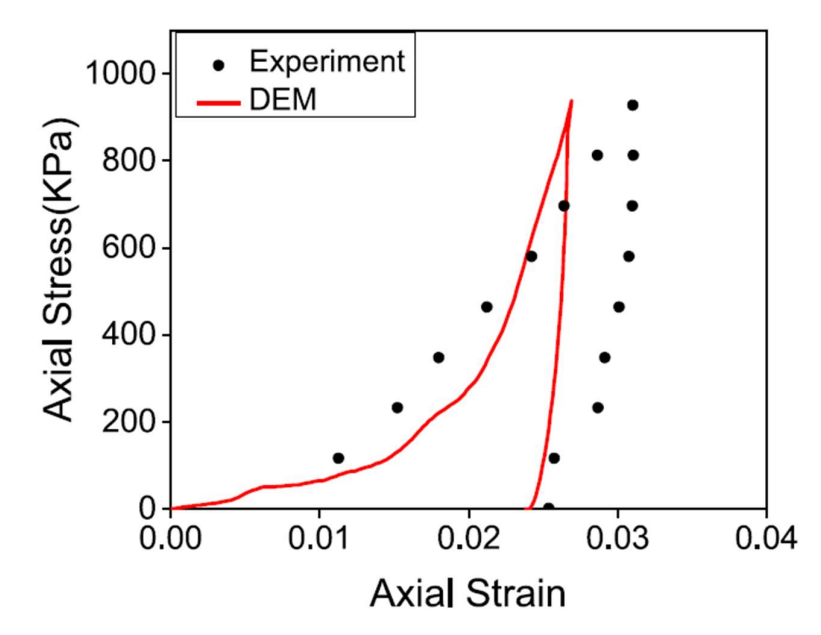

Figura 16 - Comparação de observação experimental e simulação DEM da compressão edométrica da resposta tensão-deformação axial. [47]

O modelo é validado com dados experimentais e dados da literatura e foi usado para investigar o efeito da concentração do fluido, da pressão aplicada e da geometria da célula de carga na resposta microestrutural de materiais carbonáticos. Os resultados mostram que o modelo DEM pode capturar os fenômenos físicos envolvidos no carregamento químico-mecânico desses materiais e fornecer informações úteis para o projeto e a otimização desses materiais em aplicações industriais.

Já Sefi e Lav [48] realizaram testes de esmagamento em grãos de dolomita, calcário e basalto com diferentes tamanhos e formas, por meio de ensaio de compressão edométrico, e determinaram a rigidez de um único grão para cada tipo de solo. Eles também realizaram testes de compressão unidimensional em amostras compactadas desses solos e mediram a mudança no tamanho médio dos grãos durante a compressão. Os autores propuseram um novo fator de quebra de grãos baseado na rigidez de um único grão para avaliar o comportamento mecânico de solos granulares sob compressão unidimensional.

Um resultado interessante do artigo foi que a partir da medição da mudança no tamanho médio dos grãos das amostras durante a compressão, observa-se que o tamanho médio dos grãos tem relação inversa com a carga de compressão aplicada (Figura 17). Os autores explicam que a mudança no tamanho médio dos grãos depende do nível de deformação das amostras e da resistência à compressão dos grãos que compõem a amostra.

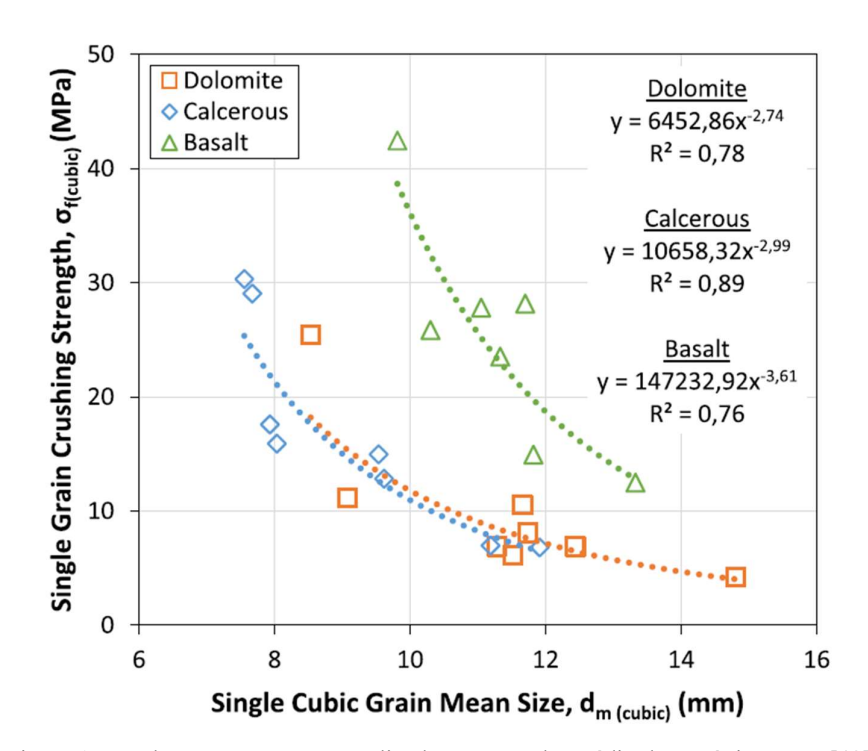

Figura 17 - Relação entre a tensão aplicada e o tamanho médio de um único grão. [48]

Como resultado o artigo apresenta uma análise detalhada dos resultados experimentais e propõe uma função exponencial para descrever a relação entre a mudança no tamanho médio dos grãos e o nível de tensão aplicado. Eles também introduzem um novo fator de quebra de grãos que leva em conta a resistência à compressão de um único grão e o coeficiente angular dos grãos. Eles comparam o seu fator com outros fatores existentes na literatura e mostram que o seu fator é mais sensível às características dos grãos e ao nível de tensão.

Os autores Y. Chen et al. [49] realizaram um experimento de fluxo multifásico em escala de poros em uma amostra de núcleo de arenito submetida a uma tensão de compressão confinante de 1500 PSI (10,34 MPa). A amostra foi saturada inicialmente com óleo e em seguida houve injeção de água de baixa salinidade e de alta salinidade. Os autores utilizaram microCT para visualizar a distribuição do óleo e da água na rocha. As imagens foram obtidas com tamanho de voxel de 4 μm. Além disso, os autores examinaram os mapas de ocupação de fluidos e a distribuição do tamanho dos aglomerados de água em escala de poros antes e após injeções de água de baixa salinidade.

Os autores também realizaram um estudo geoquímico para relacionar o processo físico-químico na escala sub-poro de modo a explicar a alteração da molhabilidade in situ na escala porosa. Para realizar os experimentos, uma amostra de arenito Berea com diâmetro de 4,67 mm e comprimento de 14,63 mm foi preparada. Aqui observa-se a importância do uso de uma célula tomográfica para a realização dos experimentos. A amostra foi carregada em uma célula de fluxo que é composta de dois acessórios para tubos com tamanho de  $3/8$  pol.  $\times$   $3/16$  pol. de diâmetro, que foram usados como entrada e saída do fluxo (Figura 18).

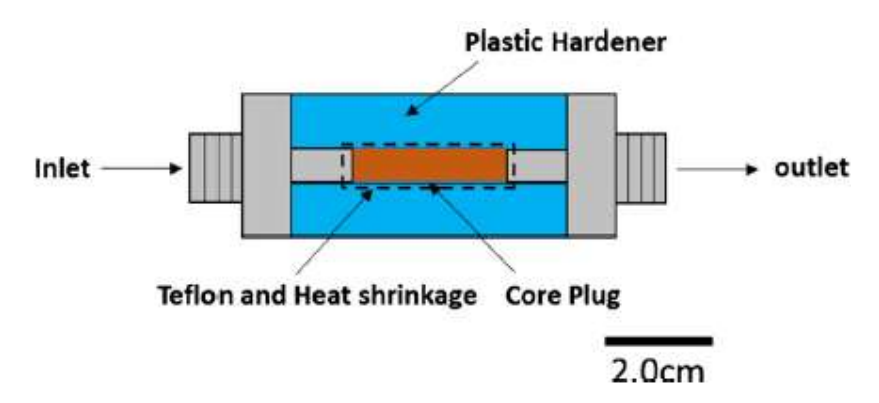

Figura 18 - Diagrama esquemático da célula de fluxo para a microCT. [49]

Para evitar o desvio de fluido, o núcleo da célula foi coberto com teflon e uma luva plástica de contração, que foram aquecidos para selar o núcleo com as duas extremidades metálicas. Além disso, para aumentar a resistência física da célula de fluxo, foi usado um endurecedor de plástico para cobrir o núcleo e conectar as duas extremidades metálicas.

Como resultados os autores observaram que os mapas de ocupação de fluidos na escala de poros (Figura 19) mostram a propagação do filme de água nos poros após injeção de água de baixa salinidade, sugerindo o desprendimento do filme de óleo dos poros da amostra devido à alteração da molhabilidade.

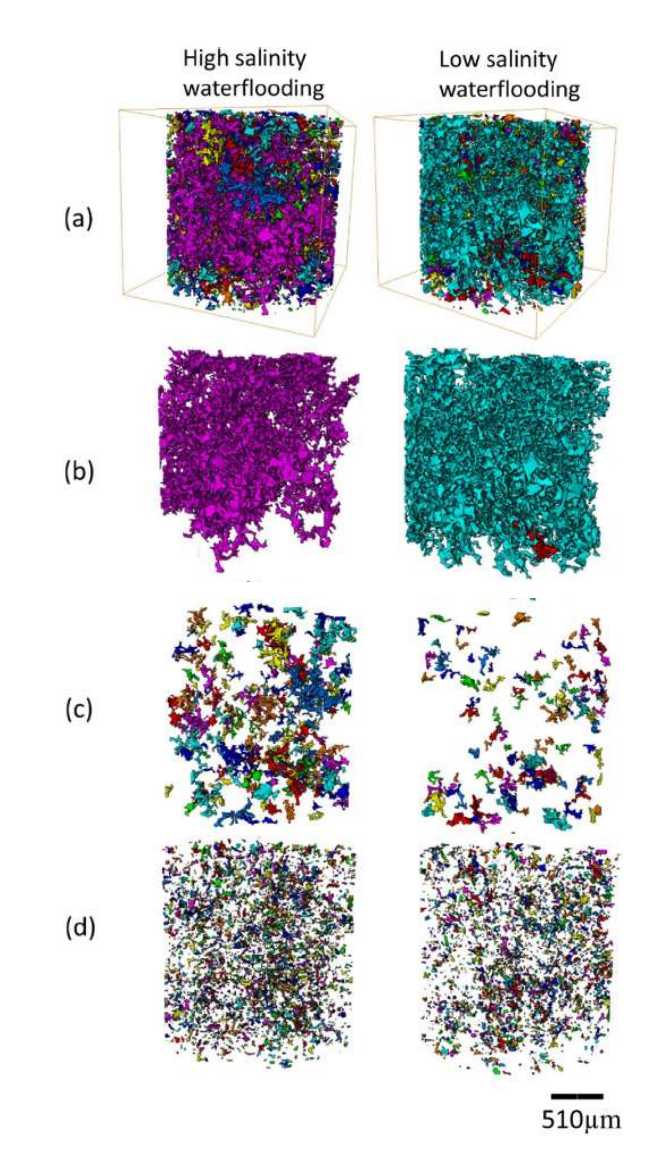

Figura 19 - A variação do volume de clusters de água antes e depois da injeção de água de baixa e alta salinidade na rede de poros. (a): o volume total de aglomerados de água, (b) grandes aglomerados de água (tamanho > 100.000 μm<sup>3</sup>), (c) aglomerados de água médios (tamanho 10000–100000 μm<sup>3</sup>), (d) pequenos aglomerados de água (tamanho <10000 μm<sup>3</sup>). Cores diferentes marcam a conectividade dos aglomerados de água. [49]

Como resultado, os autores observaram que a injeção de água com baixa salinidade reduziu a saturação residual de óleo em comparação com a injeção de água com alta salinidade, indicando uma alteração da molhabilidade da rocha de preferencialmente oleosa para preferencialmente aquosa. Eles também notaram que a alteração da molhabilidade foi heterogênea na escala de poros, dependendo da composição mineralógica e da geometria dos poros.

O estudo tem uma importância dos controles geoquímicos sobre a alteração da molhabilidade em escala de poros. Ele também demonstra o potencial da tomografia computadorizada por raios X para visualizar e quantificar os processos físicos e químicos envolvidos na recuperação avançada de óleo.

Nguyen et al. [50] fizeram um trabalho experimental que investiga a influência da composição química da água presente nos poros de argilas naturais, que contém calcita (CaCO<sub>3</sub>), sobre seu comportamento hidromecânico. Os autores realizaram testes em uma célula edométrica nas amostras, submetendo-as a condições de carregamento: 0,05 MPa a 3,2 MPa, seguido de despressurização. Foram medidos a permeabilidade, o índice de vazios, a compressibilidade e a resistência não-drenada da argila em cada condição. A Figura 20 mostra as variações do módulo de compressão edométrico com o aumento do esforço vertical durante o processo de descarga e recarga das amostras.

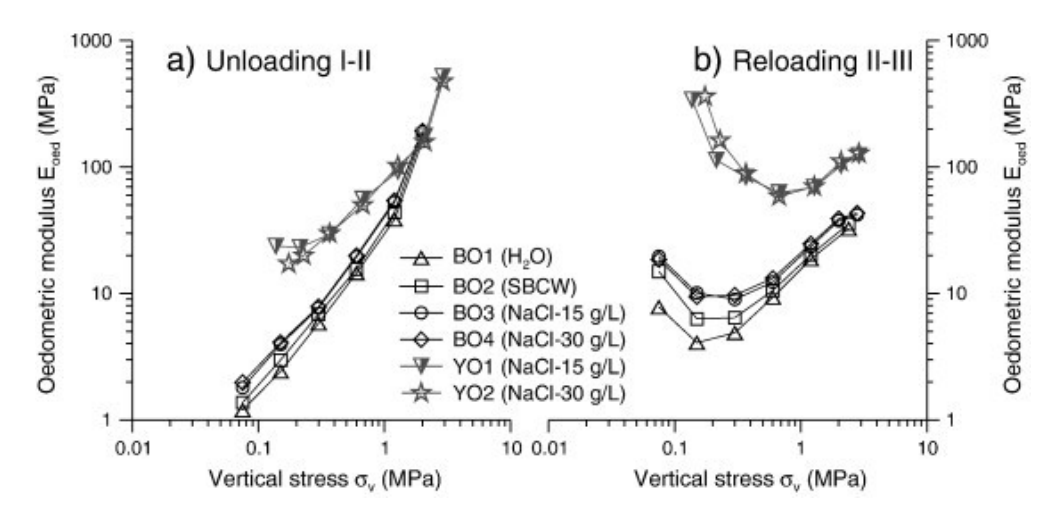

Figura 20 - Relação entre a tensão vertical  $\sigma_y$  e o módulo de compressão edométrico E<sub>oed</sub>. [50]

Na parte (a) da Figura 20, são apresentados os resultados da despressurização I-II, onde é possível observar que o módulo de compressão edométrico diminui à medida que o esforço vertical é reduzido. Isso indica que as amostras estão se expandindo devido à redução da pressão aplicada. Na parte (b) da Figura 20, são apresentados os resultados da pressurização II-III, onde a tensão vertical é aumentada novamente. É possível observar que, em tensões baixas, o módulo de compressão edométrico apresenta redução com o aumento da tensão vertical. Porém, em valores elevados de tensão, o módulo aumenta à medida que a pressão é aplicada novamente, indicando que as amostras estão se contraindo e recuperando sua rigidez inicial.

Em geral, observa-se como o módulo edométrico pode ser usado para avaliar a resposta mecânica das amostras durante os processos de descarga e recarga. Essas informações são importantes para entender o comportamento hidromecânico das argilas em diferentes condições, o que pode ter implicação na estabilidade de estruturas construídas sobre esse tipo de solo.

Os resultados mostraram que a composição química da água do poro afeta significativamente a compressibilidade e a resistência não-drenada da argila. A presença de íons cálcio e magnésio na água do poro aumentou a compressibilidade da argila, enquanto a presença de íons sódio reduziu a resistência não-drenada.

Os autores também observaram que a permeabilidade da argila aumentou com o aumento da salinidade da água do poro, indicando que a entrada de água salgada pode afetar significativamente a estabilidade de estruturas construídas sobre argilas duras.

Outra pesquisa interessante na área foi realizada por Roshan et al. [51] que projetaram um novo sistema transparente a raios-X (Figura 21) capaz de: fornecer tensões axiais e confinantes de até 35 e 25 MPa, respectivamente; medir a permeabilidade; controlar a temperatura até 90 °C; medir o deslocamento axial de forma independente durante o experimento, realizar teste de cisalhamento com a mesma configuração e permitir a configuração da amostra com um tempo mínimo.

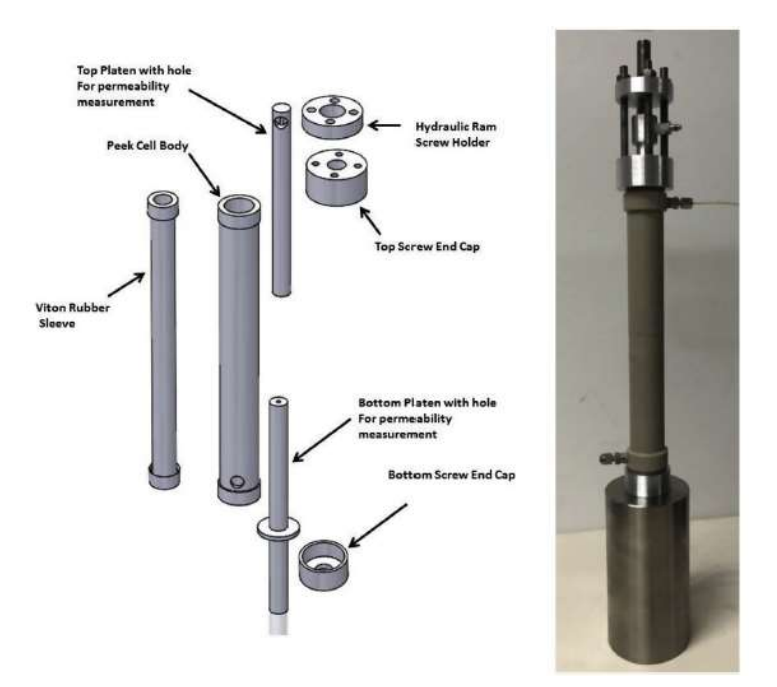

Figura 21 - Célula desenvolvida e esquema dos seus componentes. [51]

Para avaliar a eficiência da célula projetada, os autores realizaram um conjunto de experimentos de cisalhamento direto e de compressão triaxial em amostras orgânicas de xisto rico da formação do meio Velkerri Shale com uma profundidade em torno de 2180 m da sub bacia de Beetaloo, na Austrália. Foi aplicado nas amostras inicialmente um carregamento isotrópico relativamente baixo de 0,25 MPa. Em seguida, foi aplicado uma carga hidrostática de 10 MPa e uma carga axial de 30 MPa. A amostra foi então descarregada de volta para a tensão de 0,25 MPa. Todas as condições de carregamento foram tomografadas com resolução de 19,1 µm para todas as imagens obtidas.

Os resultados dos testes mostraram que:

- A mudança na permeabilidade da amostra por carga hidrostática foi relativamente linear. Nenhuma mudança significativa foi observada pelo acréscimo de carga desviadora;
- Uma histerese significativa foi observada entre a permeabilidade obtida durante o carregamento e descarregamento da amostra com apenas danos triviais também confirmados pelas imagens de microCT;
- Nos ensaios triaxiais observou-se que a permeabilidade diminuiu com o aumento da tensão de confinamento e da tensão axial, mas aumentou durante o descarregamento, de maneira não significativa. Também

observou-se que as fraturas naturais se fecharam durante o carregamento e se abriram durante o descarregamento, alterando a forma e o tamanho dos poros nas amostras.

O artigo dos autores foi um estudo inovador que mostrou como a permeabilidade de xistos fraturados varia sob diferentes condições de carga e como essa propriedade pode ser medida usando um novo aparelho transparente aos raios X. O artigo contribuiu para o avanço do conhecimento sobre o comportamento de xistos fraturados e para o desenvolvimento de novas técnicas de medição da permeabilidade.

Outro trabalho interessante realizado por Saenger et al. [7] utilizou uma célula modular transparente a raios-x que suporta alta pressão e alta temperatura (HPHT) (Figura 22). A célula foi projetada para suportar um estado de tensão confinante de até 35 MPa.

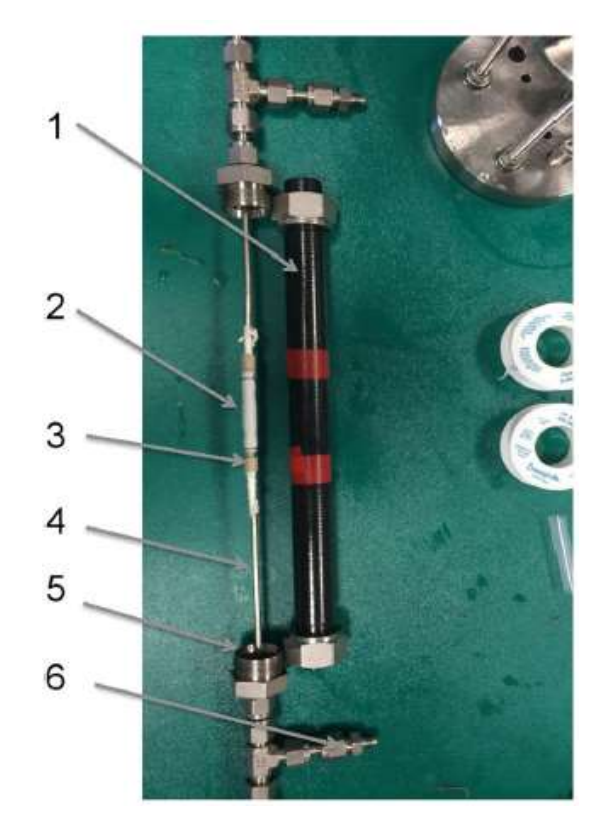

Figura 22 - Célula de pressão para microCT durante a montagem: 1) tubo PEEK; 2) amostra de 5 mm de diâmetro revestido com luva de borracha (branca); 3) placas de PEEK; 4) tubo para passagem de fluido em aço inoxidável e conexões com as linhas de fluido; 5) Conexão Swagelok para manter a pressão hidráulica; e 6) linhas de pressão. [7]

O corpo principal da célula de pressão foi feito de uma haste de polieteretercetona (PEEK) de 21 mm de diâmetro e 300 mm de comprimento. Foi descrito a análise numérica das propriedades hidráulicas e elásticas de duas amostras de arenito de Bentheim. A porosidade de uma amostra de referência com um diâmetro de 38,5 mm e um comprimento de 75 mm foi medida no valor de 21.5% usando um porosímetro de gás hélio.

O objetivo do estudo foi caracterizar uma amostra de arenito de Bentheim usando microCT em duas diferentes pressões confinantes hidrostáticas de 1 MPa e 20 MPa. As imagens de microCT foram obtidas com resolução de 1,6 µm. Uma redução de permeabilidade de 2,047 mD em 1MPa para 1,329 mD em 20MPa, foi observada com o aumento da pressão confinante, levando a conclusão de que a pressão confinante afeta a estrutura porosa, permeabilidade e a rigidez do arenito de Bentheim.

Já para a análise de porosidade os autores relataram uma redução da porosidade de 21,92% para 21,76% para um aumento na pressão de confinamento de 1 MPa a 20 MPa. No entanto, a redução da porosidade foi insignificante com o aumento da pressão, possivelmente porque o arenito de Bentheim é uma rocha muito resistente e homogênea, com uma alta porosidade e permeabilidade inicial, e a pressão confinante aplicada não foi suficiente para causar uma deformação plástica significativa na rocha.

Este foi um estudo inovador, conforme enfatizado pelos autores, pois o foi um dos primeiros que mostrou uma comparação direta de poros para as duas pressões confinantes aplicadas.

Os autores Yang et al. [52] mostraram a utilização de uma célula tomográfica feita de fibra de carbono que comportou amostras rochosas de arenitos com permeabilidade média-alta de um campo petrolífero da China de diâmetro de 10 mm e comprimento variando de 15 mm a 30 mm.

Os autores quiseram avaliar a influência do efeito de aplicação de pressão de confinamento na porosidade e permeabilidade de duas amostras (uma com permeabilidade média-alta e outra impermeável). Para isso, foram aplicadas tensões na seguinte ordem: 2,0 MPa, 4,0 MPa, 6,0 MPa, 8,0 MPa, 10,0 MPa e 12,0 MPa e em seguida foi realizado um estudo dos efeitos da despressurização na amostra na ordem inversa de tensões. As imagens por microCT foram obtidas com resolução de 3,78 µm para esse estudo. A permeabilidade absoluta em diferentes pressões de

confinamento durante os processos de aumento e diminuição foi obtida a partir da simulação de fluxo usando PNM (Figura 23 e Figura 24).

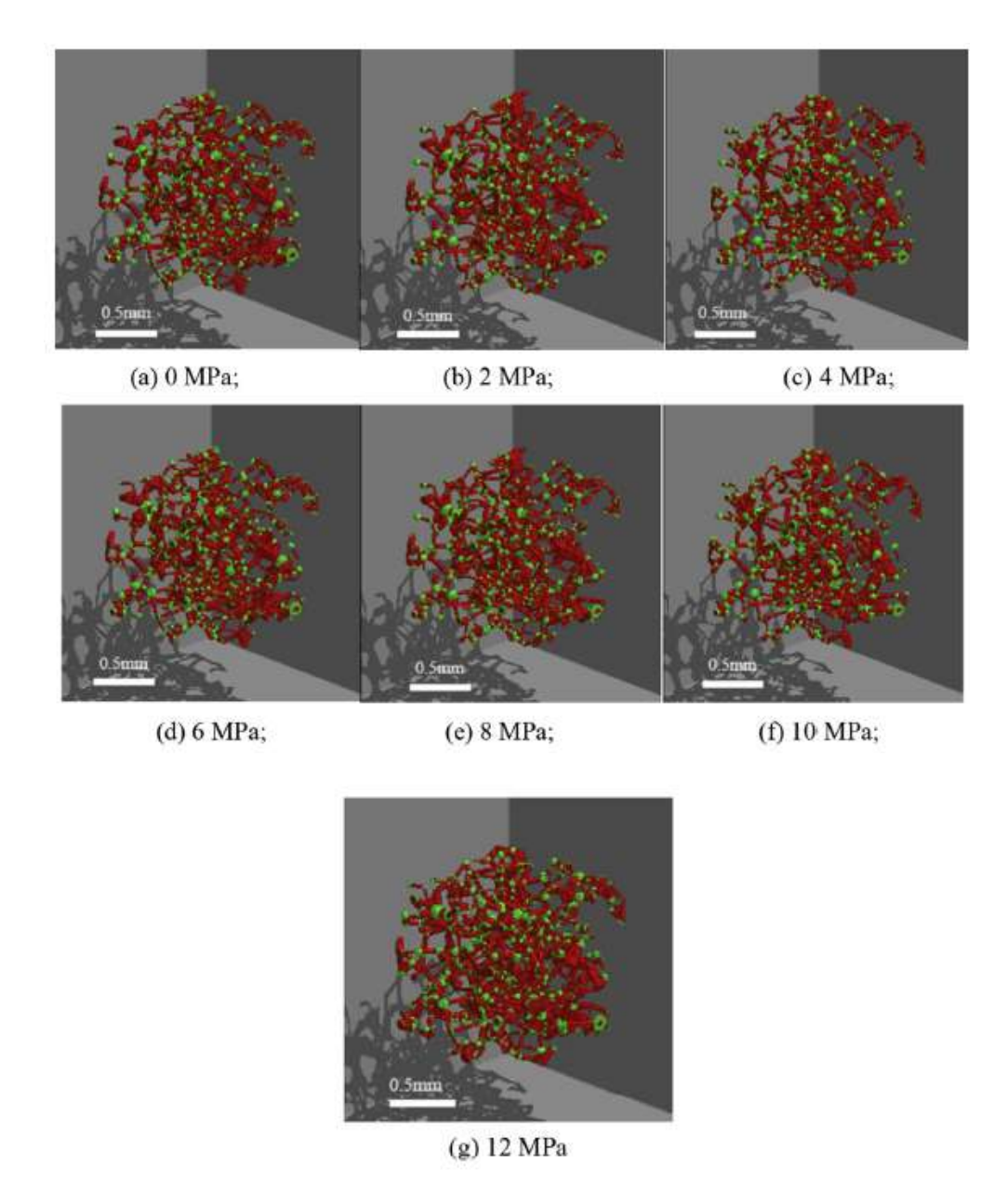

Figura 23 - Modelos de rede de poros com pressões de confinamento crescentes. Observa-se os poros representados em verde e as gargantas dos poros representadas em vermelho. [52]

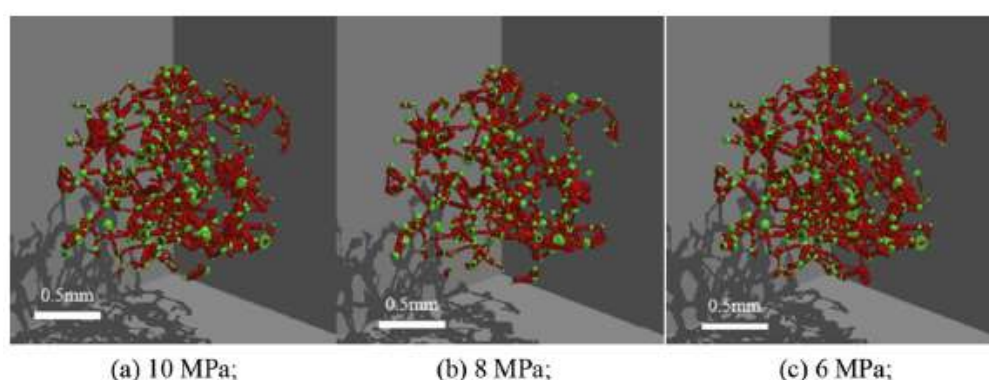

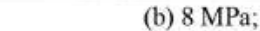

(c) 6 MPa;

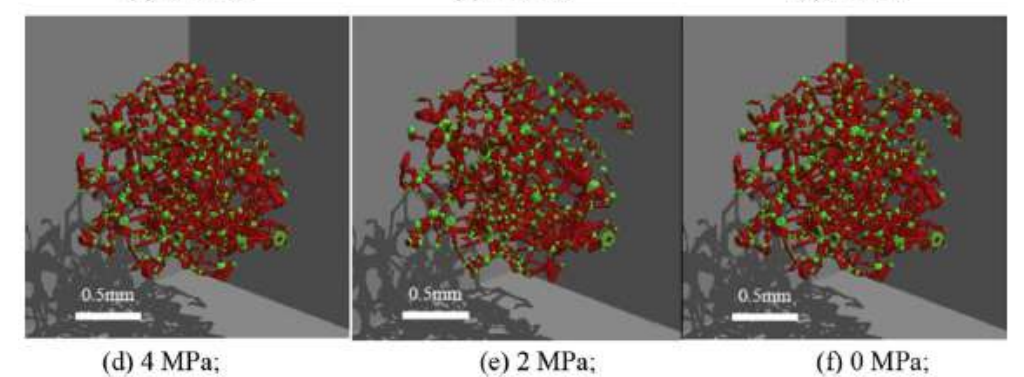

Figura 24 - Modelos de rede de poros com pressões de confinamento decrescentes. Observa-se os poros representados em verde e as gargantas dos poros representadas em vermelho. [52]

A Figura 23 ilustra como a estrutura de poros muda com diferentes níveis de pressão efetiva. Embora as diferenças na estrutura não sejam perceptíveis na figura, os autores relatam que a pressão efetiva reduz o tamanho dos poros e das gargantas, aumenta a tortuosidade dos canais e diminui a conectividade da rede de poros. Essas mudanças afetam a permeabilidade e o fluxo de fluidos nos meios porosos.

Os autores reportaram que a permeabilidade diminui gradualmente com o aumento da pressão efetiva, e a taxa decrescente se torna menor a pressões mais altas. Os autores reportaram que a maior diminuição da permeabilidade no processo de aumento da pressão é de 394,35 x  $10^{-3}$  mm<sup>2</sup>.

A Figura 24 ilustra como a estrutura de poros se recupera quando a pressão efetiva diminui. Embora as diferenças na estrutura não sejam perceptíveis na figura, os autores relatam que a pressão efetiva aumenta o tamanho dos poros e das gargantas, diminui a tortuosidade dos canais e aumenta a conectividade da rede de poros. Essas mudanças afetam a permeabilidade e o fluxo de fluidos nos meios porosos.

Os autores reportaram que o valor de recuperação de permeabilidade no processo de despressurização é de 339,39 x 10-3 mm².

Os autores também mostraram como resultado que a pressão confinante tem uma grande influência na porosidade, e a taxa de mudança segue uma relação exponencial. O maior valor absoluto de redução de porosidade foi de 12,82% durante o processo de aumento da pressão, e o maior valor de aumento de porosidade foi de 8,73% durante o processo de despressurização. Em todo o processo, a porosidade irrecuperável foi de 4,09%. Essa porosidade irrecuperável foi explicada pelos seguintes motivos: com o aumento da pressão confinante, as partículas de rocha são compactadas umas com as outras. Quando a pressão diminui, essas partículas não podem se recuperar totalmente. Portanto, a porosidade não pode retornar ao valor original.

Como resultados, os autores concluíram que tanto a porosidade quanto a permeabilidade possuem relações exponenciais com a tensão, conforme ilustrado na Figura 25.

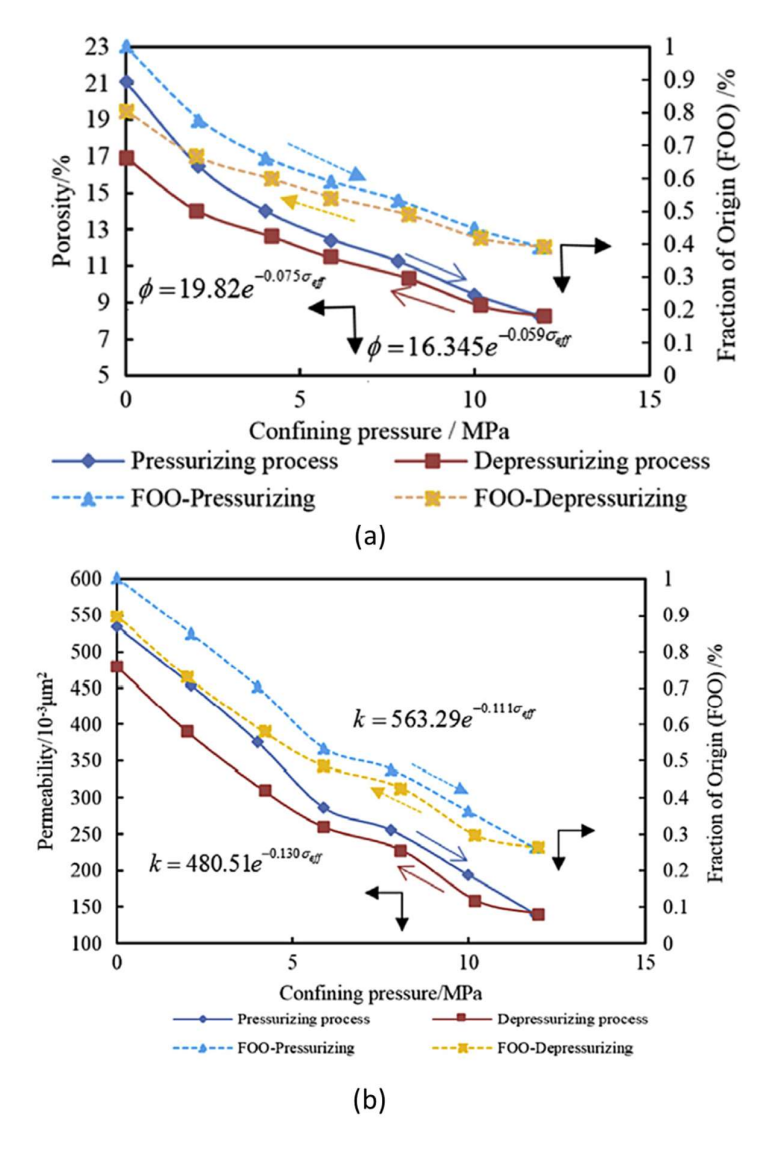

Figura 25 - (a) Relação entre porosidade e pressão confinante durante processos de pressão crescente e decrescente. (b) Permeabilidade absoluta em diferentes pressões confinantes durante os processos crescentes e decrescentes. [52]

Os autores também concluíram que a pressão de confinamento tem uma relação inversa com o raio de poros e o comprimento de gargantas, conforme ilustrado na Figura 26 e Figura 27, respectivamente.

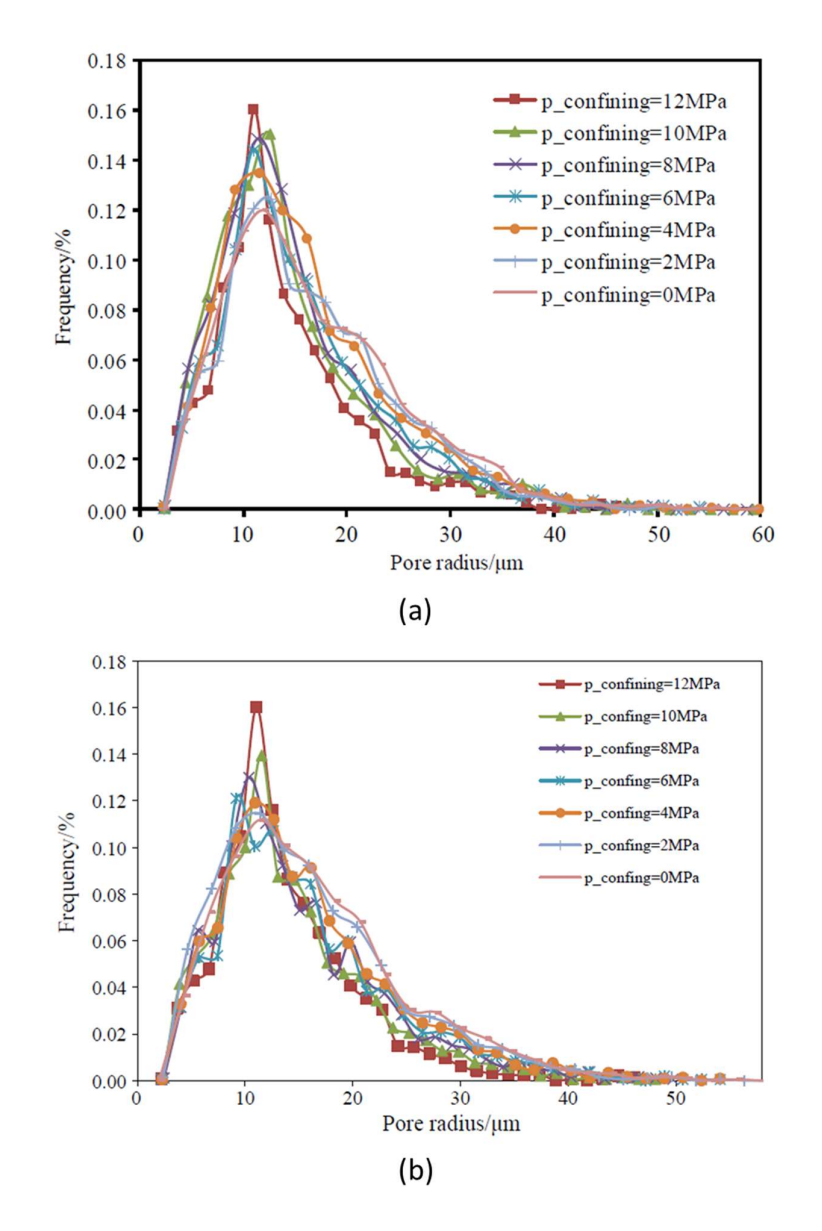

Figura 26 - (a) Distribuição do raio dos poros com aumento da pressão de confinamento. (b) Distribuição do raio dos poros com a redução da pressão de confinamento. [52]

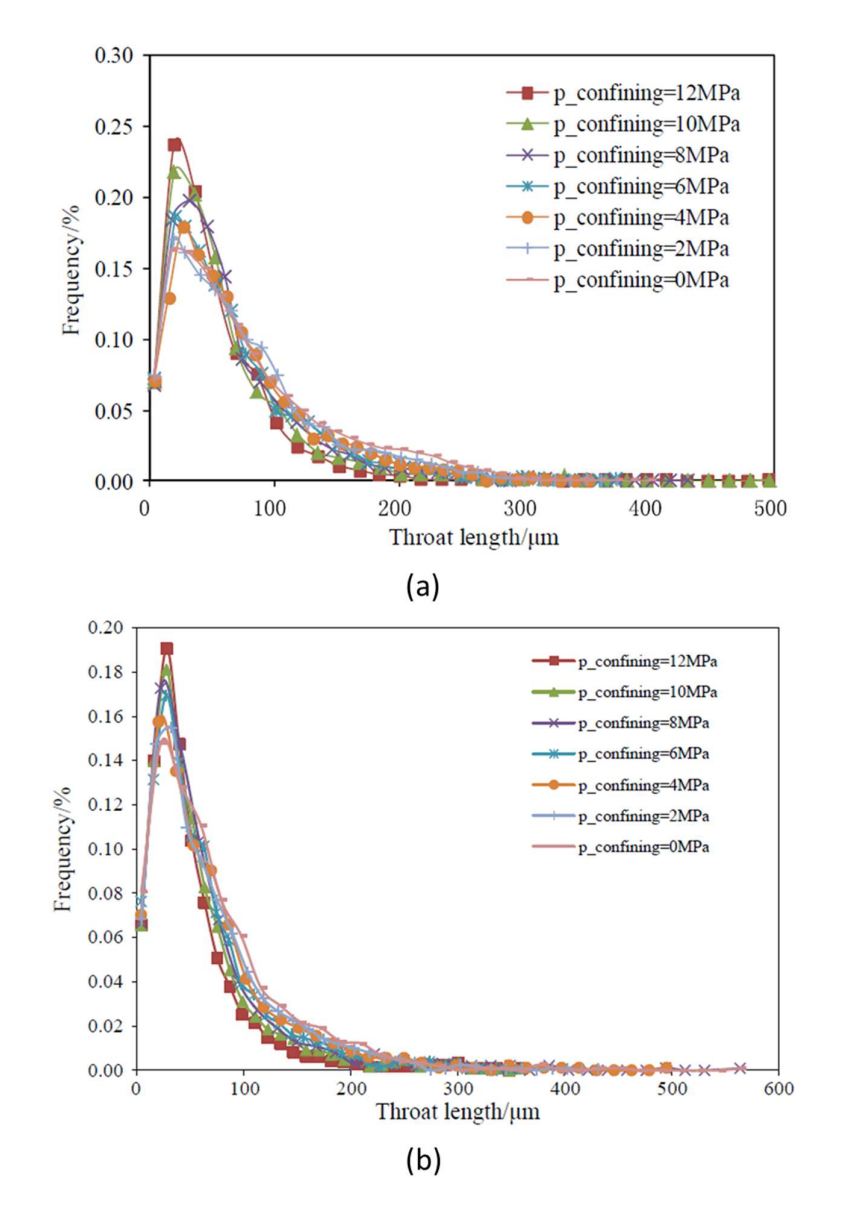

Figura 27 - (a) Distribuição do comprimento das gargantas com aumento da pressão de confinamento. (b) Distribuição do comprimento das gargantas com a redução da pressão de confinamento. [52]

Observa-se que o raio de poros e o comprimento de gargantas diminuem com o aumento da pressão de confinamento e aumentam com a diminuição gradual da pressão de confinamento. Eles também mostram que a distribuição do raio de poros e do comprimento de gargantas se torna mais uniforme com o aumento da pressão de confinamento.

A amostra de arenito de permeabilidade média-alta tem poros com diâmetro maior e gargantas mais longas do que a amostra de arenito impermeável. Os valores numéricos de diâmetro e garganta dos poros do arenito de permeabilidade médiaalta tem uma maior variabilidade, mas sua variação é menor sob a mesma diferença de pressão.

A importância desse artigo é que ele fornece uma compreensão mais profunda de como a sensibilidade a tensões afeta a estrutura de poros e gargantas e o fluxo de fluidos em meios porosos, que são cruciais para o desenvolvimento de reservatórios de gás natural e petróleo. A inovação desse artigo é que ele usa modelos digitais tridimensionais baseados em imagens de microCT e PNM para simular o comportamento da rede de poros sob diferentes pressões efetivas e analisar os parâmetros geomecânicos da estrutura de poros.

Já o artigo de Thompson et al. [53] é um estudo que discute as características dos reservatórios de carbonato lacustre do início do Cretáceo, presentes nas bacias sedimentares de pré-sal do Brasil e da África Ocidental. Eles descrevem as principais características geológicas dos reservatórios, incluindo a composição mineralógica das coquinas carbonáticas presentes, além das características geológicas, paleontológicas e geoquímicas dessas coquinas e como elas se relacionam com a evolução tectônica da região.

Alguns dados cruciais fornecidos pelo artigo é que as coquinas são geralmente heterogêneas em sua porosidade e permeabilidade, possuindo valores de porosidades de 12–20% e permeabilidades até 1 Darcy. Eles também falam que a porosidade e a permeabilidade das coquinas são influenciadas pelos tipos de poros, tamanhos de poros, formas de poros e conectividade de poros, que podem ser definidos pelos processos sedimentares e diagenéticos.

O artigo possui uma grande relevância por realizar uma revisão da literatura existente sobre o tema, incluindo estudos geológicos e geofísicos realizados nas bacias sedimentares de pré-sal do Brasil e da África Ocidental; de modo a destacar as semelhanças entre os reservatórios presentes nessas bacias, que indicam uma origem comum e uma evolução geológica semelhante.

Outro estudo fundamental é o de Peçanha et al. [54] que apresenta um estudo sobre a caracterização de reservatórios de coquinas do pré-sal no Campo Linguado, na Bacia de Campos, Brasil. Os autores descrevem o fluxo de trabalho utilizado para a caracterização dos reservatórios, que envolveu a integração de dados geológicos e geofísicos, a fim de identificar as principais características dos reservatórios, como porosidade, permeabilidade e saturação de fluidos. Essas informações são essenciais para a exploração e produção de hidrocarbonetos.

Alguns dados cruciais fornecidos pelo artigo é que as coquinas do Campo de Linguado são compostas por ciclos de granulitos, pacotes e ruditos com porosidades médias entre 15 e 20% e permeabilidades médias variando de menos de 1 mD a mais de 500 mD. Eles usam modelos de física das rochas (DRP) para caracterizar e estimar os atributos petrofísicos das coquinas usando dados sísmicos e de poços.

A relevância e contribuição desse estudo é a caracterização dos reservatórios de coquinas do pré-sal, que são pouco estudados e têm grande potencial para a exploração de petróleo. O estudo também mostra que é possível usar dados sísmicos e de poços para estimar os atributos petrofísicos das coquinas e identificar as zonas mais produtivas. O estudo pode servir como referência para outros trabalhos sobre coquinas e outros tipos de reservatórios carbonáticos lacustres.

O artigo de Zivar et al. [55] apresenta um estudo experimental sobre a relação entre a tensão aplicada às 12 rochas de anidrita e de carbonato e suas propriedades de permeabilidade, porosidade e canais de fluxo. Os autores descrevem o experimento realizado em laboratório, por meio de uma célula hidrostática, onde amostras de rochas de anidrita e carbonato foram submetidas a diferentes níveis de tensões (0, 500, 1000, 1500, 2000, 3000 e 4000 psi) e, em seguida, foram realizadas medições de porosidade e permeabilidade.

Os resultados mostraram que a porosidade e permeabilidade das rochas de anidrita e carbonato diminuíram com o aumento das tensões aplicadas. Além disso, foram observadas mudanças significativas nos canais de fluxo, que se tornaram mais estreitos e sinuosos em resposta ao aumento do estresse.

Os autores discutem as implicações desses resultados para a exploração de reservatórios de petróleo e gás natural em rochas de anidrita e carbonato. Eles destacam que o aumento da tensão pode levar à redução da permeabilidade e, consequentemente, à diminuição da produção de hidrocarbonetos. Além disso, as mudanças nos canais de fluxo podem afetar a distribuição dos fluidos no reservatório e, portanto, a eficiência da produção.

Já Farahani et al. [56] investigaram como o tipo de poro afeta as propriedades petrofísicas e hidromecânicas das formações geológicas sob diferentes tensões efetivas. Eles também desenvolveram modelos empíricos para capturar a dependência desses parâmetros no tipo de poro. O artigo usa dados experimentais de rochas carbonáticas e argilosas para ilustrar seus resultados.

Os autores descrevem o experimento realizado em laboratório, por meio de ensaio triaxial, onde amostras foram submetidas a diferentes níveis de tensões hidrostáticas variando de 0 a 7500 psi, de modo a analisar o efeito dessas tensões na porosidade e permeabilidade das amostras, conforme ilustrado na Figura 28.

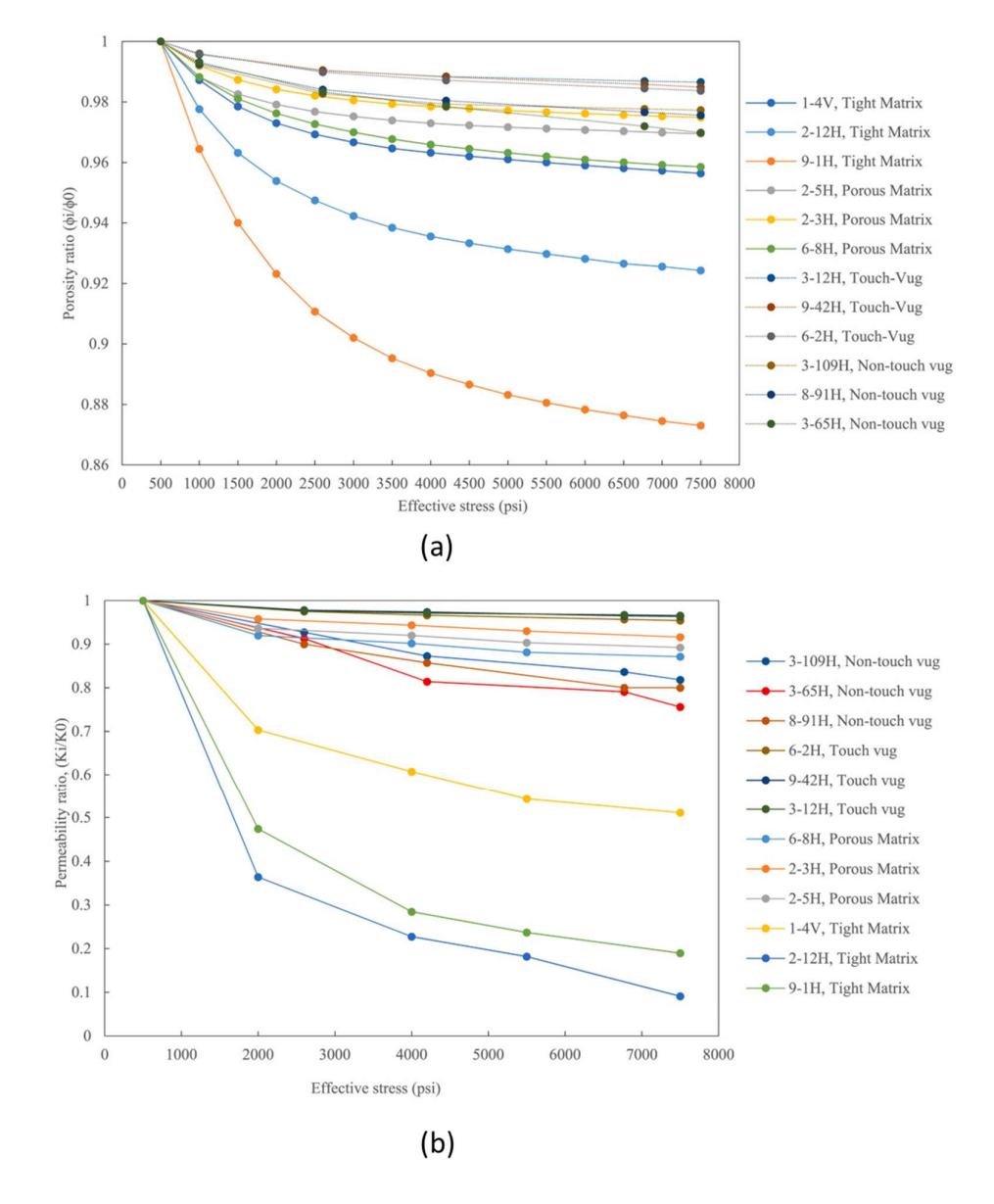

Figura 28 - (a) Variação da permeabilidade absoluta com tensão efetiva. (b) Variação da porosidade com tensão efetiva. [56]

Os principais resultados do estudo são:

- O tipo de poro tem um efeito significativo na porosidade, na permeabilidade e na compressibilidade do volume de poros das formações geológicas sob diferentes tensões efetivas.
- A porosidade e a permeabilidade diminuem com o aumento da tensão efetiva, enquanto a compressibilidade do volume de poros aumenta.
- As rochas carbonáticas têm maior porosidade, permeabilidade e compressibilidade do volume de poros do que as rochas argilosas, devido a maior presença de poros intercristalinos e vugs (cavidades ou espaços vazios em rochas).
- Os modelos empíricos propostos previram com precisão a variação da porosidade, da permeabilidade e da compressibilidade do volume de poros em função do tipo de poro e da tensão efetiva.

A inovação desse artigo é que ele foi o primeiro a investigar o efeito do tipo de poro nas propriedades petrofísicas e hidromecânicas das formações geológicas sob diferentes tensões efetivas. Ele também foi o primeiro a desenvolver modelos empíricos que levam em conta o tipo de poro na previsão da variação da porosidade, da permeabilidade e da compressibilidade do volume de poros. Esses modelos podem ser úteis para recuperação avançada de petróleo e gás.

Um importante estudo realizado por Haghi e Chalaturnyk [57] investigou as propriedades hidromecânicas de um carbonato da formação Waterways (Alberta, Canadá), utilizando uma célula triaxial HPHT. Os autores realizaram injeção de água e N2 para avaliar as mudanças, por meio de microCT com resolução de imagem de 19 µm, na abertura, permeabilidade absoluta, permeabilidade relativa e pressão capilar da amostra em resposta a mudanças de tensões de confinamento efetivas durante o carregamento (0 - 10 MPa) e despressurização (10 - 3 MPa).

A Figura 29 apresenta os resultados experimentais que relacionam a as tensões aplicadas com as modificações nas propriedades estruturais e de fluxo monofásico da rocha carbonática.

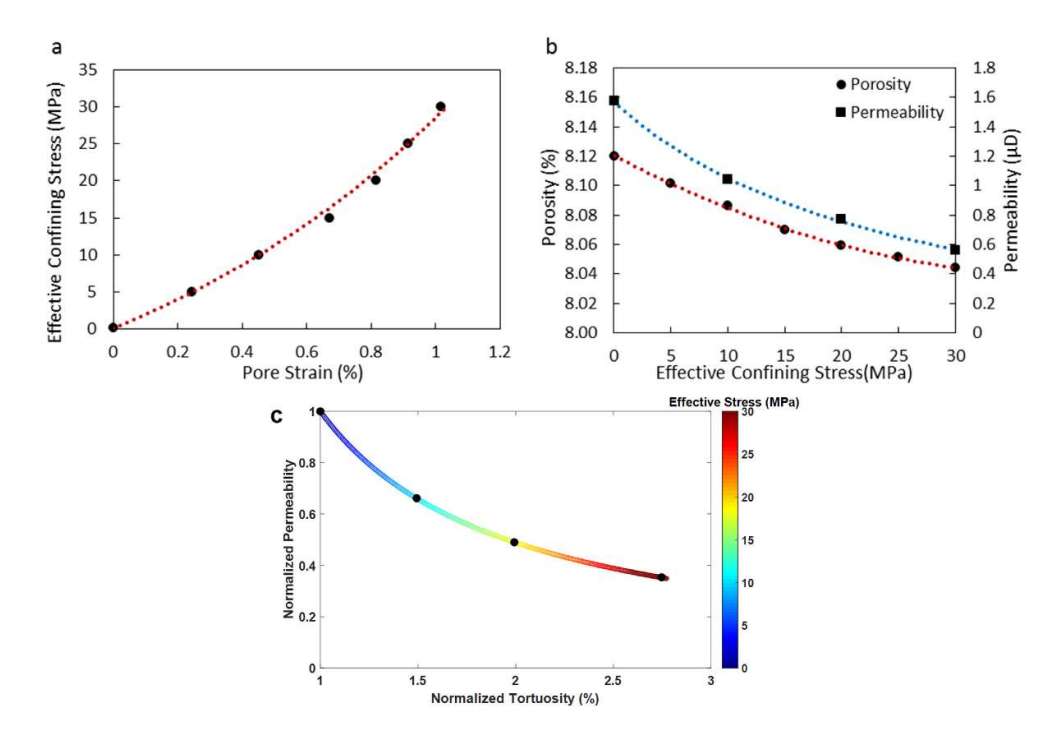

Figura 29 - Resultados experimentais que representam a dependência de tensão das propriedades estruturais e de fluxo monofásico da rocha carbonática: (a) gráfico de tensão efetiva versus deformação, (b) relação tensão efetiva x porosidade x permeabilidade absoluta, e (c) relação permeabilidade normalizada x tortuosidade normalizada x tensão efetiva. [57]

A Figura 29 mostra que uma relação entre a tensão efetiva e a deformação, além de uma relação inversa entre a tensão efetiva com porosidade, permeabilidade absoluta e tortuosidade. Já a Figura 30 a seguir, apresenta a relação entre as tensões efetivas aplicadas com a permeabilidade efetiva e pressão capilar.

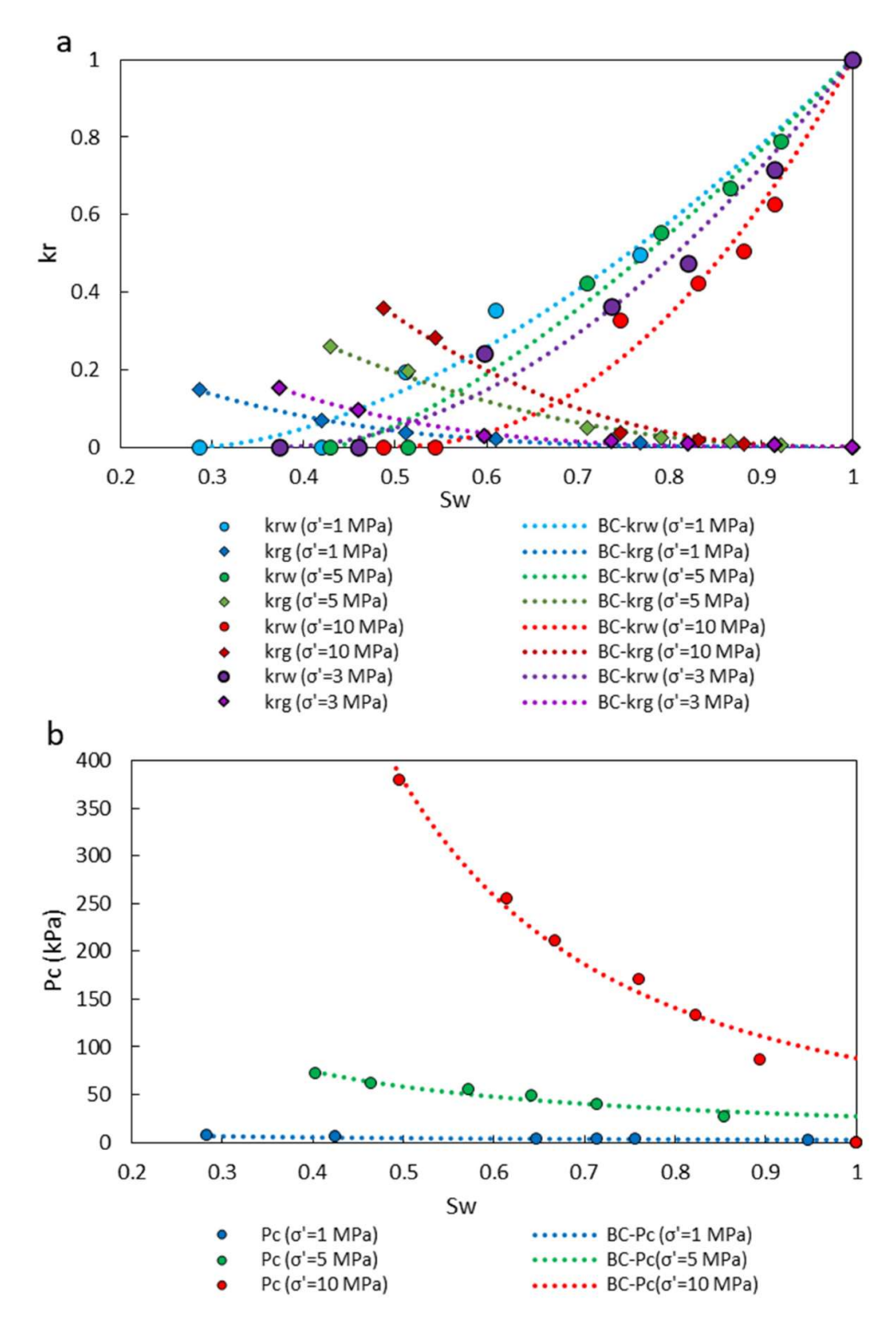

Figura 30 - Resultados experimentais que representam a dependência de tensão com a permeabilidade relativa e pressão capilar da rocha carbonática: (a) curvas de permeabilidade relativa e (b) curvas de pressão capilar. [57]

A Figura 30(a) mostra as curvas de permeabilidade relativa da fase nãomolhante (N2) e da fase molhante (água) em função da saturação da fase molhante para diferentes tensões efetivas. As curvas mostram que a permeabilidade relativa da fase não-molhante aumenta com a saturação da fase molhante para baixas tensões efetivas, mas diminui para altas tensões efetivas. Isso indica que a deformação sofrida afeta a distribuição e a mobilidade dos fluidos na rocha.

Já a Figura 30(b) mostra as curvas de pressão capilar em função da saturação da fase molhante para diferentes tensões efetivas. As curvas mostram que a pressão capilar aumenta com a saturação da fase molhante e com a tensão efetiva. Isso indica que a deformação da fratura afeta a força das forças interfaciais entre os fluidos na fratura.

O grau de inovação desse artigo foi realizar experimentos de injeção de fluidos para investigar o transporte de fluidos monofásico e bifásicos em uma rocha carbonática sob condições isotérmicas e controladas de tensões. Eles também mediram as propriedades hidromecânicas e capilares da rocha intacta e fraturada. Esses experimentos são escassos na literatura e fornecem dados valiosos para modelar o fluxo de fluidos em rochas desse tipo.

O estudo de Luo et al. [58] investiga o fluxo de gás e água em meios porosos que contêm hidratos de gás. Os hidratos de gás são compostos cristalinos que se formam sob altas pressões e baixas temperaturas em reservatórios subterrâneos ou submarinos. Eles podem ser uma fonte potencial de energia limpa, mas também podem causar problemas para a produção e o transporte de hidrocarbonetos.

Os autores do usaram microCT para obter a estrutura porosa e a distribuição dos hidratos em amostras sintéticas, com tamanho de voxel de 17,5 µm. Eles também realizaram experimentos de injeção para medir as propriedades hidráulicas das amostras. Em seguida, eles usaram PNM (Figura 31) para simular o fluxo de gás e água nas amostras e estudar os efeitos da saturação dos hidratos em propriedades como porosidade, tortuosidade, permeabilidade absoluta e nas permeabilidades relativas do gás e da água.

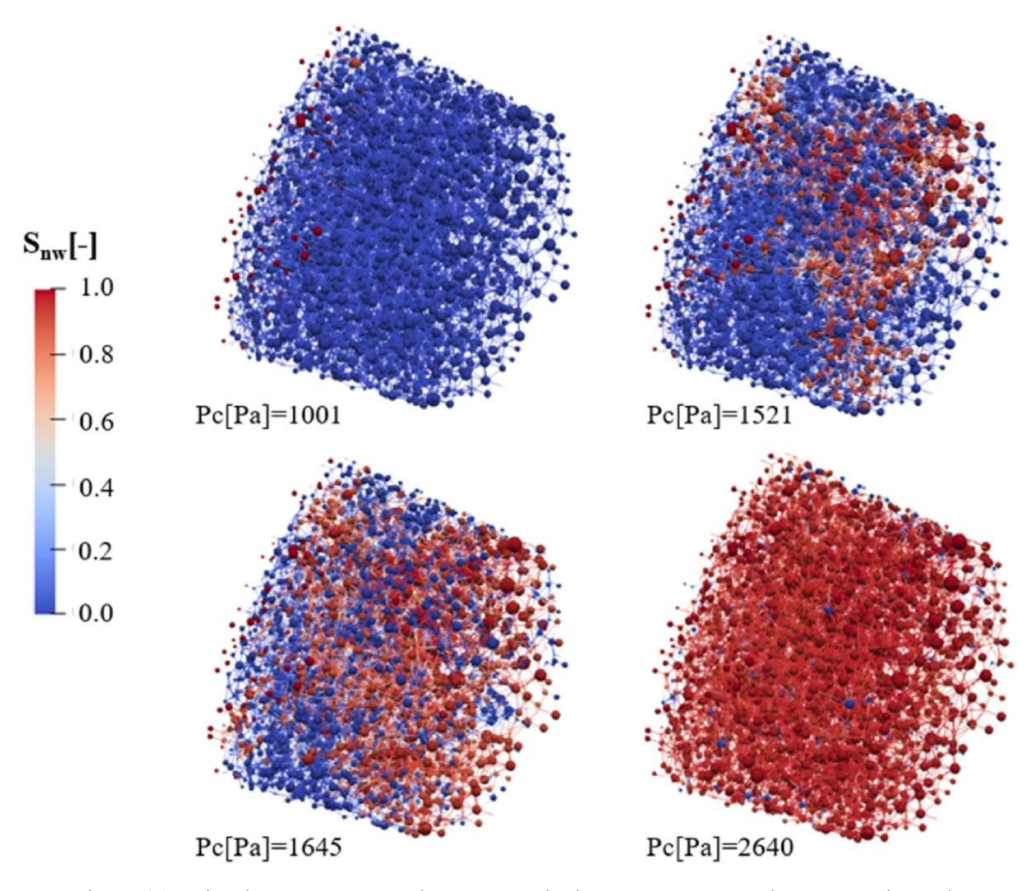

Figura 31 - Simulações por PNM do processo de drenagem para estudar o mecanismo de deslocamento de fluidos na escala dos poros. [58]

A imagem mostra o processo de drenagem primária de uma amostra de saturação de hidrato de 0% sob quatro pressões capilares diferentes. Esferas são usadas para indicar os poros, enquanto os cilindros representam as gargantas dos poros. Os poros preenchidos pela fase molhante são mostrados em azul, enquanto o vermelho representa os poros preenchidos com gás.

Os resultados mostraram que a porosidade e tortuosidade das amostras possuem uma relação inversamente proporcional. Também é perceptível que a porosidade das amostras diminui com o aumento da saturação dos hidratos e que a tortuosidade das amostras aumenta com o aumento da saturação dos hidratos.

Além disso, a saturação dos hidratos reduz significativamente a permeabilidade absoluta das amostras, mas tem um efeito menor nas permeabilidades relativas do gás e da água. Os autores também mostraram que o modelo de rede de poros é capaz de reproduzir os dados experimentais com boa precisão.

Esse estudo é inovador porque usa um método de geração numérica para criar amostras sintéticas de sedimentos com hidratos a partir de imagens microCT de uma amostra real. Esse método permite obter uma estrutura porosa e uma distribuição dos hidratos realista. Além disso, o estudo usa um modelo de rede de poros para simular o fluxo de duas fases nas amostras sintéticas e analisar os efeitos da saturação dos hidratos na porosidade, tortuosidade, permeabilidades absoluta e relativa.

Já Wang et al. [59] desenvolveram um modelo matemático para prever a permeabilidade de carbonatos baseados em um modelo de tubo de capilares. O artigo usa dados experimentais de testes de injeção de mercúrio em alta pressão (HPMI) para de 22 carbonatos para validar o modelo proposto. A Figura 32 ilustra a relação entre permeabilidade absoluta, porosidade e tortuosidade.

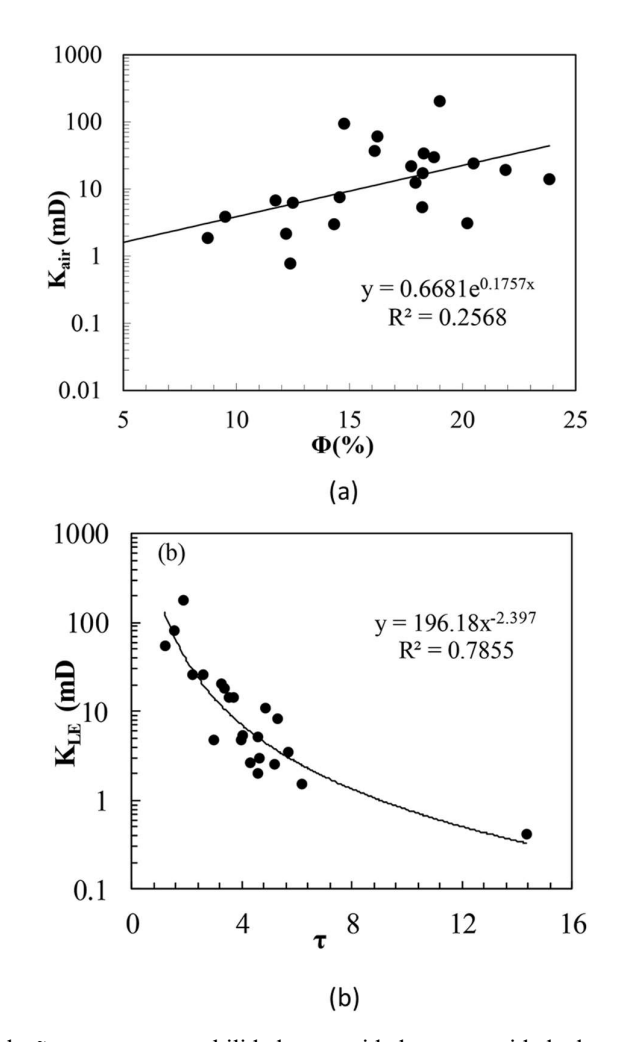

Figura 32 - Relação entre a permeabilidade, porosidade e tortuosidade dos carbonatos. [59]

A Figura 32(a) mostra uma relação direta entre permeabilidade absoluta e porosidade, além disso, observa-se que para as amostras que quanto maior a tortuosidade, menor é a permeabilidade. Isso significa que quanto mais complexos forem os caminhos dos poros, menor será a capacidade do fluido de fluir através do meio poroso.

Os resultados obtidos foram que as equações analíticas derivadas a partir de aproximações dos resultados numéricos são capazes de prever a permeabilidade e a tortuosidade dependendo da porosidade, da desordem e da distribuição do tamanho dos grãos. Os autores verificaram que os desvios entre os resultados numéricos e analíticos não excedem 10%

O estudo de Zhou et al. [60] teve como objetivo principal investigar as propriedades de conectividade, porosidade e permeabilidade (Figura 33) das rochas arenosas de Zhuhai, localizados na Bacia do Rio da Pérola Ocidental, por meio da técnica de ressonância magnética nuclear (RMN).

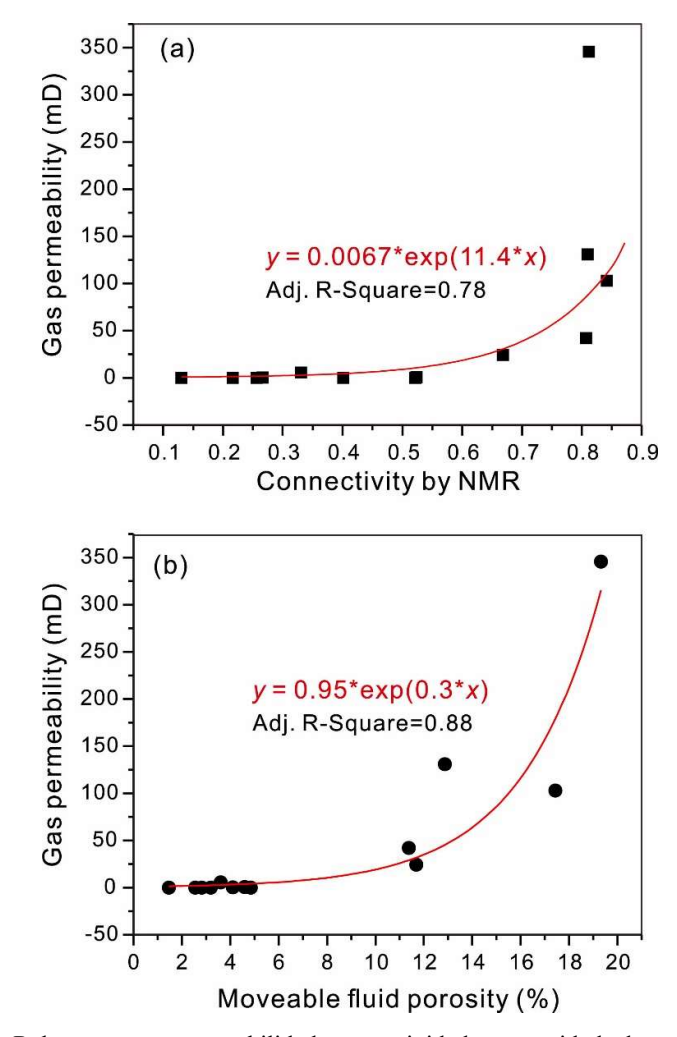

Figura 33 - Relação entre a permeabilidade, conectividade e porosidade das amostras. [60]

A Figura 33(a) mostra uma relação direta entre permeabilidade absoluta e conectividade, além da porosidade. Os resultados indicaram que os reservatórios estudados apresentam heterogeneidade significativa em termos de porosidade, conectividade dos poros e permeabilidade. Os dados de RMN também mostraram que a conectividade dos poros é afetada pela presença de minerais argilosos e cimentação.

Além disso, os resultados indicaram que a permeabilidade dos reservatórios é controlada principalmente pela distribuição dos poros e pela conectividade entre eles. A análise de correlação entre os dados de RMN e os dados de perfuração mostrou uma boa concordância entre as duas técnicas.

O estudo de Oliveira et al. [61] analisou as características das rochas carbonáticas heterogêneas do Oriente Médio usando técnicas de microCT e PNM. O objetivo do estudo foi de melhorar a estimativa da permeabilidade das rochas, levando em conta as diferenças entre a porosidade micro e macro. Os autores usaram amostras de núcleo de diferentes formações geológicas e compararam os resultados das análises de imagem com os dados experimentais de porosidade e permeabilidade (Figura 34).

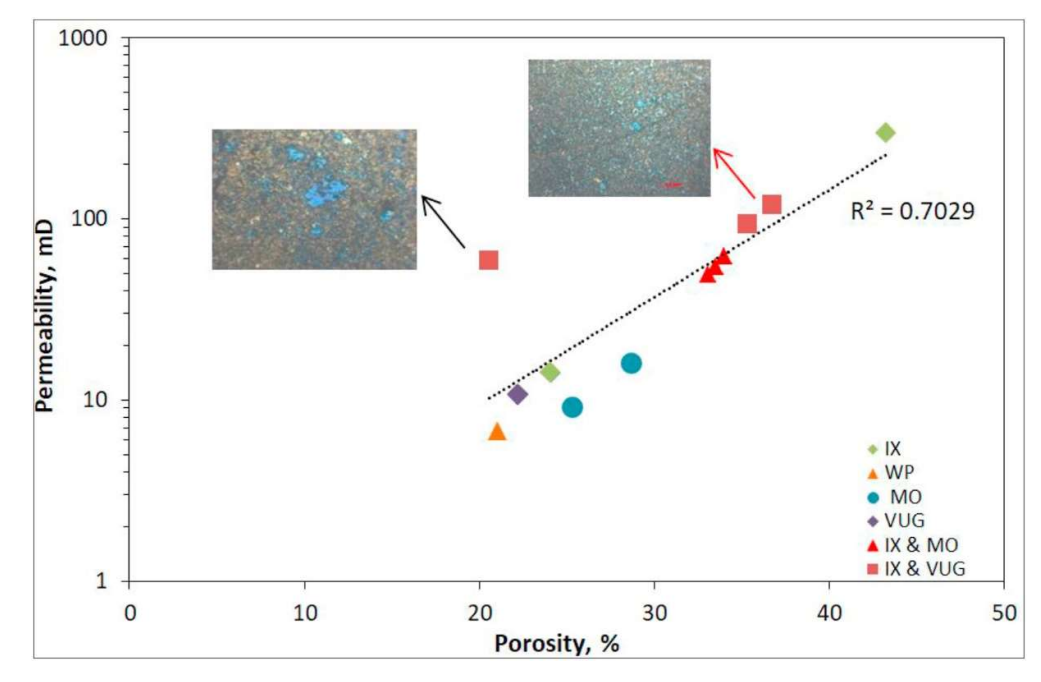

Figura 34 - Relação entre porosidade e permeabilidade a partir de dados de laboratório. Um código de cores indica os tipos de poros mais evidentes na seção delgada, representados por poros cavernosos (VUG), intraparticulares (WP), intercristalinos (IX) e moldados por dissolução (MO). A seta preta indica o ponto de maior desvio. [61]

 Eles encontraram uma boa correlação entre a porosidade macro e a permeabilidade, mas não entre a porosidade micro e a permeabilidade. Eles sugerem que a análise integrada de imagem 2D/3D pode ajudar a entender melhor o sistema poroso das rochas carbonáticas e otimizar sua exploração de petróleo e gás.

Este artigo apresentou uma nova metodologia para melhorar a estimativa da permeabilidade em rochas carbonáticas, levando em consideração as diferenças entre a microporosidade e macroporosidade. Os resultados deste estudo podem ter implicações importantes para a exploração de petróleo e gás nessa região, pois a precisão na estimativa da permeabilidade é fundamental para avaliar o potencial de produção desses recursos naturais.

O estudo de Zhang et al. [62] caracterizou simultaneamente os parâmetros macroscópicos e locais do fluxo multifásico, incluindo a permeabilidade relativa, a pressão capilar, a molhabilidade e a ocupação de fluidos nos poros e gargantas de uma rocha carbonática microporosa. O estudo usa técnicas de microCT e simulação numérica para analisar o comportamento da permeabilidade relativa de óleo e água (Figura 35) e da pressão capilar em relação à distribuição bimodal do tamanho dos poros e à molhabilidade.

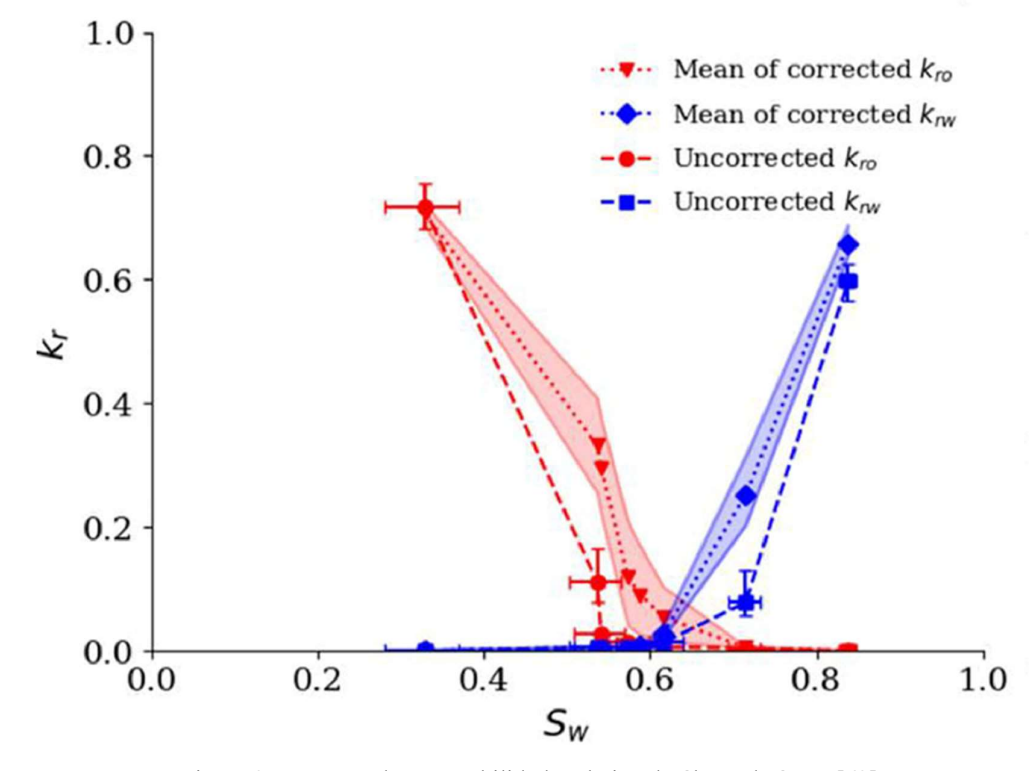

Figura 35 - Curvas de permeabilidade relativa do óleo e da água. [62]

A imagem mostra a comparação entre as permeabilidades relativas não corrigidas (assumindo um perfil de saturação homogêneo) e corrigidas (levando em conta a saturação medida). As áreas sombreadas representam a incerteza dos valores de permeabilidade relativa corrigidos para o óleo e a água.

Como resultado, a imagem ilustra que as permeabilidades relativas não corrigidas subestimam a permeabilidade relativa ao óleo e superestimam a permeabilidade relativa à água, especialmente na faixa de baixa saturação de água. A imagem também mostra que a incerteza dos valores de permeabilidade relativa corrigidos é maior na faixa de alta saturação de água, devido à heterogeneidade da distribuição da saturação nos poros microporosos.

 O estudo conclui que a distribuição bimodal do tamanho dos poros e a molhabilidade têm impactos significativos na permeabilidade relativa e na pressão capilar. O artigo é importante porque apresenta uma metodologia integrada que combina técnicas experimentais e numéricas para caracterizar simultaneamente os parâmetros macroscópicos e locais do fluxo multifásico em rochas carbonáticas complexas. O artigo também é inovador porque demonstra os efeitos combinados da molhabilidade e da estrutura dos poros no comportamento da permeabilidade relativa e da pressão capilar, que são fundamentais para a recuperação de óleo em reservatórios carbonáticos.

O artigo de Gerke et al. [40] é um estudo que propõe uma técnica aprimorada de extração de rede de poros em imagens de rochas, que se baseia na localização dos centros das esferas máximas inscritas (MIB) dos poros. A extração de redes de poros em imagens de rochas é uma tarefa importante na caracterização de reservatórios de petróleo e gás, uma vez que as propriedades dos fluidos nesses reservatórios são influenciadas pela distribuição de poros.

O método atualmente utilizado para extrair redes de poros é baseado na segmentação de imagens usando a transformada watershed, que separa os pixels em regiões de acordo com os mínimos locais do gradiente da imagem. No entanto, esse método pode gerar sobreposições e fragmentações na rede de poros, o que pode levar a uma subestimação da conectividade e permeabilidade do sistema de poros.

Para superar esses problemas, os autores propuseram a MIB, que é a maior esfera que pode ser inscrita dentro de um poro, e sua localização é um indicador da posição central do corpo de poro. Os autores mostraram que o uso da MIB para orientar a segmentação watershed reduziu significativamente as sobreposições e fragmentações na rede de poros extraída, melhorando a conectividade e a permeabilidade do sistema de poros (Figura 36).

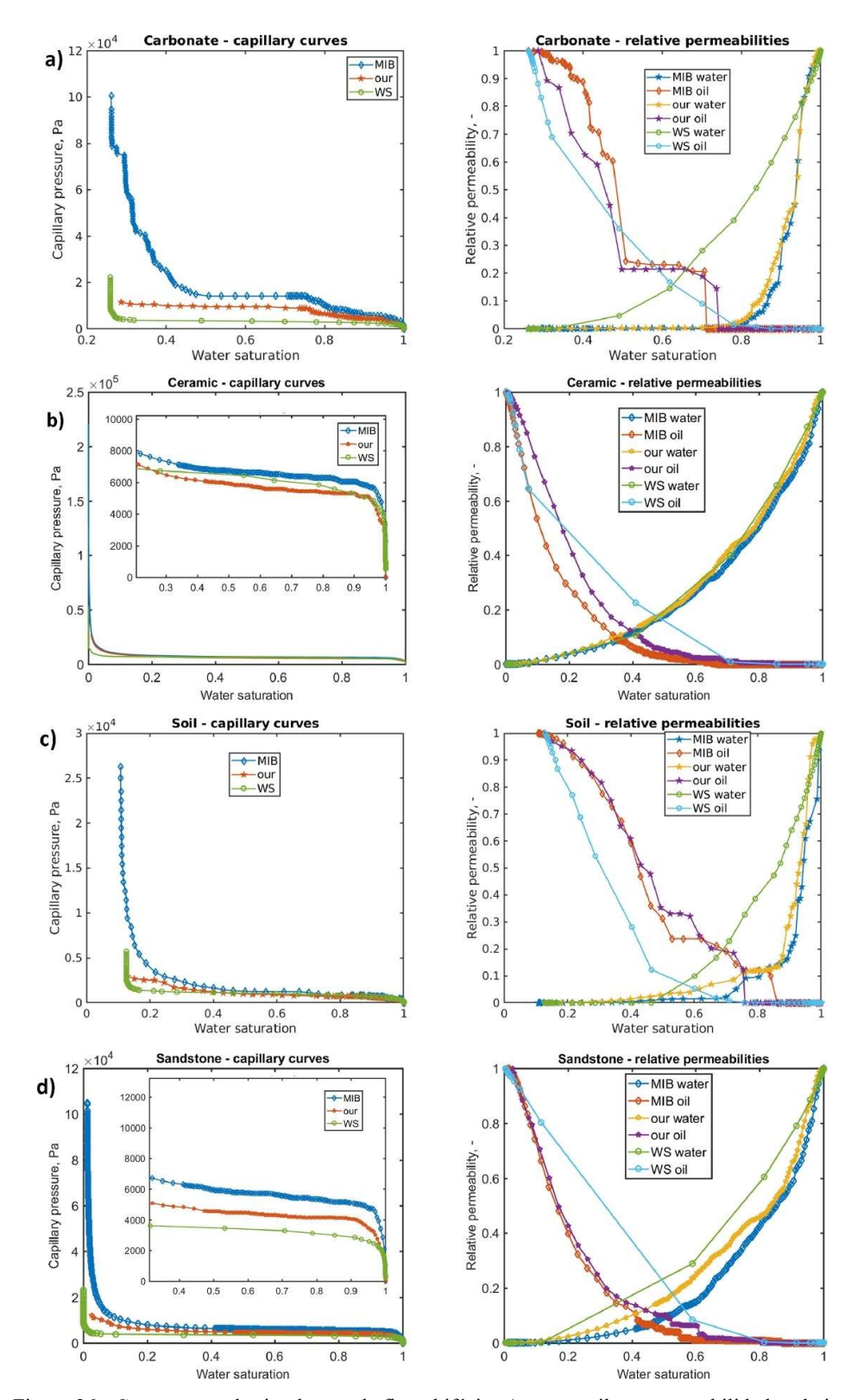

Figura 36 - Comparação de simulações de fluxo bifásico (curva capilar e permeabilidade relativa para água e óleo) na direção z em PNMs extraídos usando o método dos autores, MIB e WS (usando modelagem OpenPNM) para: (a) carbonato, (b) cerâmica, (c) solo e (d) arenito. [40]

A imagem mostra a comparação das simulações de fluxo bifásico (curvas de pressão capilar e de permeabilidade relativa para água e óleo) na direção z em redes de poros (PNMs) extraídas usando o método híbrido proposto pelos autores, o método MIB e o método de watershed usando o framework OpenPNM. A figura mostra os resultados para quatro tipos de meios porosos: carbonato, cerâmica, solo e arenito. A figura ilustra que o método híbrido produz resultados mais consistentes e próximos aos dados experimentais do que os outros dois métodos.

Os resultados mostraram que o método proposto pode ser aplicado em imagens de diferentes resoluções e tipos de rochas, melhorando a precisão da extração de rede de poros em comparação com o método convencional baseado apenas na transformada watershed. Além disso, o método proposto é simples e fácil de implementar, tornando-o uma ferramenta promissora para a caracterização de reservatórios de petróleo e gás.

Os trabalhos apresentados pela literatura enfatizam a relevância do uso de células tomográficas para o estudo in situ sob diferentes tensões de confinamento de amostras de rochas, além da tecnologia microCT que é fundamental para a visualização da rede porosa das amostras, de modo a ser possível a extração de rede de poros, além do estudo das estruturas geométricas e topológicas da amostra. Portanto a combinação dessas tecnologias é fundamental para determinar quais alterações uma estrutura rochosa pode sofrer sob diferentes tensões confinantes.

Portanto, este estudo propõe uma nova investigação sobre o comportamento geomecânico de coquinas sintéticas. Estas coquinas serão utilizadas como análogas às coquinas naturais encontradas em alguns reservatórios de petróleo, a fim de avaliar, através de ensaios de compressão edométrica, técnicas de microCT e PNM, como suas propriedades serão afetadas pela ação de trajetórias verticais de tensões de compressão. Os resultados fornecem informações valiosas sobre a caracterização e modelagem de coquinas naturais e seu comportamento de fluxo de fluido. Este estudo visa contribuir para o melhor entendimento e quantificação das propriedades geomecânicas das coquinas, trazendo benefícios para o setor de petróleo e gás natural ao possibilitar uma previsão mais precisa da produção de hidrocarbonetos ao longo da vida dos reservatórios nestes tipos de rochas.
# 3 Materiais e Abordagem Experimental

Este capítulo apresenta as atividades desenvolvidas para implementação e desenvolvimento da metodologia proposta para esse estudo. A metodologia proposta é apresentada na Figura 37, como um fluxograma.

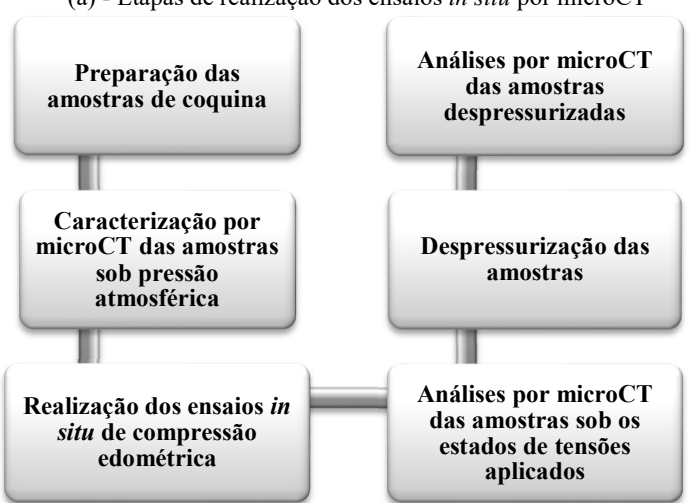

(a) - Etapas de realização dos ensaios in situ por microCT

(b) - Etapas de análise e processamento e de PNM das imagens adquiridas

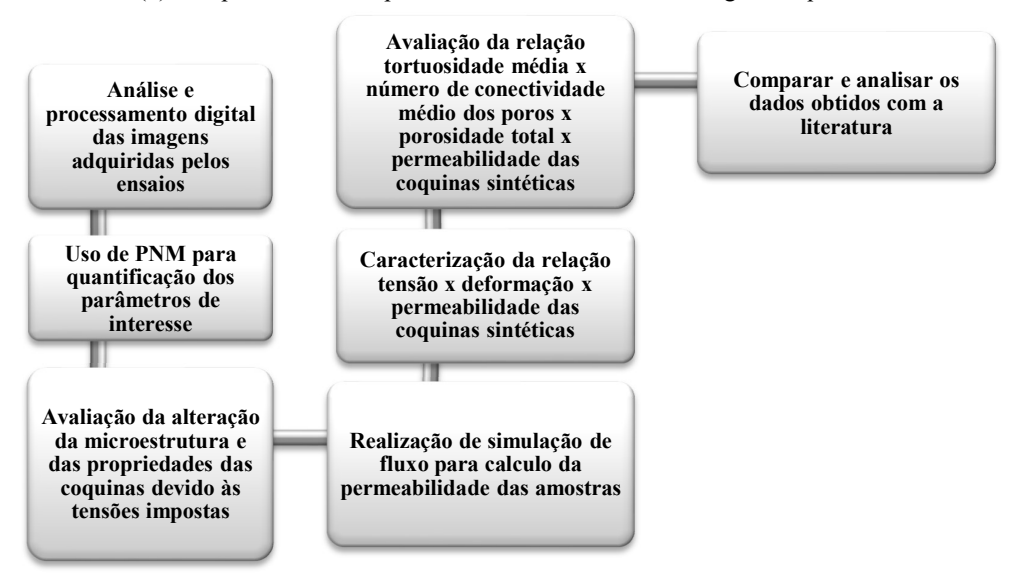

Figura 37 - Fluxograma da metodologia proposta.

No fluxograma da Figura 37(a) são apresentadas as etapas de realização dos ensaios in situ por microCT, que inclui todas as tarefas relevantes para a preparação das amostras, seguida da análise das amostras sob condições de pressão atmosférica. Em seguida, a célula tomográfica para ensaios in-situ das amostras é preparada. Após isso, começam os ensaios de compressão edométrica, em que após cada ensaio as amostras foram tomografadas sob condições de carga de 5.5, 11, 16.5 e 22 MPa. Em seguida essas amostras foram despressurizadas e novas tomografias foram obtidas com o intuito de observar se houve alguma recuperação elástica significativa.

De posse das imagens nas 3 condições (pressão atmosférica, pressurizada e despressurizada), começa a etapa de análise e processamento digital das imagens, ilustrado pelo fluxograma da Figura 37(b), envolvendo correções de ruídos, contraste e luminosidade, para em seguida segmentar os poros a serem quantificados, de modo a avaliar a porosidade e tortuosidade das amostras. Outros parâmetros como diâmetro dos poros e capilares, além de número de conectividade, foram quantificados por PNM, de modo a avaliar a alteração da microestrutura e das propriedades das coquinas devido às tensões impostas.

Em seguida, foi realizada uma simulação de fluxo monofásico e bifásico para o cálculo da permeabilidade absoluta e relativa das amostras para as diferentes condições de carregamento. As próximas etapas foram caracterizar a relação tensão x deformação x permeabilidade e a relação tortuosidade média x número de conectividade dos poros x porosidade total x permeabilidade das coquinas sintéticas, de modo a identificar como esses parâmetros foram afetados sob estado de tensão. Por fim, os resultados obtidos foram comparados com a literatura.

## 3.1 Células tomográficas

Para a realização desse estudo foi construída uma célula tomográfica no Laboratório de Estruturas e Materiais da PUC-Rio que suporta tensões verticais da ordem de 22 MPa (3000 psi), além de conter a amostra de modo a permitir uma resolução satisfatória (6-12 µm) na medição por microCT. A Figura 38 apresenta a célula edométrica em detalhes.

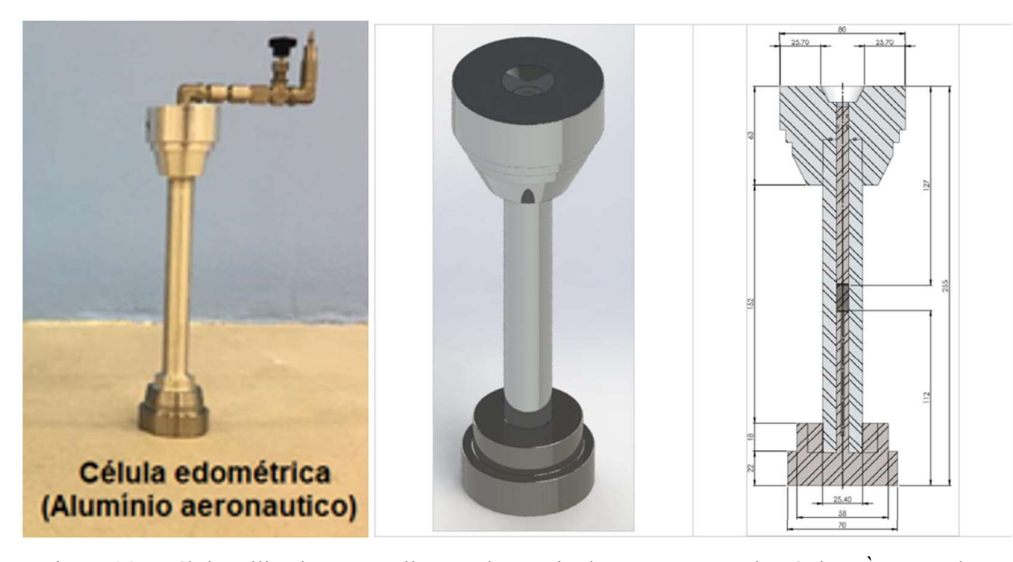

Figura 38 - Célula utilizada para realização do ensaio de compressão edométrico. À esquerda a célula edométrica feita com alumínio aeronáutico. À direita uma representação esquemática da célula com suas respectivas medidas.

A célula da Figura 38 possui seu corpo e parte superior constituídos de alumínio aeronáutico e a base em aço inox 316. A célula permite realizar um ensaio edométrico, que é um ensaio que confina lateralmente a amostra, de modo a aplicar uma carga compressiva uniaxial por meio de um pistão localizado no topo da célula. O ensaio permite a quantificação das deformações verticais sofridas pelos corpos de prova através das imagens tomográficas.

Os requisitos que foram levados em consideração na construção da célula foram: ser transparente aos raios-X, suportar as tensões aplicadas e ter tamanho adequado para poder ser usada dentro do microtomógrafo. A motivação para o uso de células tomográficas é o seu êxito em diversos trabalhos científicos na aplicação de tensões para a obtenção de resultados valiosos [7], [31], [47], [49], [50], [51], [52].

## 3.2 Amostras

As coquinas sintéticas foram confeccionadas no Laboratório de Geotecnia e Meio Ambiente da PUC-Rio utilizando Aragonita (CaCO<sub>3</sub>) composta por fragmentos de bivalves, gastrópodes, briozoários, esponjas e corais, e fragmentos de conchas de moluscos bivalves com aproximadamente 2 cm, conforme ilustrado na Figura 39.

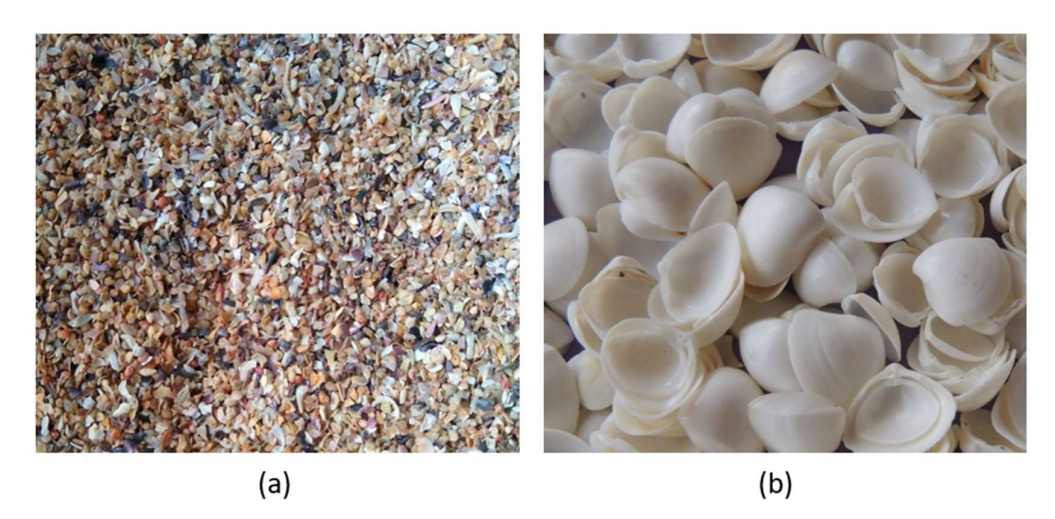

Figura 39 - (a) Cascalhos de aragonita natural. (b) Fragmentos de conchas de moluscos bivalves.

Os materiais naturais de aragonita e fragmentos de conchas foram moídos em fragmentos menores com o auxílio de um gral (almofariz) com pistilo e separados por uma sequência de peneiras de diferentes aberturas (1,68 mm, 1,18 mm, 0,85 mm, 0,60 mm, 0,43 mm, 250 µm, 150 µm, 75 µm), submetidas a um processo de agitação, com auxílio de um agitador mecânico, por 10 minutos, conforme ilustra a Figura 40.

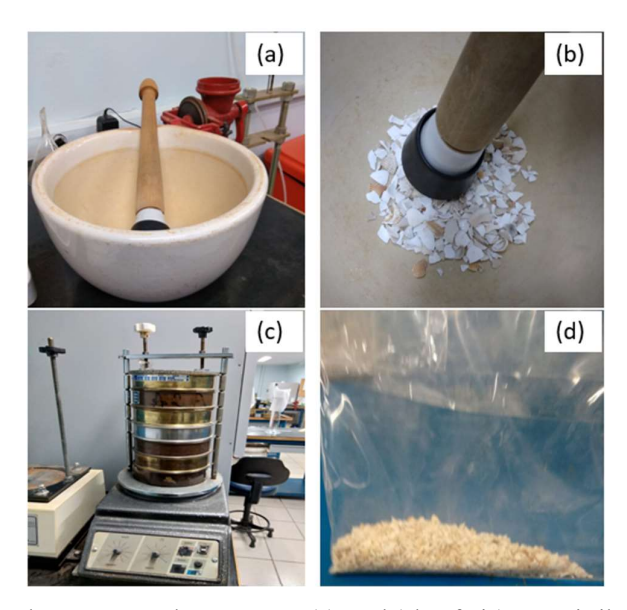

Figura 40 - Etapas de preparação das amostras: (a) Gral (almofariz) com pistilo; (b) Pistilo usado para moagem de conchas; (c) Peneiras no agitador mecânico; (d) Amostra triturada.

Em seguida, uma proporção de 50% de cascalhos de aragonita natural, dividida em 3 porcentagens iguais de diferentes intervalos granulométricos (< 0,6 mm, 0,6 – 0,85 mm e 0,85 - 1,18 mm), e 50% de fragmentos de conchas de moluscos bivalves foi utilizada. A Tabela 4 apresenta os dados da massa das amostras. Já a Figura 41 apresenta a curva granulométrica das amostras, descrevendo a distribuição de tamanhos de partículas das coquinas.

| Peso     | Abertura          | Peso     | Peso     | Massa    | Massa     | Massa    | Percentual |
|----------|-------------------|----------|----------|----------|-----------|----------|------------|
| total da | das               | das      | das      | retida   | acumulada | passada  | de massa   |
| amostra  | peneiras          | peneiras | peneiras | em       | (g)       | (g)      | passado    |
| (g)      |                   | (g)      | com      | cada     |           |          |            |
|          |                   |          | material | peneira  |           |          |            |
|          |                   |          | (g)      | (g)      |           |          |            |
| 86,00    | $1,68$ mm         |          |          | $\theta$ | $\theta$  | 86,00    | 100,00%    |
|          | $1,18 \text{ mm}$ | 371,42   | 395,85   | 24,43    | 24,43     | 61,57    | 71,59%     |
|          | $0.85$ mm         | 508,32   | 531,61   | 23,29    | 47,72     | 38,28    | 44,51%     |
|          | $0,60$ mm         | 369,67   | 386,51   | 16,84    | 64,56     | 21,44    | 24,93%     |
|          | $0.43$ mm         | 413,53   | 424,40   | 10,87    | 75,43     | 10,57    | 12,29%     |
|          | $250 \mu m$       | 430,76   | 436,01   | 5,25     | 80,68     | 5,32     | 6,19%      |
|          | $150 \mu m$       | 327,33   | 330,01   | 2,68     | 83,36     | 2,64     | 3,07%      |
|          | $75 \mu m$        |          |          | $\theta$ | 83,36     | $\theta$ | $0.00\%$   |
|          | Fundo             | 332,41   | 335,05   | 2,64     | 86,00     |          |            |

Tabela 4 - Dados da massa das amostras.

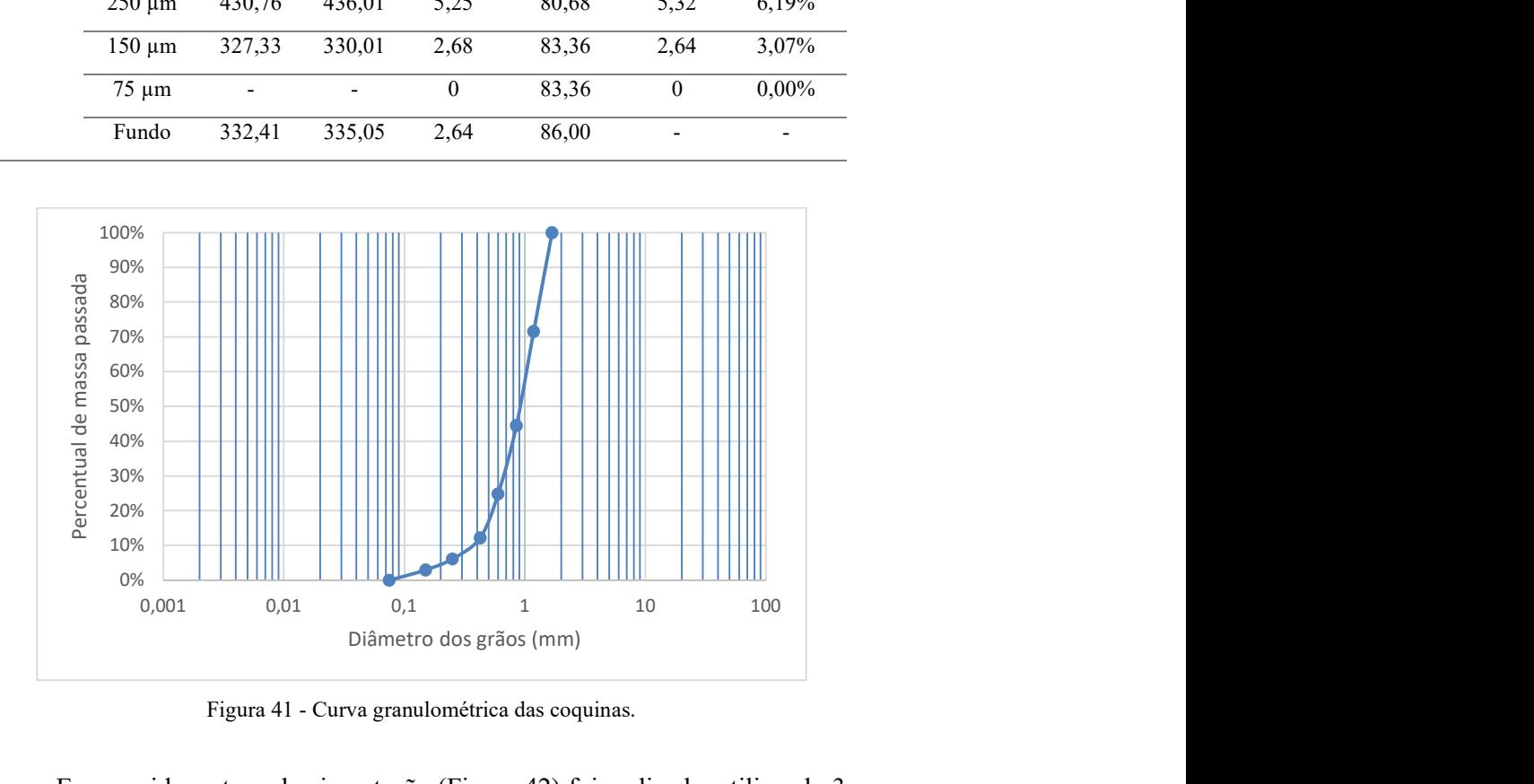

Figura 41 - Curva granulométrica das coquinas.

Em seguida a etapa de cimentação (Figura 42) foi realizada, utilizando 3 g de gesso composto por CaSO4, pigmentos metálicos e aditivos, 1,5 g de água e 7 g da mistura dos materiais naturais de aragonita e fragmentos de conchas. A porcentagem de cimento em relação ao peso da amostra foi de 30%. Para melhorar o contraste das imagens tomográficas e facilitar a segmentação, um processo de dopagem com 1g de iodeto de sódio (NaI) foi adicionado na etapa de cimentação.

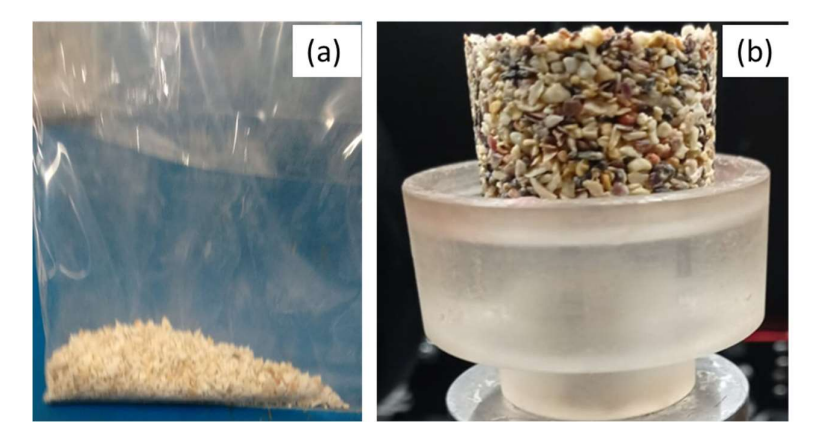

Figura 42 - Etapa de cimentação. (a) amostra triturada; (b) coquina cimentada.

Para garantir a qualidade dos resultados e a confiabilidade dos dados obtidos, 3 amostras de coquina sintética foram confeccionadas com diferentes alturas (Tabela 5), de modo a reproduzir a heterogeneidade inerente às coquinas carbonáticas. O diâmetro dos corpos de prova foi igual ao diâmetro do espaço disponível na célula edométrica de 8 mm para comportar as amostras. As diferenças de altura das amostras causadas pelo pistão que no ato do fechamento da célula compactou mais CP1 e CP2 do que CP3.

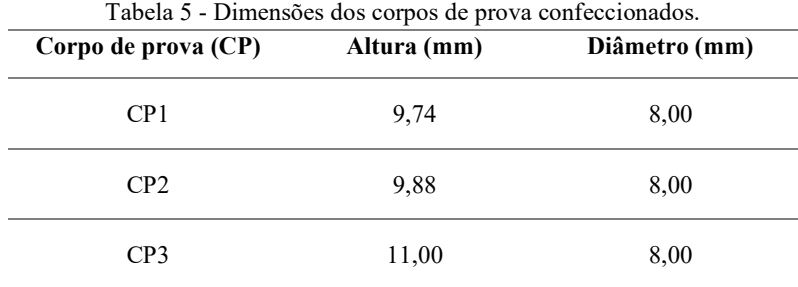

# 3.3 Bancada experimental e equipamentos utilizados

Na Figura 43 é apresentada a bancada experimental utilizada no estudo, montada no laboratório de Estruturas e Materiais da PUC-Rio. A bancada contém a célula tomográfica, um manômetro para medição da pressão aplicada no sistema, válvula de engate rápido para uso em conexões e mangueiras hidráulicas e uma bomba hidráulica manual que pressuriza o sistema. A bomba incorpora óleo hidráulico na célula tomográfica de modo a simular as condições de tensões edométricas nas coquinas.

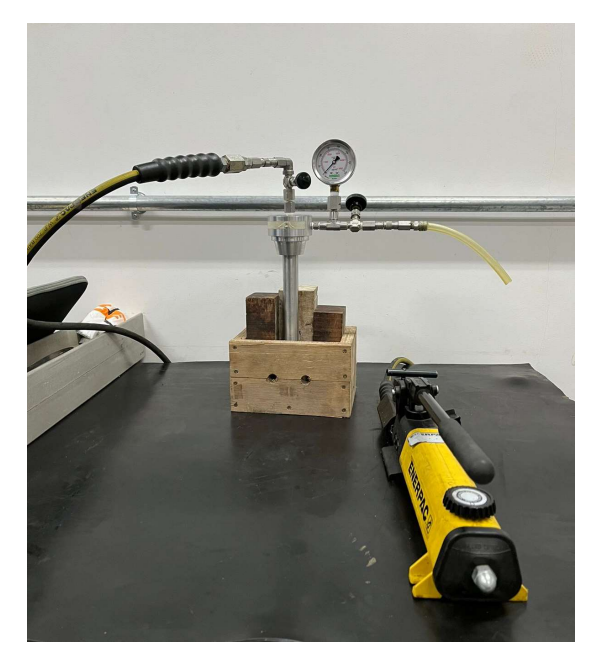

Figura 43 - Bancada experimental.

Após a conclusão da instalação do sistema, as pressões foram aumentadas gradualmente ( $P_{atm}$ ,  $P_{5,5MPa}$ ,  $P_{11MPa}$ ,  $P_{16,5MPa}$ ,  $P_{22MPa}$ ) até que o sistema atingisse sua pressão máxima, para evitar danos à estrutura da amostra durante o ensaio edométrico, tais como fraturas, colapso de poros ou fissuras abruptas, por exemplo. Em seguida, uma despressurização é realizada para observar se houve recuperação elástica do material.

### 3.4 Microtomografia computadorizada de raios-x

No presente trabalho as amostras de coquinas foram submetidas a uma caracterização detalhada por microCT para observação de alterações estruturais causadas pelas tensões aplicadas. Assim, o microtomógrafo de raios-x modelo ZEISS Xradia 510 Versa (Figura 44) do Laboratório de microtomografia da PUC-Rio foi utilizado para a aquisição das imagens. O microtomógrafo contém um conjunto de lentes objetivas de aumento de 0,4X, 4X, 20X e 40X. Nesse estudo a lente de 0,4X foi utilizada.

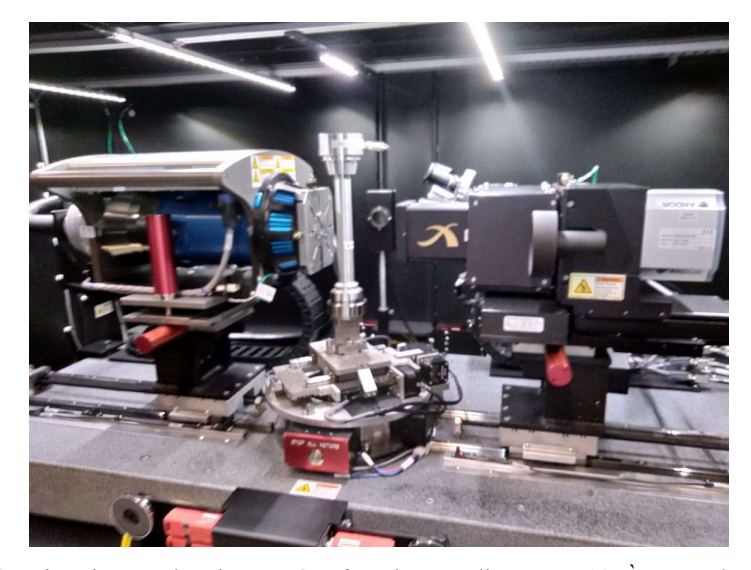

Figura 44 - Visão interna do microtomógrafo Zeiss XRadia Versa 510. À esquerda, a fonte de raios X, ao centro a célula tomográfica, à direita o detector e seu conjunto de lentes de aumento.

A Tabela 6 a seguir apresenta as condições de aquisição microCT para os corpos de prova desse estudo.

| Corpo de prova                | CP1             | CP2             | CP3             |
|-------------------------------|-----------------|-----------------|-----------------|
| Tempo de preparação médio (h) | 0,50            | 0,17            | 0,20            |
| Tempo de varredura médio (h)  | 1,62            | 1,69            | 1,65            |
| Lentes, X                     | 0,4             | 0,4             | 0,4             |
| kV/W                          | 150/10          | 150/10          | 150/10          |
| N° de projeções               | 1601            | 1601            | 1601            |
| Tempo de exposição (s)        | 2,2             | 2,2             | 2,2             |
| Ângulo de varredura           | 360             | 360             | 360             |
| Filtro                        | H <sub>E2</sub> | H <sub>E2</sub> | HE <sub>2</sub> |
| Binning                       | $\overline{2}$  | 2               | $\overline{2}$  |
| Pixel size $(\mu m)$          | 12              | 12              | 12              |

Tabela 6 - Condições de aquisição microCT.

Cada corpo de prova resultou em 6 imagens tridimensionais, resultantes das 6 condições de carregamento. No total 18 imagens 3D foram analisadas nesse estudo.

Ao final da varredura por microtomografia, uma série de imagens radiográficas, chamadas de projeções, são obtidas. Em seguida essas projeções passam por um processo de reconstrução, onde alguns parâmetros são ajustados (como o "center-shift" e o "beam hardening") e um algoritmo de back projection [20] é aplicado, obtendo-se como resultado um conjunto de imagens de seções 2D, ortogonais ao eixo de rotação da amostra. Esse conjunto de imagens pode ser carregado em softwares de visualização 3D, que realizam uma renderização gerando um modelo tridimensional da amostra. Neste trabalho a reconstrução foi realizada com auxílio do software Scout-and-Scan Control System Reconstructor 16.0 do sistema VERSA 510 XRadia do fabricante Zeiss.

## 3.5 Processamento e análise digital de imagens

A etapa de processamento e análise digital das imagens foi realizada no Laboratório de Processamento Digital de Imagens da PUC-Rio por meio de dois softwares: o software livre FIJI/ImageJ e o software Dragonfly da empresa ORS (Object Research Systems, Canada). A Figura 45 ilustra um exemplo de uma imagem obtida após a aquisição por microCT e apresentada pelo software Dragonfly 2022.2.

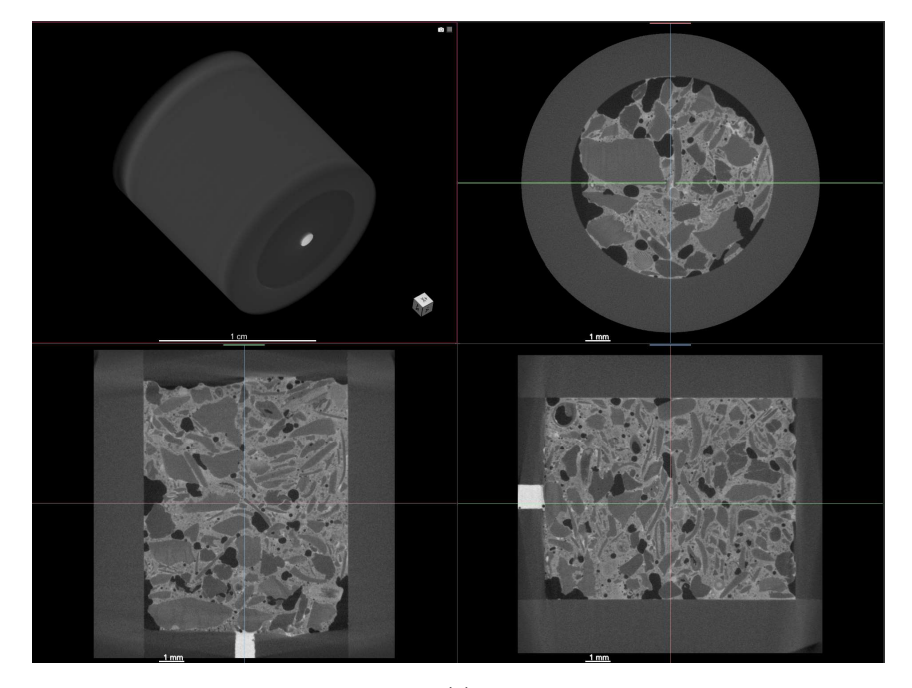

(a)

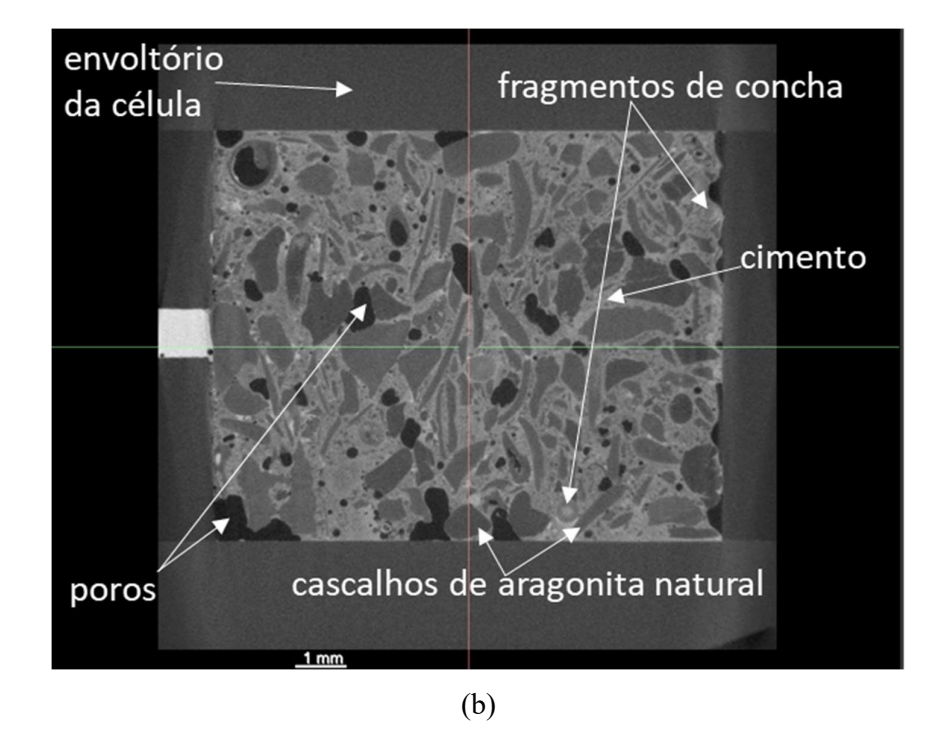

Figura 45 - (a) Imagem obtida por microCT no software Dragonfly; (b) Detalhamento da imagem.

Nota-se pela Figura 45 a amostra confinada dentro da célula. A primeira etapa de pré-processamento foi o uso de uma forma cilíndrica para a remoção da região externa à de interesse, conforme ilustra a Figura 46.

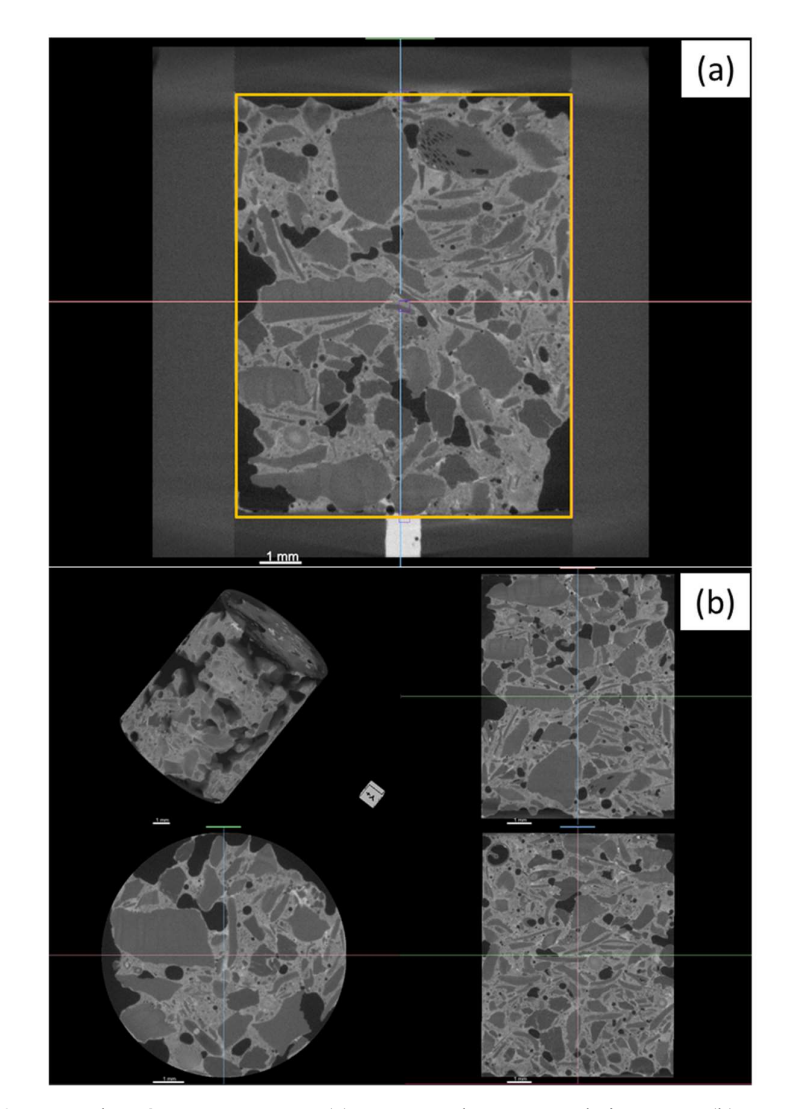

Figura 46 - Etapa de pré-processamento. (a) Extração da estrutura de interesse; (b) Imagem obtida após a extração.

Com os comprimentos dos corpos de prova obtidos na etapa de extração da estrutura de interesse e por meio das equações 4.1 e 4.2 a seguir, a deformação axial e o módulo de compressão edométrico dos corpos de prova submetidos a diferentes estágios de tensão foram calculados.

$$
\varepsilon = \frac{L_f - L_i}{L_i} \tag{4.1}
$$

$$
E_{ed} = \frac{\Delta \sigma}{\Delta \varepsilon} \tag{4.2}
$$

Onde:

ε: é a deformação axial; L : é o comprimento da amostra final;  $L_i$ : é o comprimento da amostra inicial; E<sub>ed</sub>: é o módulo de compressão edométrico; ∆σ: é a variação entre a tensão aplicada e a tensão inicial; ∆ε: é a variação entre a deformação final e a deformação inicial.

A etapa seguinte de pré-processamento foi a correção de ruído com o filtro Non Local Means Denoise (NLM) [63], além da correção de brilho e contraste com o filtro Enhance Contrast [64], conforme ilustra a Figura 47.

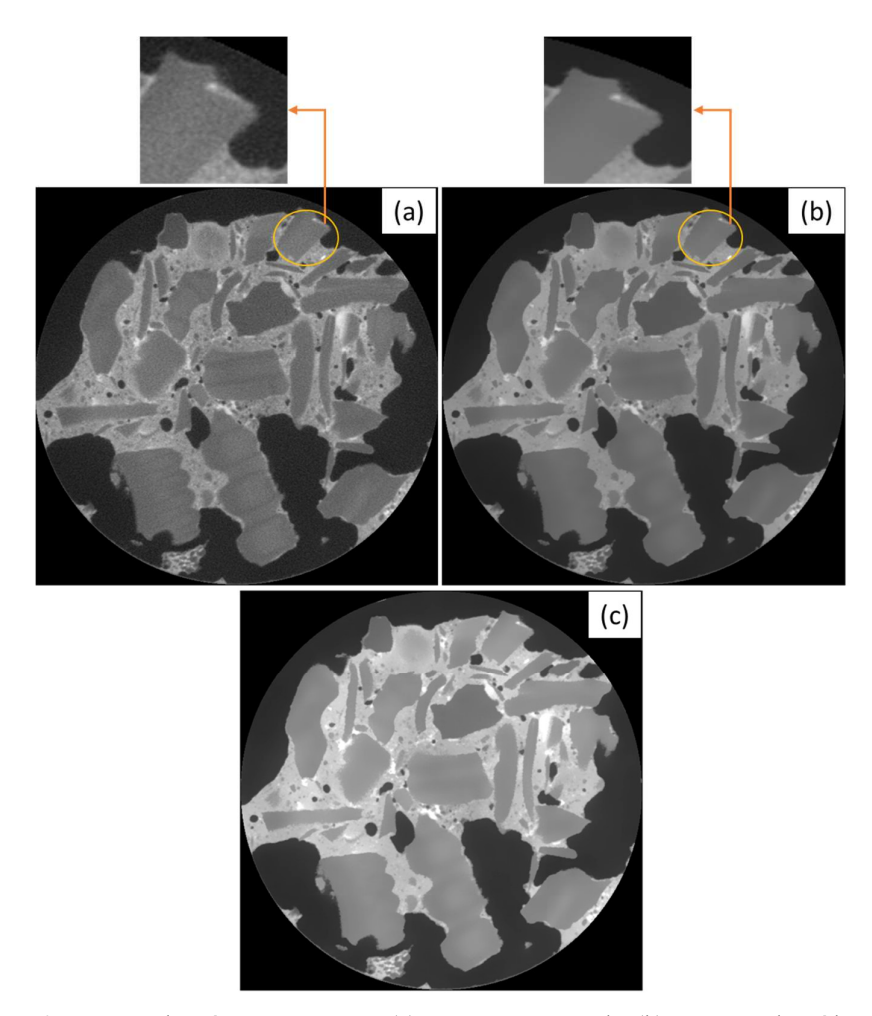

Figura 47 - Etapas de pré-processamento. (a) Imagem não tratada; (b) Correção de ruído com o filtro NLM; (c) Correção de brilho e contraste.

O filtro NLM é capaz de preservar detalhes finos na imagem, como bordas e texturas, enquanto remove o ruído. Isso ocorre porque o filtro encontra as regiões semelhantes na imagem e usa uma média ponderada dos pixels nessas regiões para obter a estimativa do pixel original, em vez de simplesmente substituir o valor do pixel por uma média ou mediana local. O σ controla a sensibilidade do filtro às diferenças de intensidade entre os pixels em uma determinada vizinhança. Os valores de desvio padrão σ da distribuição gaussiana usada para ponderar as diferenças de intensidade entre os pixels foram escolhidos manualmente e estão apresentados na Tabela 7.

Tabela 7 - Valores de σ para cada corpo de prova em diferentes estágios de pressão.

| Corpo de prova P <sub>atm</sub> P <sub>5,5MPa</sub> P <sub>11MPa</sub> P <sub>16,5MPa</sub> P <sub>22MPa</sub> |   |   |   |   |   | $P_{\text{desp}}$ |
|----------------------------------------------------------------------------------------------------|---|---|---|---|---|-------------------|
| CP1                                                                                                    |   |   |   |   | 6 |                   |
| CP2                                                                                                    | 6 | 6 | 6 | 6 |   |                   |
| CP <sub>3</sub>                                                                                                | 6 |   |   | n |   |                   |

Já o filtro Enhance Contrast é usado para melhorar a aparência visual de uma imagem, aumentando o contraste entre as áreas escuras e claras. Isso é feito ajustando o histograma da imagem, que é uma representação gráfica da distribuição de intensidade dos pixels. Ao ampliar a faixa dinâmica do histograma, é possível melhorar a nitidez dos detalhes e realçar as áreas de interesse na imagem.

A presença de pixels muito saturados pode afetar negativamente o resultado do ajuste de contraste. Para lidar com esse problema, o filtro Enhance Contrast permite definir um valor limite máximo para os pixels saturados, que será utilizado para ajustar o valor máximo do histograma da imagem. Para todas as imagens desse estudo, o valor de ajuste de 0,2% foi satisfatório.

Após a etapa de pré-processamento, a etapa de segmentação da região de interesse (os poros) é realizada, conforme ilustra a Figura 48.

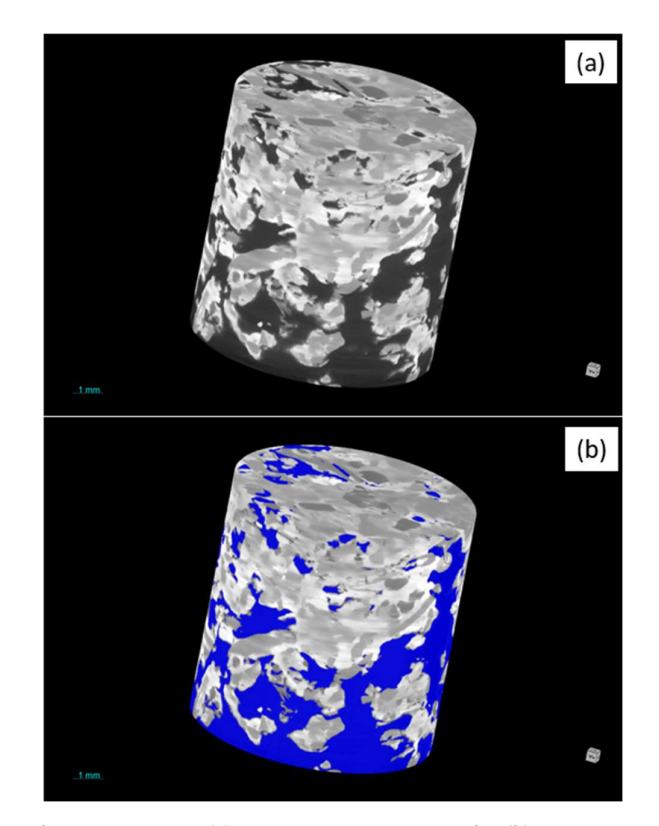

Figura 48 - Etapa de segmentação. (a) Imagem não-segmentada; (b) Segmentação dos poros em azul.

A etapa de segmentação tem como objetivo separar os elementos de interesse da imagem do fundo, resultando em uma imagem binária com pixels brancos representando os objetos de interesse (poros coloridos de azul na Figura 48) e pixels pretos representando o fundo. Essa imagem é então utilizada para realizar medições e análises específicas. O método de limiarização é comumente utilizado para selecionar as fases de interesse, através da escolha de um ou mais valores de referência (tons de cinza), conforme ilustrado na Figura 49, para separar os elementos desejados do restante da imagem.

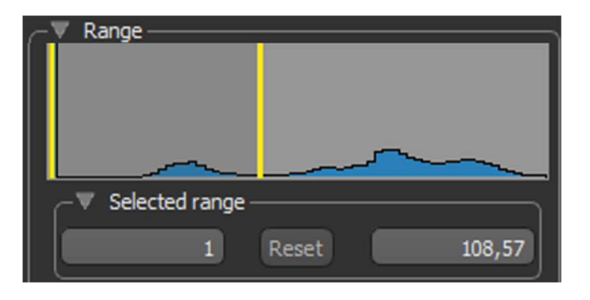

Figura 49 - Exemplo de escolha de limiar para segmentação de poros no intervalo de 1-108,57.

A Tabela 8 apresenta os limiares escolhidos da etapa de segmentação para os diferentes estágios de pressão dos corpos de prova.

| Corpo de prova  | $P_{atm}$  | $P_{5,5MPa}$ | $P_{11MPa}$  | $P_{16,5MPa}$ | $P_{22MPa}$ | $P_{\text{desp}}$ |
|-----------------|------------|--------------|--------------|---------------|-------------|-------------------|
| CP <sub>1</sub> | 1-108,57   | 1-108,57     | $1-100,57$   | $1-100,57$    | $1-100,57$  | $1 - 100, 57$     |
| CP2             | $1-102,96$ | 1-98,96      | 1-95,96      | 1-94,96       | 1-95,96     | 1-95,96           |
| CP <sub>3</sub> | $1-106,60$ | $1 - 102,60$ | $1 - 102,60$ | $1 - 103,60$  | $1-103,60$  | $1 - 103,60$      |

Tabela 8 - Limiares escolhidos da etapa de segmentação para os diferentes estágios de pressão dos corpos de prova.

É importante ressaltar que a segmentação é uma etapa crucial na análise de imagem e a escolha dos limiares adequados pode influenciar significativamente nos resultados obtidos.

# 3.6 Tortuosidade

Uma modelagem 3D da microestrutura morfológica das coquinas, realizando sua extração em esqueletização topológica foi realizada utilizando o software Dragonfly. Um modelo de áreas conectadas no qual as esferas e linhas que representam essas áreas e suas conexões podem ser examinadas em uma visualização 3D [65]. As medidas disponíveis para linhas que representam áreas conectadas incluem a medição de tortuosidade, conforme ilustra a Figura 50.

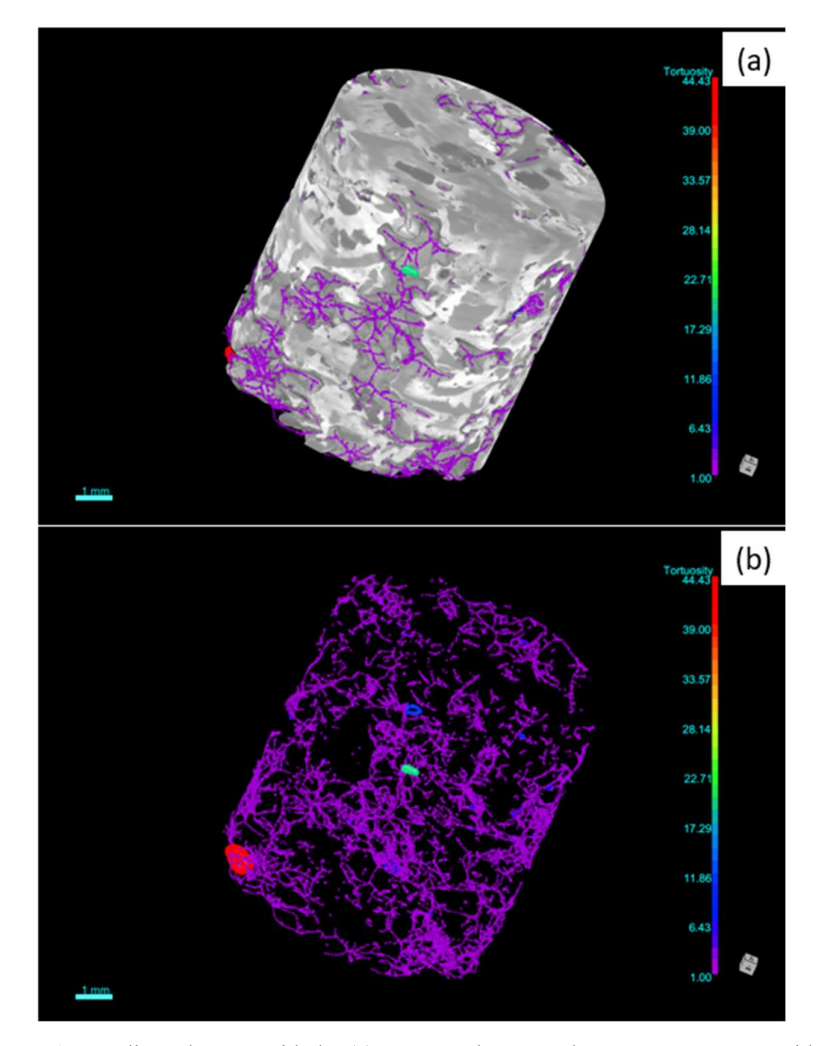

Figura 50 - Medição de tortuosidade. (a) Imagem do corpo de prova com a tortuosidade sobreposta; (b) Tortuosidade do espaço poroso.

# 3.7 Modelagem de rede de poros

Uma modelagem 3D da rede de poros das coquinas foi realizada utilizando a técnica PNM. Primeiramente, foi utilizado o algoritmo SNOW [39], que é implementado no pacote Porespy [66], escrito na linguagem Python, para extrair a rede de poros e calcular as propriedades das coquinas (diâmetros dos poros e capilares e número de conectividade dos poros). O algoritmo faz uso de conceitos de mapa de distância e segmentação watershed para converter o espaço poroso complexo em esferas e cilindros regulares, conforme ilustrado na Figura 51.

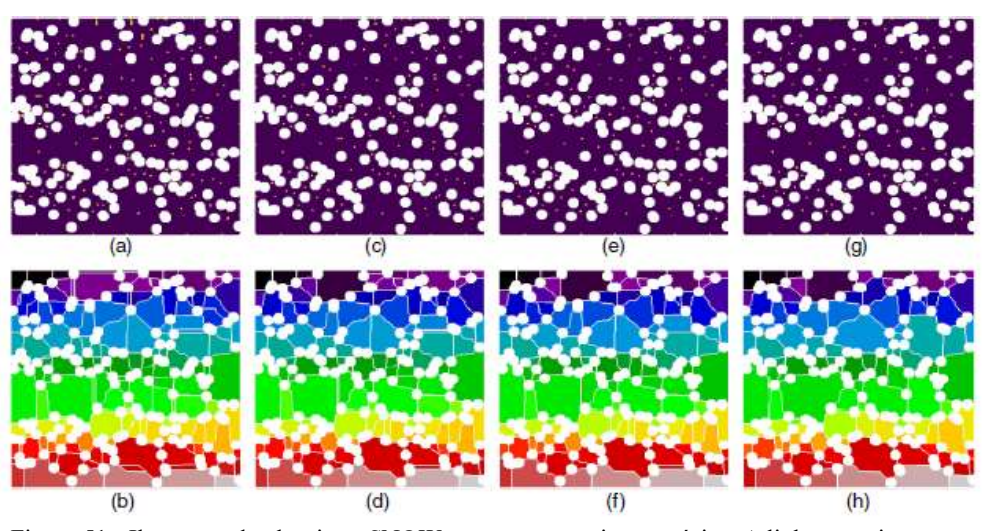

Figura 51 - Ilustração do algoritmo SNOW para remover picos espúrios. A linha superior mostra os picos do mapa de distância em cada etapa e a linha inferior mostra a segmentação watershed resultante do espaço de poro. A eliminação progressiva de picos espúrios pode ser vista da esquerda para a direita. O desfoque gaussiano do mapa de distância produz a melhoria mais notável [coluna 2 (c), (d)]. A eliminação dos pontos de sela remove as regiões delgadas entre os poros [coluna 3 (e), (f)]. Os picos de fusão que estão próximos um do outro evitam a bissecção de grandes regiões contínuas [coluna 4 (g), (h)]. [39]

Conforme apresentado na Figura 51, o algoritmo SNOW é composto por três etapas principais para remover picos espúrios: desfoque gaussiano, eliminação de pontos de sela e fusão de picos próximos. Na primeira etapa, o mapa de distância é borrado com um filtro gaussiano para suavizar a imagem e reduzir a presença de ruídos e picos espúrios. Nessa tese, o valor do parâmetro sigma de 0,4 no filtro gaussiano foi utilizado. A segunda etapa envolve a eliminação de pontos de sela, que são regiões estreitas entre picos que não são relevantes para a análise da rede de poros. A terceira etapa consiste em mesclar picos próximos para evitar a divisão de regiões contínuas maiores em segmentos menores.

Para identificar os picos do mapa de distância suavizado, o algoritmo utiliza um filtro máximo com um elemento estruturante esférico de raio R. Esse filtro encontra o valor máximo dentro da vizinhança definida pelo elemento estruturante e substitui cada voxel na imagem por esse valor. Nessa tese, o valor do raio R de 4 voxels foi utilizado.

O software Paraview [67] foi utilizado para a visualização das redes de poros extraídas, sobrepostas nas imagens tridimensionais das amostras de coquina, conforme ilustrado na Figura 52.

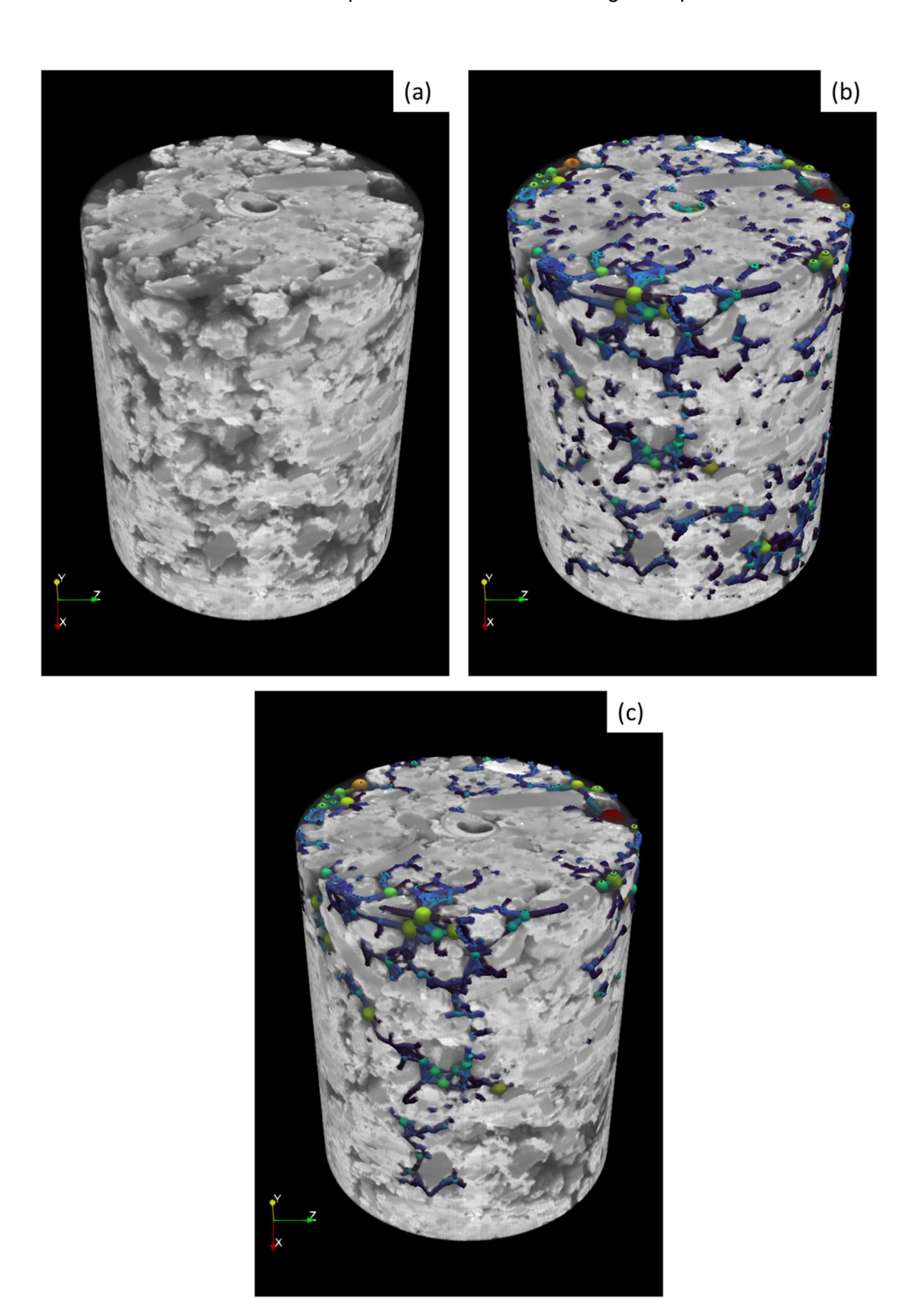

Figura 52 - Modelagem de rede de poros. (a) Imagem original; (b) Modelagem de todos os poros; (c) Modelagem somente dos poros conectados.

Conforme ilustrado na Figura 52c, para a obtenção de uma modelagem precisa das propriedades das coquinas, como a previsão da permeabilidade e da dinâmica da circulação de fluidos, é importante considerar apenas os poros conectados (um poro conectado a um ou mais poros). Isso porque a representação de poros isolados não leva em conta as interações físicas e geométricas entre eles, o que pode levar a subestimar ou superestimar essas propriedades.

O cálculo da permeabilidade absoluta das amostras foi realizado usando o pacote OpenPNM [41], escrito em Python, a partir da rede de poros conectados extraída. O fluxo de fluido por meio de modelos de rede de poros faz uso da lei de Hagen-Poiseuille, que relaciona um fluxo laminar, Q, de um fluido newtoniano incompressível, sob efeito de uma queda de pressão:

$$
Q = \frac{\pi R^4 \Delta P}{8\mu L} \tag{4.3}
$$

onde R é o raio do capilar, L é o comprimento do capilar, μ é a viscosidade do fluido e ΔP é a variação de pressão. A partir desta equação, a condutância hidráulica do fluido κ é expressa como:

$$
\kappa = \frac{\pi R^4}{8\mu L} \tag{4.4}
$$

Realizando um balanço de massa em cada poro na rede e usando a equação 4.3, obtém-se:

$$
\sum_{j=1}^{n} \kappa_{ij} (P_i - P_j) = 0
$$
\n(4.5)

Onde κij é a condutância hidráulica total entre o poro i e o poro j, enquanto Pi e Pj são as pressões em cada elemento. A equação 4.5 expressa o modelo de fluxo de fluido para redes de poros. A condutância hidráulica total é calculada como a soma da condutância hidráulica através da metade do poro i, a garganta de conexão ij e metade do poro j [41]. Portanto, o parâmetro  $\kappa_{ij}$  possui dependência do tamanho e comprimento dos poros e capilares.

A equação 4.5 estabelece o sistema de equações algébricas a serem resolvidas para os valores de pressão em cada poro da rede. Portanto, um conjunto de equações Ax = b é obtido, em que A é uma matriz de banda composta pelas condutividades hidráulicas  $\kappa_{ii}$ , x é o vetor de pressão de poros, e b possui os valores das condições de contorno. Depois de resolver o sistema, a permeabilidade do modelo de rede de poros é obtida pela lei de Darcy, mostrada anteriormente na equação 2.5.

Como a permeabilidade absoluta é a propriedade do meio poroso e não a propriedade do fluido, qualquer fluido com um valor de viscosidade atribuído pode ser usado como fase. Para calcular a permeabilidade na direção x, uma condição de contorno de pressão constante é aplicada nos lados esquerdo e direito da rede (Figura 53), observando-se uma queda de pressão.

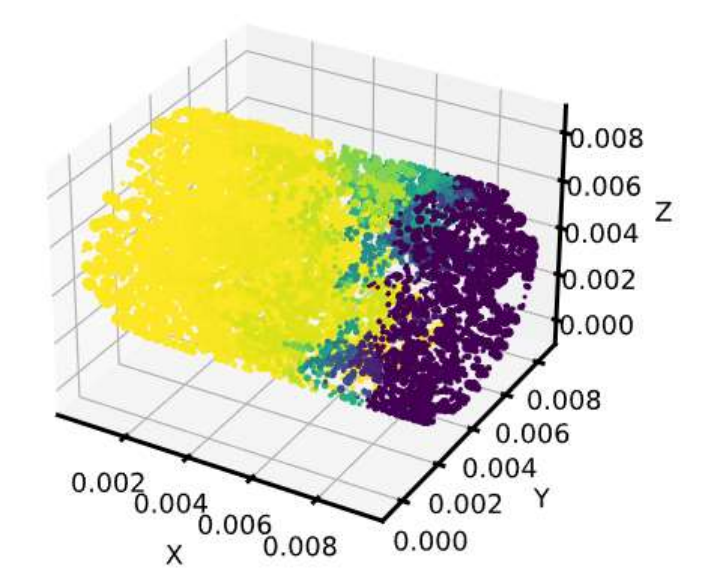

Figura 53 - Aplicação de condição de contorno de pressão constante nos lados esquerdo e direito da rede.

De modo similar, o mesmo procedimento pode ser utilizado para encontrar a permeabilidade nas direções y e z. Entretanto, por se tratar de um ensaio compressivo edométrico, apenas a direção vertical (topo da amostra) é de interesse.

Já para o cálculo da permeabilidade relativa, foi considerado um escoamento bifásico (óleo e água) no meio poroso, dada a mesma condição de contorno e viscosidade nas permeabilidades efetiva e absoluta. Com isso, os parâmetros geométricos das variáveis da equação 2.6 serão cancelados. A fração restante inclui as taxas de fluxo, conforme apresentado na equação a seguir:

$$
k_{ri} = \frac{K_i}{K} = \frac{Q_{ef}}{Q_{abs}}
$$
\n
$$
\tag{4.6}
$$

onde Qef é a taxa de fluxo de entrada da fase (óleo/água) que leva em consideração a existência da outra fase, considerando que Qabs é a taxa de fluxo de entrada para um fluxo de fase única. Logo, para calcular a permeabilidade relativa é necessário encontrar somente os valores de taxa de fluxo.

A Tabela 9 apresenta as propriedades das fases utilizadas na simulação do escoamento bifásico. As propriedades da fase óleo foram retiradas do estudo de Blunt et al. [43]. As propriedades da fase água foram retiradas da fase já predefinida no OpenPNM [41].

Tabela 9 - Propriedades dos fluidos e ângulos de contato usados nas simulações.

| <b>Propriedades</b>            | Agua  | Oleo  |
|--------------------------------|-------|-------|
| Tensão interfacial (N/m)       | 0,072 | 0.048 |
| Temperatura $(^{\circ}C)$      | 25    | 25    |
| Viscosidade (mPa.s)            | 0,893 | 0,547 |
| Ângulo de contato de poros (°) | 120   | 110   |

Por se tratar de um ensaio compressivo edométrico, apenas a direção vertical (topo da amostra) foi percolada pelos fluidos. As curvas de permeabilidade relativa foram calculadas a partir de um processo de embebição, que é um processo em que uma fase molhante realiza o deslocamento de uma fase não-molhante através de forças capilares e/ou forças de gravitacionais. Para simular o meio poroso parcialmente saturado, primeiro invadimos o meio com uma fase não molhante, nesse estudo, o óleo. A simulação do processo de embebição foi realizada introduzindo-se a água na rede de poros saturada com óleo, a partir de um nó de entrada e, em seguida, o fluido se espalha ao longo dos poros até que a rede esteja preenchida, conforme ilustrado na Figura 54.

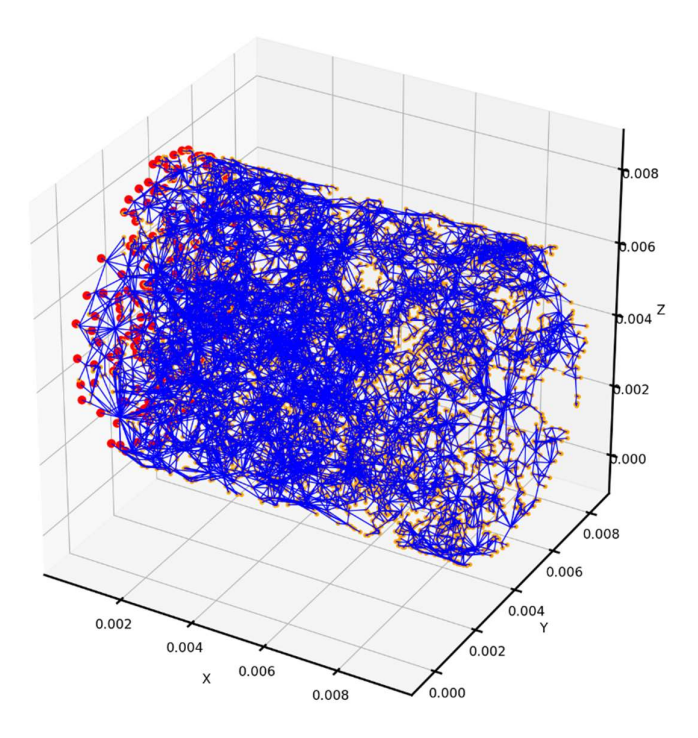

Figura 54 - Aplicação de condição de contorno de pressão constante nos lados esquerdo e direito da rede.

A saturação S de cada fase é calculada da seguinte forma:

$$
S = \frac{V_{poros ocupados} + V_{capilares ocupados}}{V_{poros rede} + V_{capilares rede}}
$$
\n(4.7)

onde V<sub>poros ocupados</sub> é o volume de todos os poros que foram saturados pela fase, Vcapilares ocupados é o volume de todos os capilares que foram saturados pela fase, V<sub>poros rede</sub> é o volume de todos os poros da rede e V<sub>capilares rede</sub> é o volume de todos os capilares da rede. Com isso, a permeabilidade relativa das fases pode ser calculada em uma faixa de saturação. Nesse estudo 10 pontos de saturação foram calculados para a construção das curvas de permeabilidade relativa de cada estágio de pressão para os 3 corpos de prova. O código em Python utilizado para a obtenção dos resultados está contido no Anexo A.

# 4 Resultados e Discussão

Este capítulo apresenta e discute os resultados obtidos nessa tese. Primeiramente serão apresentados e discutidos os resultados referentes à deformação axial e módulo de compressão edométrico dos corpos de prova e posteriormente os resultados referentes às propriedades geomecânicas das coquinas.

## 4.1 Deformação axial e módulo de compressão edométrico

Por meio da etapa de extração da estrutura de interesse, as alturas dos corpos de prova após cada estágio de pressão foram obtidas, conforme ilustra a Figura 55. Uma melhor visualização de quebra de grãos e fechamento de poros e trincas é ilustrado em uma seção 2D.

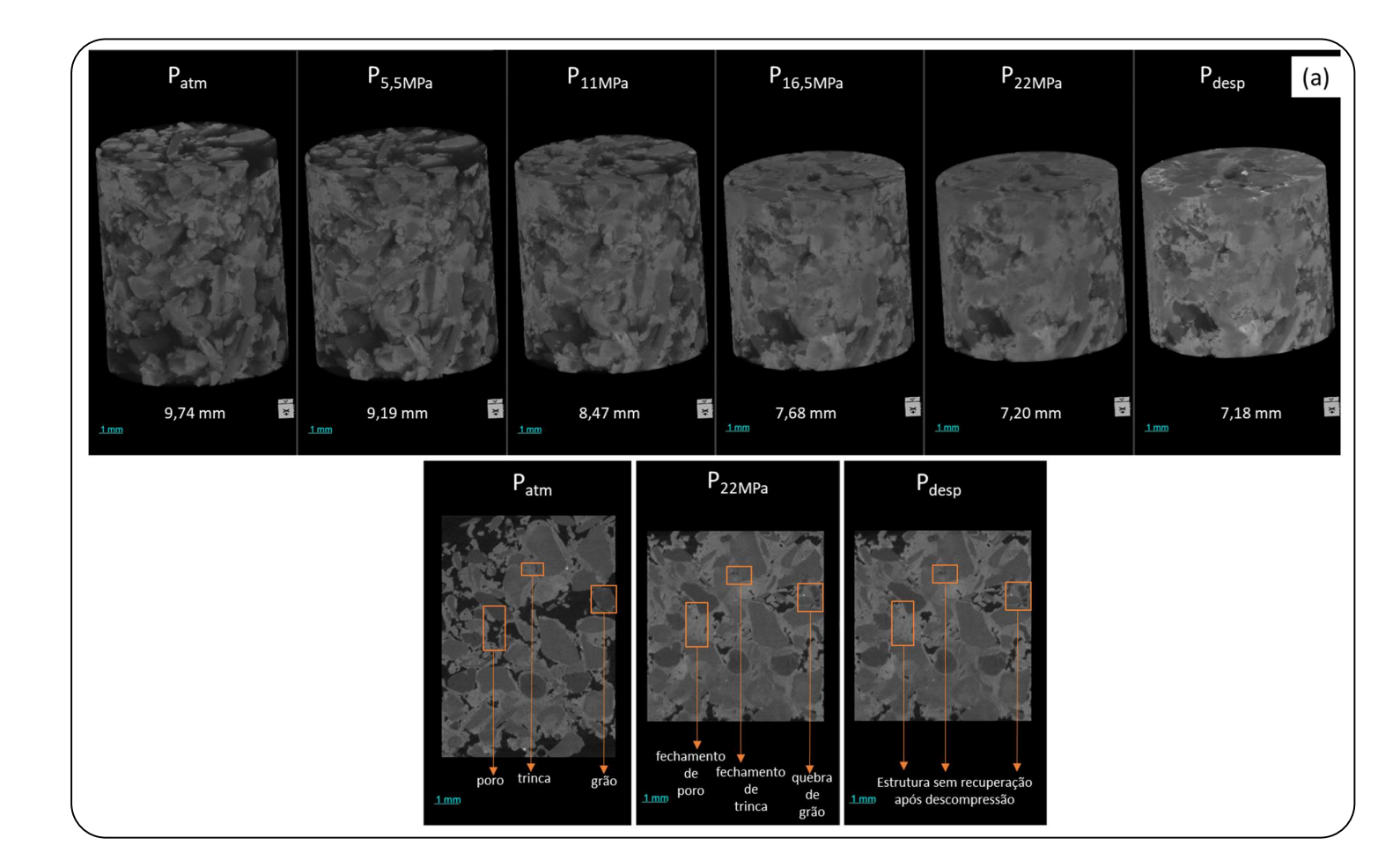

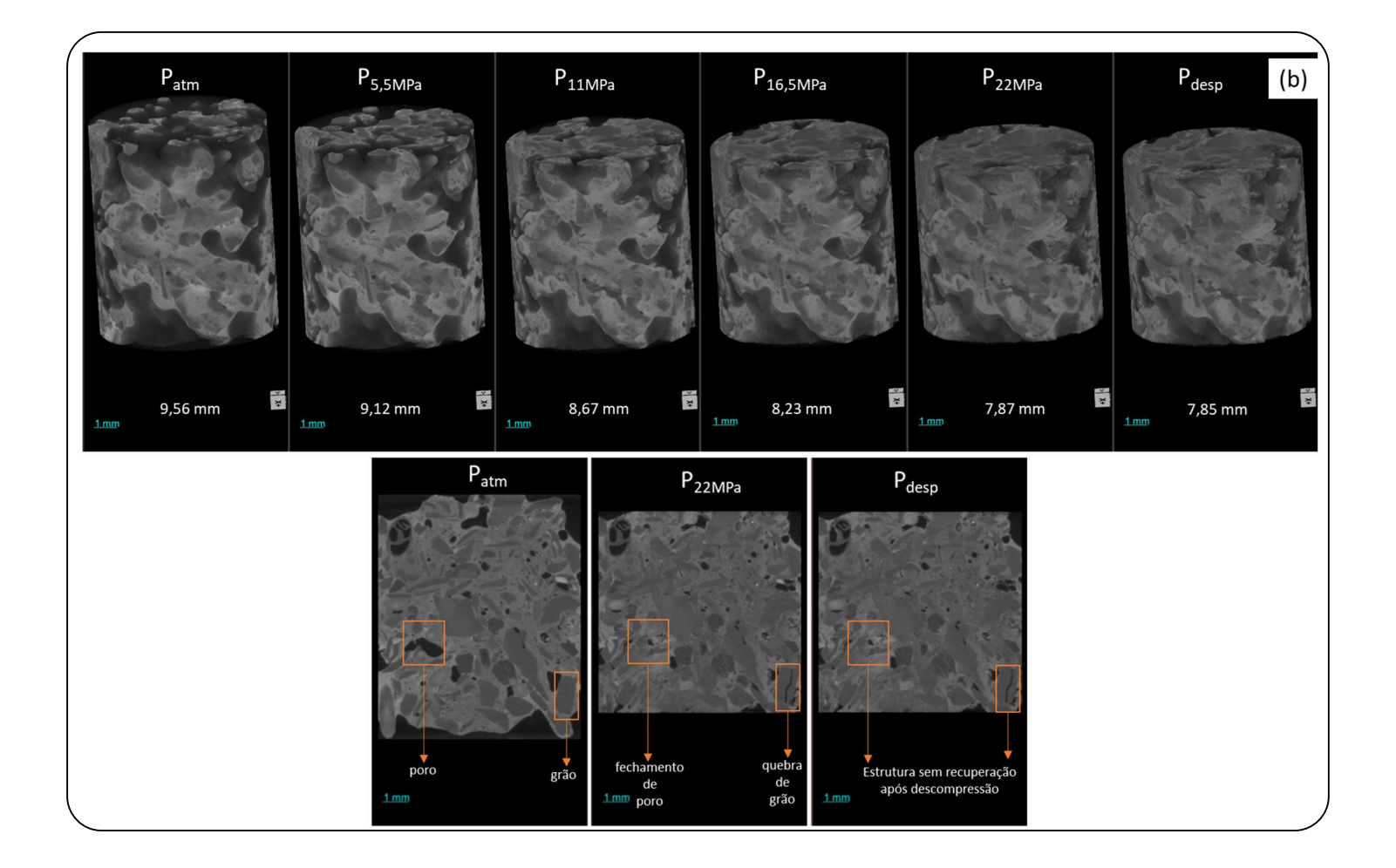

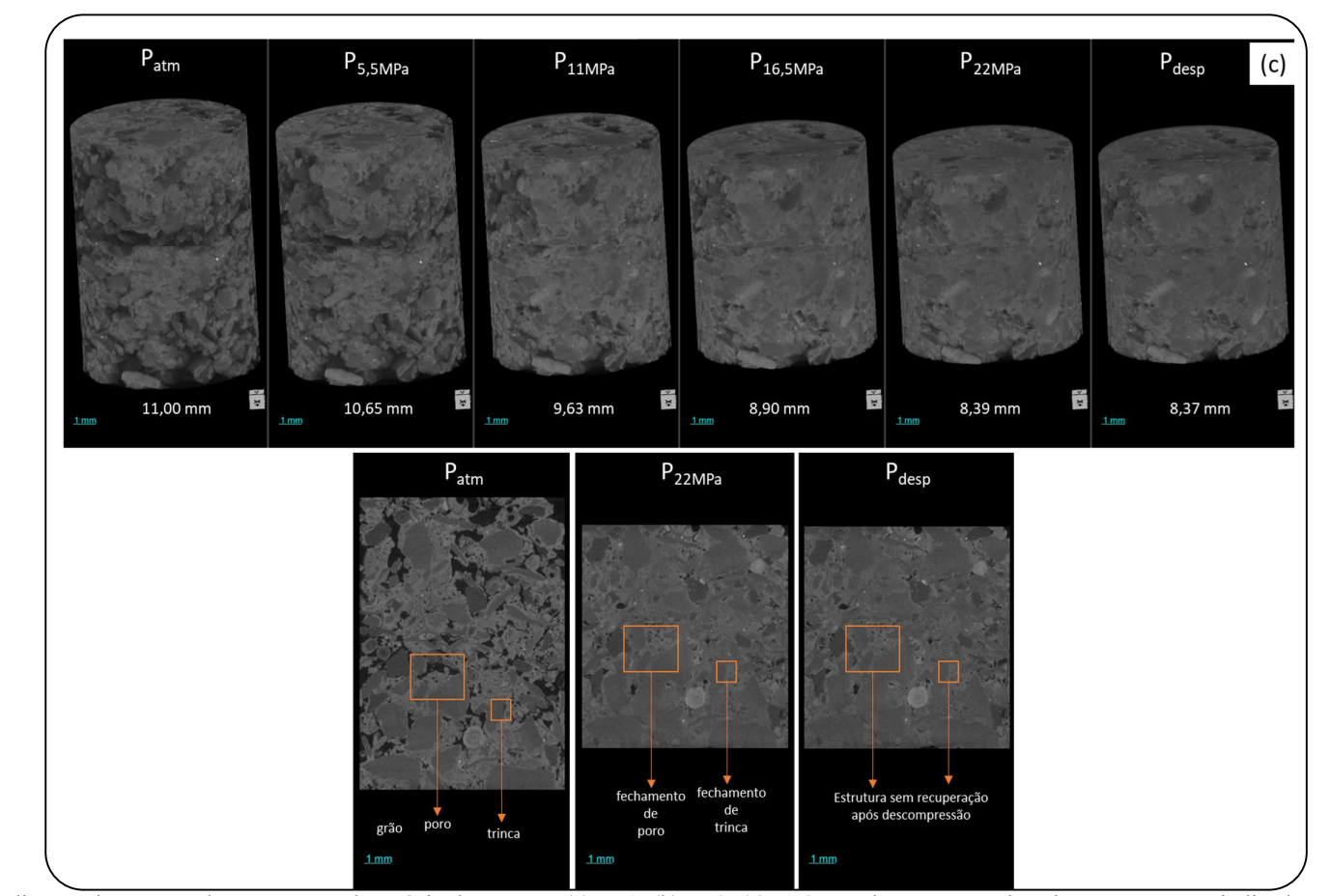

Figura 55 - Visualização dos corpos de prova em cada estágio de pressão. (a) CP1; (b) CP2; (c) CP3. As alturas para cada valor pressão estão indicadas, além da visualização em seção 2D de quebra de grãos e fechamento de poros e trincas.

Observa-se uma redução gradativa da altura dos corpos de prova a cada estágio de tensão (mesmo após a despressurização), além de quebras de grãos e fechamento de poros e trincas, comparando o estágio de pressão inicial com os últimos estágios de tensões (P22MPa e Pdesp). A deformação axial e o módulo de compressão edométrico dos corpos de prova submetidos aos diferentes estágios de tensão foram calculados por meio das equações 4.1 e 4.2. A Figura 56 e a Figura 57 apresentam os resultados obtidos.

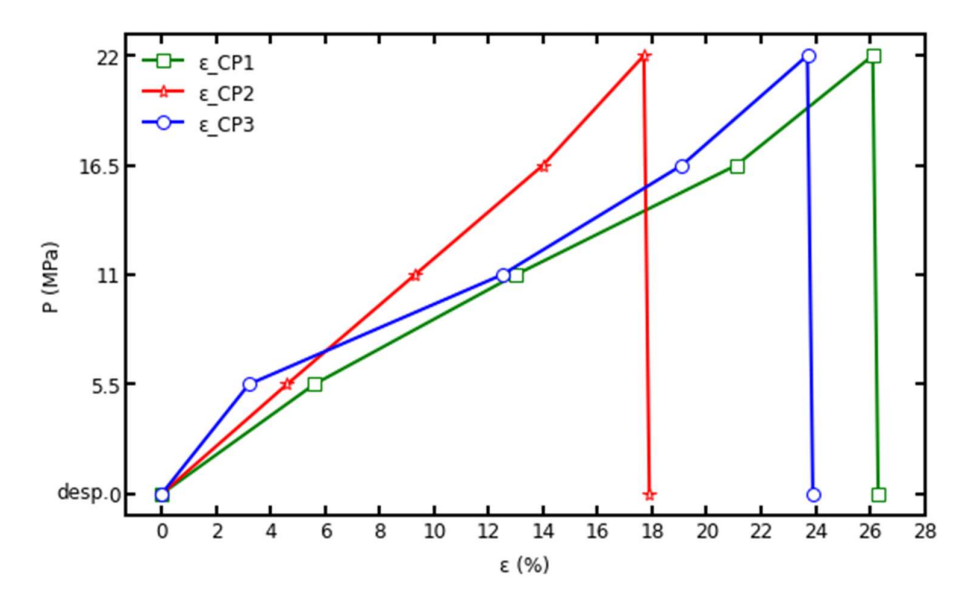

Figura 56 - Deformação axial para CP1, CP2 e CP3.

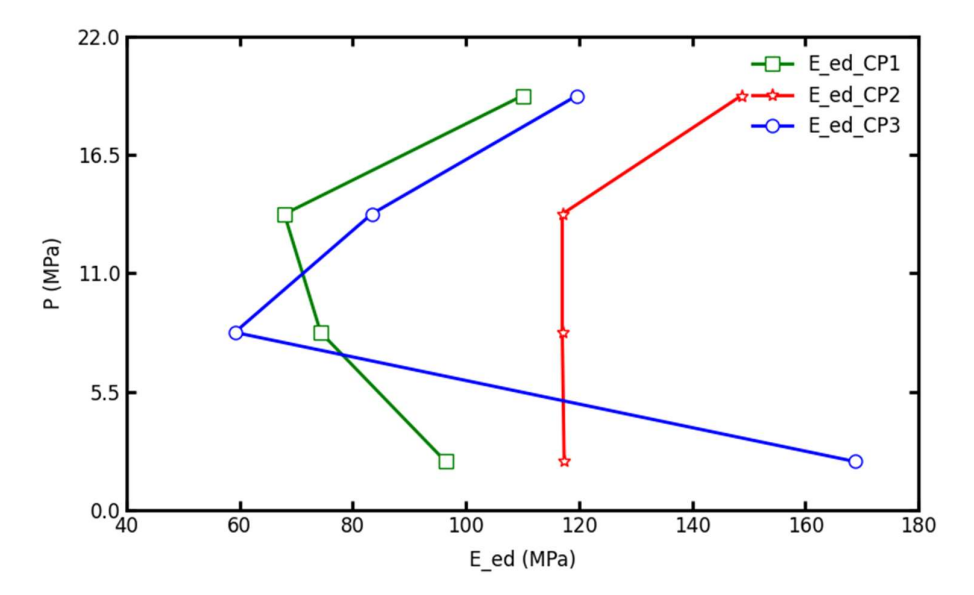

Figura 57 - Módulo de compressão edométrico para CP1, CP2 e CP3.

Os 3 corpos de prova apresentam um aumento gradativo da deformação axial com o aumento da pressão. No estágio de despressurização não houve variação significativa da deformação axial. A compactação das amostras se torna mais significativa sob pressões mais altas. Tais resultados estão em concordância com os estudos de Alam et al. [47] e Sefi e Lav [48].

O módulo de compressão edométrico para os 3 corpos de prova apresenta, a partir de 5,5MPa, uma redução com o aumento da tensão vertical, apesar de CP2 não ter uma redução significativa (P5,5MPa: 117,36 MPa > P11MPa: 117,02 MPa > P16,5MPa: 117,02 MPa), pois devido à deformação plástica ocasionada as amostras se tornaram menos rígidas. Entretanto em tensões mais elevadas (16,5MPa – 22MPa) tal propriedade apresenta um aumento. O aumento do módulo de compressão edométrico pode ser explicado pelo fechamento das microfraturas e poros que estavam abertos, o que aumenta a rigidez do material. É importante ressaltar que o gesso utilizado na cimentação das coquinas sintéticas apresenta resistência menor que a resistência da calcita cimentante dos materiais naturais, porém o comportamento do módulo de compressão edométrico x tensões aplicadas está de acordo com o comportamento observado em rochas carbonáticas naturais, sendo os resultados consistentes com os resultados relatados por Nguyen et al. [50].

#### 4.2 Porosidade e tortuosidade

A porosidade total das amostras após cada estágio de compressão foi obtida por meio da equação 2.1, conforme ilustra a Figura 58.

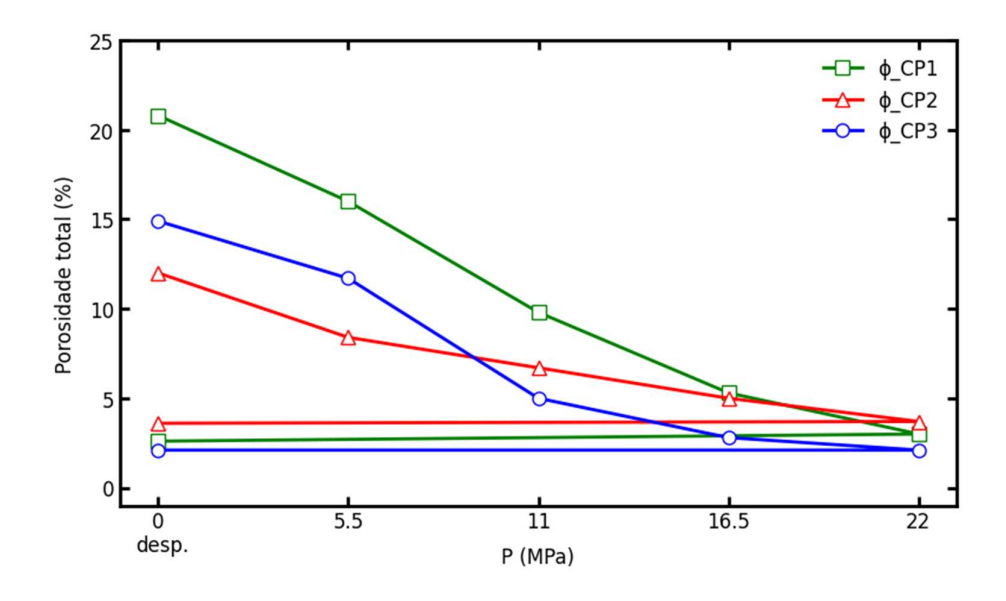

Figura 58 - Redução do percentual de porosidade total com aumento da pressão para CP1, CP2 e CP3.

Para condições naturais de pressão (P<sub>atm</sub>) observa-se valores de porosidade para os corpos de prova de 20,8%, 12,0% e 14,9% para CP1, CP2 e CP3, respectivamente. Tais valores de porosidade das coquinas sintéticas estão de acordo com valores de coquinas carbonáticas reais (12-20%), conforme descrito por Thompson et al. [53] e Peçanha et al. [54], comprovando a representatividade das coquinas sintéticas produzidas.

Observa-se uma redução da porosidade total com o aumento do valor de pressão. No estágio de despressurização não houve variação significativa da porosidade. Isto é coerente com uma avaliação qualitativa da Figura 55, observando-se o fechamento de poros e fissuras com o aumento do valor de pressão como os principais motivos para tal ocorrência. Alguns estudos com carbonatos reais corroboram os resultados encontrados [55], [56].

A redução da porosidade total do estágio final em relação às condições iniciais das amostras foi de 87,5%, 70,0% e 85,9% para CP1, CP2 e CP3, respectivamente. Conforme a Tabela 1 nota-se que o CP1 apresentava uma classificação de porosidade muito boa e, no último estágio de pressão, passaria a ser classificado como de porosidade insignificante. CP2 e CP3 apresentavam classificação de porosidade regular e após o último estágio de pressão seriam classificados como de porosidade insignificante. Isso demonstra que estágios elevados de tensões verticais causam uma grande redução na porosidade das coquinas, devido aos danos mecânicos ocasionados. Portanto, possivelmente os sistemas de produção de petróleo e gás formados a partir desse tipo de rocha sofrem uma diminuição na produtividade devido a esse efeito.

A tortuosidade média das amostras após cada estágio de pressão foi obtida por meio da equação 2.4, conforme ilustra a Figura 59. Uma relação direta entre tortuosidade média e porosidade total também é apresentada na Figura 60.

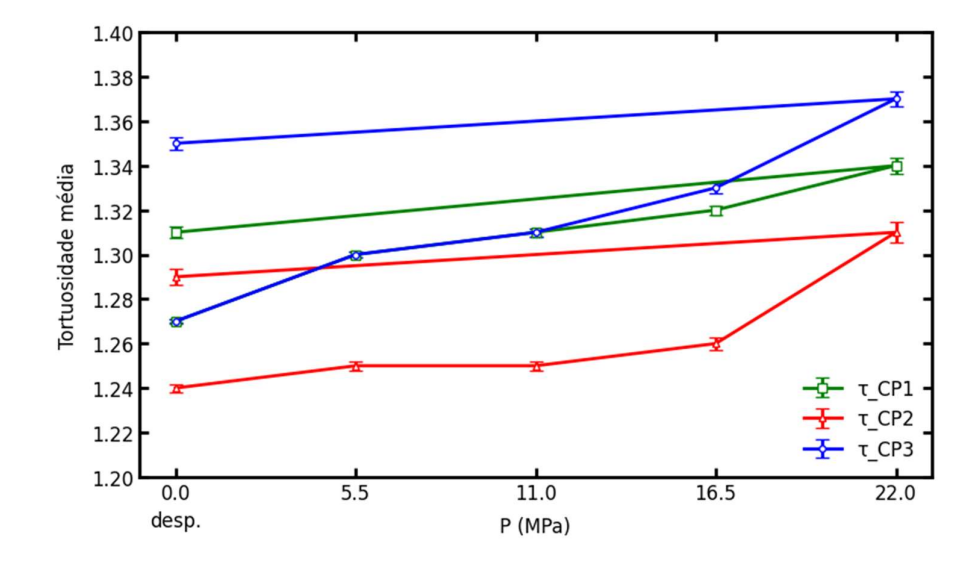

Figura 59 - Tortuosidade média para CP1, CP2 e CP3 submetidas a diferentes estágios de pressão.

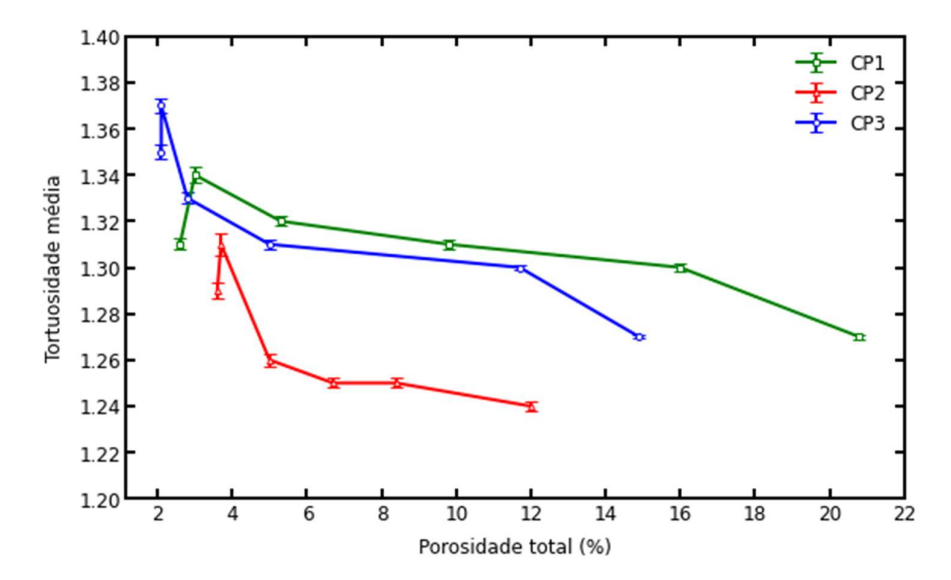

Figura 60 - Relação entre tortuosidade média e porosidade total para CP1, CP2 e CP3.

Para condições naturais de pressão (P<sub>atm</sub>) observa-se os menores valores de tortuosidade de 1,27, 1,24 e 1,27 para CP1, CP2 e CP3, respectivamente. Para estágios de pressões maiores (22MPa), valores maiores de tortuosidade são observados: 1,34, 1,31 e 1,37 para CP1, CP2 e CP3, respectivamente. Isso demonstra que estágios elevados de tensões verticais tornam os caminhos para um fluxo dentro das coquinas mais tortuosos. Uma relação inversa entre tortuosidade e porosidade é também observada pela Figura 60. Com a redução da porosidade houve um aumento dos caminhos tortuosos entre os poros das rochas. Tais resultados estão de acordo com os estudos Haghi e Chalaturnyk [57].

# 4.3 Modelagem de rede de poros para análise do diâmetro de poros e capilares e de número de conectividade

A análise de diâmetro de poros e capilares e de número de conectividade das amostras após cada estágio de pressão foi obtida utilizando PNM. A modelagem é realizada somente com os poros conectados, conforme discutido na sessão 3.7, pois a modelagem de poros isolados pode não refletir corretamente o número de conectividade da rede de poros e sua influência na circulação de fluidos.

A extração da rede de poros foi realizada com o uso do algoritmo SNOW [39]. A Figura 61 ilustra um exemplo da modelagem da rede de poros conectados para CP1. A modelagem da rede de poros conectados para CP2 e CP3 é apresentada no Anexo B - Modelagem da rede de poros conectados para CP2 e Anexo C - Modelagem da rede de poros conectados para CP3, respectivamente. A Tabela 10 resume as propriedades da rede extraída para CP1, CP2 e CP3.

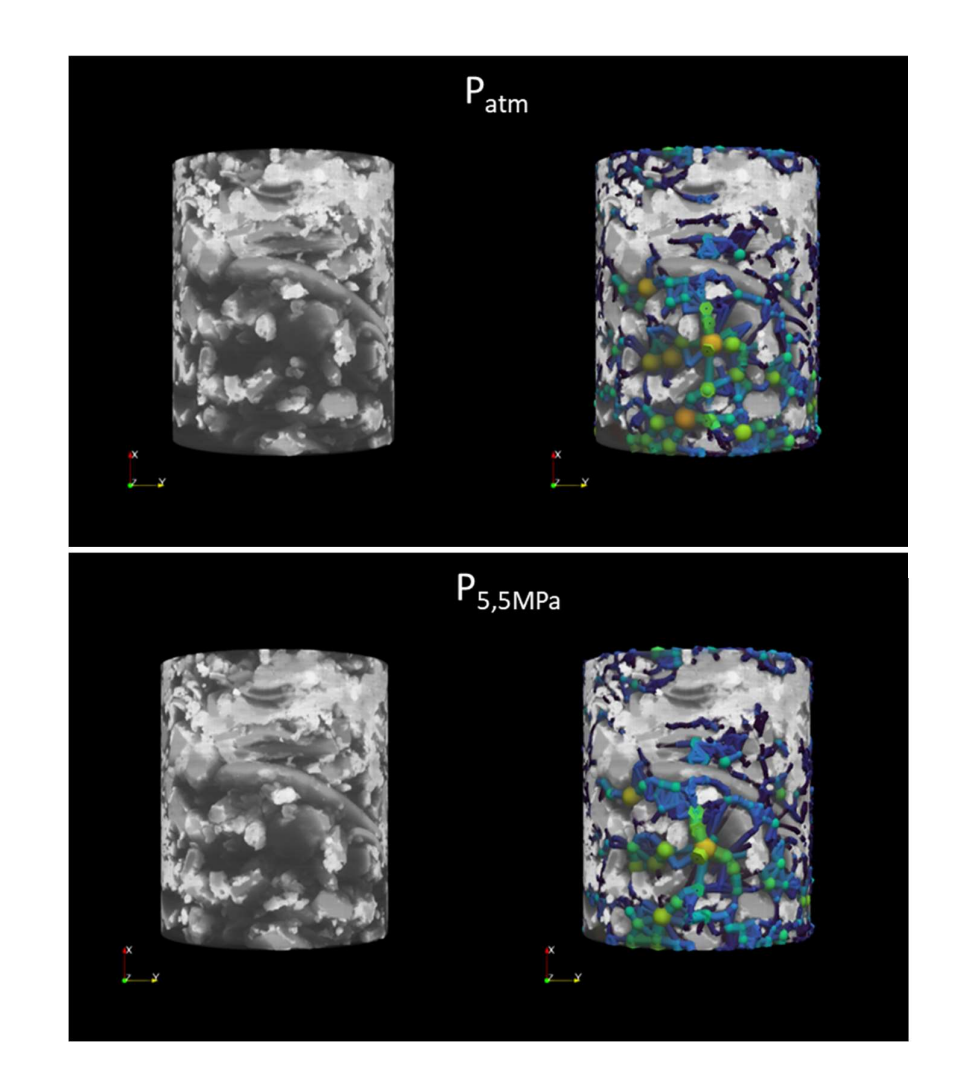

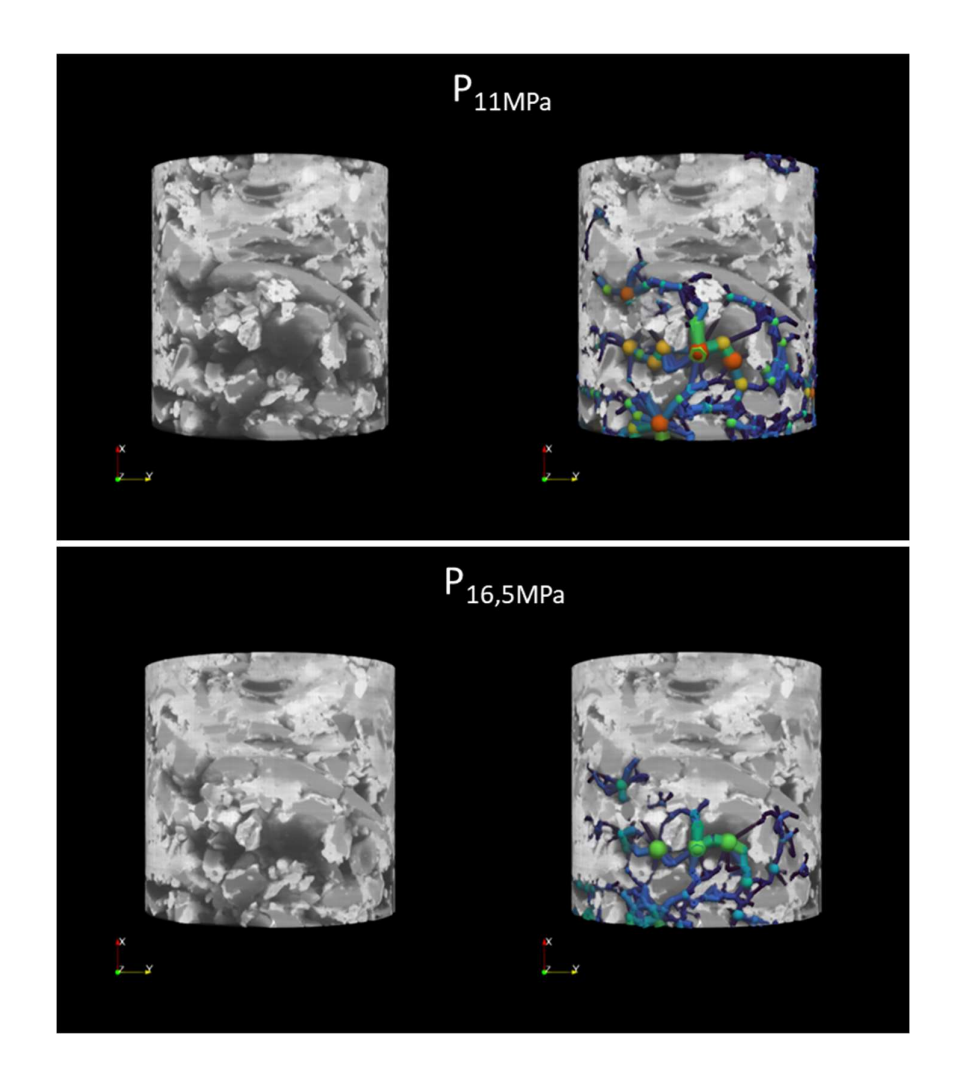

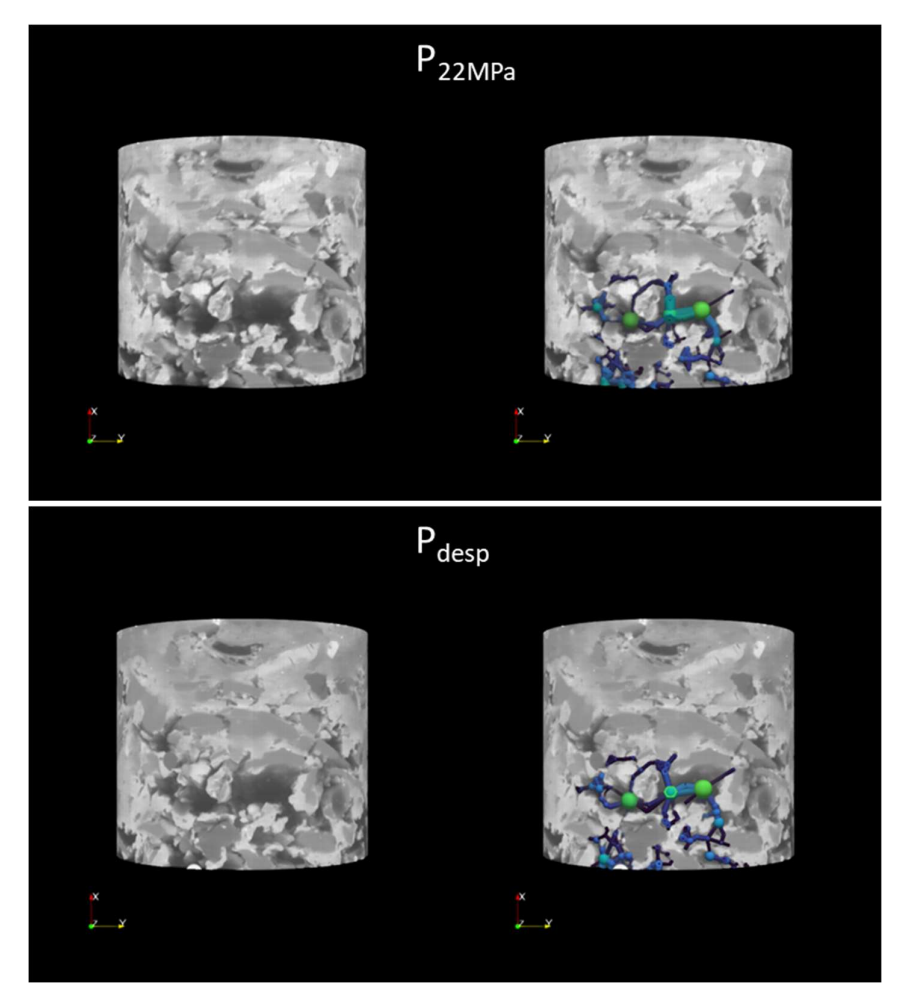

Figura 61 - Modelagem da rede de poros conectados para CP1: P<sub>atm</sub>, P<sub>5,5MPa</sub>, P<sub>11MPa</sub>, P<sub>16,5MPa</sub>, P<sub>22MPa</sub>, P<sub>desp</sub>, respectivamente.

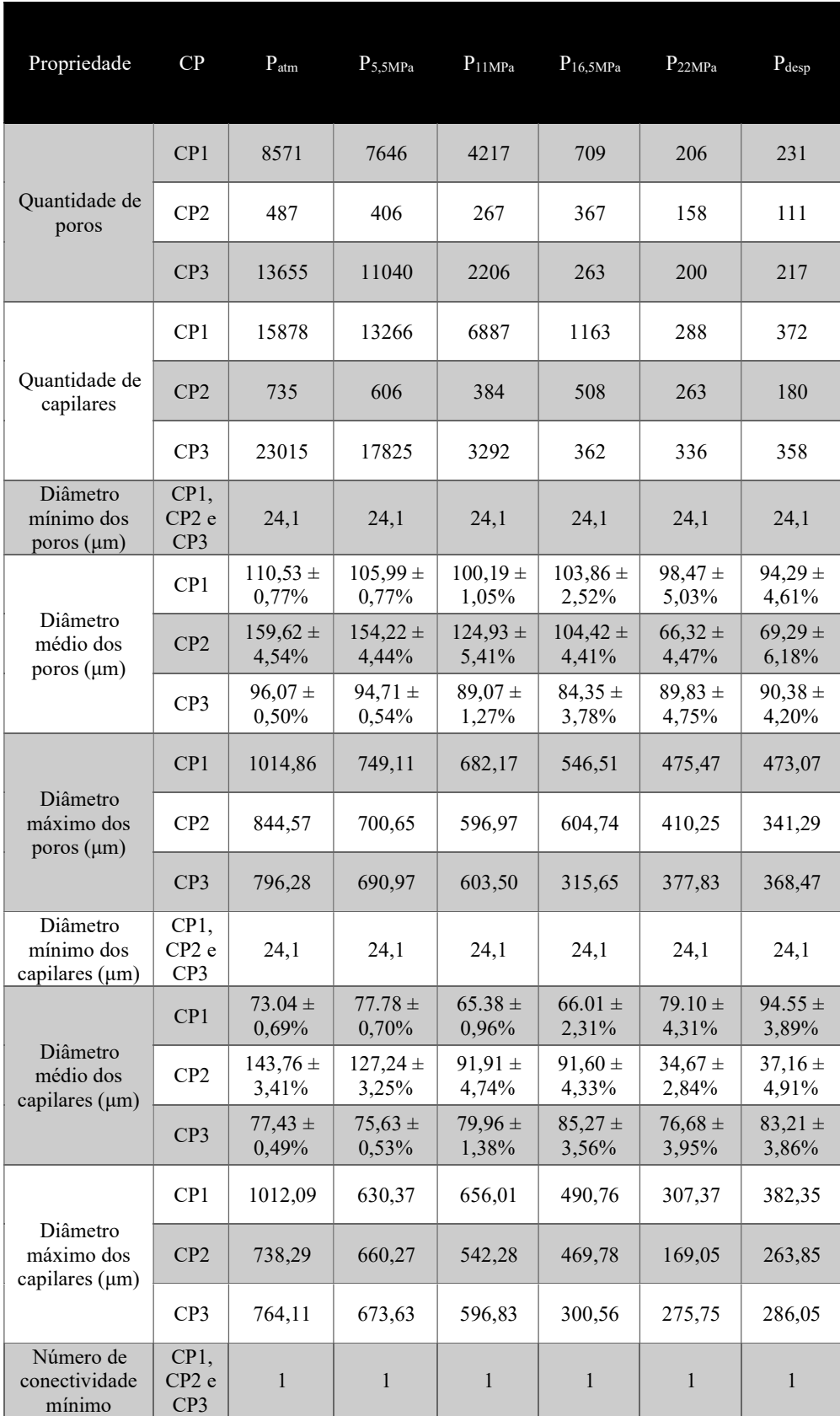

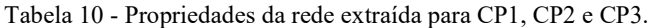

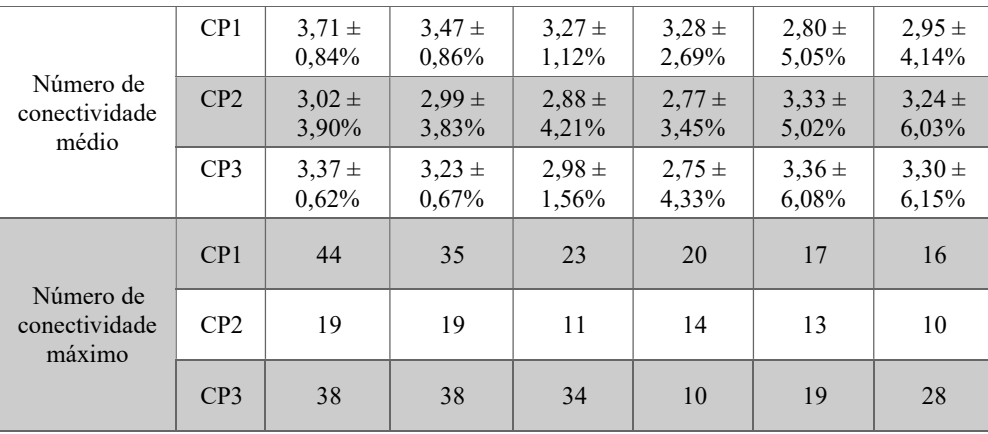

Por meio da Figura 61, Anexo B - Modelagem da rede de poros conectados para CP2, Anexo C - Modelagem da rede de poros conectados para CP3 e da Tabela 10 observa-se que em Patm existe uma diferença perceptível na quantidade de poros e capilares em CP2 quando comparado a CP1 e CP3. Essa disparidade pode ser atribuída possivelmente ao fato de que durante o processo de preparação da amostra, CP2 foi mais compactado do que CP1 e CP3, resultando em menos espaços porosos.

Foi observado que há uma diminuição no número de poros e capilares em CP1 e CP3 à medida que a pressão aumenta. Isso pode ser devido ao colapso de alguns poros e capilares causados pelo aumento da pressão. No entanto, após o descarregamento, há um aumento no número de poros e capilares, o que pode ser atribuído à liberação da pressão e à formação de novos poros nessas amostras.

Em CP2, uma redução no número de poros e capilares é observada à medida que a pressão aumenta até P11MPa. Após essa etapa, há um aumento no número de poros e capilares nas etapas de  $P_{16,5MPa}$ . Esse aumento é possivelmente devido ao fato de que a amostra tem um número consideravelmente menor de poros e capilares do que CP1 e CP3, causando a formação de novos poros nesta pressão devido à aplicação de tensões e deformações no material. A pressão externa pode causar a redistribuição de tensões e deformações no material, levando ao surgimento de novos poros.

Já o aumento da quantidade de poros e capilares no CP2 no estágio de P16,5MPa, possivelmente se deve ao fato da amostra possuir uma quantidade consideravelmente menor de poros e capilares, fazendo com que nessa pressão haja a formação de novos poros devido à aplicação de tensões e deformações no
material. A pressão externa pode causar a redistribuição de tensões e deformações no material, levando ao aparecimento de novos poros e capilares ou ao aumento do tamanho de alguns poros e capilares existentes. Após o descarregamento, há novamente uma redução nessas quantidades, possivelmente causada pelo descarregamento rápido, levando a uma redução adicional da quantidade de poros devido ao colapso dos poros.

Nota-se que o diâmetro mínimo dos poros e capilares equivale a 2 voxels, pois objetos de 1 voxel foram desconsiderados por serem artefatos gerados por ruídos ou erros de processamento. Portanto, esses objetos não são úteis para análises precisas e podem levar a resultados imprecisos ou enganosos.

Uma análise da relação entre estágios de pressão e valores médios de número de conectividade e diâmetros de poros e gargantas será discutida na seção seguinte.

## 4.3.1 Análise da relação entre os estágios de pressão e valores médios de número de coordenação e diâmetro de poros e gargantas

A relação entre o número de conectividade médio em CP1, CP2 e CP3 para os diferentes estágios de pressão aplicados é apresentada pela figura 62.

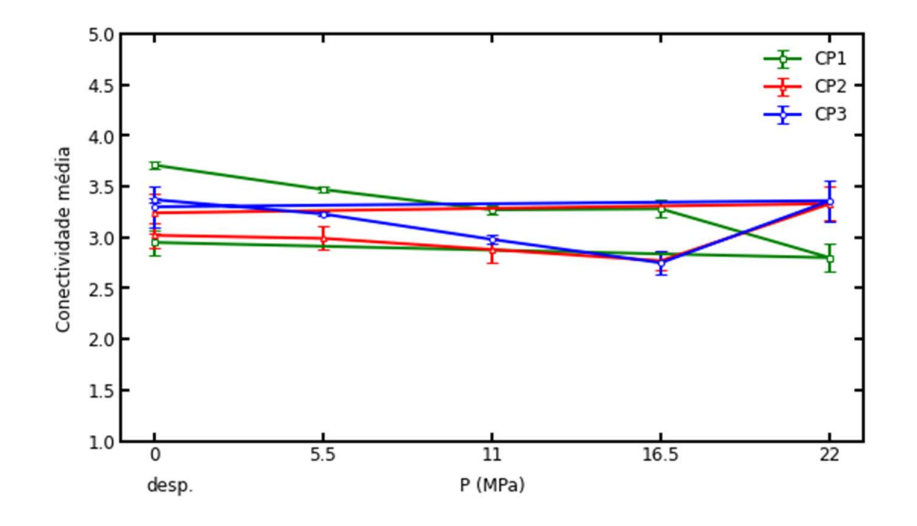

Figura 62 - Relação entre o número de conectividade médio e pressão (MPa) para CP1, CP2 e CP3.

Conforme ilustrado na figura 62, observa-se que, em geral, o número de conectividade médio dos poros diminui à medida que a pressão aumenta até P16,5MPa. Esse comportamento indica que a aplicação de pressão comprime os poros, reduzindo suas dimensões e quebrando suas ligações.

Analisando os resultados para cada corpo de prova, observa-se que o CP1 apresentou uma redução significativa no número de conectividade médio dos poros quando submetido a  $P_{22MPa}$ , indicando que a coquina sofreu uma compressão mais acentuada nessa pressão. Na despressurização  $(P_{\text{desp}})$ , os poros se rearranjam novamente e formam novas conexões, aumentando o número de conectividade médio dos poros.

Já CP2 e CP3 apresentaram um comportamento de redução do número de conectividade médio dos poros até P16,5MPa e um aumento em P22MPa. O maior estágio de pressão aplicado pode ter causado um rearranjo da estrutura porosa, formando novas conexões entre poros menores, aumentando o número de conectividade médio dos poros nessas amostras. Após a despressurização, os poros não se expandem significativamente e não recuperam o número de conectividade entre eles, indicando que as amostras sofreram uma deformação permanente.

A relação entre o diâmetro médio dos poros e capilares em CP1, CP2 e CP3 para os diferentes estágios de pressão aplicados é apresentada na figura 63 e na figura 64.

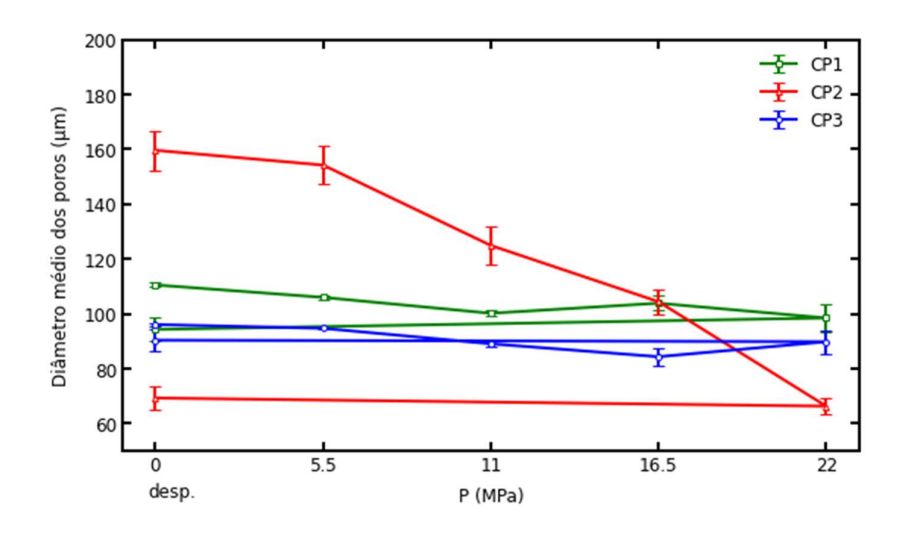

Figura 63 - Relação entre diâmetro médio dos poros e pressão (MPa) para CP1, CP2 e CP3.

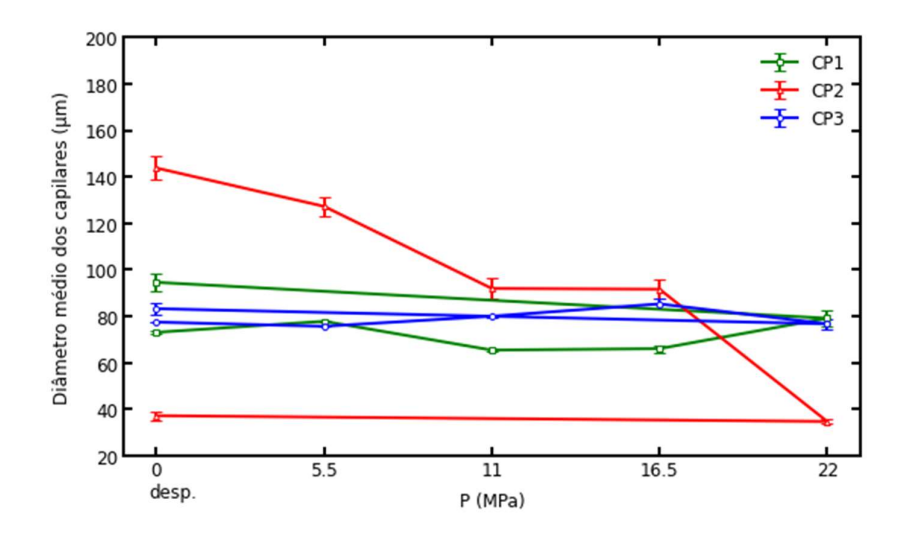

Figura 64 - Relação entre diâmetro médio dos capilares e pressão (MPa) para CP1, CP2 e CP3.

Conforme ilustrado na figura 63 e figura 64, observa-se que, com exceção de CP2 que possui uma redução significativa no diâmetro médio dos poros à medida que a pressão aumenta, não havendo recuperação após despressurização, CP1 e CP3 não possuem uma variação significativa dessa propriedade, indicando que os valores de diâmetro médio dessas propriedades podem não estar refletindo o comportamento real das amostras nos diferentes estágios de pressão aplicados.

Uma análise por histograma dessas propriedades se faz necessária, pois uma visualização da distribuição de frequência relativa dessas propriedades em relação ao total de observações fornece uma visão mais precisa dos padrões e tendências importantes dessas propriedades. Portanto, nas seções seguintes essa análise é realizada para cada CP. Uma análise por histograma dos valores de número de conectividade para cada CP também é discutida.

## 4.3.2 Análise do diâmetro de poros e capilares e do número de conectividade para CP1

Uma análise individual dos poros (Figura 65) e capilares (Figura 67), bem como do número de conectividade dos poros (Figura 69) para CP1 é descrita a seguir.

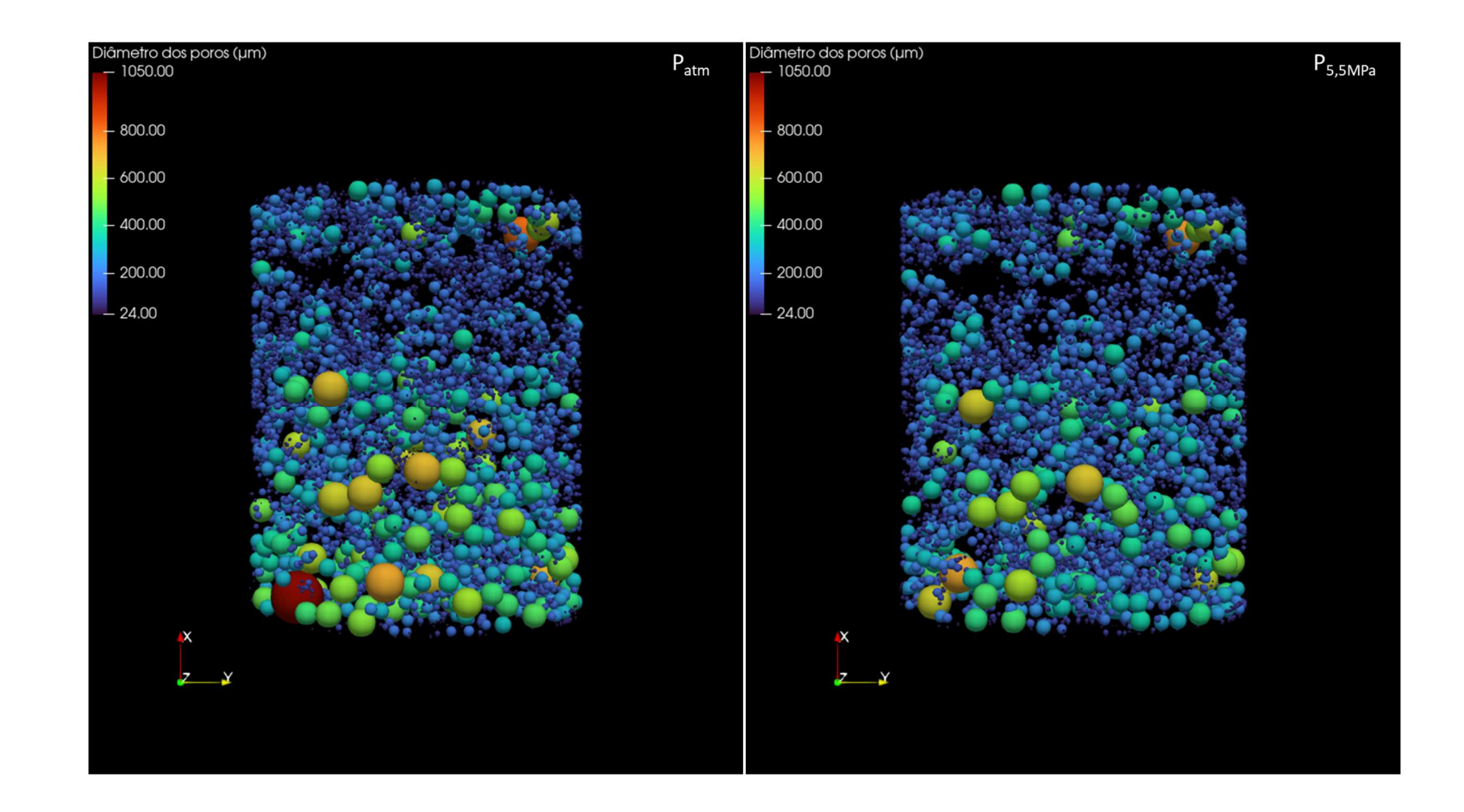

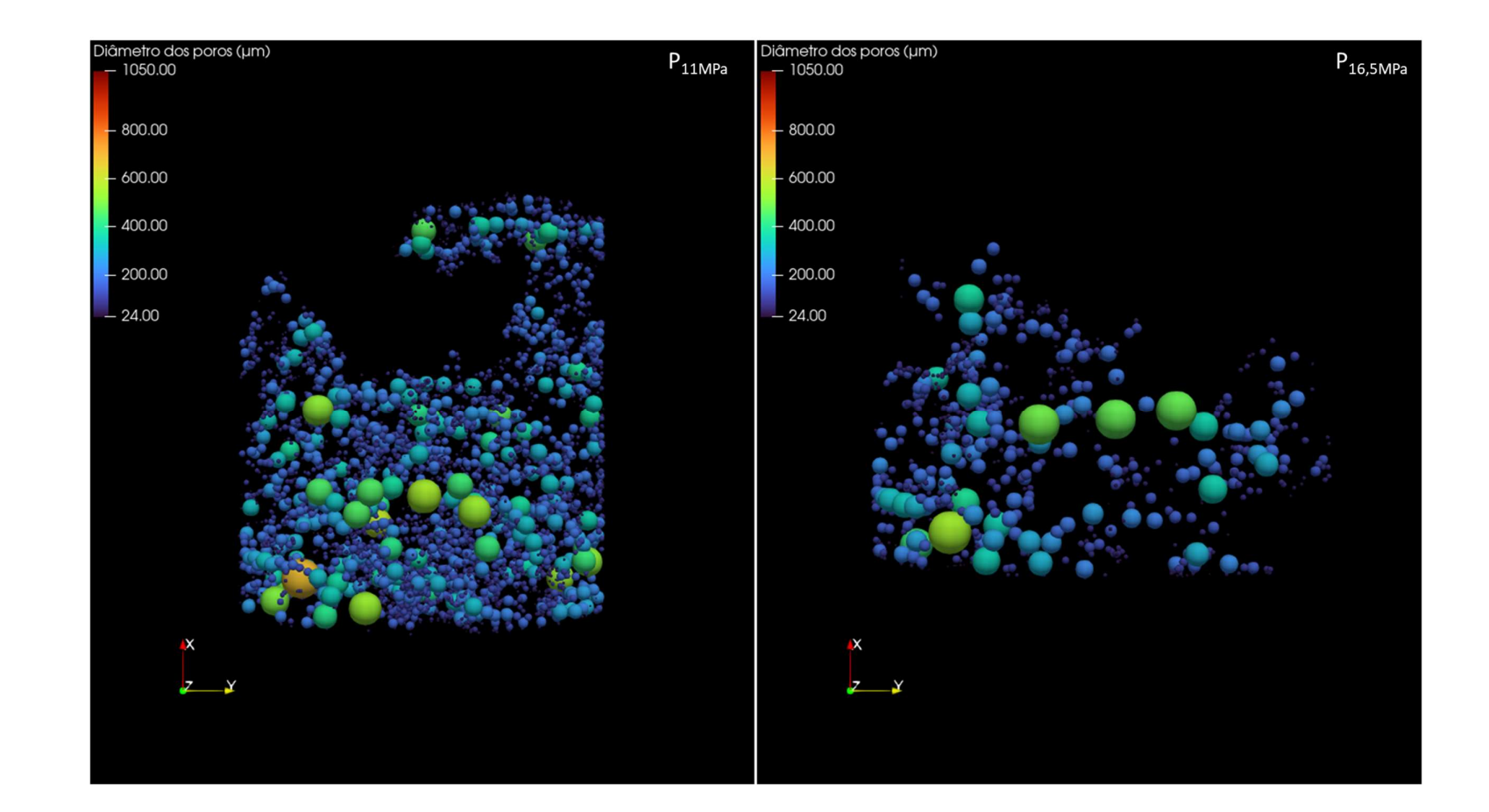

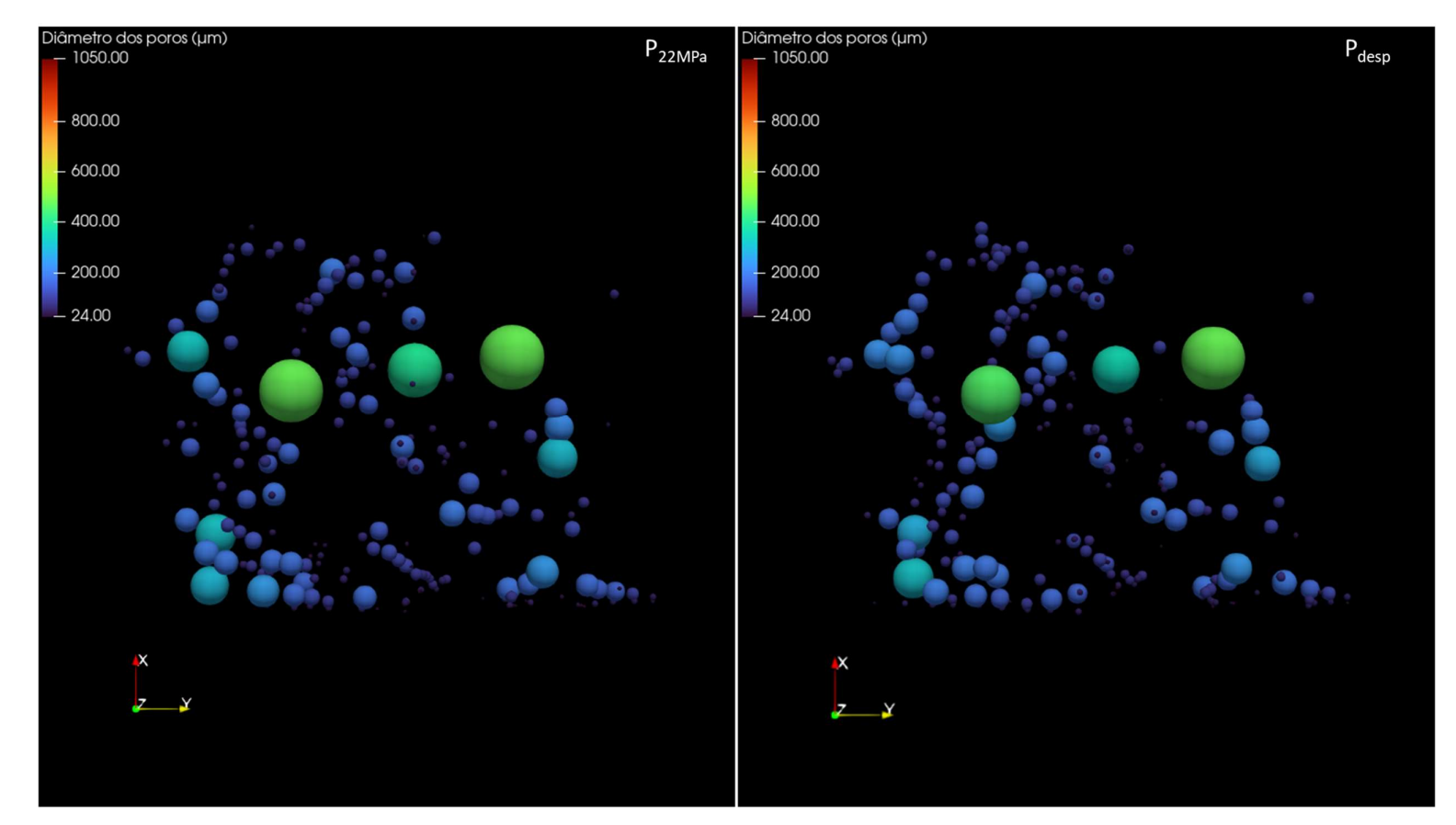

Figura 65 - Modelagem do diâmetro dos poros para CP1: P<sub>atm, P5,5MPa</sub>, P<sub>11MPa</sub>, P<sub>16,5MPa</sub>, P<sub>22MPa</sub>, P<sub>desp</sub>, respectivamente.

Por meio da Figura 65, observa-se uma redução da quantidade e do diâmetro máximo dos poros, à medida que a pressão aumenta. Mesmo após a despressurização há uma redução do diâmetro máximo dos poros, entretanto há um aumento da quantidade de poros após a despressurização. A Figura 66 apresenta a distribuição de frequência relativa do diâmetro dos poros.

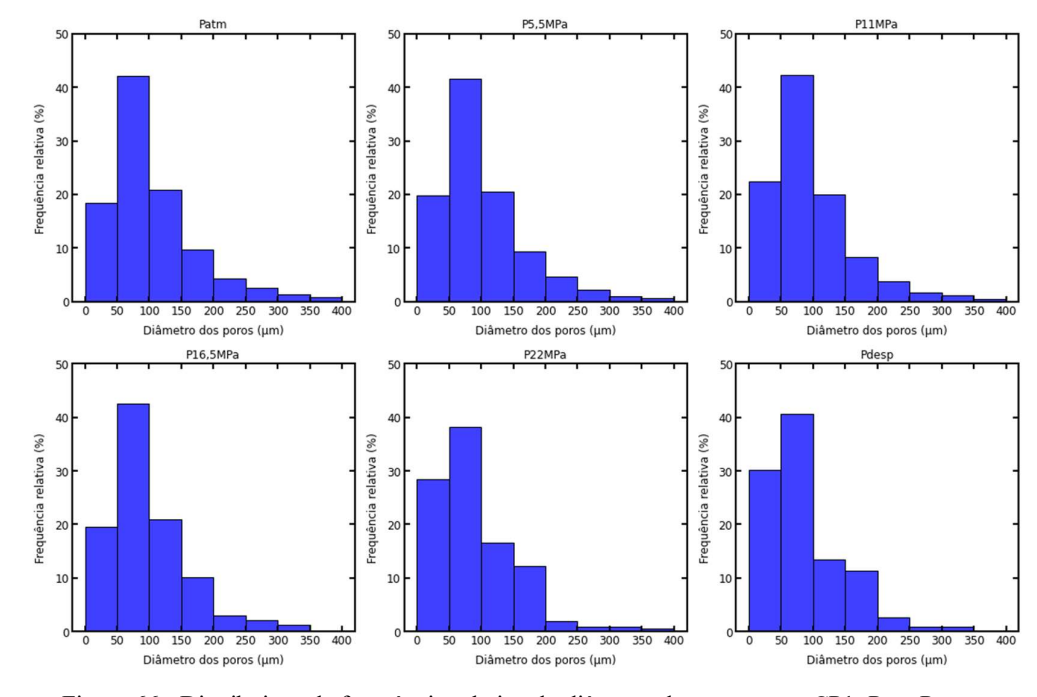

Figura 66 - Distribuição de frequência relativa do diâmetro dos poros para CP1:  $P_{\text{atm}}$ ,  $P_{5,5MRa}$ , P11MPa, P16,5MPa, P22MPa, Pdesp, respectivamente.

Observa-se pela Figura 66 que na condição inicial de Patm o intervalo de diâmetro de poros de 50 – 100 μm representa o maior percentual de poros na amostra, com concentração de poros de 42%. Com a aplicação do primeiro estágio de pressão P5,5MPa, não houve alteração significativa da distribuição de diâmetro de poros. Já para o estágio de pressão P11MPa, observa-se uma redução percentual do diâmetro de poros acima de 100 μm, ocasionado possivelmente pelo aumento de pressão que pode ter forçado alguns poros a se fecharem completamente. Como resultado, a quantidade total de poros nesse intervalo de diâmetro diminuiu, conforme observado na Tabela 10, além de ser perceptível uma maior concentração de distribuição de diâmetro de poros menores no intervalo de 0 – 50 μm.

Uma comparação entre  $P_{16,5MPa}$  e  $P_{11MPa}$  indicou que a distribuição percentual de frequência relativa para os diâmetros dos poros apresentou poucas variações significativas entre as duas condições de pressão. A maior diferença foi na distribuição para os diâmetros dos poros de  $0 - 50 \mu$ m que diminuíram ligeiramente em  $P_{16,5MPa}$  em relação a  $P_{11MPa}$ , e no intervalo de 150 a 200 µm que aumentou ligeiramente em  $P_{16,5MPa}$  em relação a  $P_{11MPa}$ . Isso pode ter ocorrido possivelmente pelo colapso de poros no intervalo de 0 – 50 μm, o que pode ter levado a movimentação de alguns grãos liberando novos espaços porosos na amostra, permitindo assim uma expansão dos poros com diâmetros maiores. As distribuições para os diâmetros acima de 100 µm apresentaram variações pouco significativas entre esses dois estágios de pressão.

Ao comparar as condições de pressão P22MPa e P16,5MPa, observa-se um aumento na distribuição percentual de frequência relativa para os diâmetros dos poros de 0 a 50 µm em P<sub>22MPa</sub> em relação a P<sub>16,5MPa</sub>. Já para os intervalos 50 – 100  $\mu$ m e 100 – 150  $\mu$ m diminuiu em P<sub>22MPa</sub> em relação a outros estágios de pressão. Isso pode ter ocorrido devido ao colapso de poros com diâmetros maiores ocasionado pelo aumento de pressão, aumentando a concentração da distribuição de diâmetro de poros menores no intervalo de 0 a 50 μm. Distribuições percentuais de frequência relativa para os diâmetros dos poros maiores que 150 μm apresentaram variações pouco significativas entre esses dois estágios de pressão, indicando que as mudanças nas condições de pressão tiveram um efeito menor nesses intervalos de diâmetro de poros.

A despressurização subsequente ( $P_{\text{desp}}$ ), em relação a  $P_{22MPa}$ , ocasionou um aumento da concentração da distribuição de diâmetro de poros menores no intervalo de 0 a 50 μm e 50 a 100 μm, com redução de concentração para diâmetro de poros maiores no intervalo de 100 a 150 μm e 150 a 200 μm. Para intervalos de 200 a 350 μm não houve mudanças significativas na estrutura da coquina após a despressurização. Para 350 – 400 μm os poros colapsaram na despressurização em relação a P22MPa, ocasionado possivelmente pela despressurização ter ocorrido rapidamente, levando a um colapso dos poros nesse intervalo.

A figura 67 a seguir ilustra a modelagem do diâmetro dos capilares para os diferentes estágios de pressão aplicados.

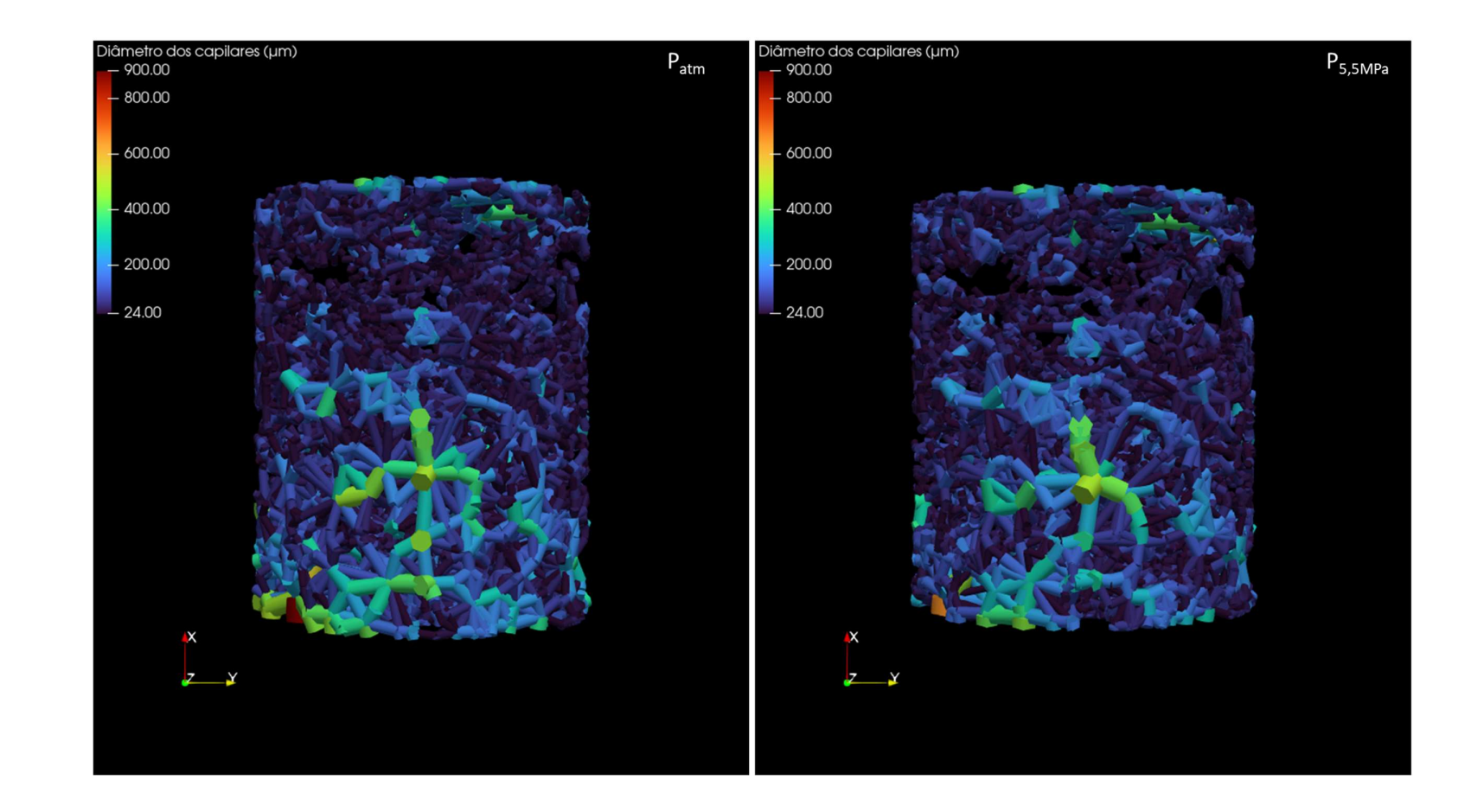

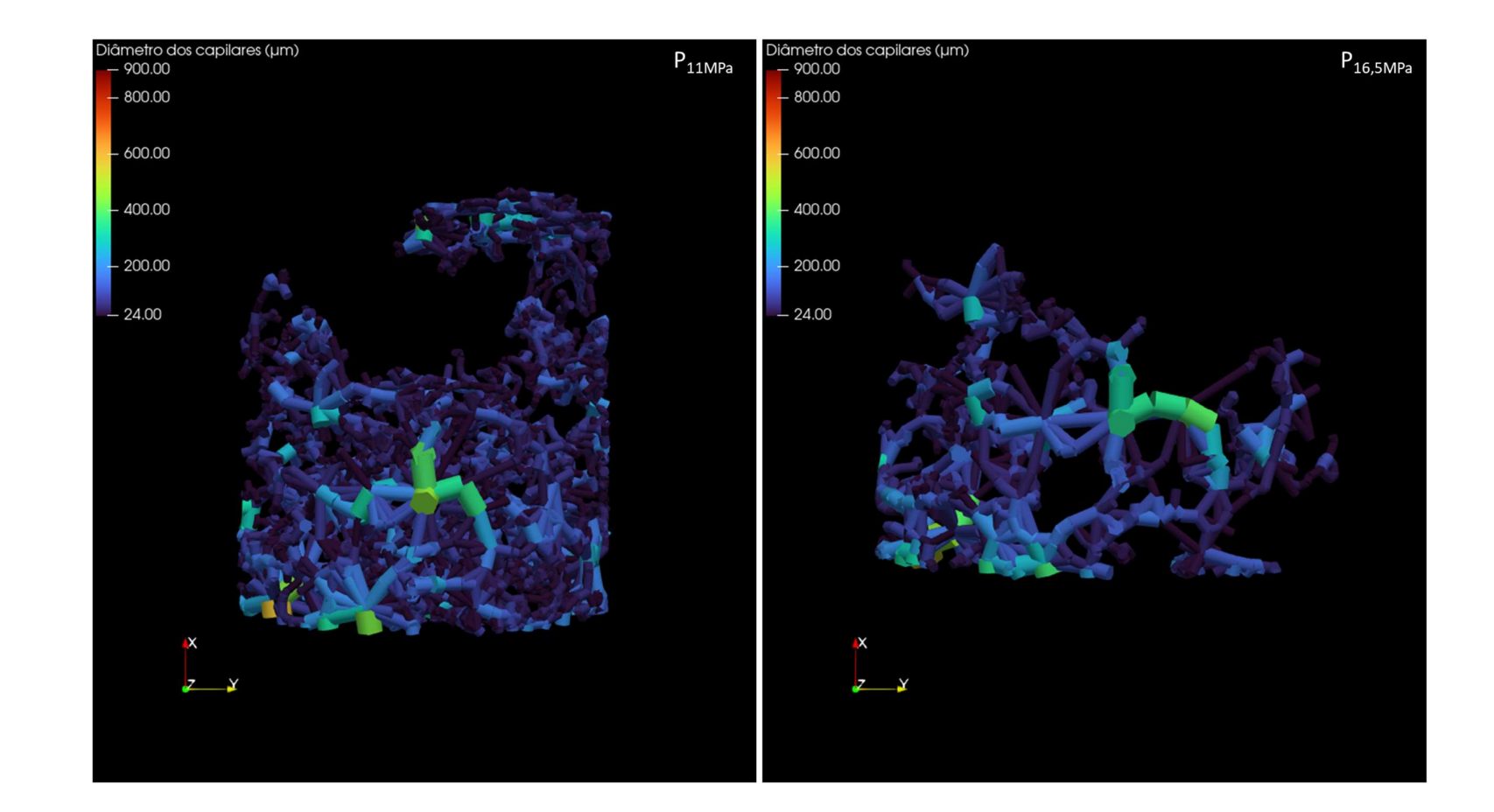

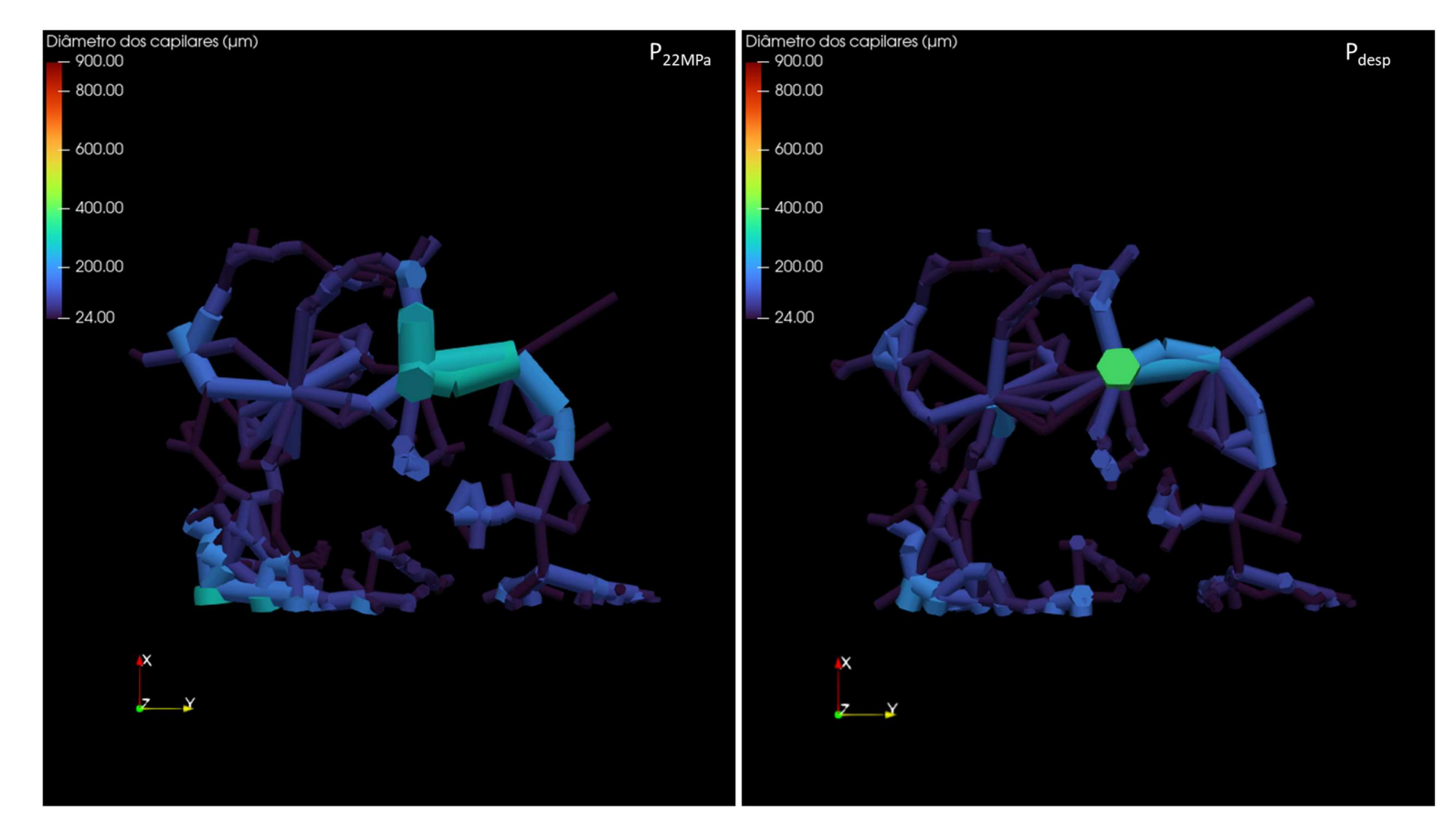

Figura 67 - Modelagem do diâmetro dos capilares para CP1: P<sub>atm, P5,5MPa</sub>, P<sub>11MPa</sub>, P<sub>16,5MPa</sub>, P<sub>22MPa</sub>, P<sub>desp</sub>, respectivamente.

Por meio da Figura 67, observa-se uma redução da quantidade e do diâmetro máximo dos capilares, à medida que a pressão aumenta. Após a despressurização há um aumento da quantidade e do diâmetro máximo dos capilares. Já para uma análise do diâmetro médio dos capilares (Tabela 10), observa-se uma queda de valores até o estágio de pressão de 11MPa; em seguida há um aumento para os estágios de pressão de 16,5MPa e 22MPa, seguido de redução para o estágio de despressurização. A Figura 68 apresenta a distribuição de frequência relativa do diâmetro dos capilares.

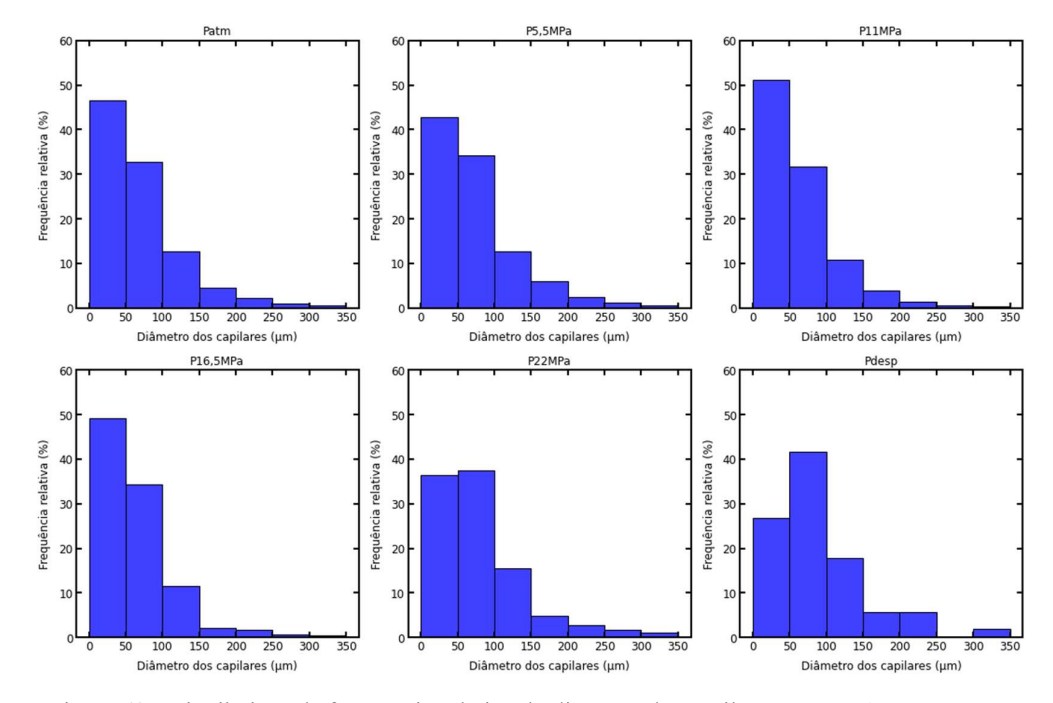

Figura 68 - Distribuição de frequência relativa do diâmetro dos capilares para CP1:  $P_{\text{atm}}$ ,  $P_{5.5MRa}$ , P<sub>11MPa</sub>, P<sub>16,5MPa</sub>, P<sub>22MPa</sub>, P<sub>desp</sub>, respectivamente.

Observa-se pela Figura 68 que na condição inicial de Patm o intervalo de diâmetro de capilares de 50 – 100 μm representa o maior percentual de poros na amostra, com concentração de poros de 47%. Com a aplicação do primeiro estágio de pressão P5,5MPa, há uma redução de capilares no intervalo mencionado devido ao aumento de pressão que possivelmente colapsou os capilares presentes nessa faixa de diâmetro. Para intervalos acima de 100 μm não houve alteração significativa da distribuição de diâmetro de poros.

Ao comparar os dados da coquina carbonática submetida a P11MPa com o estágio de P5,5MPa, podemos observar que a frequência relativa de diâmetros de capilares entre 0 e 50 µm foi maior na pressão de  $P_{11MPa}$  (51%) em comparação com P5,5MPa (43%), ocasionado possivelmente pelo aumento de pressão que pode ter colapsado alguns capilares maiores (acima de 50 µm), levando a uma maior concentração de distribuição de diâmetro de capilares menores no intervalo de 0 – 50 μm. Como resultado, a quantidade total de capilares diminuiu, conforme observado na Tabela 10.

Uma comparação entre  $P_{16,5MPa}$  e  $P_{11MPa}$  mostra que a frequência relativa de diâmetros de capilares com diâmetros menores que 50 µm em P16,5MPa é menor do que em P11MPa. Além disso, a frequência relativa de capilares com diâmetros na faixa de 50 a 100 µm é ligeiramente maior em  $P_{16,5MPa}$ . Esses resultados sugerem que a pressão de 16,5 MPa levou ao colapso desses capilares menores que 50 µm e um aumento correspondente na frequência de capilares com diâmetros na faixa de 50 a 100 µm, em comparação com a pressão de 11 MPa. Isso pode ser explicado pelo fato de que a pressão mais alta pode afetar a distribuição de tamanhos de poros, possivelmente devido à compactação ou esmagamento das partículas que compõem a coquina. As distribuições para os diâmetros acima de 100 µm apresentaram variações pouco significativas entre esses dois estágios de pressão. Isso pode refletir que há uma resistência maior dos capilares acima de 150 µm à compactação mecânica.

Ao comparar as condições  $P_{22MPa}$  e  $P_{16,5MPa}$ , observa-se em  $P_{22MPa}$  que há um aumento do número de capilares com diâmetros maiores que 50 µm, ocasionado pelo colapso de capilares menores (0 a 50 µm), o que pode fazer com que alguns grãos se movam e liberem novos espaços porosos na amostra, permitindo assim uma expansão desses capilares com diâmetros maiores.

A despressurização subsequente ( $P_{\text{desp}}$ ), em relação a  $P_{22MPa}$ , ocasionou um colapso dos capilares menores de diâmetro no intervalo de 0 a 50 μm. Entretanto, diâmetros acima de 50 µm tiveram um aumento com a despressurização. Esses resultados sugerem que a despressurização provocou uma significativa ampliação dos diâmetros dos capilares na coquina. Isso pode ser explicado pelo fato de que a despressurização permitiu uma expansão dos capilares.

A Figura 69 a seguir ilustra a modelagem do número de conectividade para os diferentes estágios de pressão aplicados.

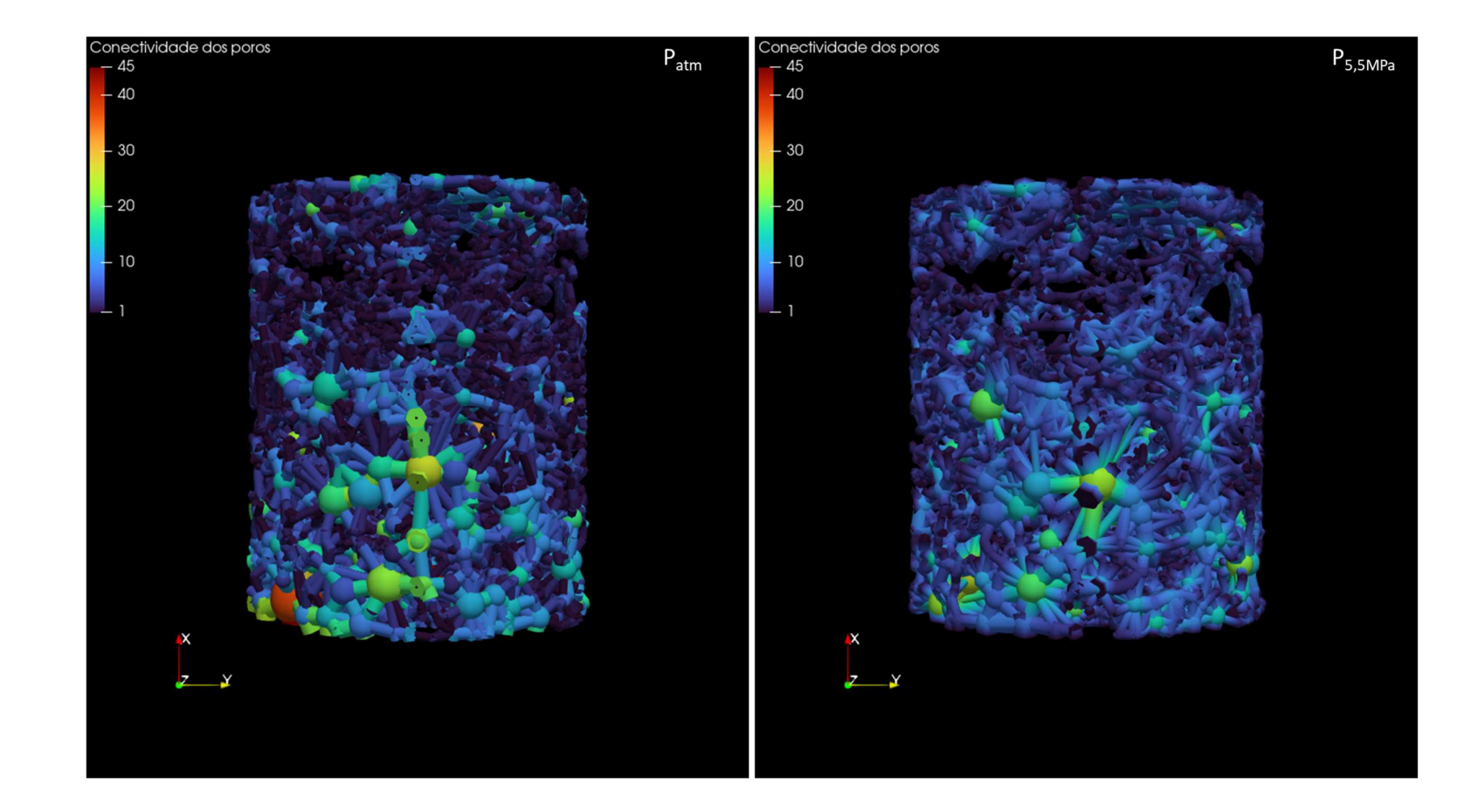

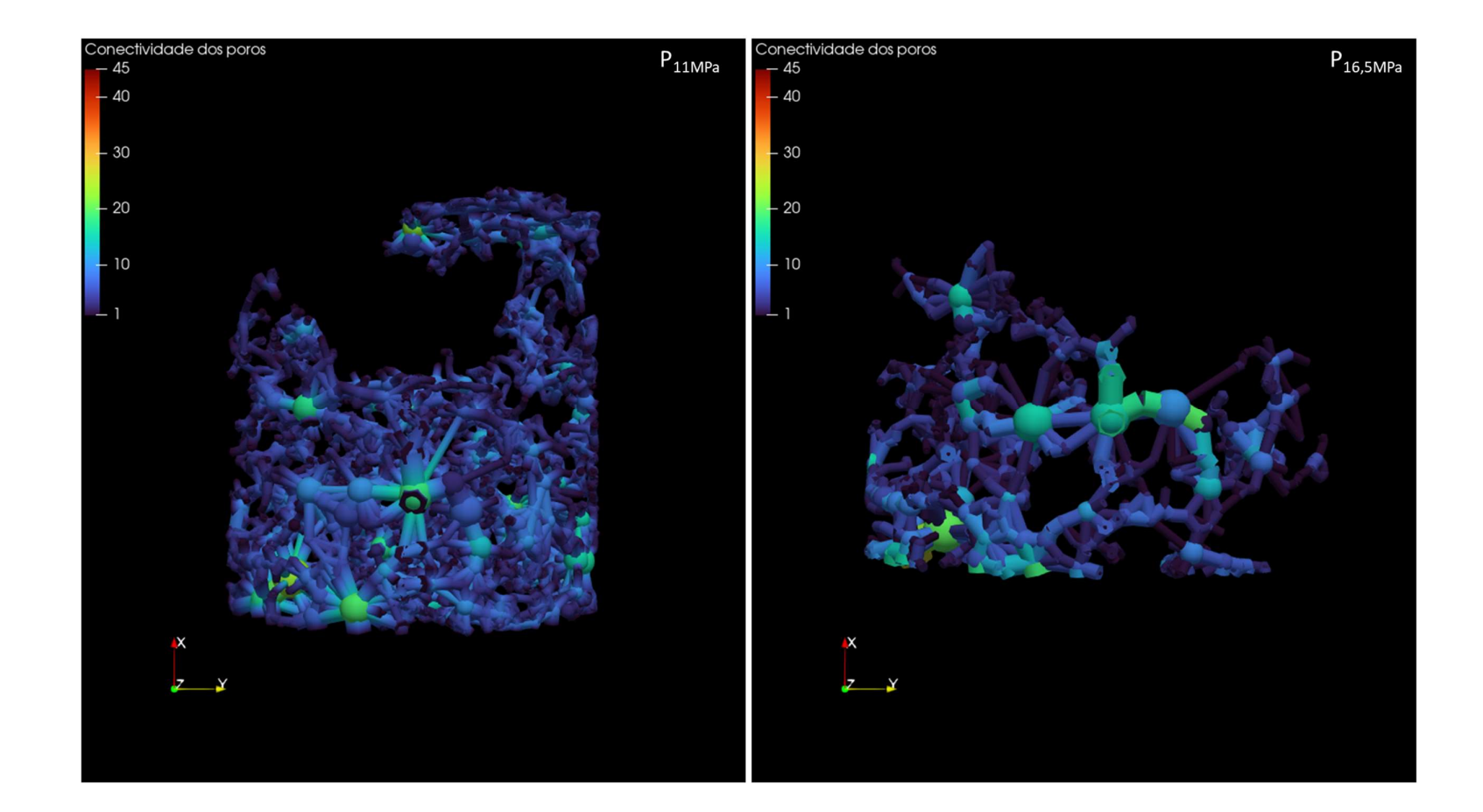

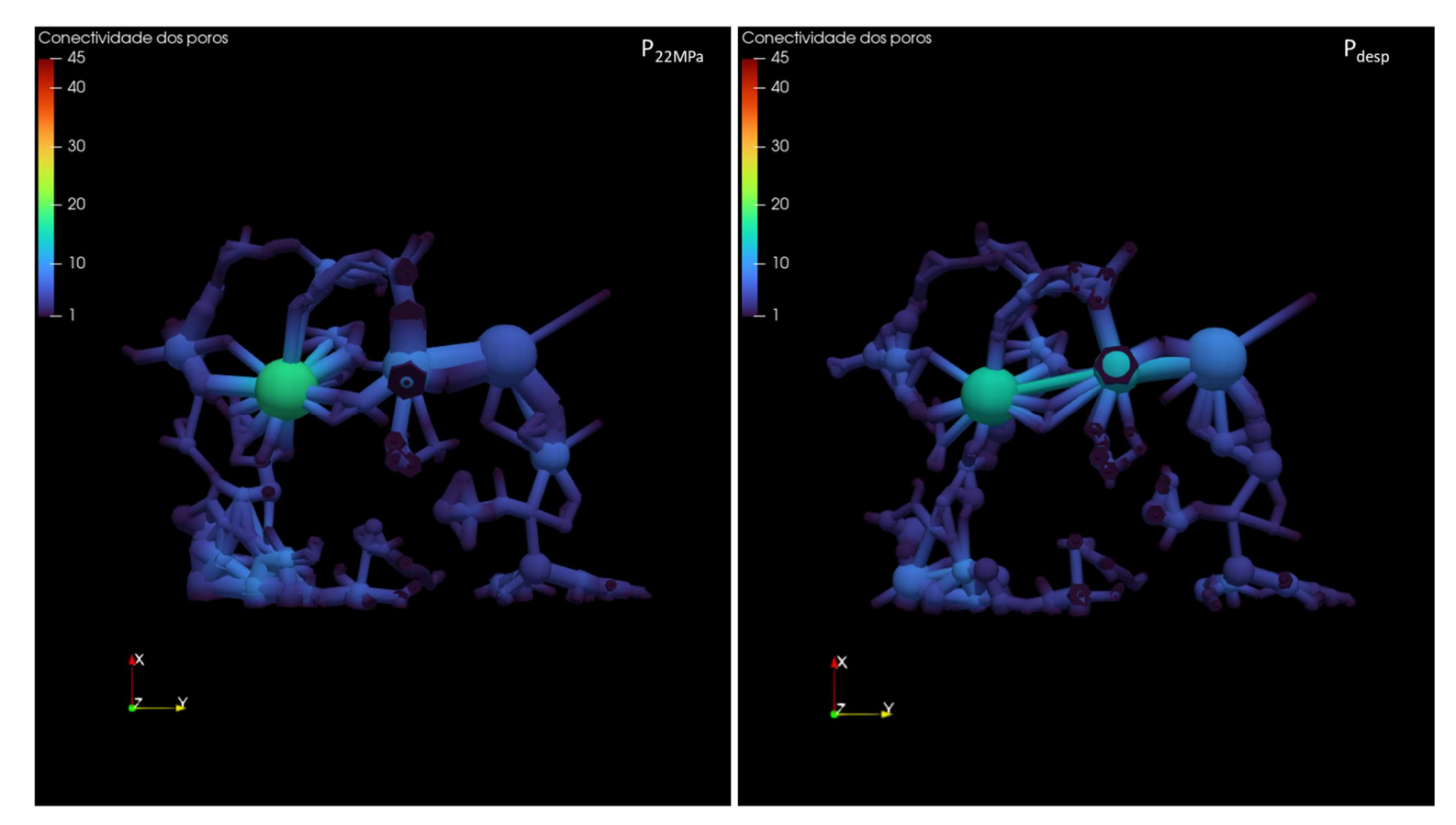

Figura 69 - Modelagem do número de conectividade dos poros para CP1: Patm, P5,5MPa, P11MPa, P16,5MPa, P22MPa, Pdesp, respectivamente.

Por meio da Figura 69, observa-se uma redução da quantidade e do número de conectividade máximo dos poros, à medida que a pressão aumenta. Após a despressurização não há uma mudança significativa do número de conectividade máximo dos poros.

Já para uma análise do número de conectividade médio dos poros (Tabela 10), observa-se uma queda de valores até o estágio de pressão de 11MPa; em seguida não há uma mudança significativa para o estágio de pressão de 16,5MPa em relação a P11MPa. Após P22MPa há uma redução do número de conectividade médio devido ao aumento da carga compressiva, com posterior aumento do número de conectividade médio para P<sub>desp</sub>, devido a remoção da pressão externa que estava comprimindo os poros, permitindo assim novas conexões entre poros. A Figura 70 apresenta a distribuição de frequência relativa do número de conectividade dos poros.

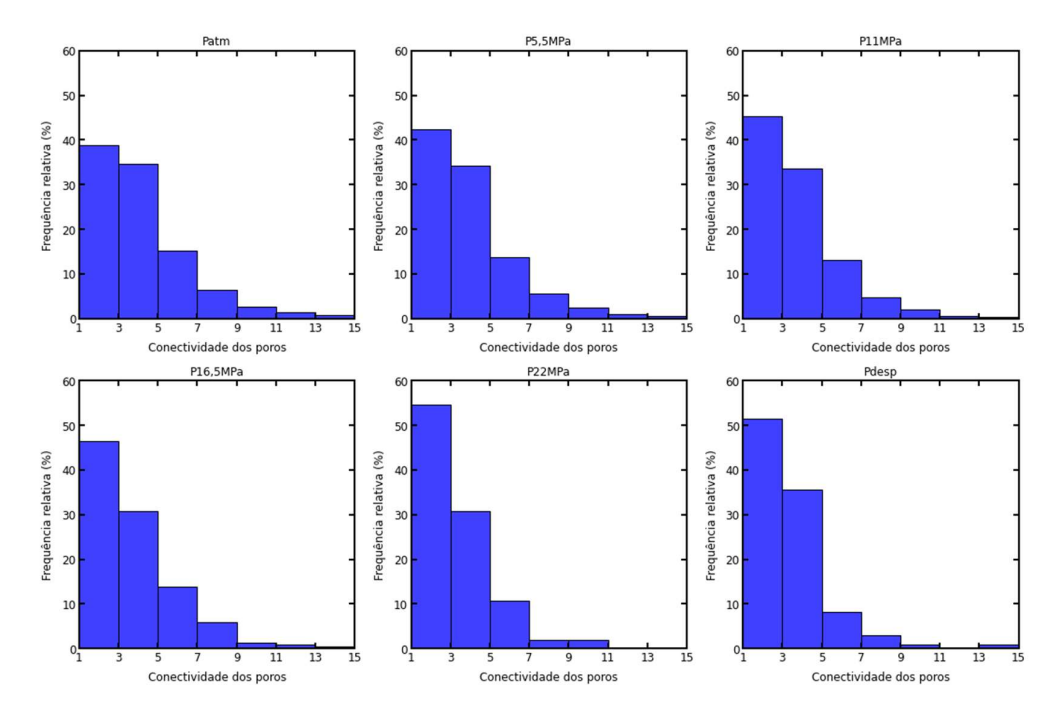

Figura 70 - Distribuição de frequência relativa do número de conectividade dos poros para CP1: P<sub>atm</sub>, P<sub>5,5MPa</sub>, P<sub>11MPa</sub>, P<sub>16,5MPa</sub>, P<sub>22MPa</sub>, P<sub>desp</sub>, respectivamente.

Observa-se pela Figura 70 que em Patm, a maioria dos poros da coquina está entre 1 e 3 de número de conectividade, seguido por poros entre 3 e 5 de número de conectividade. À medida que a pressão aumenta, a porosidade diminui e os poros com 1 a 3 de número de conectividade aumentam em frequência relativa, e em contrapartida os poros número de conectividade acima de 3 reduzem em frequência relativa, indicando uma maior compactação da amostra.

Quando a pressão atinge 22MPa, a maioria dos poros com número de conectividade acima de 11 desaparecem, indicando uma possível obstrução desses poros e ruptura de suas conexões. Quando a amostra é despressurizada, a conectividade de poros de 1 – 3 de número de conectividade reduzem e a conectividade de poros de  $3 - 5$  e de  $7 - 9$  de número de conectividade aumentam, além de surgirem poros com conectividade no intervalo de 13 – 15. Isso sugere que a despressurização da amostra permitiu que poros fossem reabertos e, consequentemente, o número de conectividade aumentasse.

## 4.3.3 Análise do diâmetro de poros e capilares e do número de conectividade para CP2

Uma análise individual dos poros (Figura 82) e capilares (Figura 83), bem como do número de conectividade dos poros (Figura 84) para CP2, apresentados no Anexo D - Modelagem do diâmetro dos poros, capilares e do número de conectividade para CP2 é descrita a seguir.

Por meio da Figura 82 do Anexo D, observa-se uma redução da quantidade e do diâmetro máximo dos poros, à medida que a pressão aumenta até o estágio de  $P_{11MPa}$ . Em seguida há um aumento dessas propriedades em  $P_{16,5MPa}$ , seguido de redução para P22MPa. Mesmo após a despressurização há uma redução da quantidade e do diâmetro máximo dos poros. A figura 71 apresenta a distribuição de frequência relativa do diâmetro dos poros.

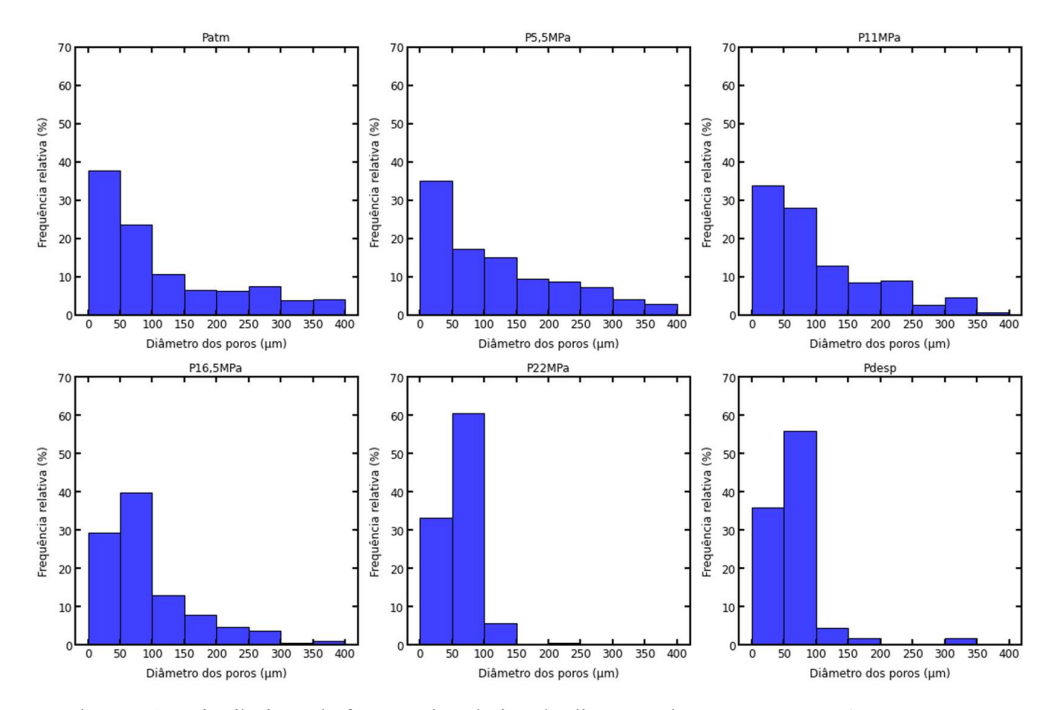

Figura 71 - Distribuição de frequência relativa do diâmetro dos poros para CP2: P<sub>atm,</sub> P<sub>5,5MPa</sub>,  $P_{11MPa}$ ,  $P_{16,5MPa}$ ,  $P_{22MPa}$ ,  $P_{desp}$ , respectivamente.

Observa-se pela Figura 71 que na condição inicial de P<sub>atm</sub> o intervalo de diâmetro de poros de 50 – 100 μm representa o maior percentual de poros na amostra, com concentração de poros de 38%. Comparando Patm com P5,5MPa, percebe-se que os poros com diâmetro entre 0 e 100 µm diminuem sua frequência relativa quando a pressão aumenta de  $P_{\text{atm}}$  para  $P_{5,5MPa}$ . Isso significa que esses poros se fecham ou se reduzem com o aumento da pressão.

Já os poros com diâmetro entre 100 e 250 µm aumentam sua frequência relativa quando a pressão aumenta de P<sub>atm</sub> para P<sub>5,5MPa</sub>, possivelmente devido a formação ou ampliação desses poros com o aumento da pressão. Os poros com diâmetro entre 250 e 400 µm não apresentam uma variação significativa na sua frequência relativa quando a pressão aumenta de P<sub>atm</sub> para P<sub>5,5MPa</sub>.

Já uma comparação entre P<sub>5,5MPa</sub> e P<sub>11MPa</sub> mostra que os poros com diâmetro entre 0 e 50 µm não possuem uma diferença significativa. Já para o intervalo de poros com diâmetro entre 50 e 100 µm aumentam sua frequência relativa quando a pressão aumenta. Isso significa que esses poros se formam ou se ampliam com o aumento da pressão. Já os poros com diâmetro entre 100 e 200 µm e entre 250 e 300 µm diminuem sua frequência relativa quando a pressão aumenta de P5,5MPa para P11MPa. Isso significa que esses poros se fecham ou se reduzem com o aumento da pressão. Os outros intervalos de diâmetro não apresentam uma variação significativa na sua frequência relativa quando a pressão aumenta de P5,5MPa para P11MPa. Esses resultados podem indicar que há uma mudança na distribuição dos poros da coquina carbonática nesse intervalo de pressão.

Já uma comparação entre  $P_{11MPa}$  e  $P_{16,5MPa}$  mostra que os poros menores com diâmetro entre 0 e 50 µm diminuem sua frequência relativa com o aumento da pressão indicando o colapso desses poros menores. Já os poros com diâmetro no intervalo de 50 – 100 µm aumentam sua frequência relativa quando a pressão aumenta. Isso significa que novos poros se formam com o aumento da pressão. A frequência relativa dos poros com diâmetros de 100 a 200 µm não possuem uma diferença significativa nesses estágios de pressões. Já os poros com diâmetro no intervalo de 200 – 250 µm e 300 – 350 µm diminuem sua frequência relativa com o aumento da pressão indicando o colapso dos poros nesses intervalos. Os outros intervalos de diâmetro não apresentam uma variação significativa na sua frequência relativa quando a pressão aumenta de  $P_{11MPa}$  para  $P_{16,5MPa}$ .

Comparando P16,5MPa com P22MPa, observa-se que o diâmetro dos poros no intervalo de 50 – 100 µm aumentou significativamente em P<sub>22MPa</sub>. Na pressão de 16,5 MPa, a maioria dos poros apresentava diâmetro na faixa de 50 – 100 µm (39%), seguida pela faixa de 0-50 µm (29%), enquanto em  $P_{22MPa}$ , a maioria dos poros apresentou diâmetro na faixa de 50 – 100 µm (60%). Já para diâmetros maiores que 150 µm houve um colapso dos poros, devido à grande pressão exercida, conforme observa-se na frequência relativa das outras faixas de diâmetro de poro. Portanto, o aumento da pressão de 16,5 MPa para 22 MPa levou a uma mudança significativa na distribuição do tamanho de poro da amostra.

A análise comparativa entre a condição de despressurização (P<sub>desp</sub>) e a condição de pressão mais alta (P22MPa) mostra diferenças significativas nos diâmetros dos poros da coquina carbonática. Enquanto em P22MPa há uma predominância de diâmetros de poros no intervalo 50 – 100 µm, representando 60% da frequência relativa, em  $P_{\text{desp}}$ , o intervalo de 50 a 100 µm ainda é o mais frequente, porém com uma frequência relativa menor de 56%. Além disso, em P22MPa, há uma ausência completa de diâmetros de poros acima de 150 µm, enquanto em P<sub>desp</sub>, há uma pequena frequência relativa de poros (1,8%) em intervalo de 150 a 200 µm e 300 a 350 µm. Portanto, é possível inferir que a despressurização da coquina carbonática resultou em um aumento na frequência relativa de diâmetros de poros maiores, em comparação com a condição de alta pressão. Essa mudança sugere uma reorganização da estrutura dos poros da coquina durante o processo de despressurização.

A Figura 83 do Anexo D ilustra a modelagem do diâmetro dos capilares para os diferentes estágios de pressão aplicados. Observa-se uma redução da quantidade dos capilares, à medida que a pressão aumenta até  $P_{11MPa}$ , seguido de aumento para P16,5MPa. Após P22MPa e a despressurização há uma redução da quantidade dos capilares. Em relação ao diâmetro máximo dos capilares há uma redução do valor até P<sub>22MPa</sub>, seguido de aumento após a despressurização. A Figura 72 apresenta a distribuição de frequência relativa do diâmetro dos capilares.

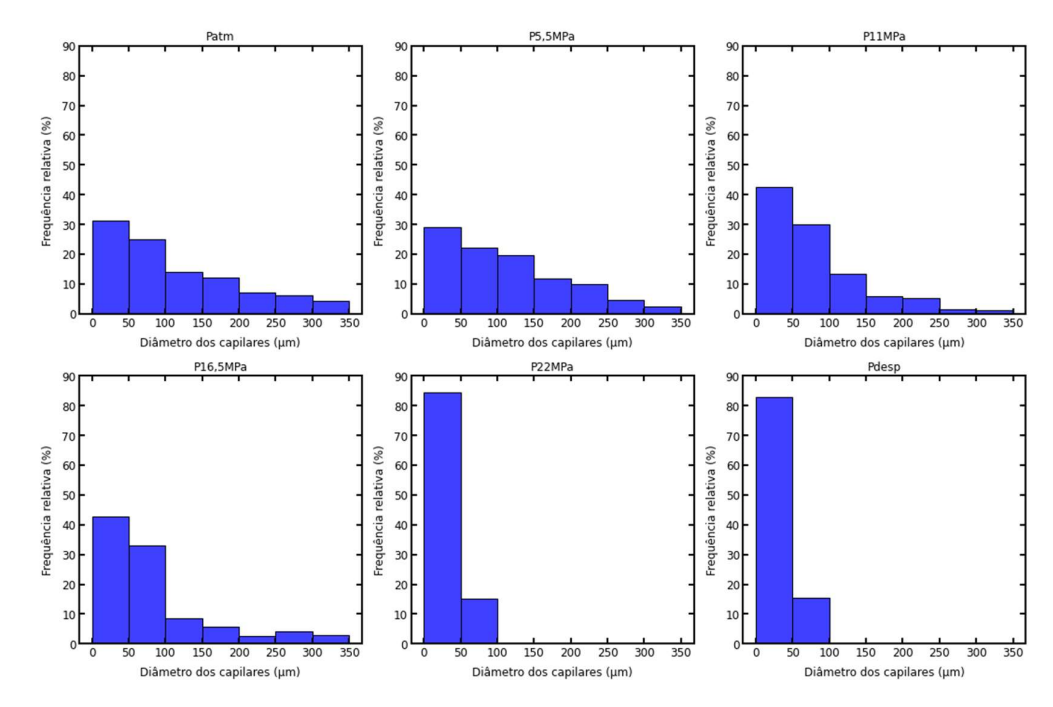

Figura 72 - Distribuição de frequência relativa do diâmetro dos capilares para CP2: P<sub>atm</sub>, P<sub>5,5MPa</sub>, P11MPa, P16,5MPa, P22MPa, Pdesp, respectivamente.

Observa-se pela Figura 72 que para Patm o diâmetro de capilares no intervalo de 0 – 50 μm representam o maior percentual de distribuição na amostra (31%), seguido de 50 – 100 μm (25%). Após o primeiro estágio de pressão ( $P_{5,5MPa}$ ), observou-se uma diminuição na frequência relativa dos diâmetros menores de 0 a 100 µm, enquanto que houve um aumento na frequência relativa dos diâmetros de 100 a 150 µm. Isso indica que a pressão de 5,5 MPa afetou a porosidade da coquina, diminuindo a quantidade de poros menores e aumentando a quantidade de poros maiores. Essa alteração pode estar relacionada à compactação dos grãos que compõem a coquina sob a pressão aplicada. Além disso, houve uma redução na frequência relativa dos diâmetros maiores (acima de 250 µm), indicando que a rocha pode ter sofrido alguma deformação plástica sob pressão.

A comparação entre os resultados obtidos para pressões de 5,5MPa e 11MPa mostra uma mudança significativa na distribuição de diâmetros dos capilares. A frequência relativa de diâmetros de 0 a 50 µm na pressão de 5,5MPa foi de 29%, enquanto na pressão de 11MPa esse valor aumentou para 43%. O mesmo padrão ocorreu para os diâmetros de 50 a 100 µm, que apresentaram uma frequência relativa de 22% na pressão de 5,5MPa e aumentaram para 30% na pressão de 11MPa. Por outro lado, os diâmetros maiores (acima de 100 µm) tiveram uma redução na frequência relativa, indicando que o aumento da pressão levou a uma compactação do diâmetro dos capilares e colapso de capilares maiores, concentrando a distribuição dos capilares em diâmetros menores.

Ao comparar os resultados obtidos entre P11MPa e P16,5MPa, é possível observar que houve uma significativa redução na frequência relativa de diâmetros de capilares na faixa de 100 a 150  $\mu$ m em P<sub>16,5MPa</sub>, com uma frequência relativa de  $8,7\%$  em comparação a 13,4% em P<sub>11MPa</sub> e aumento no intervalo de 50 a 100 µm. Além disso, a frequência relativa de diâmetros de capilares na faixa de 200 a 250  $\mu$ m em P<sub>16,5MPa</sub> também foi menor, em comparação a P<sub>11MPa</sub>. Diâmetros de capilares acima de 250 µm são maiores em  $P_{16,5MPa}$ . Esse comportamento pode ser explicado pelo colapso dos capilares de 100 a 150  $\mu$ m e 200 a 250  $\mu$ m em P<sub>16,5MPa</sub>, o que pode fazer com que alguns grãos se movam e liberem novos espaços porosos na amostra, permitindo assim um aparecimento de capilares com diâmetros maiores.

Já uma comparação entre os estágios de  $P_{16,5MPa}$  e  $P_{22MPa}$  mostrou que houve um aumento considerável na faixa de diâmetros de capilares de 0 a 50 µm de 43% para 85% em P22MPa e redução na faixa de 50 a 100. Além disso, em P22MPa, não houve ocorrência de diâmetros de capilares maiores que 100 µm. Isso sugere que a pressão de 22MPa foi capaz de comprimir ainda mais a estrutura da coquina, reduzindo os espaços vazios entre os grãos e eliminando a possibilidade de diâmetros de capilares maiores, concentrando a distribuição na faixa de 0 a 50 µm.

Por fim, ao comparar P<sub>desp</sub> com P<sub>22MPa</sub>, é notório que após a despressurização não houve reversão da compactação dos poros causada em 22MPa, sugerindo que essa pressão teve um efeito permanente nas características da amostra.

A Figura 84 do Anexo D ilustra a modelagem do número de conectividade para os diferentes estágios de pressão aplicados. Observa-se uma redução do número de conectividade máximo dos poros e da quantidade de conexões nos poros até  $P_{11MPa}$ , seguido de aumento para  $P_{16,5MPa}$  e queda após  $P_{22MPa}$  e despressurização. A Figura 73 apresenta a distribuição de frequência relativa do número de conectividade dos poros.

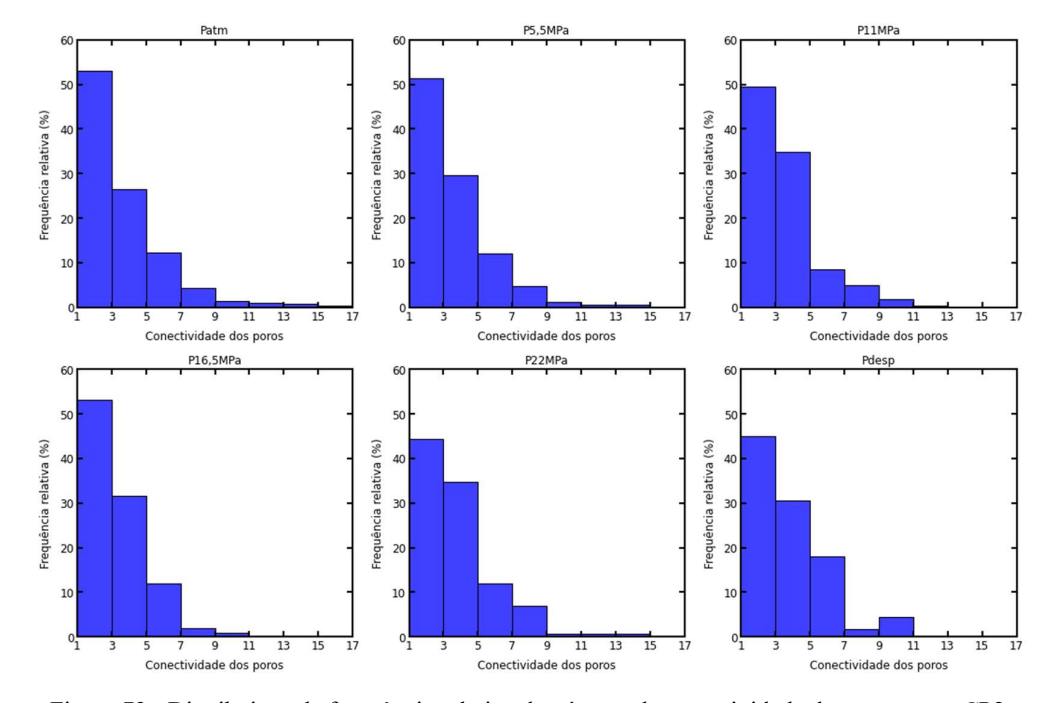

Figura 73 - Distribuição de frequência relativa do número de conectividade dos poros para CP2: Patm, P5,5MPa, P11MPa, P16,5MPa, P22MPa, Pdesp, respectivamente.

Observa-se pela Figura 73 que para Patm o número de conectividade dos poros no intervalo de 1 – 3 representam o maior percentual de distribuição na amostra (53%). No geral há uma tendência de redução da frequência relativa dos valores mais altos de número de conectividade (de 9 a 17) à medida que a pressão aumenta. Isso pode sugerir que a pressão causa um colapso dos poros mais conectados, reduzindo a porosidade da amostra. Por outro lado, os valores mais baixos de número de conectividade (de 1 a 3) apresentam uma menor variação com a pressão, podendo indicar que os poros menos conectados são mais resistentes à compressão.

Comparando P<sub>desp</sub> com P<sub>22MPa</sub>, podemos observar que a frequência relativa de poros com número de conectividade no intervalo de  $5 - 7$  e  $9 - 11$  aumentam. Isso pode indicar que alguns poros menos conectados se recuperam após a despressurização. Entretanto, valores de número de conectividade acima de 11 são inexistentes; isso pode indicar que os poros mais conectados não se recuperam após a despressurização, sendo permanentemente danificados pela compressão. Esses resultados sugerem que a pressão tem um efeito irreversível sobre a estrutura porosa da coquina carbonática, especialmente sobre os poros mais conectados.

## 4.3.4 Análise do diâmetro de poros e capilares e do número de conectividade para CP3

Uma análise individual dos poros (Figura 85) e capilares (Figura 86), bem como do número de conectividade dos poros (Figura 87), apresentados no Anexo E - Modelagem do diâmetro dos poros, capilares e do número de conectividade para CP3 é descrita a seguir.

Por meio da Figura 85 do Anexo E, observa-se uma redução da quantidade dos poros, à medida que a pressão aumenta. Após a despressurização há um aumento da quantidade dos poros. Já o diâmetro máximo dos poros apresenta uma redução até  $P_{16,5MPa}$ , entretanto há um aumento do diâmetro máximo dos poros em P22MPa, seguido de redução após a despressurização. A Figura 74 apresenta a distribuição de frequência relativa do diâmetro dos poros.

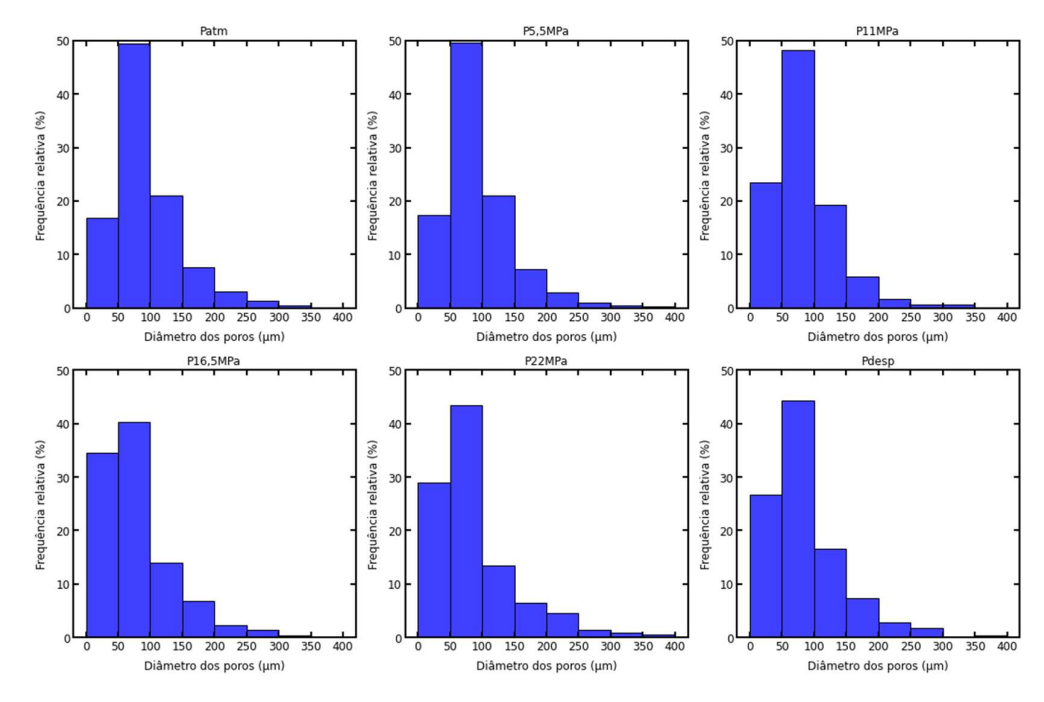

Figura 74 - Distribuição de frequência relativa do diâmetro dos poros para CP3: P<sub>atm</sub>, P<sub>5,5MPa</sub>, P11MPa, P16,5MPa, P22MPa, Pdesp, respectivamente.

Observa-se pela Figura 74 que na condição inicial de Patm o intervalo de diâmetro de poros de 50 – 100 μm representa o maior percentual de poros na amostra, com concentração de poros de 49%. Com a aplicação do primeiro estágio de pressão P5,5MPa, não houve alteração significativa da distribuição de diâmetro de poros. Já para pressões maiores em P11MPa e P16,5MPa, observa-se uma redução percentual significativa do diâmetro de poros no intervalo de 50 – 100 μm e 100 – 150 μm, ocasionado possivelmente pelo aumento de pressão que pode ter forçado alguns poros a se fecharem completamente. Como resultado, a quantidade total de poros nesse intervalo de diâmetro diminuiu, conforme observado na Figura 85, além de ser perceptível uma maior concentração de distribuição de diâmetro de poros menores no intervalo de  $0 - 50 \mu m$ .

Para P<sub>22MPa</sub> há uma redução do diâmetro de poros no intervalo de  $0 - 50 \mu m$ . Possivelmente o aumento de pressão pode ter forçado alguns poros menores a se fecharem completamente. Já para o intervalo de 50 – 100 μm há um aumento do número de poros que possuem esse intervalo de diâmetro, possivelmente ocasionado pelo colapso de poros e capilares no intervalo de  $0 - 50 \mu m$ , o que pode ter levado a movimentação de alguns grãos liberando novos espaços porosos na amostra, permitindo assim uma expansão dos poros com diâmetros maiores. Para  $P_{\text{desp}}$  não houve alteração significativa nesses intervalos em relação a  $P_{22MPa}$ , já que os poros existentes não tiveram mudanças significativas em sua estrutura durante o processo de despressurização.

No intervalo de 100 – 150 μm de diâmetro de poros observa-se uma redução percentual de poros somente a partir de  $P_{11MPa}$ ; possivelmente o aumento de pressão pode ter forçado alguns poros a se fecharem completamente a partir desse estágio de pressão até P22MPa. Para Pdesp há um aumento de percentual nesse intervalo; possivelmente devido a criação de mais poros nesse estágio de pressão, levando a um aumento na porcentagem de poros nesse intervalo.

No intervalo de 150 – 200 μm de diâmetro de poros é observado uma redução percentual significativa de poros nesse intervalo somente a partir de  $P_{11MPa}$ ; possivelmente o aumento de pressão pode ter forçado alguns poros a se fecharem completamente nesse estágio de pressão. Para P<sub>22MPa</sub> e P<sub>desp</sub> há um aumento de percentual nesse intervalo; possivelmente devido a criação de mais poros nesses estágios de pressão, levando a um aumento na porcentagem de poros nesse intervalo.

Intervalos acima de 200 μm de diâmetro de poros possuem menos de 5% dos poros da amostra, não possuindo relevância significativa nessa análise.

A Figura 86 do Anexo E ilustra a modelagem do diâmetro dos capilares para os diferentes estágios de pressão aplicados. Observa-se uma redução da quantidade e do diâmetro máximo dos capilares, à medida que a pressão aumenta. Após a despressurização há um aumento da quantidade e do diâmetro máximo dos capilares. A Figura 75 apresenta a distribuição de frequência relativa do diâmetro dos capilares.

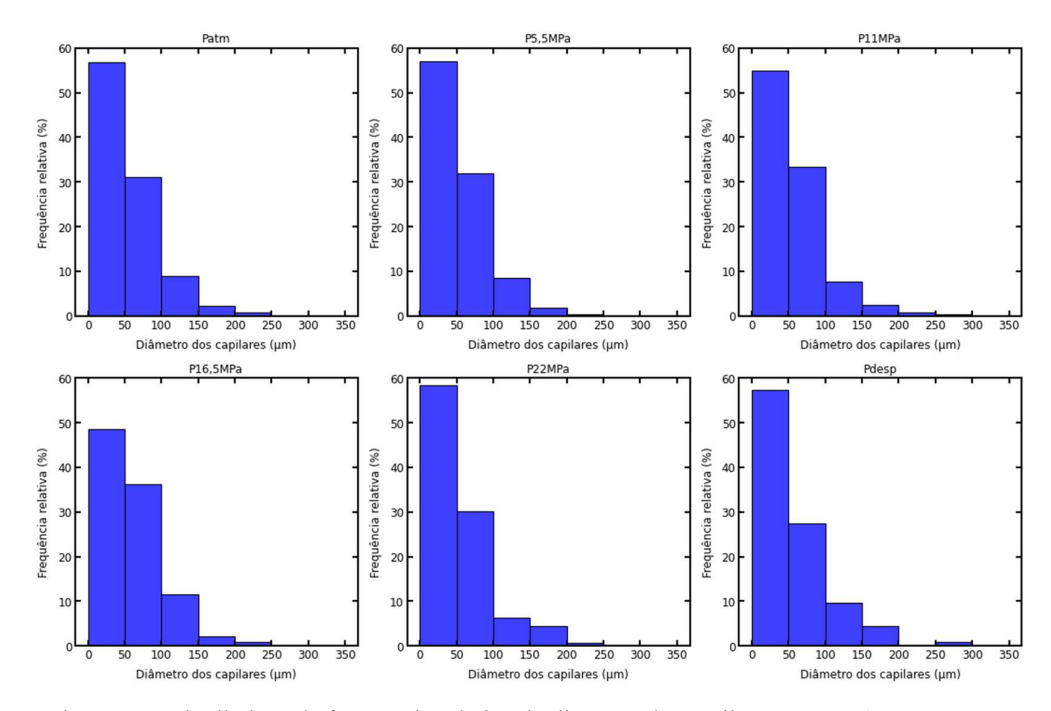

Figura 75 - Distribuição de frequência relativa do diâmetro dos capilares para CP3: P<sub>atm</sub>, P<sub>5,5MPa</sub>,  $P_{11MPa}$ ,  $P_{16,5MPa}$ ,  $P_{22MPa}$ ,  $P_{desp}$ , respectivamente.

Observa-se pela Figura 75 que o diâmetro de capilares que possui o maior percentual de capilares se encontra no intervalo de 0 – 50 μm, contendo mais da metade dos capilares da amostra. Uma redução percentual significativa de capilares nesse intervalo somente é observada a partir de  $P_{11MPa}$  até  $P_{16,5MPa}$ ; possivelmente o aumento de pressão pode ter forçado alguns capilares a se fecharem completamente nesse estágio de pressão. Como resultado, a quantidade total de capilares nesse intervalo de diâmetro diminuiu conforme observado na Figura 86 do Anexo E.

Um aumento de pressão em P22MPa leva a uma redução de diâmetro de capilares maiores no intervalo de 50 – 150 μm, concentrando ainda mais a distribuição de capilares no intervalo de  $0 - 50$  µm. Para P<sub>desp</sub> não houve alteração significativa nesse intervalo em relação a  $P_{22MPa}$ , já que os capilares existentes não tiveram mudanças significativas em sua estrutura durante o processo de despressurização. No intervalo de 150 – 200 μm de diâmetro de capilares, observase que a partir de  $P_{16,5MPa}$  há um aumento do número de capilares que possuem esse intervalo de diâmetro, ocasionado pelo colapso de poros e capilares, o que pode fazer com que alguns grãos se movam e liberem novos espaços porosos na amostra, permitindo assim uma expansão de capilares com diâmetros maiores. Para P<sub>desp</sub> não houve alteração significativa nesse intervalo em relação a P<sub>22MPa</sub>, já que os capilares

existentes não tiveram mudanças significativas em sua estrutura durante o processo de despressurização.

Intervalos acima de 200 μm de diâmetro de capilares possuem menos de 3% dos poros da amostra, não possuindo relevância significativa nessa análise.

A Figura 87 do Anexo E ilustra a modelagem do número de conectividade para os diferentes estágios de pressão aplicados. Observa-se uma redução da quantidade de conexões dos poros, à medida que a pressão aumenta. Após a despressurização há uma redução de tal quantidade. Já para valores de número de conectividade máximo dos poros, observa-se uma redução até P16,5MPa, entretanto há um aumento nos estágios de P<sub>22MPa</sub> e P<sub>desp</sub>. A Figura 76 apresenta a distribuição de frequência relativa do número de conectividade dos poros.

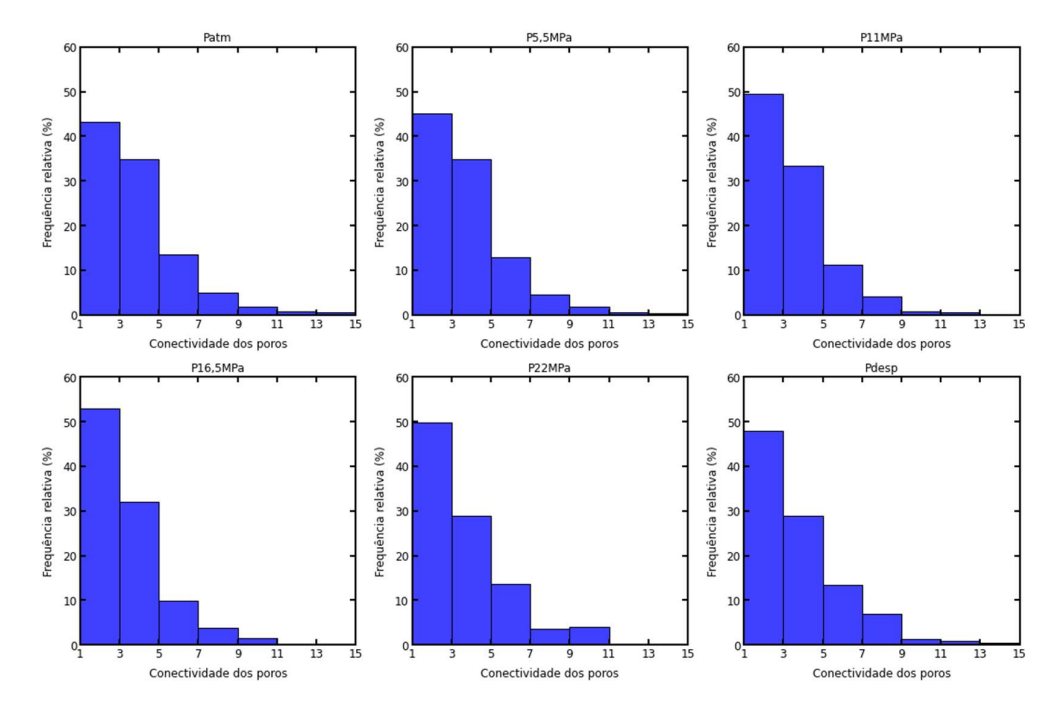

Figura 76 - Distribuição de frequência relativa do número de conectividade dos poros para CP3: Patm, P5,5MPa, P11MPa, P16,5MPa, P22MPa, Pdesp, respectivamente.

Observa-se pela figura 76 que na condição inicial de P<sub>atm</sub> o intervalo de número de conectividade dos poros de 1 – 3 representa o maior percentual na amostra, com percentual de 43%. Com a aplicação do primeiro estágio de pressão P5,5MPa, não houve alteração significativa da distribuição do número de conectividade dos poros. Já para pressões maiores em  $P_{11MPa}$  e  $P_{16,5MPa}$ , observa-se uma redução percentual significativa do número de conectividade dos poros nos intervalos de 3 – 5, 5 – 7 e 7 – 9, ocasionado possivelmente pelo aumento de pressão que pode ter forçado alguns poros a se fecharem completamente. Além disso, é perceptível uma maior concentração de distribuição do número de conectividade de poros no intervalo de  $1 - 3$ .

Já para P22MPa há uma redução do número de conectividade dos poros nos intervalos de 1 – 3 e 3 – 5. Possivelmente o aumento de pressão pode ter forçado alguns poros menores a se fecharem completamente. Já para o intervalo de 5 – 7 há um aumento do número de conectividade dos poros, possivelmente ocasionado pelo colapso de poros menores o que pode ter levado a movimentação de alguns grãos liberando novos espaços porosos na amostra, permitindo assim novas conexões dos poros com diâmetros maiores. Para P<sub>desp</sub> não houve alteração significativa nos intervalos mencionados em relação a  $P_{22MPa}$ , já que o número de conectividade dos poros existentes não apresentou mudanças significativas em sua estrutura durante o processo de despressurização.

No intervalo de 7 – 9 do número de conectividade dos poros observa-se uma redução percentual gradual até P<sub>22MPa</sub>; possivelmente o aumento de pressão pode ter forçado alguns poros a se fecharem completamente reduzindo o número de conectividade nesse intervalo. Para P<sub>desp</sub> há um aumento de percentual nesse intervalo; possivelmente devido a criação de mais poros nesse estágio de pressão, levando a um aumento na porcentagem do número de conectividade dos poros nesse intervalo.

No intervalo de 9 – 11 do número de conectividade dos poros observa-se uma redução percentual gradual até  $P_{11MPa}$ ; possivelmente o aumento de pressão pode ter forçado alguns poros a se fecharem completamente nesse estágio de pressão. Para P16,5MPa e P22MPa há um aumento de percentual nesse intervalo; possivelmente devido a criação de mais poros nesses estágios de pressão, levando a um aumento na porcentagem do número de conectividade de poros nesse intervalo. Para Pdesp há uma redução percentual, ocasionado possivelmente pela despressurização ter ocorrido rapidamente, levando a uma redução adicional do número de conectividade dos poros, devido ao colapso dos poros.

Intervalos acima de 11 do número de conectividade dos poros representam menos de 1% do percentual do número de conectividade dos poros da amostra, não possuindo relevância significativa nessa análise.

#### 4.4 Permeabilidade absoluta

A permeabilidade absoluta das amostras após cada estágio de pressão foi obtida por meio da equação 2.5. A relação tensão x deformação x permeabilidade absoluta é ilustrada pela figura 77.

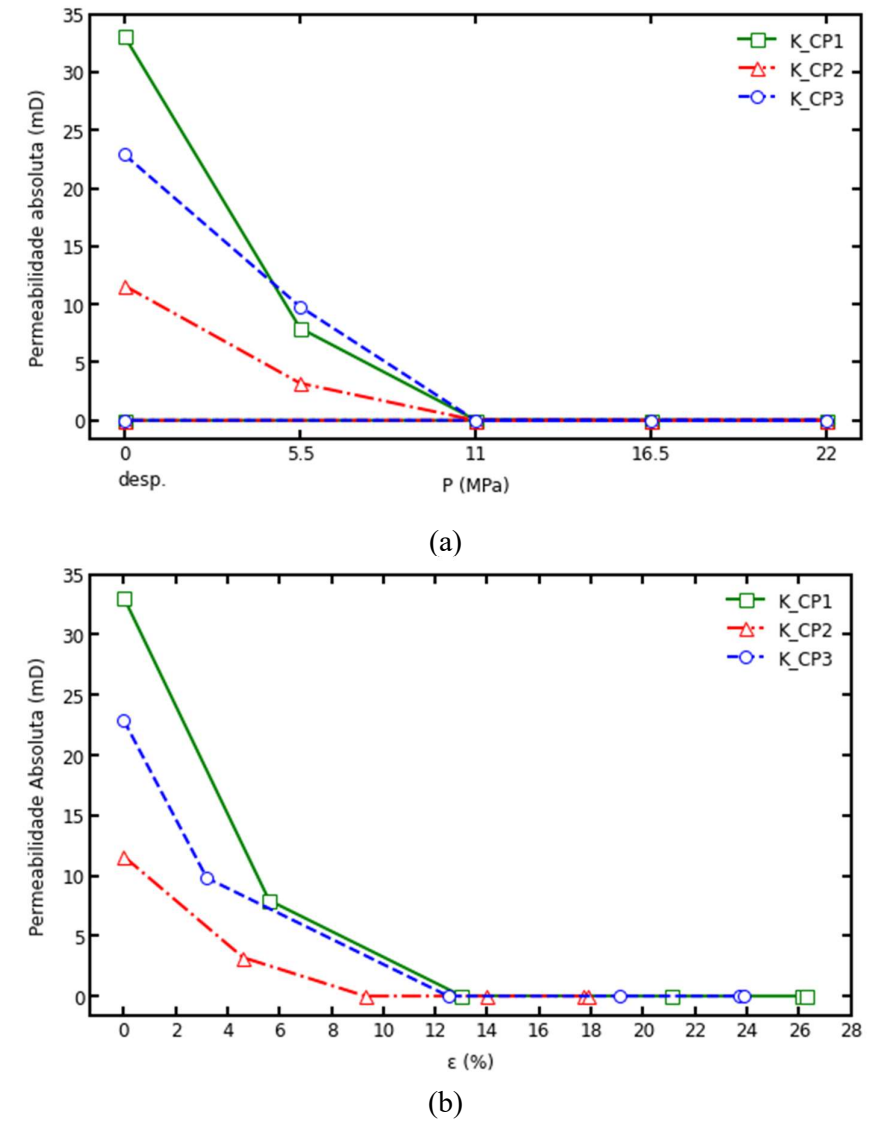

Figura 77 - Relação tensão x deformação x permeabilidade. (a) Relação entre permeabilidade absoluta e aumento da pressão das amostras para CP1, CP2 e CP3. (b) Relação entre permeabilidade absoluta e aumento da deformação axial para CP1, CP2 e CP3.

Pela figura 77 observa-se para condições naturais de pressão (P<sub>atm</sub>) valores de permeabilidade absoluta para os corpos de prova de 33,10, 11,60 e 22,90 mD para CP1, CP2 e CP3, respectivamente. Tais valores de permeabilidade absoluta das coquinas sintéticas estão de acordo com valores de coquinas carbonáticas reais (menos de 1 mD a mais de 500 mD), conforme descrito por Thompson et al. [53] e Peçanha et al. [54], indicando uma representatividade razoável das coquinas sintéticas produzidas.

Observa-se também uma redução da permeabilidade absoluta com o aumento da deformação axial e dos estágios de pressão, sendo que em todas as amostras a partir do estágio  $P_{11MPa}$  e deformações de 13,0%, 9,3% e 12,5%, para CP1, CP2 e CP3 respectivamente, as coquinas tornaram-se impossibilitadas de permear fluidos em seus interiores para essas condições de permeabilidade absoluta simulada nas imagens 3D com tamanho mínimo de poros e capilares igual de 24,1 µm (equivalente a 2 voxels). No estágio de despressurização não houve recuperação do meio em relação à sua permeabilidade absoluta. Novamente, a Figura 55 comprova os resultados encontrados, observando-se que o colapso de poros e fissuras com o aumento dos estágios de pressão pode reduzir o tamanho dos poros e obstruir as passagens por onde o fluido flui. Alguns estudos com carbonatos reais corroboram os resultados encontrados [55], [56].

Conforme a Tabela 3, nota-se que todos as amostras apresentavam uma classificação de permeabilidade de reservatório moderado e no último estágio de pressão passaram a ter a classificação de reservatório pobre. A análise tensão x deformação x permeabilidade comprova que altos níveis de tensão vertical levam a uma permeabilidade bastante reduzida das coquinas devido aos danos mecânicos resultantes. Consequentemente, os sistemas de produção de óleo e gás formados a partir desse tipo de rocha possivelmente apresentarão uma redução de produtividade devido a esse efeito.

Uma análise da relação tortuosidade média x número de conectividade dos poros x porosidade total x permeabilidade absoluta também foi realizada e é apresentada pela figura 78.

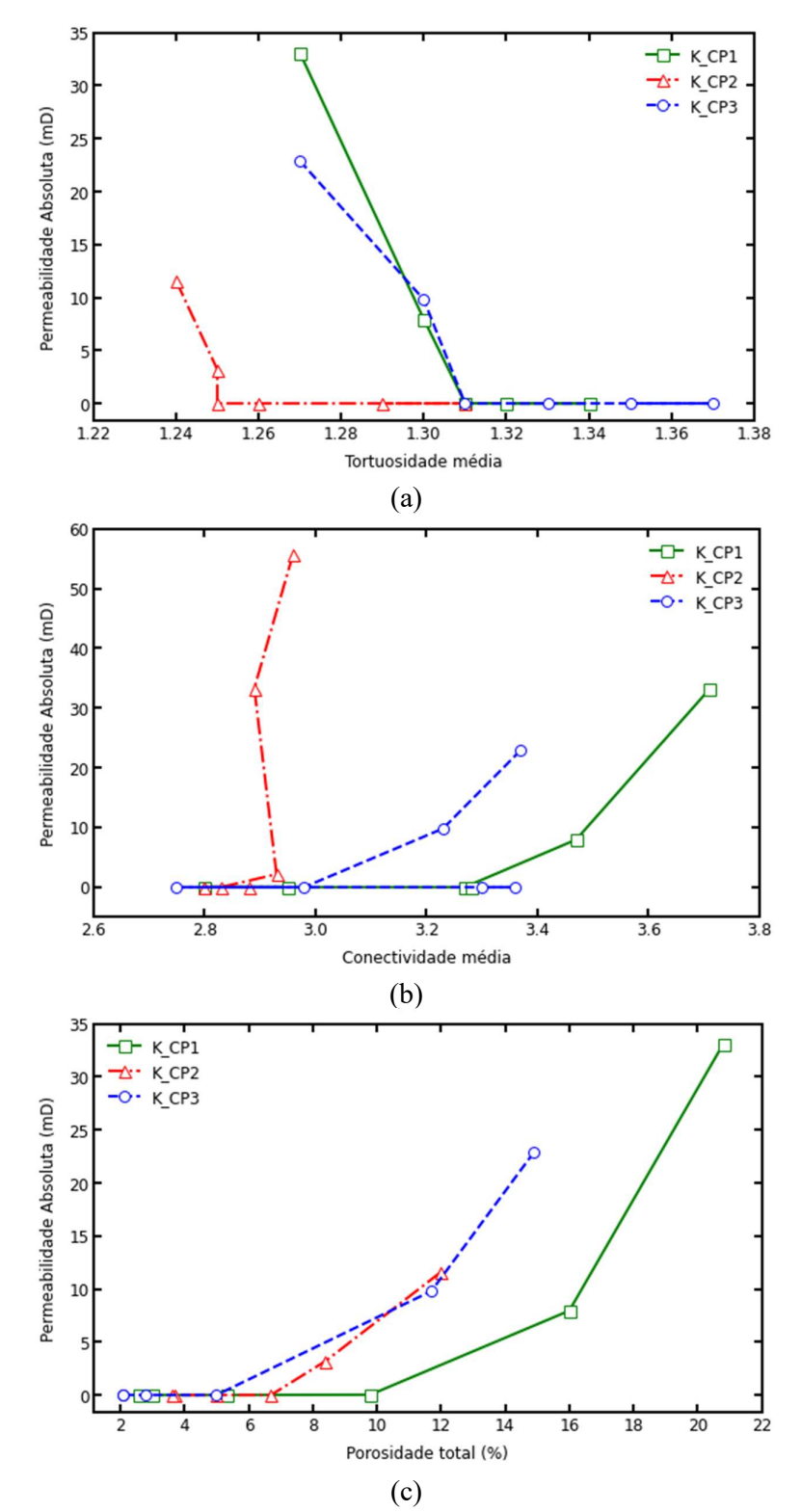

Figura 78 - Relação tortuosidade média x número de conectividade médio dos poros x porosidade total x permeabilidade. (a) Relação entre permeabilidade absoluta e tortuosidade média das amostras para CP1, CP2 e CP3. (b) Relação entre permeabilidade absoluta e número de conectividade médio dos poros para CP1, CP2 e CP3. (c) Relação entre permeabilidade absoluta e porosidade total para CP1, CP2 e CP3.

Pela figura 78(a) observa-se uma redução da permeabilidade absoluta com o aumento da tortuosidade média em todas as amostras. Isso demonstra que caminhos para mais tortuosos reduzem a permeabilidade absoluta das coquinas. Tais resultados estão conforme o esperado e de acordo com os estudos de Luo et al. [58] e Wang *et al.* [59].

Já na figura 78(b) observa-se uma redução da permeabilidade absoluta com a redução do número de conectividade médio em todas as amostras. Isso demonstra que um menor número de poros conectados, dificulta a circulação de fluxo dentro das amostras, o que consequentemente reduz a permeabilidade absoluta das coquinas. Tais resultados estão conforme o esperado e de acordo com os estudos de Zhou *et al.* [60].

Pela figura 78(c) observa-se uma redução da permeabilidade absoluta com a redução da porosidade total em todas as amostras. Isso demonstra que coquinas com redução na sua porosidade possuem redução na permeabilidade absoluta, uma vez que há menos caminhos disponíveis para o fluido passar. Tais resultados estão conforme o esperado e de acordo com outros estudos [57], [59], [60], [61].

#### 4.5 Permeabilidade relativa

As curvas de permeabilidade relativa das amostras após cada estágio de pressão foram obtidas por meio das equações 4.6 e 4.7. A fase óleo é a fase não molhante que satura o meio poroso inicialmente; a fase água é a fase molhante que invade o meio. As curvas traçadas são ilustradas pela Figura 79.

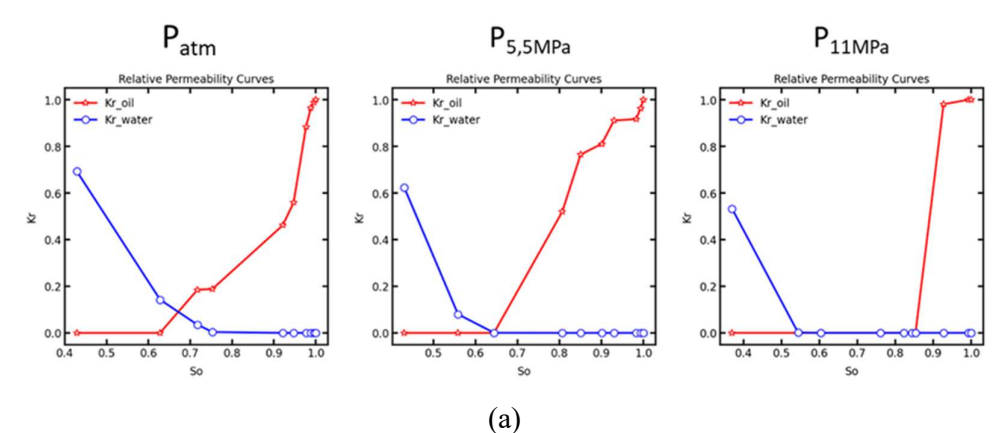

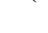

 $P_{atm}$ 

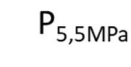

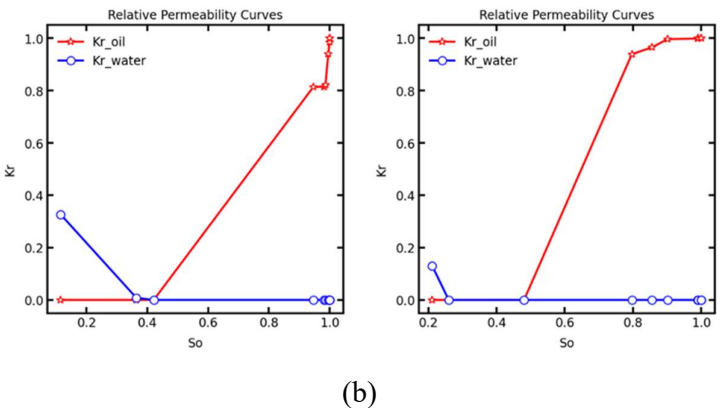

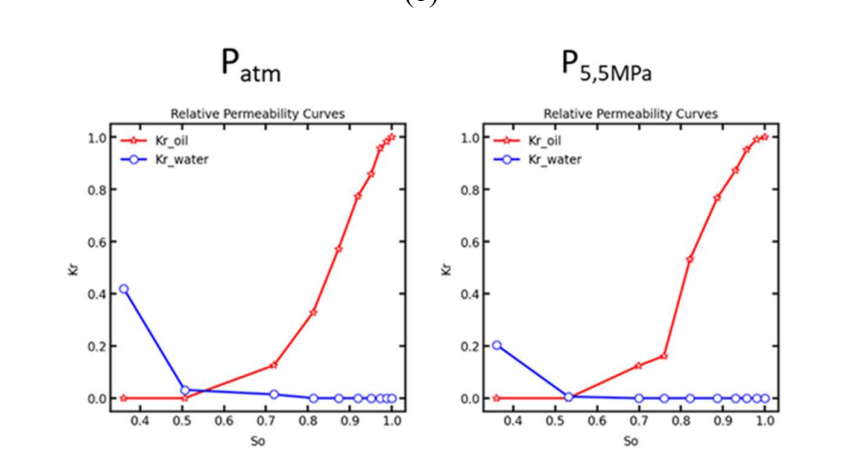

(c) Figura 79 - Curvas de permeabilidade relativa. (a) CP1, (b) CP2, (c) CP3.

Pela Figura 79, observa-se que para as 3 amostras o aumento de pressão aumenta a saturação residual de óleo e a saturação irredutível de água. A partir do estágio P16,5MPa para CP1, a coquina torna-se impossibilitada de permear fluidos em seu interior, sendo que para CP2 e CP3 isso já ocorre em P<sub>11MPa</sub>, para essas

condições de permeabilidade relativa simulada nas imagens 3D com tamanho mínimo de poros e capilares igual de 24,1 µm (equivalente a 2 voxels), conforme já discutido anteriormente.

No CP1 observa-se uma saturação residual de óleo e saturação irredutível de água a Patm de 62,79% e 24,67%, respectivamente. Para P5,5MPa os valores aumentam para 67,40% e 44,33% e para  $P_{11MPa}$  aumentam para 85,33% e 45,64% para óleo e água, respectivamente. Já no CP2 observa-se uma saturação residual de óleo e saturação irredutível de água a  $P_{\text{atm}}$  de 42,10% e 63,63%, respectivamente. Para P<sub>5,5MPa</sub> os valores aumentam para 48,05% e 74,05% para óleo e água, respectivamente. Por fim, para o CP3 saturação residual de óleo e saturação irredutível de água a  $P_{atm}$  é de 50,58% e 18,75%, respectivamente. Para  $P_{5,5MPa}$  há um aumento para 53,12% e 46,88%.

 À medida que a saturação irredutível de água diminui, a permeabilidade relativa à água também diminui, enquanto a permeabilidade relativa ao óleo aumenta, conforme observado nos estudos de Zhang et al. [62] e Gerke et al. [40]. Com o aumento dos estágios de pressões, os valores máximos de permeabilidade relativa para a água sofrem redução, conforme observado para CP1 (0,69 para  $P_{atm}$ ,  $0.62$  para  $P_{5,5MPa}$  e  $0.53$  para  $P_{11MPa}$ ) CP2  $(0.33$  para  $P_{atm}$  e  $0.13$  para  $P_{5,5MPa}$ ) e CP3 (0,42 para Patm, 0,20 para P5,5MPa).

Tais resultados comprovam que o dano mecânico causado pelas tensões edométricas fazem com que os fluidos encontrem mais obstáculos ao tentar fluir através do meio, reduzindo assim a sua mobilidade. Os fluidos precisam exercer mais pressão para conseguir fluir através dos poros comprimidos, o que aumenta a pressão diferencial necessária para a fluidez e, consequentemente, diminui a permeabilidade.

# 5 Conclusões e trabalhos futuros

Este capítulo apresenta as conclusões obtidas nessa tese, além de sugestões para trabalhos futuros. Diante do exposto, a avaliação da resposta das propriedades petrofísicas das coquinas sintéticas submetidas a trajetórias verticais de tensão, fornece as seguintes conclusões:

- A confecção das coquinas sintéticas mostrou-se eficaz em termos de reprodutibilidade com coquinas carbonáticas reais, além de demonstrar um comportamento de propriedades geomecânicas similares rochas carbonáticas, conforme relacionado com estudos da literatura.
- O trabalho apresenta uma metodologia eficaz para analisar a influência da variação de tensão nas propriedades das coquinas, a fim de prever o comportamento de produção de reservatórios de hidrocarbonetos, de modo que os resultados obtidos foram validados com estudos encontrados na literatura.
- Os resultados dos ensaios realizados em condições de carregamento estático permitiram o estabelecimento de relações entre as propriedades determinadas nessas condições. Os ensaios permitiram caracterizar a influência de tensões normalmente presentes nestas rochas.
- A técnica de microCT permitiu a análise tridimensional da distribuição e conectividade dos poros sem danificar a amostra, preservando as características naturais dos poros.
- A aplicação de tensões edométricas foi fundamental para simular as condições de campo e demonstrar que as propriedades das coquinas são afetadas, tornando-as sujeitas a uma deformação plástica após a aplicação de tensões, causando redução de porosidade e permeabilidade.
- A modelagem da rede de poros foi fundamental para demonstrar a redução do diâmetro dos poros e capilares, número de conectividade dos poros e permeabilidade após o carregamento. Além disso, a recuperação elástica do material após a descompressão mostrou-se irrelevante.
- A relação tortuosidade média x número de conectividade dos poros x porosidade total x permeabilidade das coquinas sintéticas sob estado de tensão, demonstrou uma forte influência de tais propriedades com a permeabilidade, sendo que o aumento da tortuosidade média reduz a permeabilidade absoluta. O efeito inverso é observado para número de conectividade dos poros e porosidade total.
- As curvas de permeabilidade relativa das coquinas sintéticas demonstraram que o dano mecânico causado pelas tensões edométricas fazem com que os fluidos encontrem mais obstáculos ao tentar fluir através do meio, reduzindo assim a sua mobilidade.

Com tais resultados, a realização dos ensaios mecânicos propostos (capaz de impor aos corpos de prova tensões elevadas de confinamento), levará ao melhor entendimento de propriedades de diferentes formações rochosas em que há exploração de óleo e gás. Com isso, a compreensão dessas propriedades trará benefícios do ponto de vista técnico e econômico nas etapas de exploração e produção para empresas que atuam nesse segmento, sob o ponto de vista de previsão e gerenciamento de reservatórios de hidrocarbonetos, contribuindo significativamente para uma previsão mais precisa da produção de hidrocarbonetos ao longo da vida útil dos reservatórios que contenham os tipos de rochas analisadas nesse estudo.

Como tópicos para trabalhos futuros, diversas opções encontram-se disponíveis. A técnica DVC (Digital Volume Correlation) pode ser aplicada para a análise das coquinas, permitindo a quantificação das deformações em 3D e mudanças nas características geomecânicas dessas rochas, o que é fundamental para a indústria petrolífera e para a compreensão dos processos geológicos subjacentes.

Ensaios de compressão hidrostáticos e triaxiais podem ser realizados nas coquinas, como forma de compreender a alteração da microestrutura e das propriedades geomecânicas de coquinas devido as trajetórias de tensão impostas nesses ensaios.

A relação entre outras propriedades também podem ser avaliadas, tais como permeabilidade relativa e pressão capilar, pois essas propriedades são de fundamental importância na estimativa dos parâmetros do reservatório e na simulação do comportamento do reservatório, de modo a auxiliar na previsão de seu desempenho futuro.

## 6 Referências bibliográficas

[1] BRANCO, F. R., GIL, N. A. "NMR study of carbonates wettability", Journal of Petroleum Science and Engineering, v. 157, p. 288-294, 2017. DOI: https://doi.org/10.1016/j.petrol.2017.06.023.

[2] NUNES, M., VALLE, B., BORGHI, L. et al. "Multi-scale and multi-technique characterization of hybrid coquinas: A study case from the Morro do Chaves Formation (Barremian-Aptian of Sergipe-Alagoas Basin, Northeast Brazil)", Journal of Petroleum Science and Engineering, v. 208, p. 109718, 2022. DOI: https://doi.org/10.1016/j.petrol.2021.109718.

[3] MACHADO, A. C., TELES, A. P., PEPIN, A. et al. "Porous media investigation before and after hydrochloric acid injection on a pre-salt carbonate coquinas sample", Applied Radiation and Isotopes, v. 110, p. 160–163, 2016. DOI: https://doi.org/10.1016/j.apradiso.2016.01.005.

[4] CHINELATTO, G. F., BELILA, A. M. P., BASSO, M. et al. "A taphofacies" interpretation of shell concentrations and their relationship with petrophysics: A case study of Barremian-Aptian coquinas in the Itapema Formation, Santos Basin-Brazil", Marine and Petroleum Geology, v. 116, p. 104317, 2020. DOI: 10.1016/j.marpetgeo.2020.104317.

[5] MIMOUN, J. G., FERNÁNDEZ-IBÁÑEZ, F. "Carbonate excess permeability in pressure transient analysis: A catalog of diagnostic signatures from the Brazil Pre-Salt", Journal of Petroleum Science and Engineering, v. 220, p. 111173, 2023. DOI: https://doi.org/10.1016/j.petrol.2022.111173.

[6] FIRME, P. A. L. P., QUEVEDO, R. J., ROEHL, D. et al. "Mechanical behavior of carbonate reservoirs with single karst cavities", Geomechanics for Energy and the Environment, v. 25, p. 100209, 2021. DOI: https://doi.org/10.1016/j.gete.2020.100209. [7] SAENGER, Erik H.; LEBEDEV, Maxim; URIBE, David; et al. Analysis of highresolution X-ray computed tomography images of Bentheim sandstone under elevated confining pressures. Geophysical Prospecting, v. 64, n. 4, p. 848–859, 2016. DOI: https://doi.org/10.1111/1365-2478.12400

[8] SOARES, Antonio Claudio. Um Estudo Experimental Para Definição de Colapso de Poros em Rochas Carbonáticas. Tese (Mestrado) – Universidade Federal do Rio de Janeiro. Programa de Pós-Graduação em Engenharia Civil, Rio de Janeiro - RJ, 2000.

[9] SCHINDLER, Mandy; PRASAD, Manika. Micro X-ray CT imaging of sediments under confining pressure. In: SEG Technical Program Expanded Abstracts 2016. [s.l.: s.n.], 2016, p. 3216–3220. DOI: https://doi.org/10.1190/segam2016-13966227.1

[10] MORAIS, J. M. Petróleo em águas profundas: uma história tecnológica da Petrobras na exploração e produção offshore. Brasília: Ipea: Petrobras, 2013. 424 p. ISBN: 978-85-7811-159-5

[11] JAFARINEJAD, Shahryar. 1 – Introduction to the Petroleum Industry. In: JAFARINEJAD, Shahryar B T - Petroleum Waste Treatment and Pollution Control (Org.). [s.l.]: Butterworth-Heinemann, 2017, p. 1–17. DOI: https://doi.org/10.1016/B978-0-12-809243-9.00001-8

[12] MILANI, E. J.; BRANDÃO, J. A.S.L.; ZALÁN, P. V.; et al. Petróleo na margem continental Brasileira: Geologia, exploração, resultados e perspectivas. Revista Brasileira de Geofisica, v. 18, n. 3, p. 351–396, 2000. DOI: https://doi.org/10.1590/S0102-261X2000000300012

[13] LIMA, Cícero de Souza. Pirólise da borra oleosa de petróleo utilizando nanomateriais. Tese (Doutorado) – Universidade Federal do Rio Grande do Norte. Centro de Tecnologia. Programa de Pós-Graduação em Ciência e Engenharia de Petróleo, Natal-RN, 2014.

[14] VIEIRA, Victor Menezes. Modelo de avaliação do gerenciamento da água produzida em operações de produção de petróleo e gás natural em bacias terrestres brasileiras. Tese (Doutorado) – Universidade Federal da Bahia. Instituto de Geociências. Programa de Pós-Graduação em Geologia, Salvador-BA, 2016.

[15] KRONBAUER, Denise Prado. Determinação de propriedades petrofísicas de rochas reservatórios usando modelos de redes de poros. Tese (doutorado) – Universidade Federal de Santa Catarina, Centro Tecnológico. Programa de Pós-Graduação em Ciências e Engenharia dos Materiais, Florianópolis, SC, 2014.

[16] SILVA JR., P. C. R. Permoporosidade em carbonatos sob diferentes escalas de amostragem e pressões confinantes. Trabalho de Conclusão de Curso – Universidade Federal do Rio de Janeiro, Instituto de Geociências, Departamento de Geologia, Rio de Janeiro, 2011

[17] ROCHA, Haline. Estudo geológico do potencial de exploração e produção de gás natural não convencional na bacia do Paraná: avaliação da viabilidade no abastecimento da usina termoelétrica de Uruguaiana (RS). Dissertação (Mestrado em Ciências) – Programa de Pós-Graduação em Energia da Universidade de São Paulo, São Paulo, 2016.

[18] GOMES, L. G. Estimativa dos perfis de permeabilidade e de porosidade utilizando rede neural artificial. Dissertação (Mestre em Ciências na área de Geofísica). Universidade Federal do Pará, Pará, 2002.

[19] MONICARD, RP. Properties of Reservoir Rocks: Core Analysis. Edition Technip, Paris, 1980, 168p. DOI: https://doi.org/10.1007/978-94-017-5016-5

[20] ARAÚJO, Olga Maria Oliveira de. Metodologia para análise de rochas por meio digital utilizando microCT e simulações de fluxo de fluidos. Tese (doutorado) – UFRJ/ COPPE/ Programa de Engenharia Nuclear, Rio de Janeiro, 2019.

[21] NIC, Miloslav; JIRAT, Jiri; KOSATA, Bedrich. Compendium of Chemical Terminology Gold Book. Book, IUPAC Compendium of Chemical Terminology, 2014. DOI: https://doi.org/10.1351/goldbook.I03352

[22] HOLLIDAY, G.; DEUEL, L. Glossary of Soil Science Terms. In: Guidebook for Waste and Soil Remediation: For Nonhazardous Petroleum and Salt Contaminated Sites, 2010. DOI: https://doi.org/10.1115/1.802779.ch1

[23] SANSONE, Eduardo César. Porosidade das Rochas. Escola Politécnica da Universidade de São Paulo - Departamento de Engenharia de Minas e de Petróleo, 2014. Disponível em: https://edisciplinas.usp.br/mod/resource/view.php?id=853297. Acesso em: 12 mai. 2022.

[24] KIRKHAM, M. B. Chapter 14 - Pore Volume. In: Principles of Soil and Plant Water Relations. 2 ed, Academic Press, 2014, p. 229-241. DOI: https://doi.org/10.1016/B978-0-12-420022-7.00014-8

[25] ROQUE, W. L.; COSTA, R. R. A. A plugin for computing the pore/grain network tortuosity of a porous medium from 2D/3D MicroCT image. Applied Computing and Geosciences, v.5, 2020. DOI: 10.1016/j.acags.2020.100019

[26] DIAS, L. et al. Estimativa de Permeabilidade Absoluta com Processamento de Imagens Utilizando Distribuição de Tamanho de Grãos. Notas Técnicas, v. 7, n. 3, p. 10– 21, 2017. DOI: https://dx.doi.org/10.7437/NT2236-7640/2017.03.009

[27] YANG, R., LIU, Y., HE, S. et al., "Chapter 7 - Pore Structure, Wettability, and Their Coupled Effects on Tracer-Containing Fluid Migration in Organic-Rich Shale". In: CAI, J., HU, X. (Org.), Petrophysical Characterization and Fluids Transport in Unconventional Reservoirs, Elsevier, 2019. p. 133–154. DOI: https://doi.org/10.1016/B978-0-12-816698-7.00007-3

[28] HANKE, R.; FUCHS, T. Task-driven Design of X-ray Systems for Industrial Inspection. IEEE Nuclear Science Symposium Conference Record, p. 523-527, 2008. DOI: https://doi.org/10.1109/NSSMIC.2008.4775230

[29] BRABANT, L. et al. Three-Dimensional Analysis of High-Resolution X-Ray Computed Tomography Data with Morpho+. Microscopy and Microanalysis, v. 17, n. 2, p. 252–263, 2011. DOI: https://doi.org/10.1017/S1431927610094389

[30] AUGUSTO, Karen Soares. Microtomografia Computadorizada de Raios X Aplicada à Caracterização de Porosidade em Pelotas de Minério de Ferro. Tese (doutorado) – Pontifícia Universidade Católica do Rio de Janeiro, Departamento de Engenharia Química e de Materiais, 2016.

[31] SILVA JUNIOR, Francisco José Rodrigues da. Avaliação por microCT de mudanças microestruturais em rochas submetidas a esforços mecânicos. Dissertação (mestrado) – Pontifícia Universidade Católica do Rio de Janeiro, Departamento de Engenharia Química e de Materiais, 2018.

[32] MANTOVANI, I. F. Microtomografia e nanotomografia de raios X aplicada à caracterização multiescalar de sistemas porosos carbonáticos. Tese (doutorado) - Universidade Federal de Santa Catarina, Centro Tecnológico, Programa de Pós-Graduação em Ciências e Engenharia de Materiais, Florianópolis, 2013.

[33] NÓBREGA, Da Almir Inácio. Manual de Tomografia Computadorizada. Série Tecnologia em Radiologia Médica, 1 ed. São Paulo, Edição Revista, 2007.

[34] PINHEIRO, C.J.G. Desenvolvimento de um algoritmo para quantificação de microestruturas em tomografias 3D de objetos complexos obtidas com radiação sincrotron. Tese de Doutorado, COPPE/UFRJ, Rio de Janeiro, RJ, Brasil, 2008.

[35] CHAOUKI, Babahenini Mohamed; DJALLEL, Hemidi; NOUREDDINE, Djedi. Integration of Voxel Colouring Technique in the Volumetric Textures Representation Based on Image Layers. Journal of Computer Science, v. 2, n. 7, p. 600-606, 2006. DOI: https://doi.org/10.3844/jcssp.2006.600.606

[36] CHATZIS, I.; DULLIEN, F. A. L. The Modeling of Mercury Porosimetry and the Relative Permeability of Mercury in Sandstones Using Percolation Theory. International chemical engineering, v. 25, n. 1, p. 47-66, 1985. Disponível em: https://www.osti.gov/biblio/6505763. Acesso em 18 nov. 2022.

[37] LARSON, R. G.; SCRIVEN, L. E.; DAVIS, H. T. Percolation theory of two phase flow in porous media. **Chemical Engineering Science**, v. 36, n. 1, p. 57–73, 1981. DOI: https://doi.org/10.1016/0009-2509(81)80048-6

[38] DIAS, M. M.; PAYATAKES, A. C. Network models for two-phase flow in porous media Part 1. Immiscible microdisplacement of non-wetting fluids. Journal of Fluid Mechanics, v. 164, n. 3, p. 305–336, 1986. DOI: https://doi.org/10.1017/S0022112086002574

[39] GOSTICK, J. T. Versatile and efficient pore network extraction method using marker-based watershed segmentation. **Physical Review E**, v. 18, n. 4, p. 60-74, 2017. DOI: https://doi.org/10.1103/PhysRevE.96.023307

[40] GERKE, K. M., SIZONENKO, T. O., KARSANINA, M. V. et al. "Improving watershed-based pore-network extraction method using maximum inscribed ball porebody positioning", Advances in Water Resources, v. 140, p. 103576, 2020. DOI: https://doi.org/10.1016/j.advwatres.2020.103576

[41] DONG, H., BLUNT, M. J. "Pore-network extraction from micro-computerizedtomography images", Phys. Rev. E, v. 80, n. 3, p. 36307, 2009. DOI: 10.1103/PhysRevE.80.036307

[42] GOSTICK, J., AGHIGHI, M., HINEBAUGH, J. et al. "OpenPNM: A Pore Network Modeling Package", Computing in Science & Engineering, v. 18, n. 4, p. 60-74, 2016. DOI: https://doi.org/10.1109/MCSE.2016.49

[43] BLUNT, M. J., BIJELJIC, B., DONG, H. et al. "Pore-scale imaging and modelling",

Advances in Water Resources, v. 51, n. 1, p. 197–216, 2013. DOI: https://doi.org/10.1016/j.advwatres.2012.03.003.

[44] SILIN, D. et al. Microtomography and Pore-Scale Modeling of Two-Phase Fluid Distribution. Transport in Porous Media, v. 86, n. 2, p. 495–515, 2011. DOI: https://doi.org/10.1007/s11242-010-9636-2

[45] HUNT, A. G. Basic transport properties in natural porous media: Continuum percolation theory and fractal model. Complexity, v. 10, n. 3, p. 22–37, 2005. DOI: https://doi.org/10.1002/cplx.20067

[46] REBAI, M.; PRAT, M. Scale effect and two-phase flow in a thin hydrophobic porous layer. Application to water transport in gas diffusion layers of proton exchange membrane fuel cells. Journal of Power Sources, v. 192, n. 2, p. 534–543, 2009. DOI: https://doi.org/10.1016/j.jpowsour.2009.02.090

[47] ALAM, M., PAROL, V., DAS, A. "A DEM study on microstructural behaviour of soluble granular materials subjected to chemo-mechanical loading", Geomechanics for Energy and the Environment, v. 32, p. 100390, 2022. DOI: https://doi.org/10.1016/j.gete.2022.100390

[48] SEFI, F., LAV, M. A. "Evaluation of a new grain breakage factor based on the single grain crushing strength", Transportation Geotechnics, v. 33, p. 100733, 2022. DOI: https://doi.org/10.1016/j.trgeo.2022.100733

[49] CHEN, Y. et al. Geochemical controls on wettability alteration at pore-scale during low salinity water flooding in sandstone using X-ray micro computed tomography. Fuel, v. 271, 2020. DOI: https://doi.org/10.1016/j.fuel.2020.117675

[50] NGUYEN, X. P., CUI, Y. J., TANG, A. M. et al. "Effects of pore water chemical composition on the hydro-mechanical behavior of natural stiff clays", Engineering Geology, v. 166, p. 52–64, 2013. DOI: https://doi.org/10.1016/j.enggeo.2013.08.009

[51] ROSHAN, H. et al. Permeability measurements during triaxial and direct shear loading using a novel X-ray transparent apparatus: Fractured shale examples from Beetaloo basin, Australia. NDT and E International, v. 107, 2019. DOI: https://doi.org/10.1016/j.ndteint.2019.102129

[52] YANG, Yongfei; ZHANG, Wenjie; GAO, Ying; WAN, Yujin et al. Influence of stress sensitivity on microscopic pore structure and fluid flow in porous media. Journal of Natural Gas Science and Engineering, v. 36, p. 20–31, 2016. DOI: https://doi.org/10.1016/j.jngse.2016.09.061

[53] THOMPSON, D. L., STILWELL, J. D., HALL, M. "Lacustrine carbonate reservoirs from Early Cretaceous rift lakes of Western Gondwana: Pre-Salt coquinas of Brazil and West Africa", Gondwana Research, v. 28, n. 1, p. 26–51, 2015. DOI: https://doi.org/10.1016/j.gr.2014.12.005

[54] PEÇANHA, A. A., LUPINACCI, W. M., FERREIRA, D. J. A. et al. "A workflow for reservoir characterization applied to presalt coquinas from the Linguado Field, Campos Basin, Brazil", Journal of Petroleum Science and Engineering, v. 183, p. 106451, 2019. DOI: https://doi.org/10.1016/j.petrol.2019.106451

[55] ZIVAR, D., FOROOZESH, J., POURAFSHARY, P. et al. "Stress dependency of permeability, porosity and flow channels in anhydrite and carbonate rocks", Journal of

Natural Gas Science and Engineering, v. 70, p. 102949, 2019. DOI: https://doi.org/10.1016/j.jngse.2019.102949

[56] FARAHANI, M., AGHAEI, H., MASOUMI, H. "Effect of pore type on porosity, permeability and pore volume compressibility of geological formations due to in-situ stress change", Journal of Petroleum Science and Engineering, v. 218, p. 110986, 2022. DOI: https://doi.org/10.1016/j.petrol.2022.110986

[57] HAGHI, A. H., CHALATURNYK, R. "Experimental Characterization of Hydrodynamic Properties of a Deformable Rock Fracture", Energies, v. 15, n. 18, 2022. DOI: https://doi.org/10.3390/en15186769

[58] LUO, Y., SUN, Y., LI, L. et al. "Image-based pore-network modeling of two-phase flow in hydrate-bearing porous media", Energy, v. 252, p. 124044, 2022. DOI: https://doi.org/10.1016/j.energy.2022.124044

[59] WANG, F., JIAO, L., LIAN, P. et al. "Apparent gas permeability, intrinsic permeability and liquid permeability of fractal porous media: Carbonate rock study with experiments and mathematical modelling", Journal of Petroleum Science and Engineering, v. 173, p. 1304–1315, 2019. DOI: https://doi.org/10.1016/j.petrol.2018.10.095

[60] ZHOU, S., DENG, Y., WANG, H. et al. "Connectivity and permeability of Zhuhai tight sandstone heterogeneous reservoirs from western Pearl River Mouth Basin (China) by nuclear magnetic resonance", Applied Geochemistry, v. 143, p. 105381, 2022. DOI: https://doi.org/10.1016/j.apgeochem.2022.105381

[61] OLIVEIRA, G. L. P., CEIA, M. A. R., MISSAGIA, R. M. et al. "Core plug and 2D/3D-image integrated analysis for improving permeability estimation based on the differences between micro- and macroporosity in Middle East carbonate rocks", Journal of Petroleum Science and Engineering, v. 193, p. 107335, 2020. DOI: https://doi.org/10.1016/j.petrol.2020.107335

[62] ZHANG, G., FOROUGHI, S., RAEINI, A. Q. et al. "The impact of bimodal pore size distribution and wettability on relative permeability and capillary pressure in a microporous limestone with uncertainty quantification", Advances in Water Resources, v. 171, p. 104352, 2023. DOI: https://doi.org/10.1016/j.advwatres.2022.104352

[63] DARBON, Jérôme; CUNHA, Alexandre; CHAN, Tony F. et al. Fast nonlocal filtering applied to electron cryomicroscopy. In: 2008 5th IEEE International Referências bibliográficas 74 Symposium on Biomedical Imaging: From Nano to Macro, Proceedings, ISBI. [s.l.: s.n.], 2008, p. 1331–1334. DOI: https://doi.org/10.1109/ISBI.2008.4541250

[64] LEVEQUE, Jean-Francois; LANDINI, G. Contrast Enhancer (Filter Rank). 2003. Disponível em: https://imagej.nih.gov/ij/plugins/ce.html. Acesso em: 22 jan. 2023.

[65] THE OBJECTS. Creating Sparse and Dense Graphs. 2022. [online]. Disponível em: https://www.theobjects.com/dragonfly/dfhelp/2022-2/Default.htm#3D

Modeling/Graphs/Creating Sparse and Dense Graphs.htm?TocPath=3D%2520Modeling%257CGraphs%257C 2. Acesso em: 11 mar. 2023.

[66] GOSTICK, J., KHAN, Z. A., TRANTER, T. et al. "PoreSpy: A Python Toolkit for Quantitative Analysis of Porous Media Images", Journal of Open Source Software, v. 4, n. 37, p. 1296, 2019. DOI: https://doi.org/10.21105/joss.01296

[67] AHRENS, J., GEVECI, B., LAW, C., "36 - ParaView: An End-User Tool for Large-Data Visualization". In: HANSEN, C. D., JOHNSON, C. R. (Org.), Visualization Handbook, Burlington, Butterworth-Heinemann, 2005. p. 717–731. DOI: https://doi.org/10.1016/B978-012387582-2/50038-1

## Anexo A

```
# -*- coding: utf-8 -*- 
"""Código_PNM.ipynb 
Automatically generated by Colaboratory. 
Original file is located at 
https://colab.research.google.com/drive/1iDx6TX_zLijwTf6SstJrjfUvqdlZEHgx 
# Utilização de Acelerador de hardware (GPU) e maior memória RAM 
. . . . . . .
gpu info = !nvidia-smigpu_info = '\n'.join(gpu_info)if gpu_info.find('failed') >= 0: 
   print('Not connected to a GPU') 
else: 
   print(gpu_info) 
from psutil import virtual_memory
ram_gb = virtual_memory().total / 1e9
print('Your runtime has {:.1f} gigabytes of available 
RAM\n'.format(ram_gb)) 
if ram\_gb < 20:
   print('Not using a high-RAM runtime') 
else: 
   print('You are using a high-RAM runtime!') 
"""# Instalação do OpenPNM e PoreSpy"""
!pip install porespy #a instalação do PoreSpy já contém o OpenPNM
"""# Importação das bibliotecas necessárias"""
import os
import imageio
import scipy as sp
import numpy as np
import openpnm as op
import porespy as ps
import pandas as pd
import pickle as pk
```

```
import matplotlib.pyplot as plt
import math
from porespy.tools import randomize_colors 
from skimage.morphology import binary_dilation
#ps.visualization.set_mpl_style()
op.visualization.set_mpl_style() 
np.set_printoptions(precision=4) 
"""# Download da imagem de interesse do GoogleDrive"""
!pip install -U --no-cache-dir gdown --pre 
! gdown -- 1rSNiw7YHtoDyVHj0NVYjCpncf_dF2saT
"""# Importando a imagem para o ambiente"""
path ='/content/poros.tiff'
file_name = 'poros'
file_format = '.tif'
file = file_name + file_format
image = os.path.join(path, file) 
fetch file = os.path.join(path, file)
im = imageio.mimread('/content/poros.tiff', memtest=False) 
im = np.array(im, dtype=bool) 
print('The input Micro-CT image size is: {}'.format(im.shape))
fig, ax = plt.subplots(1, 3, figsize=(12,5))ax[0].imshow(im[:, :, 300].cmap='gray');ax[0].set title("Slice No. 300 View");
ax[1].imshow(im[:, :, 200].cmap='gray');ax[1].set title("Slice No. 200 View");
ax[2].imshow(im[:, :, 100], comp='gray');ax[2].set_title("Slice No. 100 View");
"""# Utilização do algoritmo Snow"""
resolution = 12.0510002094803e-6 #metros
net=ps.networks.snow2(im, voxel_size=resolution, accuracy='standard', 
signa=0.4, r_max=4)"""#Readequação da modelagem caso o diâmetro da garganta seja maior que o 
diâmetro dos poros adjacentes"""
min_throat_diam = net.network['throat.inscribed_diameter'].min() 
if net.network['throat.inscribed_diameter'].max() >
net.network['pore.inscribed_diameter'].max(): 
     new_values = 0.85*net.network['throat.inscribed_diameter'] 
     new_values[new_values < min_throat_diam] = min_throat_diam
     net.network['throat.inscribed_diameter'] = new_values
```

```
"""# Criação da rede de poros totais (conectados e isolados)"""
proj_1 = op.Project()pn_tudo = op.network.Network(name=file_name, project=proj_1) 
pn_tudo.update(net.network) # Fills 'pn' with data from 'net'
print(pn_tudo) 
"""# Criação da geometria da rede de poros e capilares totais (conectados 
e isolados)"""
mods = op.models.collections.geometry.spheres_and_cylinders 
pn tudo.add model collection(mods)
pn_tudo.regenerate_models() 
print(pn_tudo) 
pn_tudo['throat.inscribed_diameter'].max(), 
pn_tudo['pore.inscribed_diameter'].max() 
geo_tudo = pn_tudo
print(geo_tudo) 
"""# Exportação da geometria"""
op.io.project_to_vtk(proj_1, filename='network_tudo', fill_nans=None, 
fill_infs=None) 
"""# Exportação para csv das propriedades de interesse dos poros da 
rede"""
import pandas as pd
pore\_data\_sheet = pd.DataFrame({k: pn\_tudo[k] for k ingeo_tudo.props(element='pore') if pn_tudo[k].ndim == 1}) 
pore_data_sheet = pore_data_sheet
pore coordination number = pore data sheet.iloc[:, 0]pore coordination number = pd.DataFrame(pore coordination number ,
columns = ['pore.coordination_number']) 
pore\_diameter = pore\_data\_sheet.iloc[:, 1]pore_diameter = 1e06*pd.DataFrame(pore_diameter , columns = 
['pore.diameter']) 
pore_equivalent_diameter = pore_data_sheet.iloc[:, 2] 
pore_equivalent_diameter = 1e06*pd.DataFrame(pore_equivalent_diameter, 
columns = ['pore.equivalent_diameter']) 
pore\_extended\_diameter = pore\_data\_sheet.iloc[:, 3]pore_extended_diameter = 1e06*pd.DataFrame(pore_extended_diameter, 
columns = ['pore.extended_diameter'])
```

```
pore_inscribed\_diameter = pore\_data\_sheet.iloc[:, 4]pore inscribed diameter = 1e06*pd.DataFrame(pore inscribed diameter,
columns = ['pore.inscribed_diameter']) 
pore\_surface\_area = pore\_data\_sheetuloc[:, 10]pore surface area = 1e12*pd.DataFrame(pore surface area, columns =['pore.surface area'])
pore volume = pore data sheet.iloc[:, 11]pore_volume = 1e18*pd.DataFrame(pore_volume, columns = ['pore.volume']) 
pore_data_sheet_tudo = pd.concat([pore_inscribed_diameter, 
pore_equivalent_diameter, pore_volume, pore_diameter, pore_surface_area, 
pore_coordination_number, pore_extended_diameter], axis=1, join="inner") 
pore_data_sheet_tudo = pore_data_sheet_tudo.round(5) 
names = 
['pore.inscribed_diameter','pore.equivalent_diameter','pore.volume','pore
_diameter','pore.surface_area', 'pore_coordination_number', 
'pore.extended_diameter'] 
np.savetxt("pore properties.csv", pore data sheet tudo,
header=','.join(names), fmt='% 1.2f', delimiter=',') 
#lembrando que o pore.volume é calculado a partir do pore.diameter
pore_data_sheet_tudo
"""# Exportação para csv das propriedades de interesse das gargantas da 
rede"""
import pandas as pd
throat data sheet = pd.DataFrame({k: pn tudo[k] for k in
geo_tudo.props(element='throat') if pn_tudo[k].ndim == 1}) 
throat_data_sheet = throat_data_sheet
throat_cross_sectional_area = throat_data_sheet.iloc[:, 0] 
throat cross sectional area =
1e12*pd.DataFrame(throat_cross_sectional_area, columns = 
['throat.cross_sectional_area']) 
throat_diameter = throat_data_sheet.iloc[:, 1] 
throat_diameter = 1e06*pd.DataFrame(throat_diameter , columns = 
['throat.diameter']) 
throat_equivalent_diameter = throat_data_sheet.iloc[:, 3] 
throat equivalent diameter =
1e06*pd.DataFrame(throat_equivalent_diameter, columns = 
['throat.equivalent_diameter']) 
throat inscribed diameter = throat data sheet.iloc[:, 4]
```

```
throat inscribed diameter = 1e06*pd.DataFrame(throat inscribed diameter,
columns = ['throat.inscribed_diameter']) 
throat_length = throat_data_sheet.iloc[:, 5] 
throat_length = 1e06*pd.DataFrame(throat_length, columns = 
['throat.length']) 
throat total length = throat data sheet.iloc[:, 10]throat_total_length = 1e06*pd.DataFrame(throat_total_length, columns = 
['throat.total_length']) 
throat_volume = throat_data_sheet.iloc[:, 12] 
throat_volume = 1e18*pd.DataFrame(throat_volume, columns = 
['throat.volume']) 
throat_data_sheet_tudo = pd.concat([throat_inscribed_diameter, 
throat_equivalent_diameter, throat_cross_sectional_area, throat_length, 
throat_total_length, throat_volume], axis=1, join="inner") 
throat_data_sheet_tudo = throat_data_sheet_tudo.round(2) 
names = 
['throat.inscribed diameter','throat.equivalent diameter','throat.cross s
ectional area','throat length','throat.total length', 'throat.volume']
np.savetxt("throat properties.csv", throat data sheet tudo,
header=','.join(names), fmt='% 1.2f', delimiter=',') 
#lembrando que o throat.volume é calculado a partir do 
throat.equivalent_diameter
throat_data_sheet_tudo
"""# Criação de gráficos das propriedades de interesse"""
import seaborn as sns
#ploting my network details
fig = plt.figure(figsize=(20, 10)) 
plt.subplot(2,3,1) 
newBins = [0,56,60,65,70,80,85,90,95,100] 
sns.histplot(data = 1e06*geo_tudo['pore.inscribed_diameter'], 
stat='percent', bins=20, color='Blue', cbar=True, 
cbar_kws=dict(shrink=.75), legend=True, label='Pore Inscribed Diameter') 
plt.ylim(0,35) 
plt.xlim(0,850) 
plt.xlabel('Pore inscribed diameter (µm)') 
plt.ylabel('Relative frequency (%)') 
plt.legend() 
plt.subplot(2,3,2) 
newBins = [0,56,60,65,70,80,85,90,95,100]
```

```
sns.histplot(data = 1e06*geo tudo['pore.equivalent diameter'],
stat='percent', bins=20, color='Blue', legend=True, cbar=True, 
cbar_kws=dict(shrink=.75), label = 'Pore Equivalent Diameter') 
plt.ylim(0,35) 
plt.xlim(0,850) 
plt.xlabel('Pore equivalent diameter (µm)') 
plt.ylabel('Relative frequency (%)') 
plt.legend() 
plt.subplot(2,3,3) 
newBins = [0, 56, 60, 65, 70, 80, 85, 90, 95, 100]sns.histplot(data = 1e18*geo_tudo['pore.volume'], stat='percent', 
bins=20, color='Blue', legend=True, cbar=True, cbar_kws=dict(shrink=.75), 
label = 'Pore Volume') 
#plt.ylim(0,100)
#plt.xlim(0,1e8)
plt.xlabel('Pore volume (\mum<sup>3</sup>)')
plt.ylabel('Relative frequency (%)') 
plt.legend() 
plt.subplot(2,3,4) 
newBins = [0,56,60,65,70,80,85,90,95,100] 
sns.histplot(data = 1e06*geo tudo['throat.inscribed diameter'],
stat='percent', bins=20, color='Blue', cbar=True, 
cbar_kws=dict(shrink=.75), legend=True, label='Throat Inscribed 
Diameter') 
plt.ylim(0,35) 
plt.xlim(0,850) 
plt.xlabel('Throat inscribed diameter (µm)') 
plt.ylabel('Relative frequency (%)') 
plt.legend() 
plt.subplot(2,3,5) 
newBins = [0,56,60,65,70,80,85,90,95,100] 
sns.histplot(data = 1e06*geo tudo['throat.equivalent diameter'],
stat='percent', bins=20, color='Blue', legend=True, cbar=True, 
cbar kws=dict(shrink=.75), label = 'Throat Equivalent Diameter')
plt.ylim(0,35) 
plt.xlim(0,850) 
plt.xlabel('Throat equivalent diameter (µm)') 
plt.ylabel('Relative frequency (%)') 
plt.legend() 
plt.subplot(2,3,6) 
newBins = [0,56,60,65,70,80,85,90,95,100]
```

```
sns.histplot(data = 1e18*geo_tudo['throat.volume'], stat='percent', 
bins=20, color='Blue', legend=True, cbar=True, cbar_kws=dict(shrink=.75), 
label = 'Throat Volume') 
plt.ylim(0,100) 
#plt.xlim(0,2e6)
plt.xlabel('Throat Volume (\mum<sup>3</sup>)')
plt.ylabel('Relative frequency (%)') 
plt.legend() 
plt.savefig("detailed plot.jpg") 
"""# Criação da segunda rede poros"""
proj = op.Project() 
pn = op.network.Network(name=file_name, project=proj) 
pn.update(net.network) # Fills 'pn' with data from 'net'
print(pn) 
mods = op.models.collections.geometry.spheres_and_cylinders 
pn.add_model_collection(mods) 
pn.regenerate models()
print(pn) 
"""# Exclusão dos poros isolados"""
h = op.utils.check_network_health(pn) 
op.topotools.trim(network=pn, pores=h['disconnected_pores']) #testar 
visualmente com isolated_pores
print(h) 
"""# Criação da geometria da rede de poros conectados"""
geo = pn
print(geo) 
"""# Exportação da geometria com poros conectados"""
op.io.project_to_vtk(proj, filename='network_conectada', fill_nans=None, 
fill_infs=None) 
"""# Exportação para csv das propriedades de interesse dos poros da rede 
conectada"""
import pandas as pd
pore_data_sheet_2 = pd.DataFrame({k: pn[k]} for k in
geo.props(element='pore') if pn[k].ndim == 1})pore_data_sheet = pore_data_sheet_2
pore coordination number = pore data sheet.iloc[:, 0]
```

```
pore coordination number = pd.DataFrame(pore coordination number ,
columns = ['pore.coordination_number']) 
pore\_diameter = pore\_data\_sheetu, 1]pore_diameter = 1e06*pd.DataFrame(pore_diameter , columns = 
['pore.diameter']) 
pore equivalent diameter = pore data sheet.iloc[:, 2]pore_equivalent_diameter = 1e06*pd.DataFrame(pore_equivalent_diameter, 
columns = ['pore.equivalent_diameter']) 
pore_extended_diameter = pore_data_sheet.iloc[:, 3] 
pore_extended_diameter = 1e06*pd.DataFrame(pore_extended_diameter, 
columns = ['pore.extended_diameter']) 
pore_inscribed_diameter = pore_data_sheet.idc[:, 4]pore_inscribed_diameter = 1e06*pd.DataFrame(pore_inscribed_diameter, 
columns = ['pore.inscribed_diameter']) 
pore\_surface\_area = pore\_data\_sheetuloc[:, 10]pore surface area = 1e12*pd.DataFrame(pore surface area, columns =
['pore.surface area'])
pore_volume = pore_data_sheet.iloc[:, 11]pore_volume = 1e18*pd.DataFrame(pore_volume, columns = ['pore.volume']) 
pore_data_sheet = pd.concat([pore_inscribed_diameter, 
pore_equivalent_diameter, pore_volume, pore_diameter, pore_surface_area, 
pore_coordination_number, pore_extended_diameter], axis=1, join="inner") 
pore data sheet = pore data sheet.round(2)
names = 
['pore.inscribed_diameter','pore.equivalent_diameter','pore.volume','pore
_diameter','pore.surface_area', 'pore_coordination_number', 
'pore.extended_diameter'] 
np.savetxt("connected_pores_properties.csv", pore_data_sheet, 
header=','.join(names), fmt='% 1.2f', delimiter=',') 
#lembrando que o pore.volume é calculado a partir do pore.diameter
pore_data_sheet
pore_data_sheet.describe().round(2) 
throat data sheet.describe().round(2)
"""# Exportação para csv das propriedades de interesse das gargantas da 
rede conectada"""
import pandas as pd
throat_data_sheet_2 = pd.DataFrame({k: pn[k] for k ingeo.props(element='throat') if pn[k].ndim == 1})
```

```
throat data sheet = throat data sheet 2throat_cross_sectional_area = throat_data_sheet.iloc[:, 0] 
throat_cross_sectional_area = 
1e12*pd.DataFrame(throat_cross_sectional_area, columns = 
['throat.cross_sectional_area']) 
throat diameter = throat data sheet.iloc[:, 1]throat_diameter = 1e06*pd.DataFrame(throat_diameter , columns = 
['throat.diameter'])
throat equivalent diameter = throat data sheet.iloc[:, 3]throat_equivalent_diameter = 
1e06*pd.DataFrame(throat_equivalent_diameter, columns = 
['throat.equivalent_diameter']) 
throat_inscribed_diameter = throat_data_sheet.iloc[:, 4] 
throat_inscribed_diameter = 1e06*pd.DataFrame(throat_inscribed_diameter, 
columns = ['throat.inscribed_diameter']) 
throat length = throat data sheet.iloc[:, 5]throat length = 1e06*pd.DataFrame(throat length, columns =['throat.length'])
throat_total_length = throat_data_sheet.iloc[:, 10] 
throat_total_length = 1e06*pd.DataFrame(throat_total_length, columns = 
['throat.total_length']) 
throat volume = throat data sheet.iloc[:, 12]throat volume = 1e18*pd.DataFrame(throat volume, columns =['throat.volume']) 
throat_data_sheet = pd.concat([throat_inscribed_diameter, 
throat_equivalent_diameter, throat_cross_sectional_area, throat_length, 
throat total length, throat volume], axis=1, join="inner")
throat_data_sheet = throat_data_sheet.round(2) 
names = 
['throat.inscribed_diameter','throat.equivalent_diameter','throat.cross_s
ectional_area','throat_length','throat.total_length', 'throat.volume'] 
np.savetxt("connected_throat_properties.csv", throat_data_sheet, 
header=','.join(names), fmt='% 1.2f', delimiter=',') 
#lembrando que o throat.volume é calculado a partir do 
throat.equivalent_diameter
throat_data_sheet
import seaborn as sns
#ploting my network details
fig = plt.figure(figsize=(20, 10))
```

```
plt.subplot(2,3,1) 
newBins = [0,56,60,65,70,80,85,90,95,100] 
sns.histplot(data = 1e06*geo['pore.inscribed_diameter'], stat='percent', 
bins=20, color='Blue', cbar=True, cbar_kws=dict(shrink=.75), legend=True, 
label='Pore Inscribed Diameter') 
plt.ylim(0,35) 
plt.xlim(0,900) 
plt.xlabel('Pore inscribed diameter (µm)') 
plt.ylabel('Relative frequency (%)') 
plt.legend() 
plt.subplot(2,3,2) 
newBins = [0,56,60,65,70,80,85,90,95,100] 
sns.histplot(data = 1e06*geo['pore.equivalent_diameter'], stat='percent', 
bins=20, color='Blue', legend=True, cbar=True, cbar_kws=dict(shrink=.75), 
label = 'Pore Equivalent Diameter') 
plt.ylim(0,35) 
plt.xlim(0,900) 
plt.xlabel('Pore equivalent diameter (µm)') 
plt.ylabel('Relative frequency (%)') 
plt.legend() 
plt.subplot(2,3,3) 
newBins = [0,56,60,65,70,80,85,90,95,100] 
sns.histplot(data = 1e18*geo['pore.volume'], stat='percent', bins=20, 
color='Blue', legend=True, cbar=True, cbar_kws=dict(shrink=.75), label = 
'Pore Volume') 
plt.ylim(0,100) 
#plt.xlim(0,2e8)
plt.xlabel('Pore volume (\mum<sup>3</sup>)')
plt.ylabel('Relative frequency (%)') 
plt.legend() 
plt.subplot(2,3,4) 
newBins = [0,56,60,65,70,80,85,90,95,100] 
sns.histplot(data = 1e06*geo['throat.inscribed_diameter'], 
stat='percent', bins=20, color='Blue', cbar=True, 
cbar_kws=dict(shrink=.75), legend=True, label='Throat Inscribed 
Diameter') 
plt.ylim(0,35) 
plt.xlim(0,900) 
plt.xlabel('Throat inscribed diameter (µm)') 
plt.ylabel('Relative frequency (%)') 
plt.legend() 
plt.subplot(2,3,5) 
newBins = [0,56,60,65,70,80,85,90,95,100]
```

```
sns.histplot(data = 1e06*geo['throat.equivalent diameter'],
stat='percent', bins=20, color='Blue', legend=True, cbar=True, 
cbar_kws=dict(shrink=.75), label = 'Throat Equivalent Diameter') 
plt.ylim(0,35) 
plt.xlim(0,900) 
plt.xlabel('Throat equivalent diameter (µm)') 
plt.ylabel('Relative frequency (%)') 
plt.legend() 
plt.subplot(2,3,6) 
newBins = [0, 56, 60, 65, 70, 80, 85, 90, 95, 100]sns.histplot(data = 1e18*geo['throat.volume'], stat='percent', bins=20, 
color='Blue', legend=True, cbar=True, cbar_kws=dict(shrink=.75), label = 
'Throat Volume') 
plt.ylim(0,100) 
plt.xlim(0,1e7) 
plt.xlabel('Throat Volume (\mum<sup>3</sup>)')
plt.ylabel('Relative frequency (%)') 
plt.legend() 
plt.savefig("detailed plot.jpg") 
"""# Resumo das propriedades de poros e capilares"""
pore_data_sheet.describe().round(2) 
throat_data_sheet.describe().round(2) 
"""# Uso do algoritmo de Stokes para cálculo de permeabilidade 
absoluta"""
#Uso do algoritmo de Stokes para cálculo de permeabilidade absoluta
phase 1 = op.\text{phase}.\text{Water}(\text{network}=pn)#phase 1.add model collection(op.models.collections.phase.air)
phase 1.add model collection(op.models.collections.physics.standard)
#mod = op.models.physics.hydraulic conductance.hagen poiseuille
#phase 1.add model(propname='throat.hydraulic conductance', model=mod)
phase_1.regenerate_models() 
inlet = pn.pores('xmin') 
outlet = pn.pores('xmax') 
flow = op.algorithms.StokesFlow(network=pn, phase=phase_1) 
flow.set_value_BC(pores=inlet, values=1) 
flow.set_value_BC(pores=outlet, values=0) 
flow.run() 
phase_1.update(flow.soln) 
"""# Plotagem dos poros invadidos pela pressão"""
```

```
fig = op.visualization.plot coordinates(pn, color=flow['pore.pressure'],
                                     size by=pn['pore.inscribed diameter']
                                      markersize=50) #o que está em roxo 
não foi invadido
"""# Cálculo da permeabilidade absoluta"""
pi=math.pi
# Simulação Permeabilidade absoluta
Q = flow.rate(pores=inlet, mode='group')[0] 
A = (\pi^*(im.shape[1]^*im.shape[1])/4) * resolution**2L = im.shape[2] * resolutionmu = phase_1['pore.viscosity'].max() 
deltaP = (1 - 0)K = abs((Q * L * mu) / (A * delta_P))print(f'The value of K is: {K/0.98e-12:.2f} D') 
print(f'The value of K is: {K/0.98e-12*1000:.2f} mD') 
"""# Criação da fase óleo"""
oil = op.phase.Phase(network=pn) 
oil['pore.viscosity'] = 0.547oil['pore.contact angle'] = 120
oil['pore.surface_tension'] = 48.3
mod = op.models.physics.capillary_pressure.washburn
oil.add_model(propname='throat.entry_pressure', model=mod) 
import openpnm.models.physics as pmods
oil.add model(propname='throat.hydraulic conductance',
               model=pmods.hydraulic_conductance.hagen_poiseuille) 
oil.regenerate_models() 
"""# Criação da fase água"""
water = op.phase.Water(network=pn) 
water.add model collection(op.models.collections.phase.water)
water.add_model_collection(op.models.collections.physics.basic) 
mod = op.models.physics.capillary_pressure.washburn
water.add_model(propname='throat.entry_pressure', model=mod) 
water.add_model(propname='throat.hydraulic_conductance', 
               model=pmods.hydraulic_conductance.hagen_poiseuille) 
water['pore.contact_angle'] = 60
water.regenerate_models() 
water.params 
"""# Aplicação do algoritmo de percolação de invasão"""
ip = op.algorithms.InvasionPercolation(network=pn, phase=oil)
```

```
Finlets init = pn.pores('xmin')
Finlets=([Finlets init[x] for x in range(0, len(Finlets init), 2)])
ip.set_inlet_BC(pores=Finlets) 
ip.run() 
"""# Funções de ocupação e permeabilidade"""
def sat occ update(network, nwp, wp, ip, i):
         Calculates the saturation of each phase using the invasion
         sequence from either invasion percolation.
         Parameters
         network: network
         nwp : phase
             non-wetting phase
         wp : phase
             wetting phase
         ip : IP
             invasion percolation (ran before calling this function)
         i: int
            The invasion sequence limit for masking pores/throats that
             have already been invaded within this limit range. The
             saturation is found by adding the volume of pores and thorats
             that meet this sequence limit divided by the bulk volume.
     pore_mask = ip['pore.invasion_sequence'] < i
    throat mask = ip['throat.invasion sequence'] \langle i \rangle sat_p = np.sum(network['pore.volume'][pore_mask]) 
    sat t = np.sum(network['throat.volume'][throat mask])
    sat1 = sat_p + sat_t bulk = network['pore.volume'].sum() + network['throat.volume'].sum() 
    sat = sat1/bulk nwp['pore.occupancy'] = pore_mask
    nwp['throat.occupancy'] = throat maskwp['throat.occupancy'] = 1-throat mask wp['pore.occupancy'] = 1-pore_mask
     return sat
def Rate_calc(network, phase, inlet, outlet, conductance): 
     phase.regenerate_models() 
     St_p = op.algorithms.StokesFlow(network=network, phase=phase) 
     St_p.settings._update({'conductance' : conductance}) 
     St_p.set_value_BC(pores=inlet, values=1) 
     St_p.set_value_BC(pores=outlet, values=0) 
     St_p.run() 
     val = np.abs(St_p.rate(pores=inlet, mode='group')) 
     return val
```

```
flow in = pn.pores('xmin')flow out = pn.pores('xmax')"""# Atribuição de modelos de condutância multifásica às fases"""
model_mp_cond = op.models.physics.multiphase.conduit_conductance
oil.add model(model=model mp cond,
propname='throat.conduit hydraulic conductance',
               throat_conductance='throat.hydraulic_conductance', 
mode='medium', regen_mode='deferred') 
water.add_model(model=model_mp_cond, 
propname='throat.conduit_hydraulic_conductance', 
               throat_conductance='throat.hydraulic_conductance', 
mode='medium', regen_mode='deferred') 
"""# Cálculo das permeabilidades relativas"""
Snwp_num=10
flow_in = pn.pores('xmin') 
flow_out = pn.pores('xmax') 
max seq = np.max([np.max(ip['pore.invasion sequence']),
          np.max(ip['throat.invasion sequence'])])
start = max seq//Snwp num
stop = max_seq
step = max_seq//Snwp_num
Snwparr = []
relperm_nwp = [] 
relperm wp = []for i in range(start, stop, step): 
     oil.regenerate_models();
     water.regenerate_models();
     sat = sat_occ_update(network=pn, nwp=oil, wp=water, ip=ip, i=i) 
     Snwparr.append(sat) 
     Rate_abs_nwp = Rate_calc(pn, oil, flow_in, flow_out, conductance = 
'throat.hydraulic conductance')
    Rate_abs_wp = Rate_calc(pn, water, flow_in, flow_out, conductance =
'throat.hydraulic_conductance') 
     Rate_enwp = Rate_calc(pn, oil, flow_in, flow_out, conductance = 
 'throat.conduit_hydraulic_conductance') 
     Rate_ewp = Rate_calc(pn, water, flow_in, flow_out, conductance = 
'throat.conduit_hydraulic_conductance') 
     relperm_nwp.append(Rate_enwp/Rate_abs_nwp) 
     relperm_wp.append(Rate_ewp/Rate_abs_wp) 
"""# Curvas de permeabilidade relativa"""
```
PUC-Rio - Certificação Digital Nº 1821086/CA PUC-Rio - Certificação Digital Nº 1821086/CA

```
data ={'Saturation':np.hstack(Snwparr),'Kr_oil':np.hstack(relperm_nwp),'Kr_wate
r':np.hstack((relperm_wp))} 
DF=pd.DataFrame(data) 
DF=DF.round(6) 
DF
plt.figure(figsize=[5,5]) 
plt.plot(DF['Saturation'], DF['Kr_oil'], '*-', label='Kr_oil', 
color='red') 
plt.plot(DF['Saturation'], DF['Kr_water'], 'o-', label='Kr_water', 
color='blue') 
plt.xlabel('So') 
plt.ylabel('Kr') 
plt.title('Relative Permeability Curves') 
plt.legend()
```
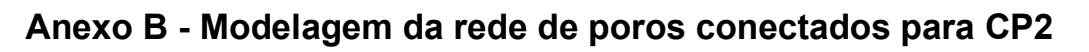

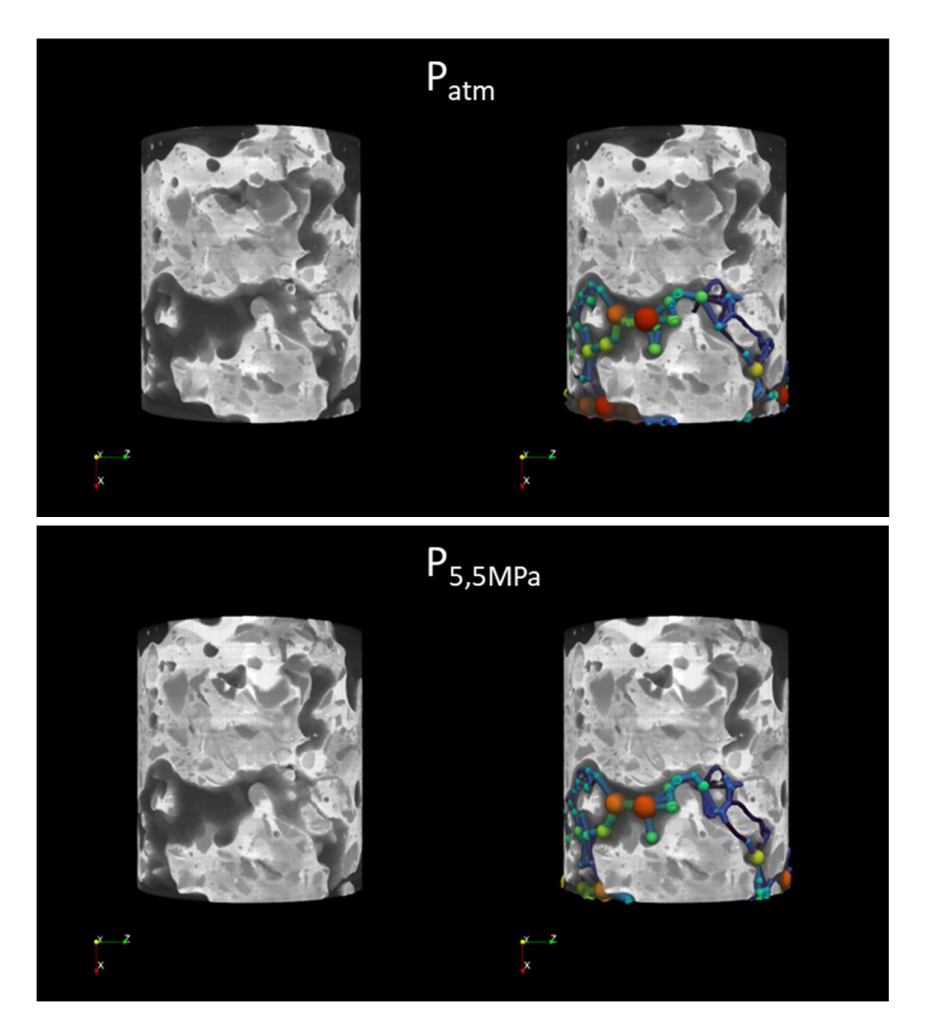

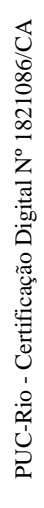

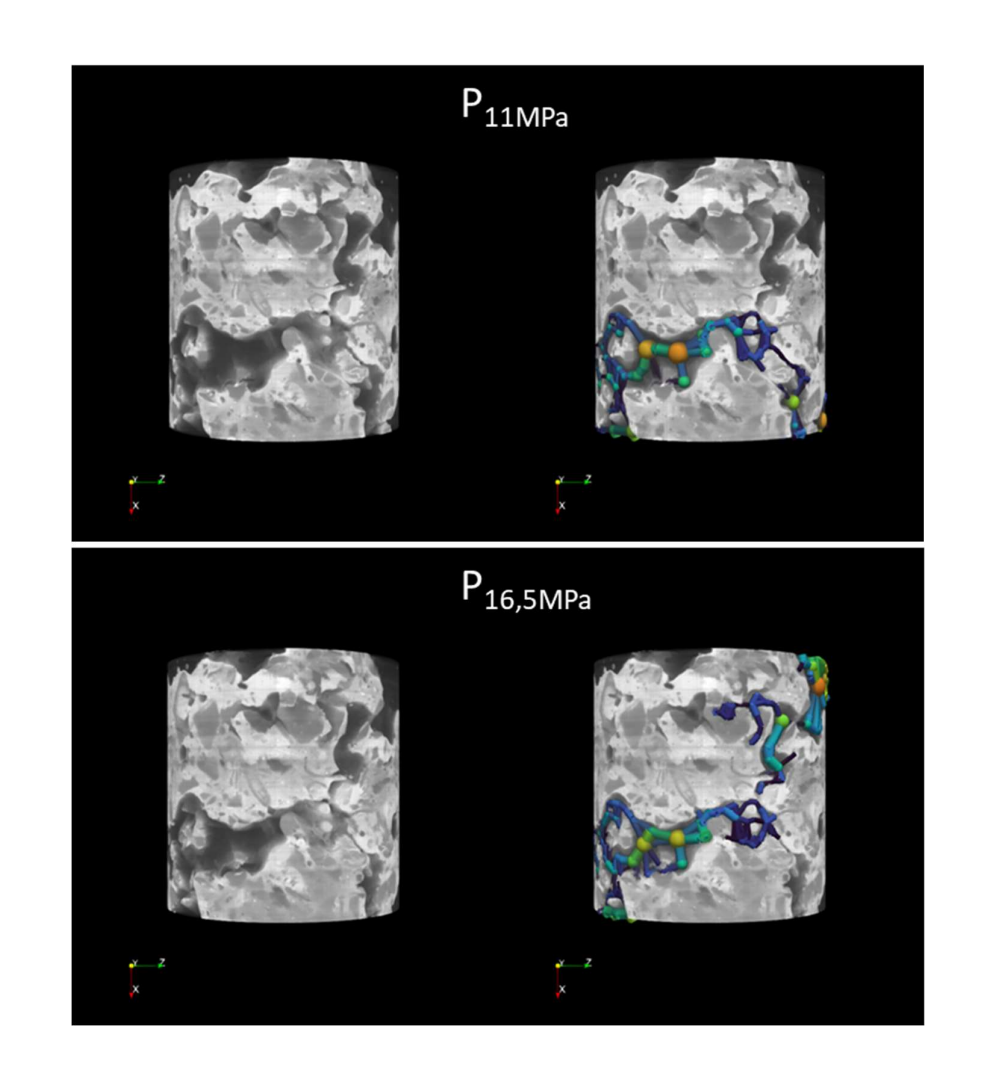

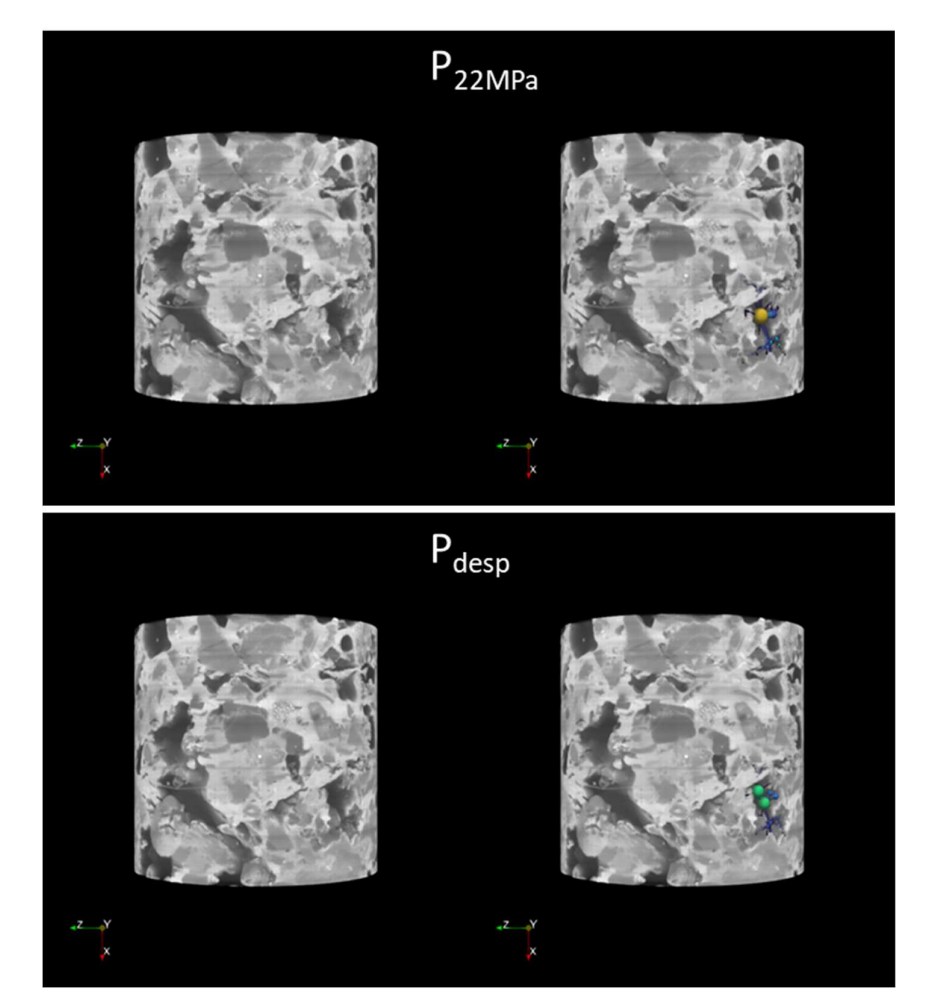

Figura 80 - Modelagem da rede de poros conectados para CP2: P<sub>atm</sub>, P<sub>5,5MPa</sub>, P<sub>11MPa</sub>, P<sub>16,5MPa</sub>, P<sub>22MPa</sub>, P<sub>desp</sub>, respectivamente.

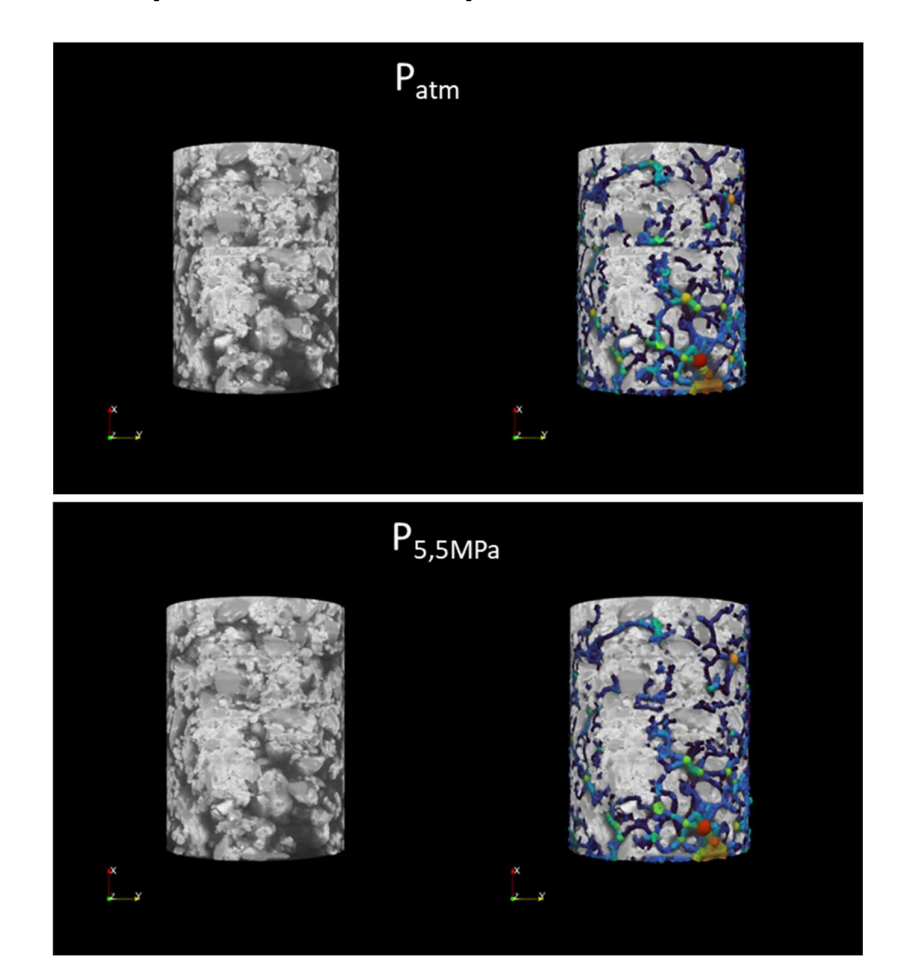

## Anexo C - Modelagem da rede de poros conectados para CP3

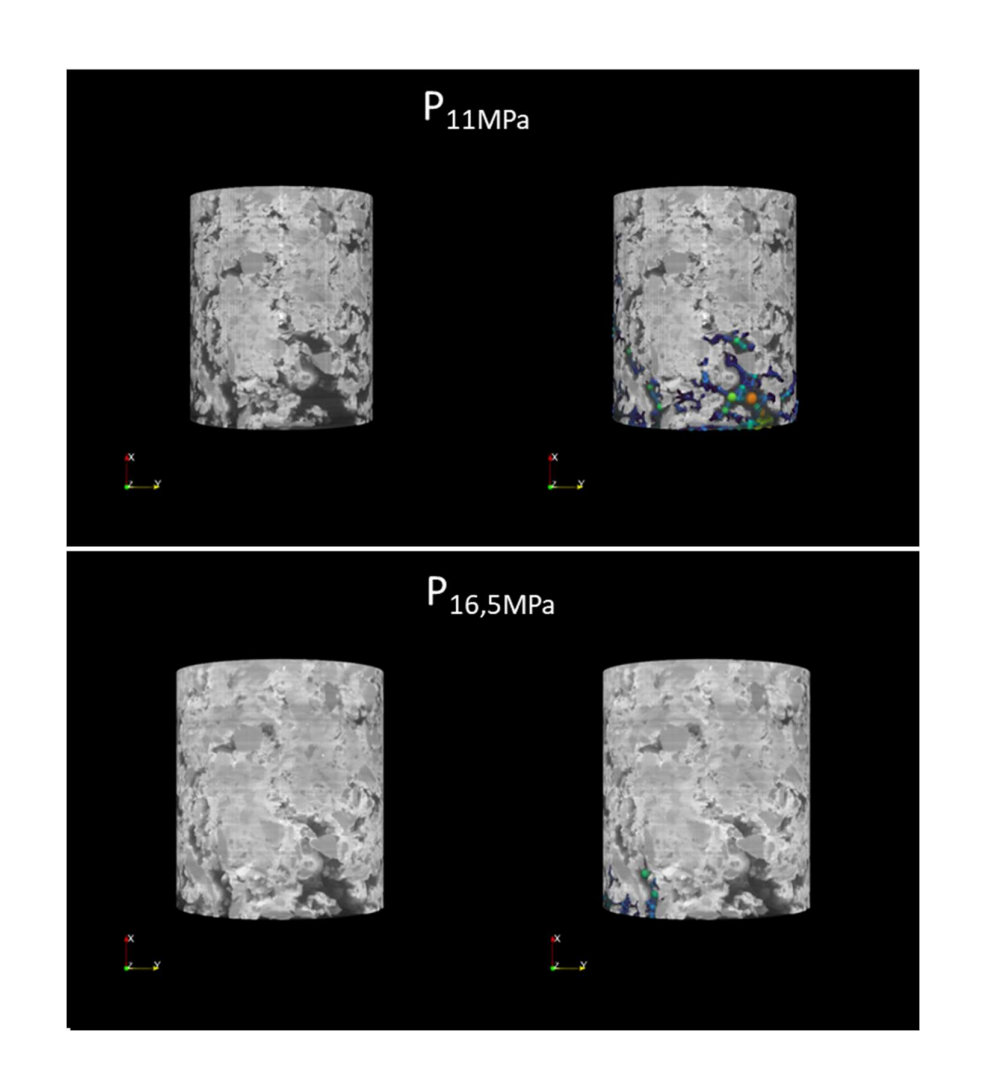

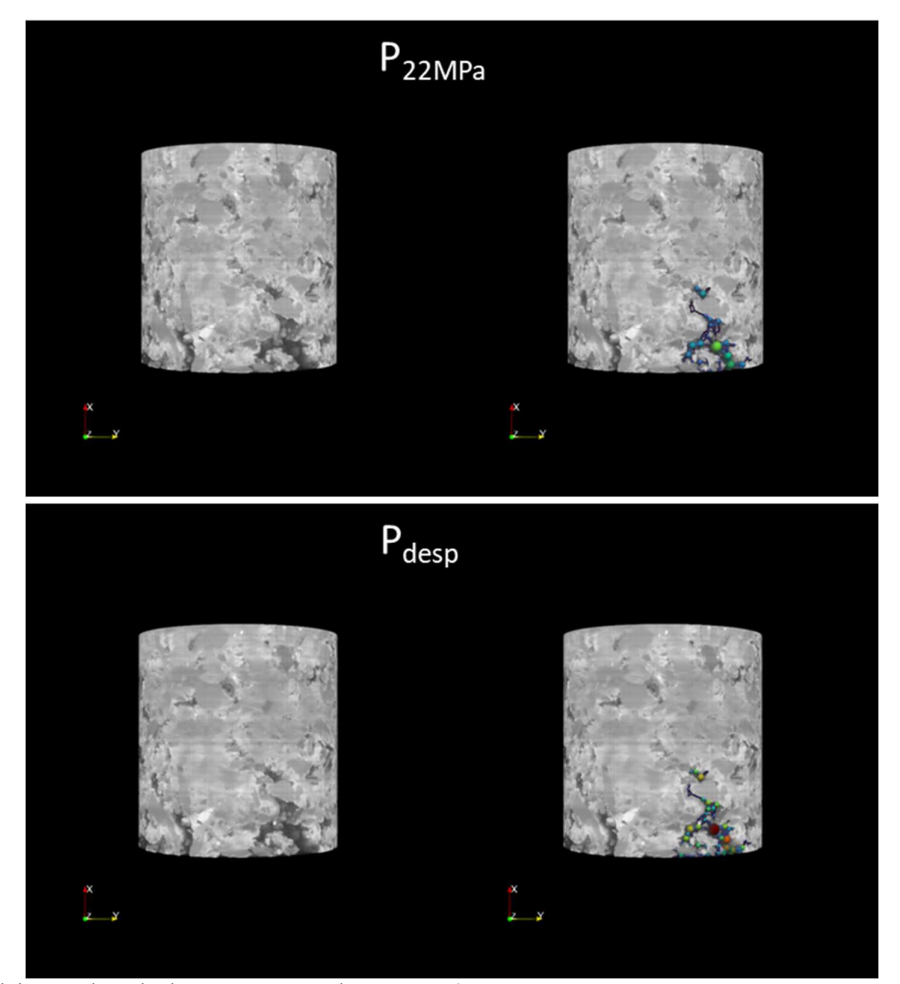

Figura 81 - Modelagem da rede de poros conectados para CP3: P<sub>atm, P5,5MPa</sub>, P<sub>11MPa</sub>, P<sub>16,5MPa</sub>, P<sub>22MPa</sub>, P<sub>desp</sub>, respectivamente.

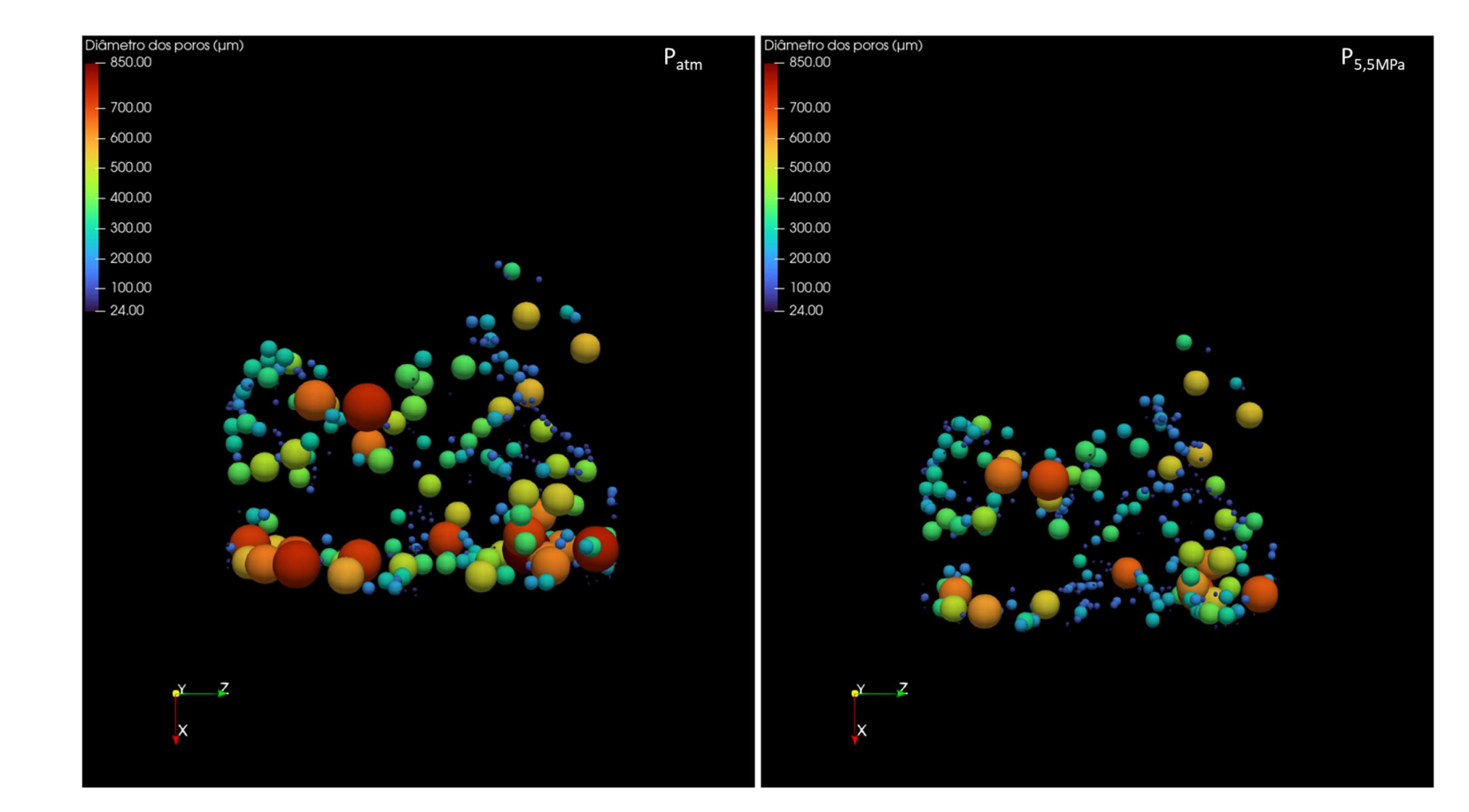

Anexo D - Modelagem do diâmetro dos poros, capilares e do número de conectividade para CP2

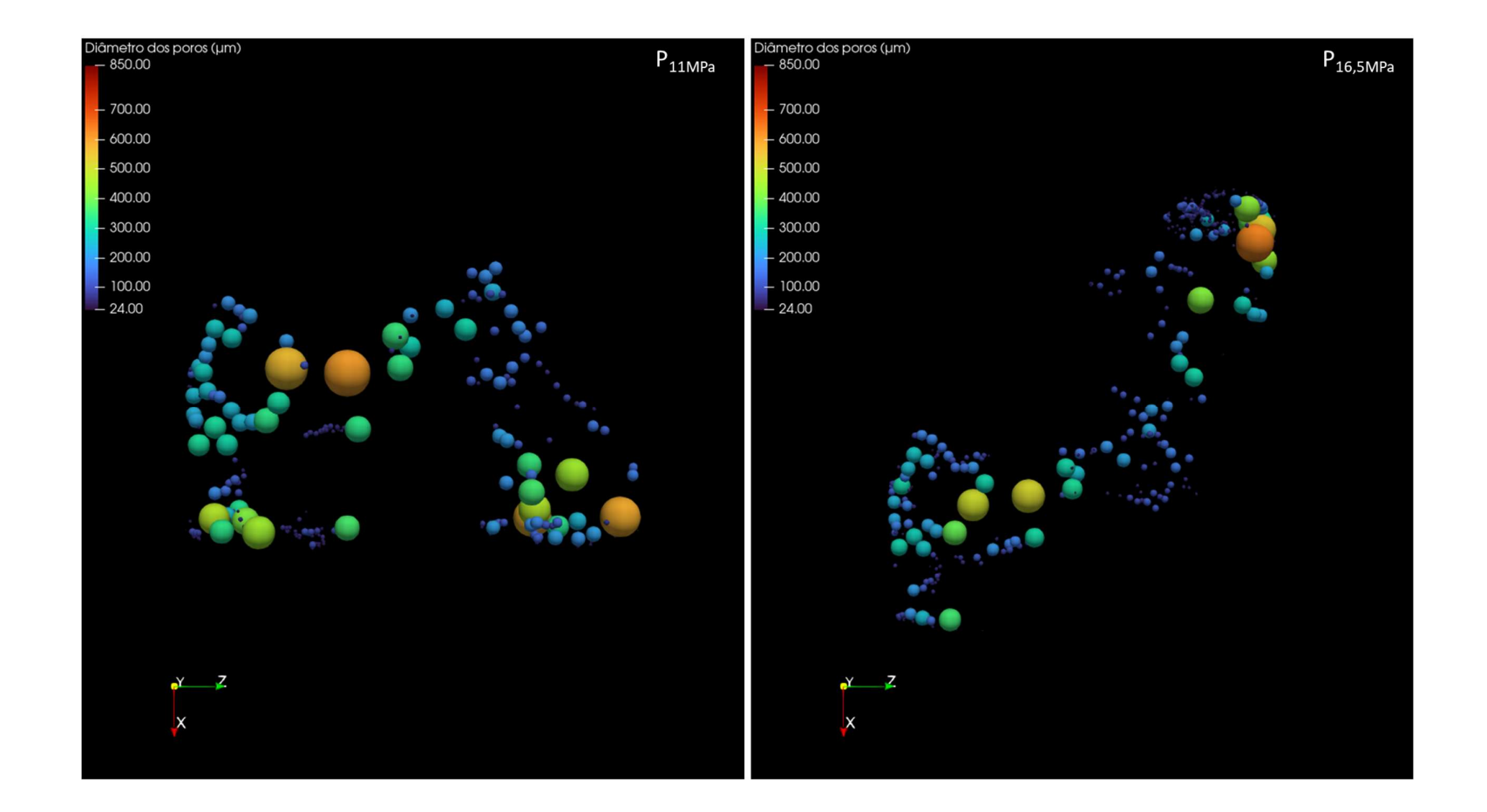

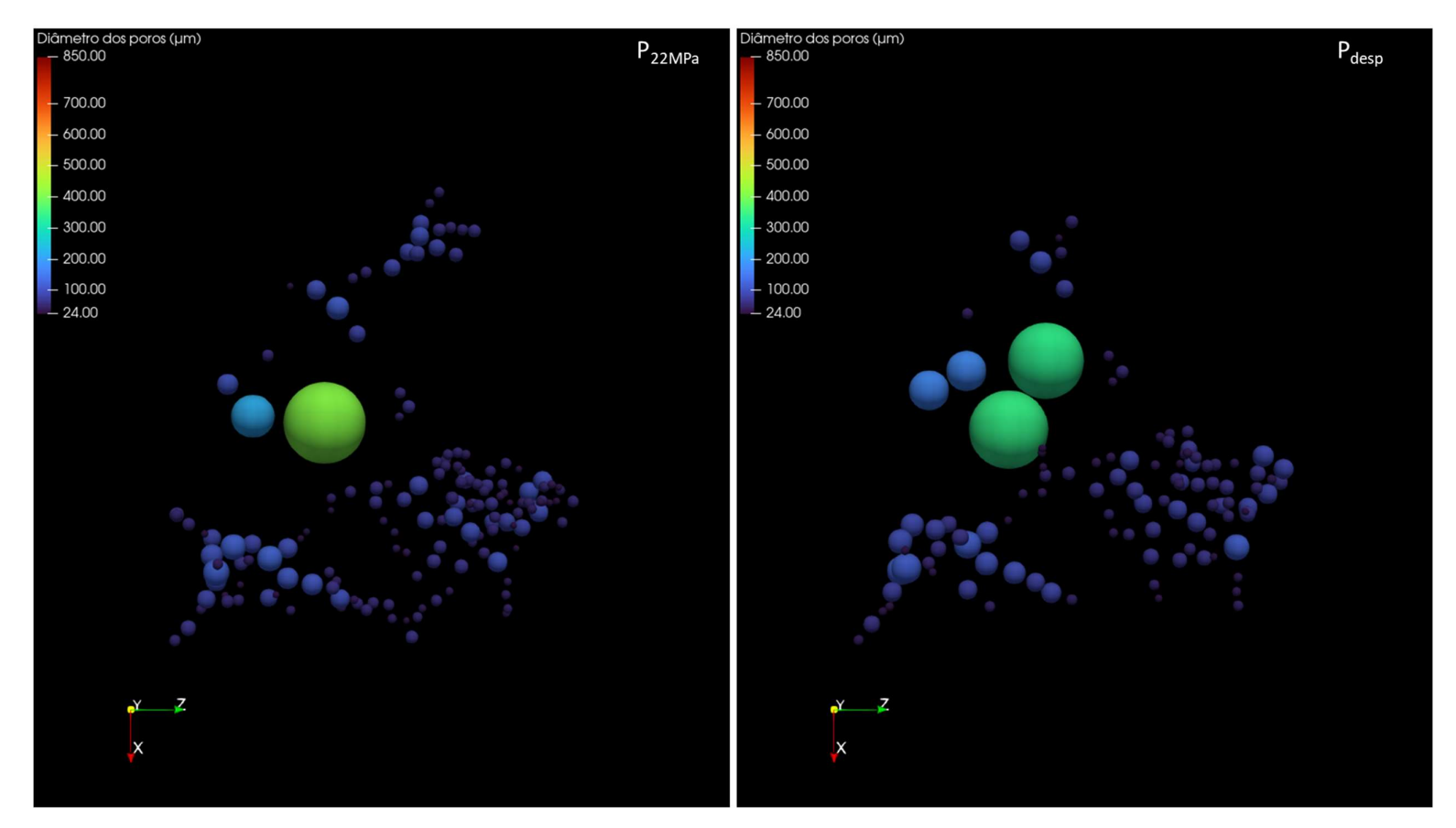

Figura 82 - Modelagem do diâmetro dos poros para CP2: Patm, P5,5MPa, P11MPa, P16,5MPa, P22MPa, Pdesp.

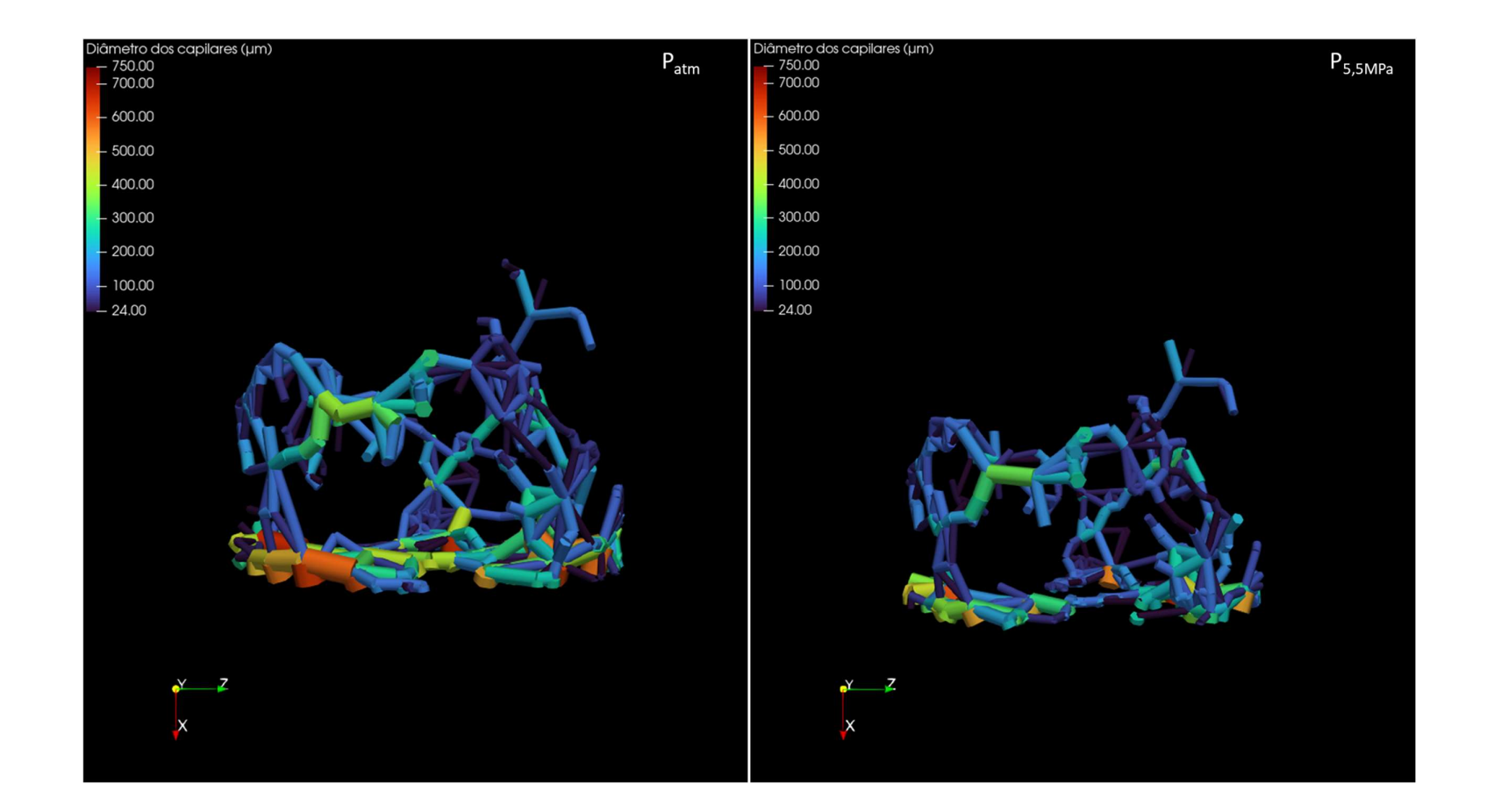

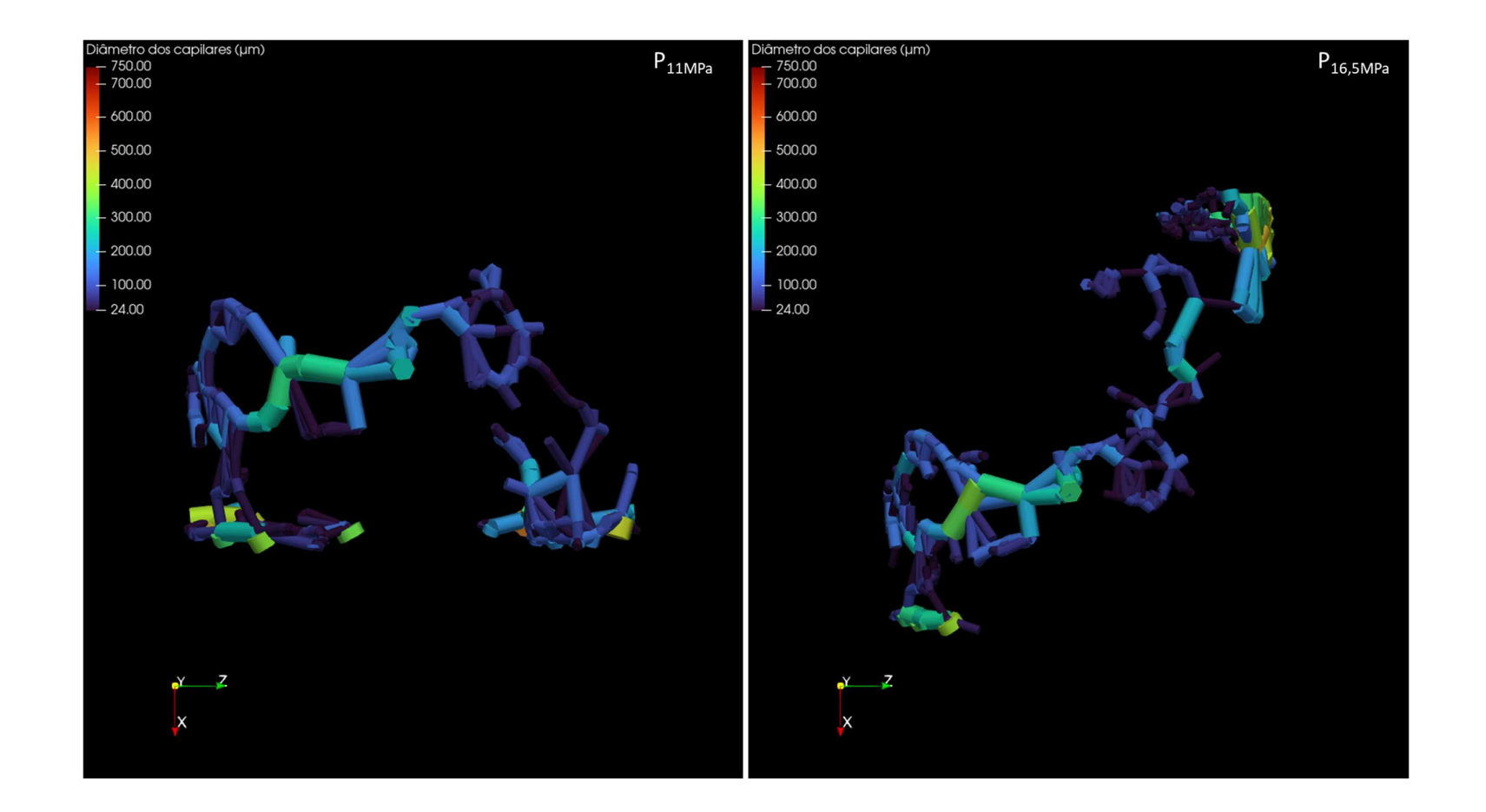

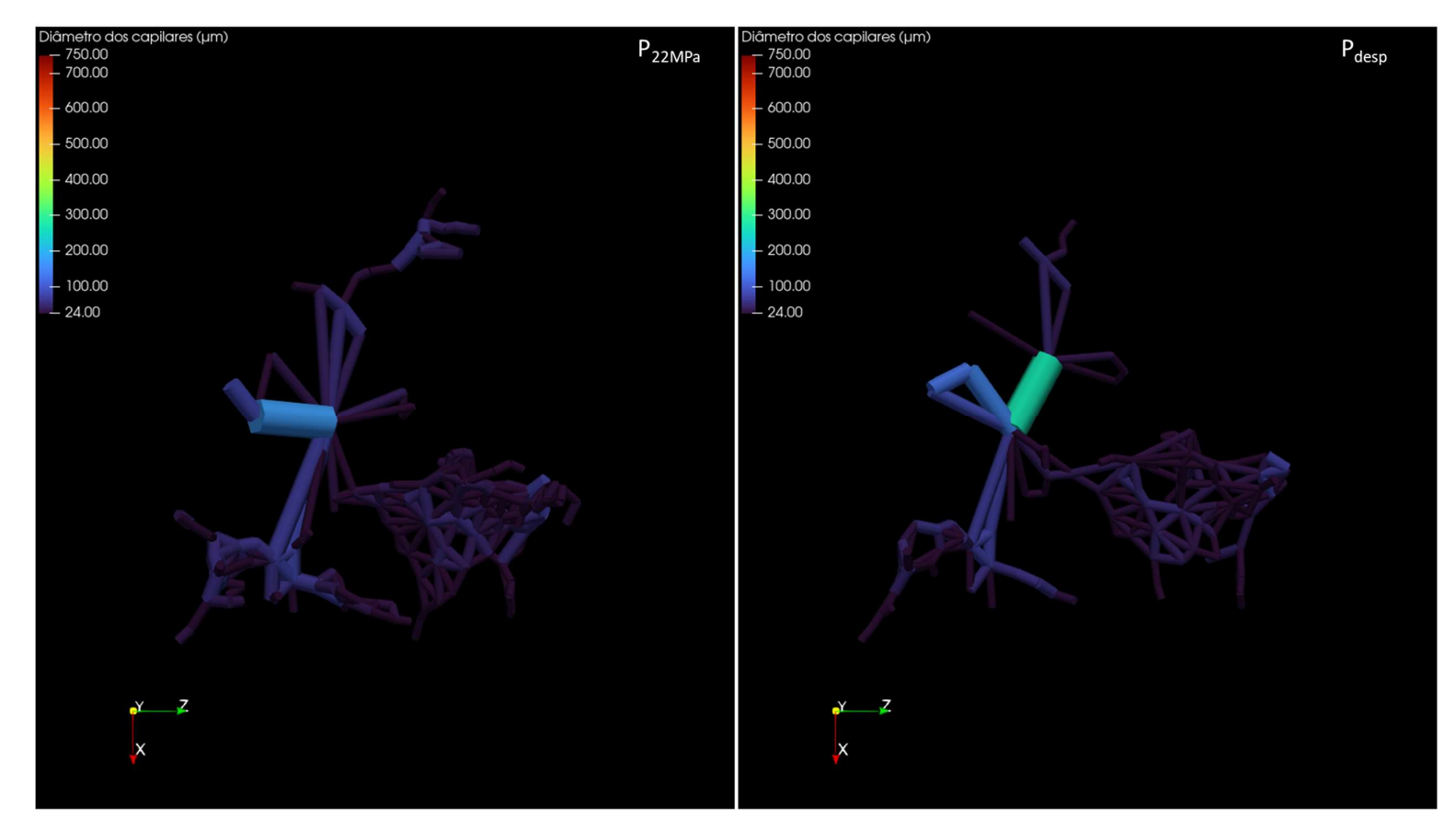

Figura 83 - Modelagem do diâmetro dos capilares para CP2: P<sub>atm</sub>, P<sub>5,5MPa</sub>, P<sub>11MPa</sub>, P<sub>16,5MPa</sub>, P<sub>22MPa</sub>, P<sub>desp</sub>, respectivamente.
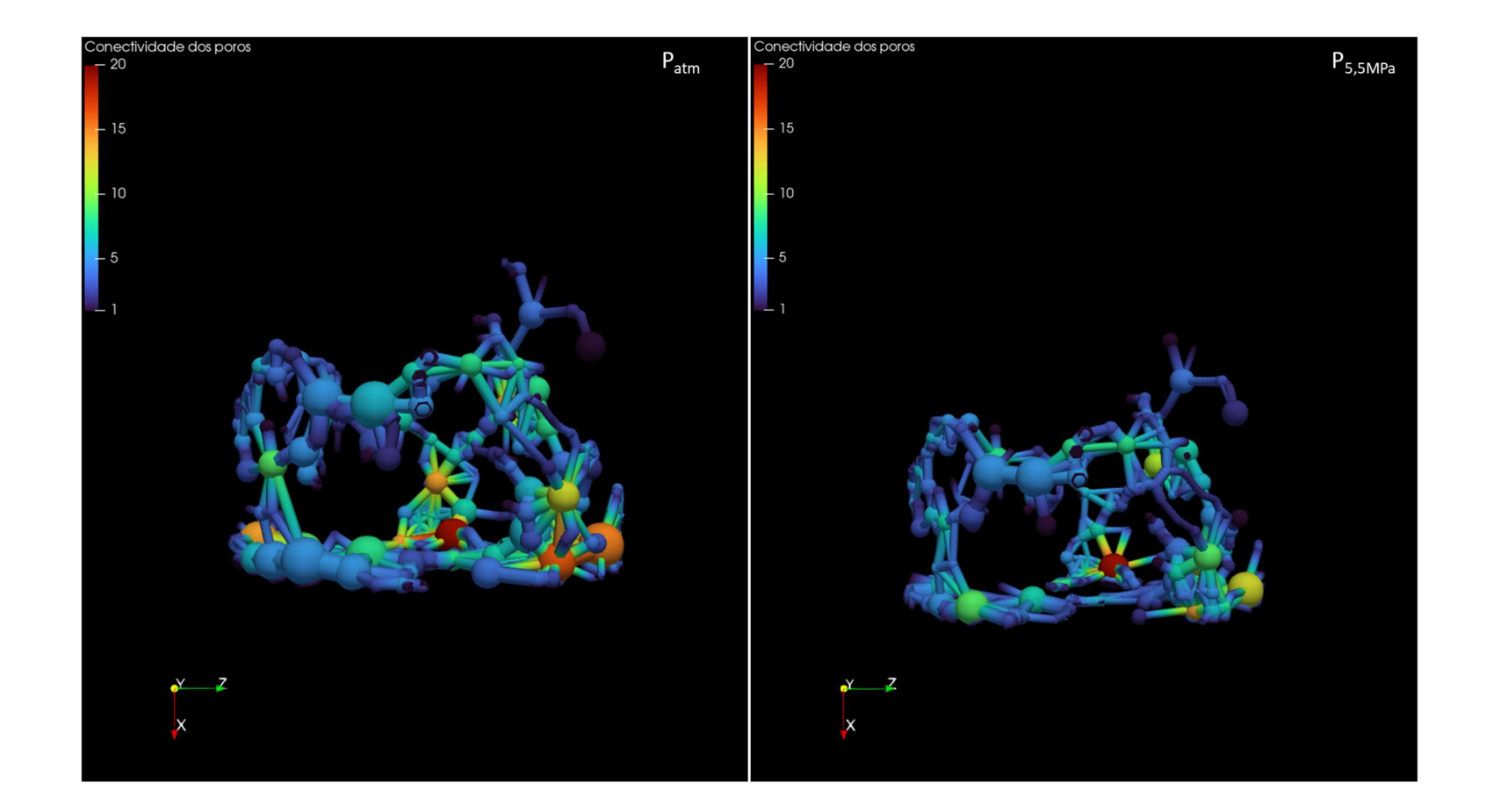

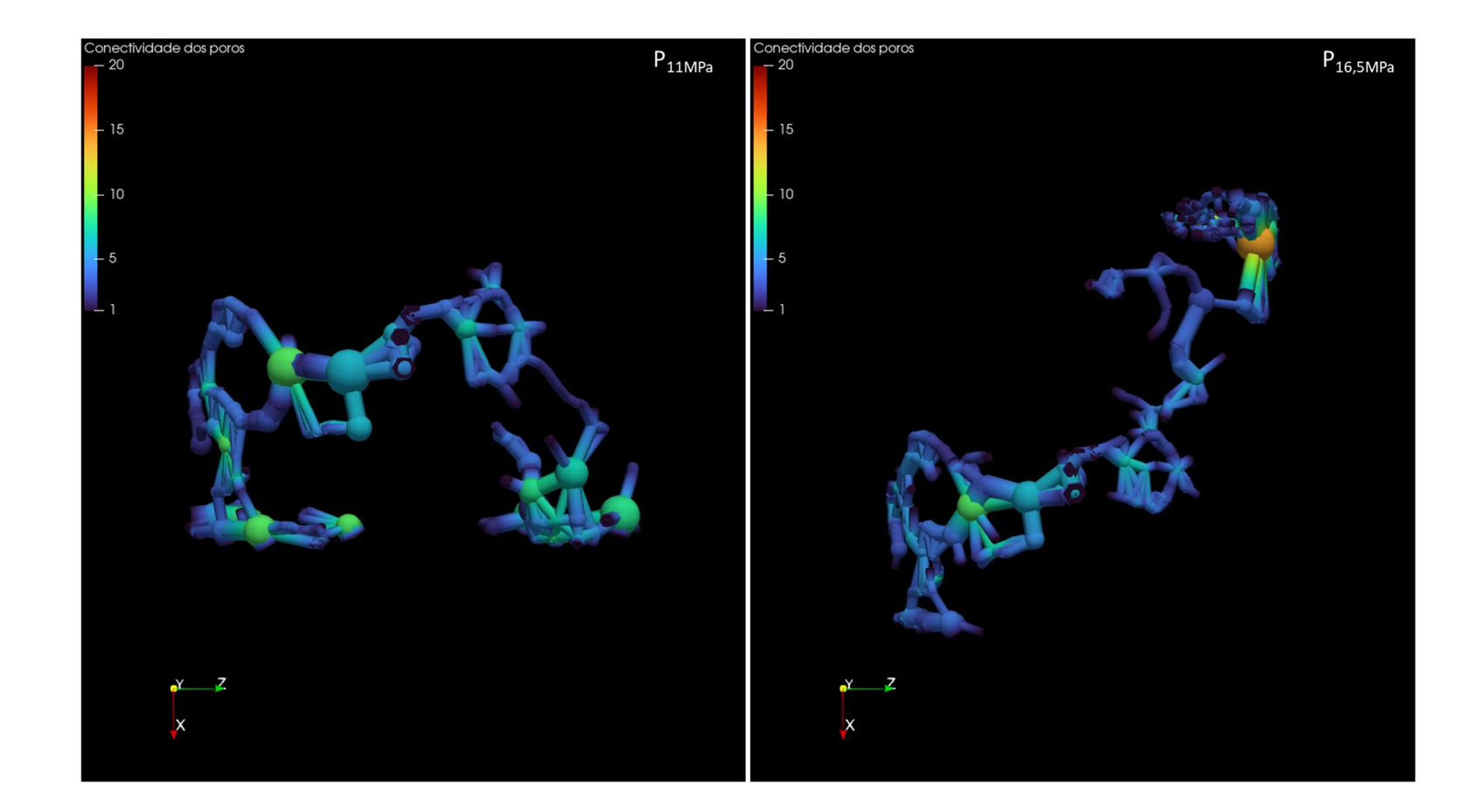

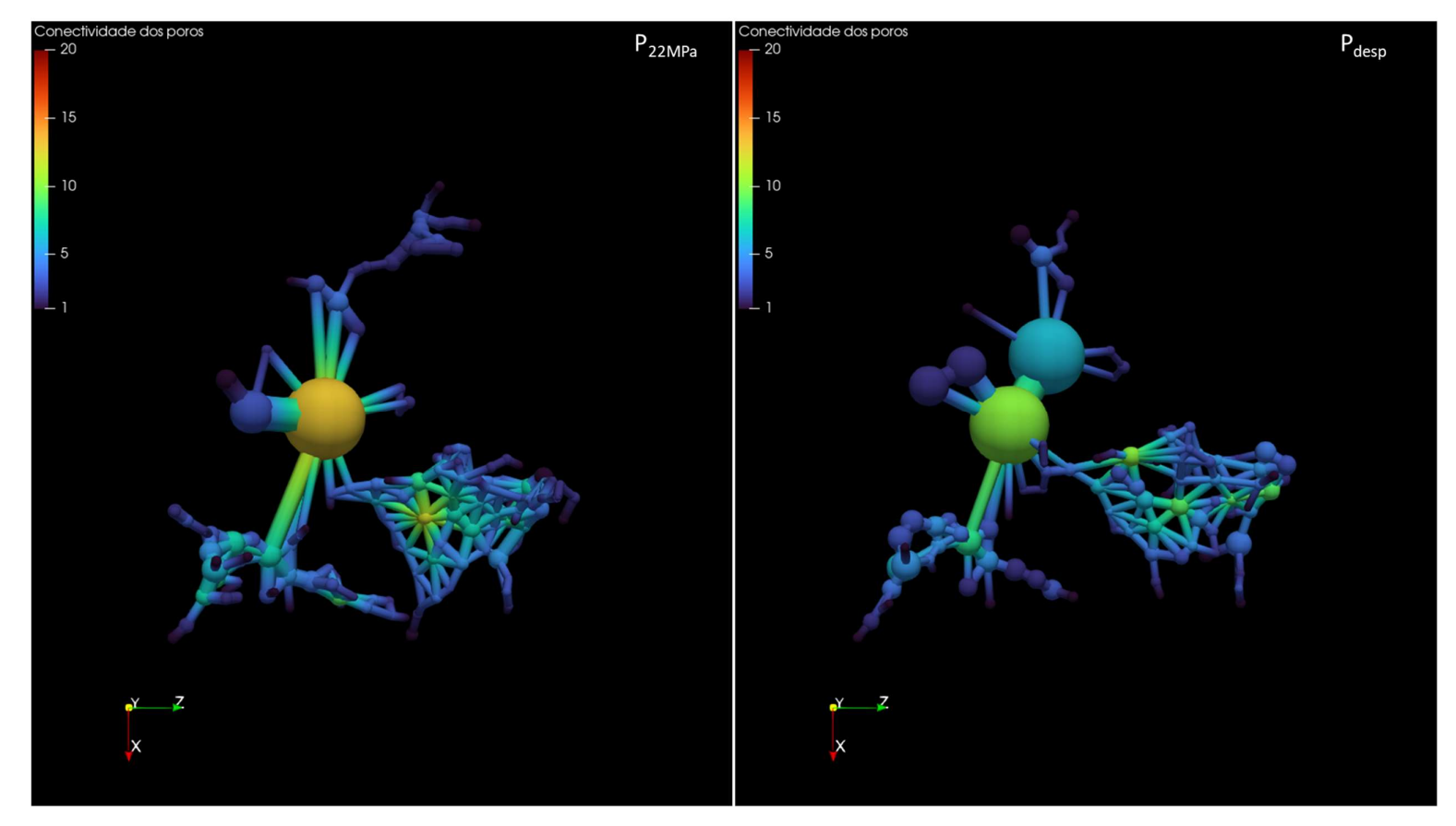

Figura 84 - Modelagem do número de conectividade dos poros para CP2: P<sub>atm, P5,5MPa</sub>, P<sub>11MPa</sub>, P<sub>16,5MPa</sub>, P<sub>22MPa</sub>, P<sub>desp</sub>, respectivamente.

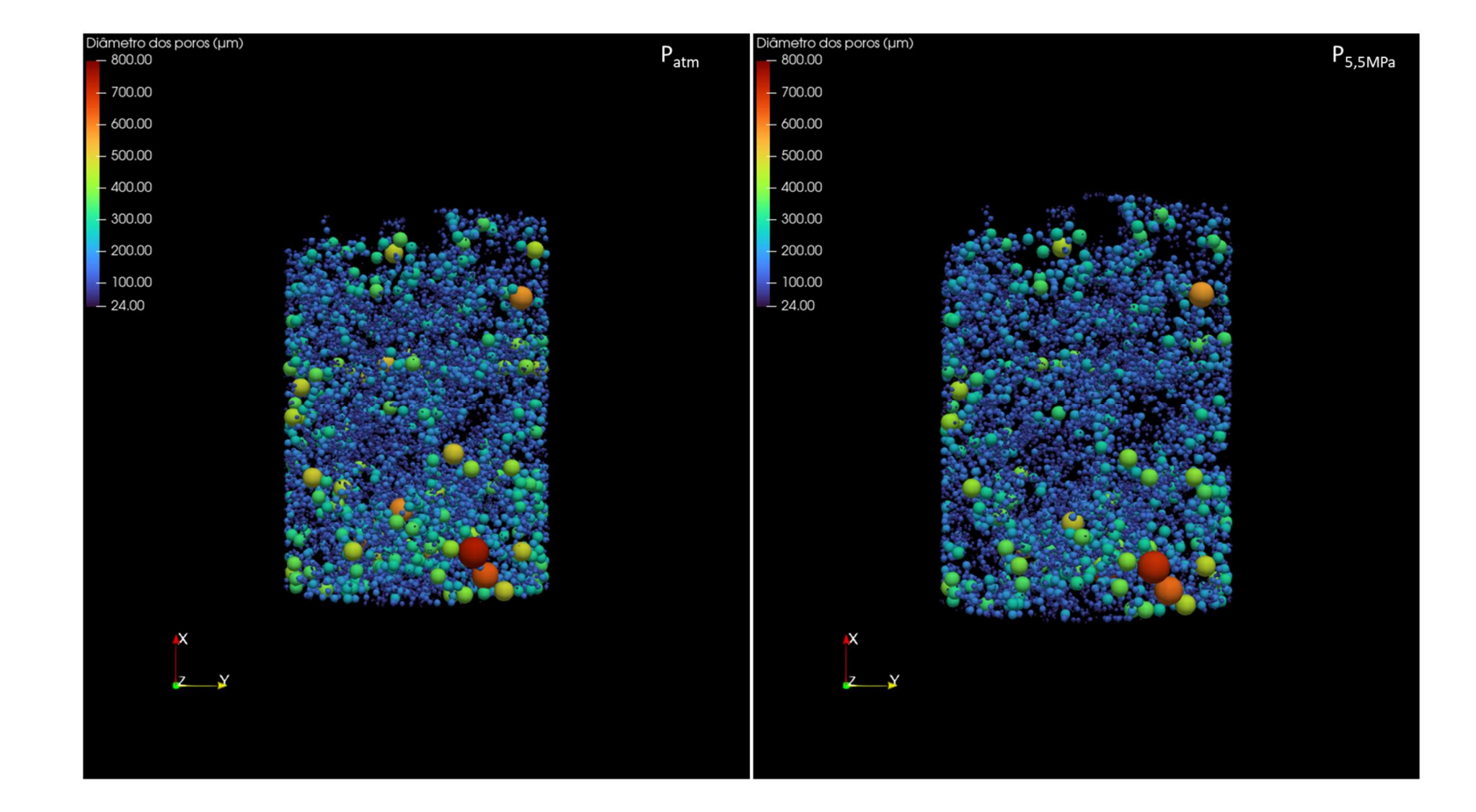

## Anexo E - Modelagem do diâmetro dos poros, capilares e do número de conectividade para CP3

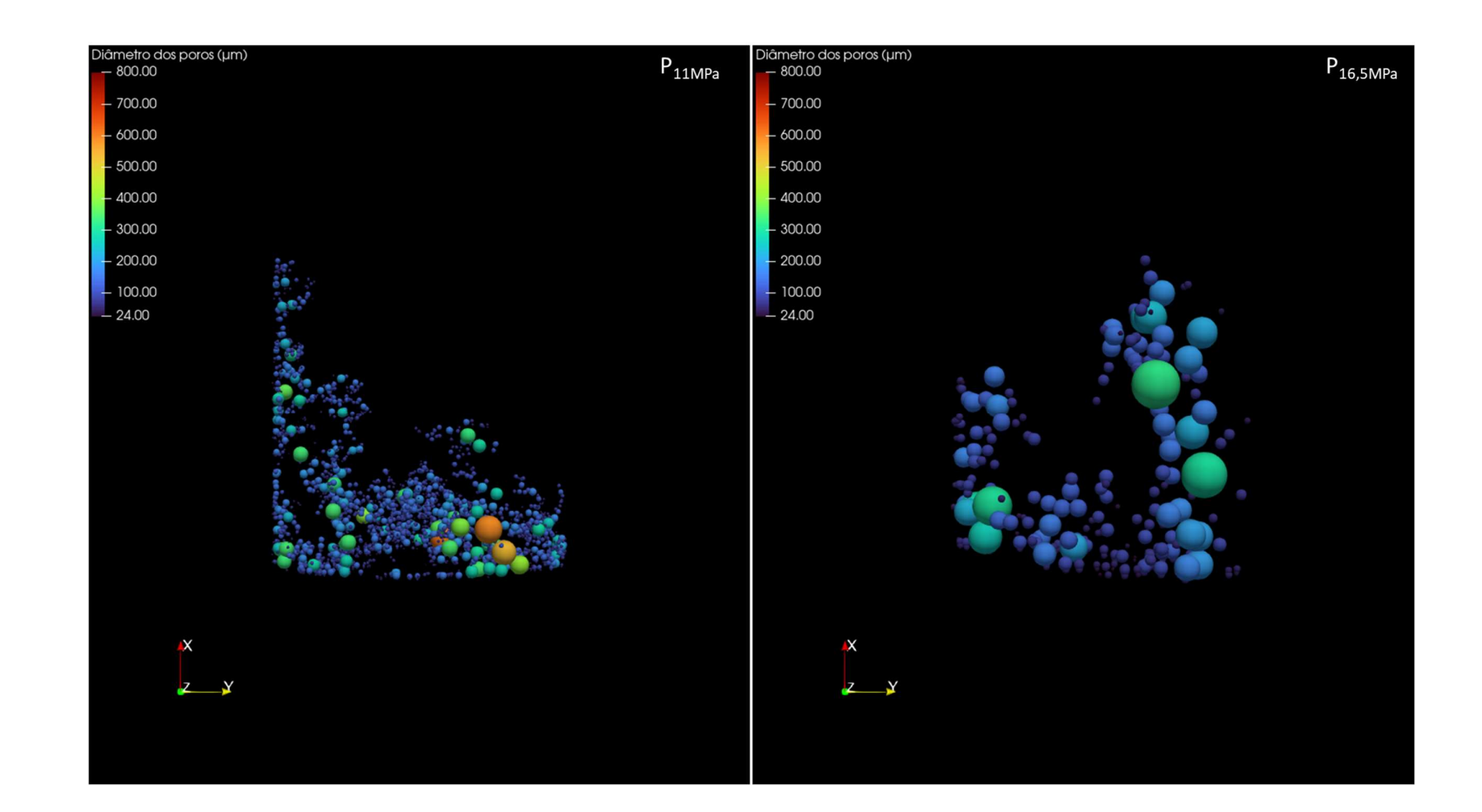

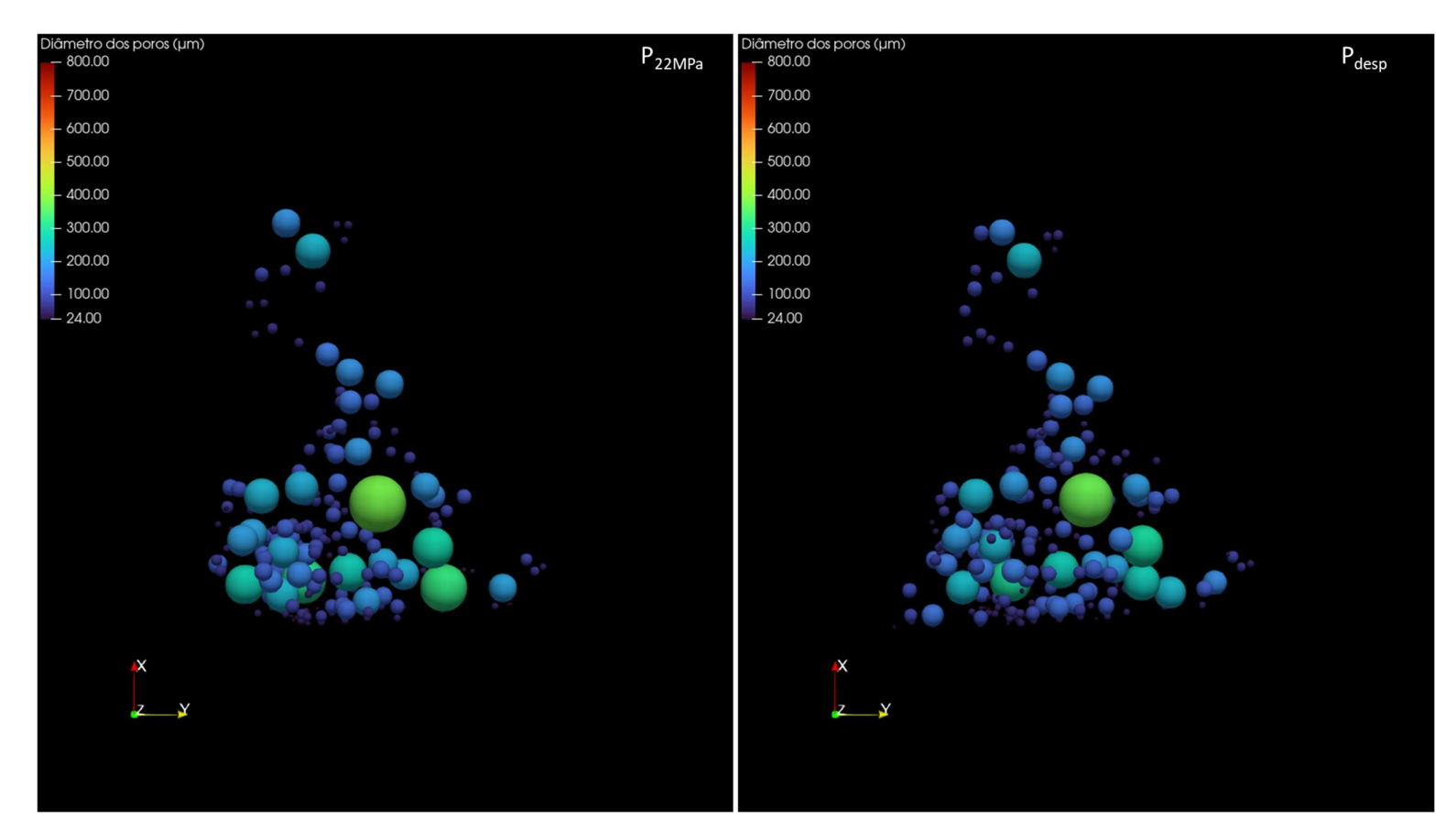

Figura 85 - Modelagem do diâmetro dos poros para CP3: Patm, P5,5MPa, P11MPa, P16,5MPa, P22MPa, Pdesp, respectivamente.

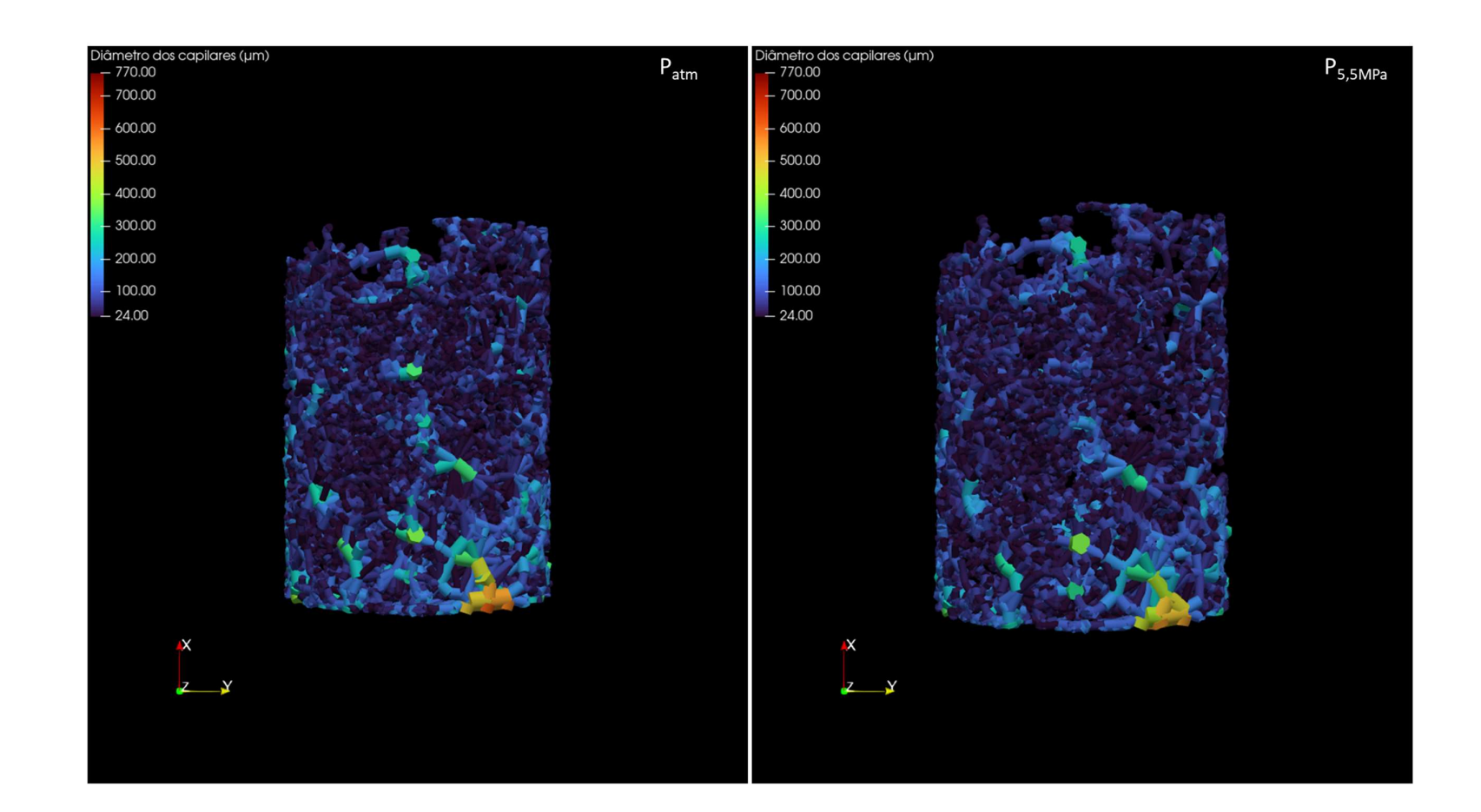

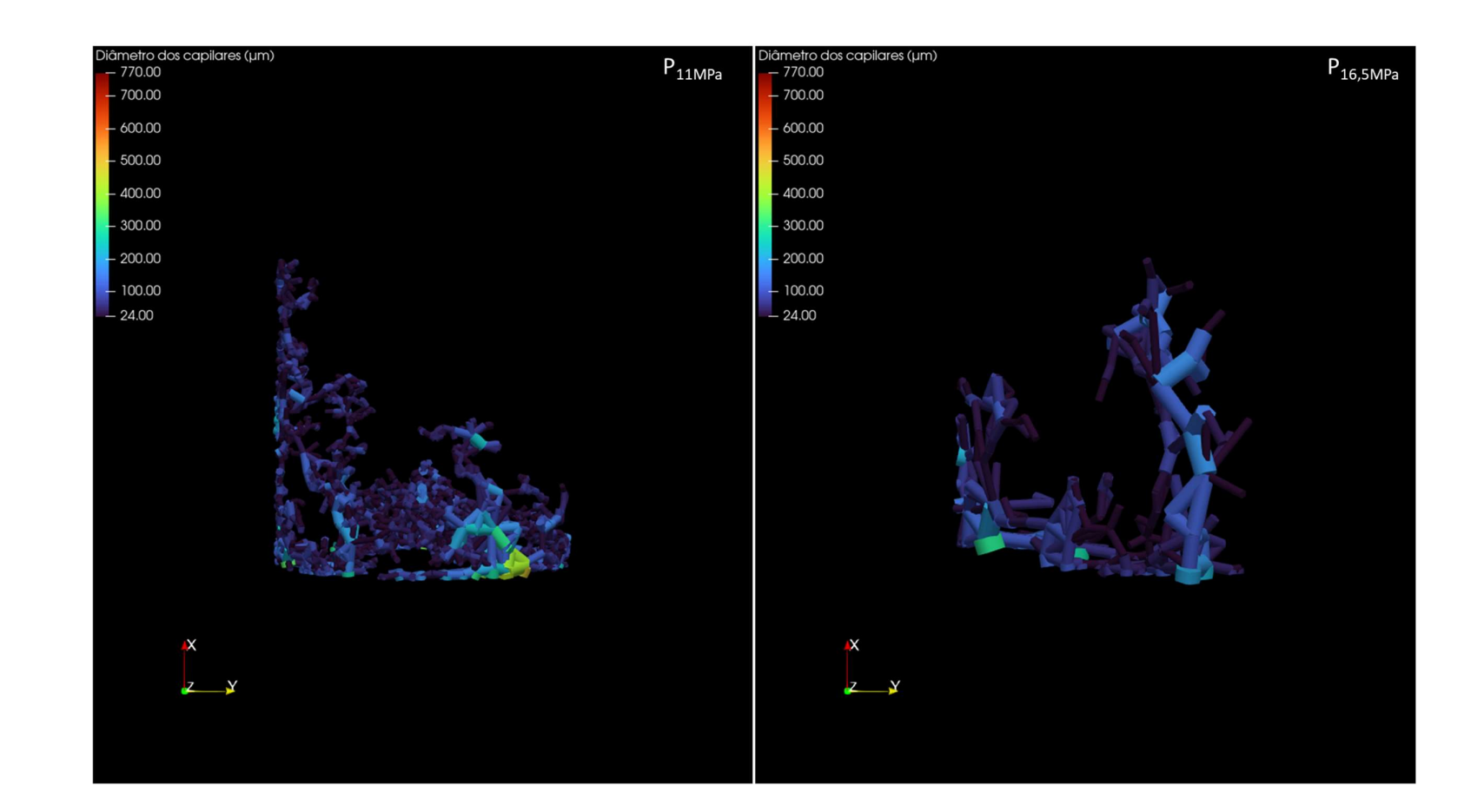

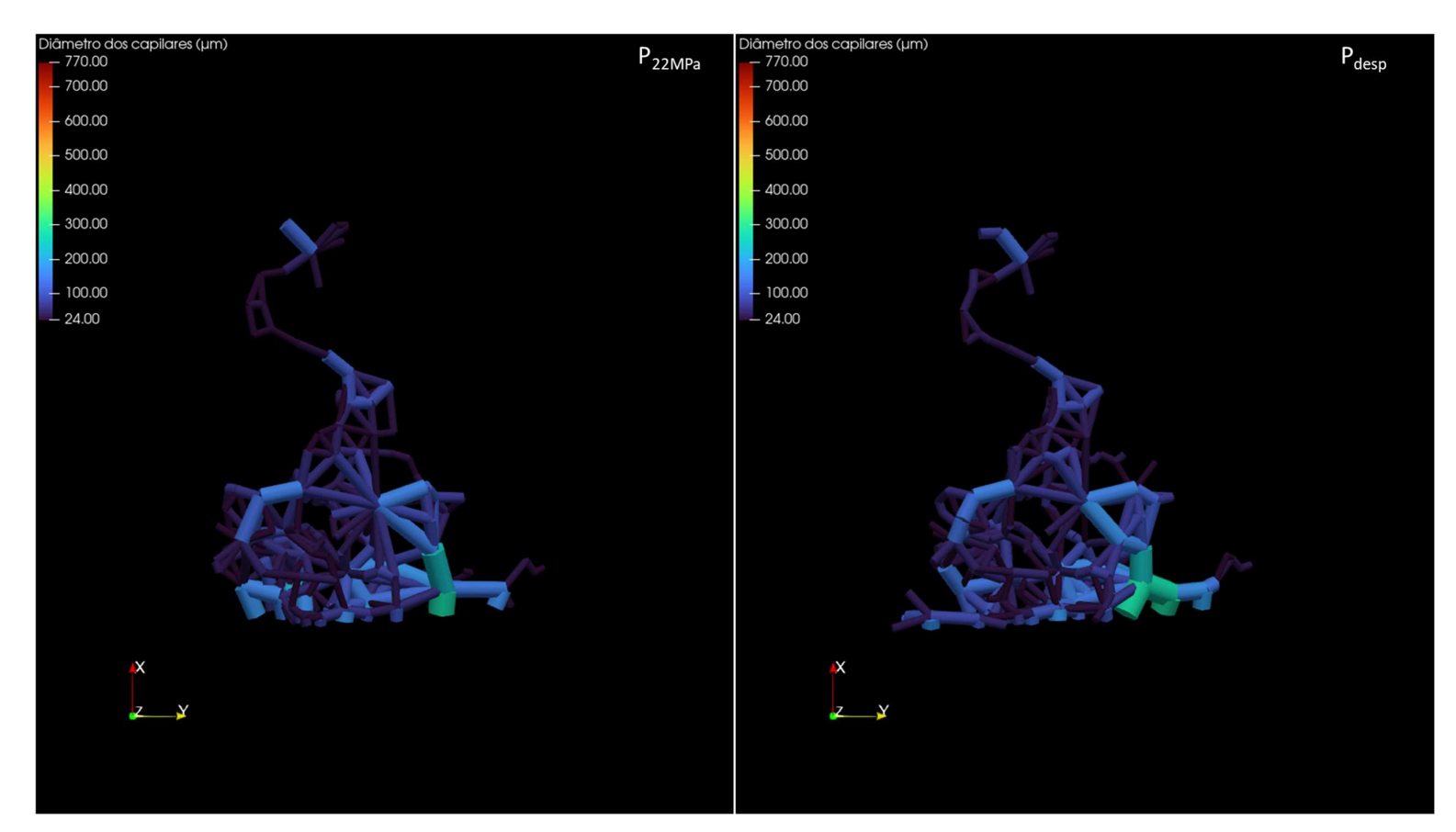

Figura 86 - Modelagem do diâmetro dos capilares para CP3: Patm, P5,5MPa, P11MPa, P16,5MPa, P22MPa, Pdesp, respectivamente.

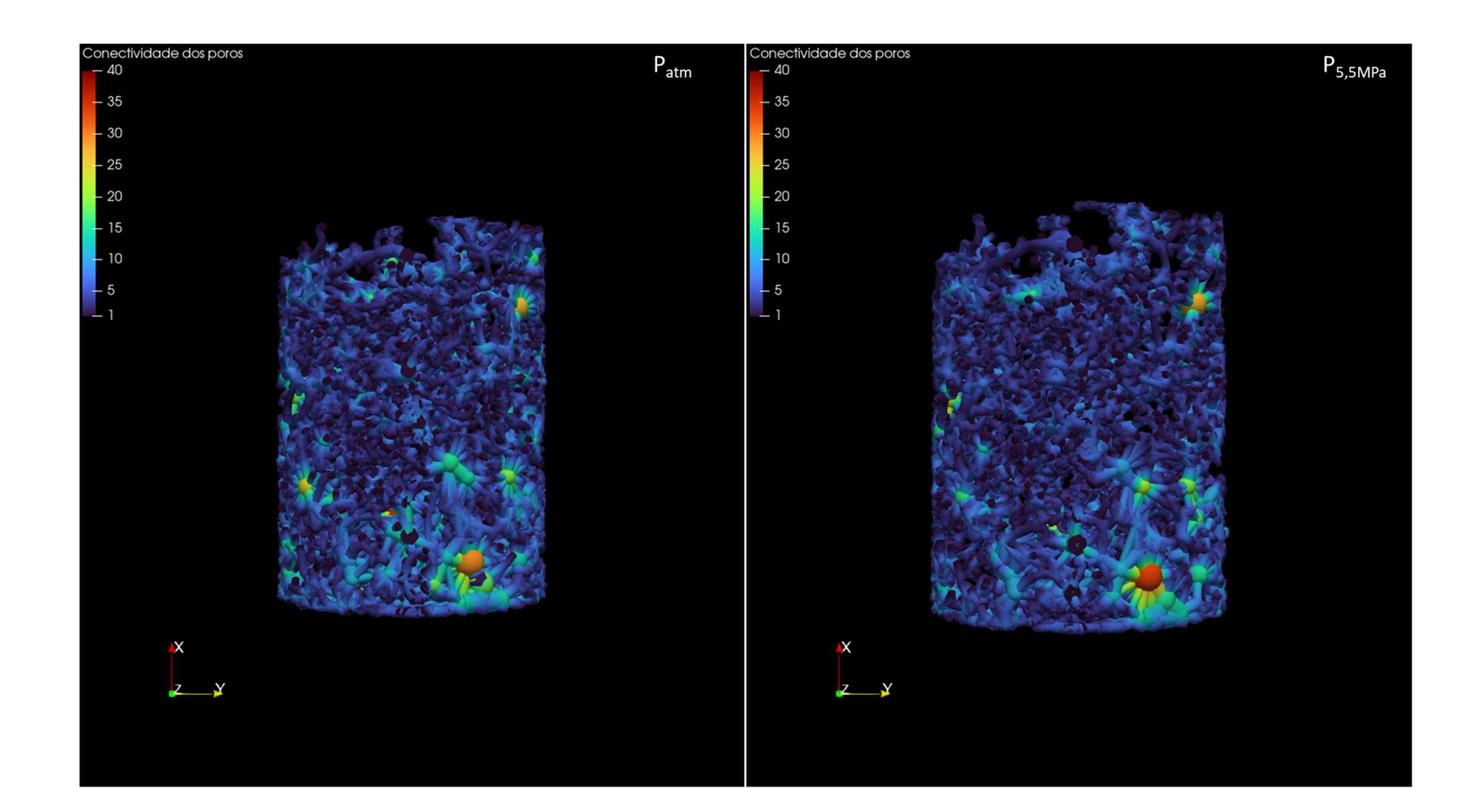

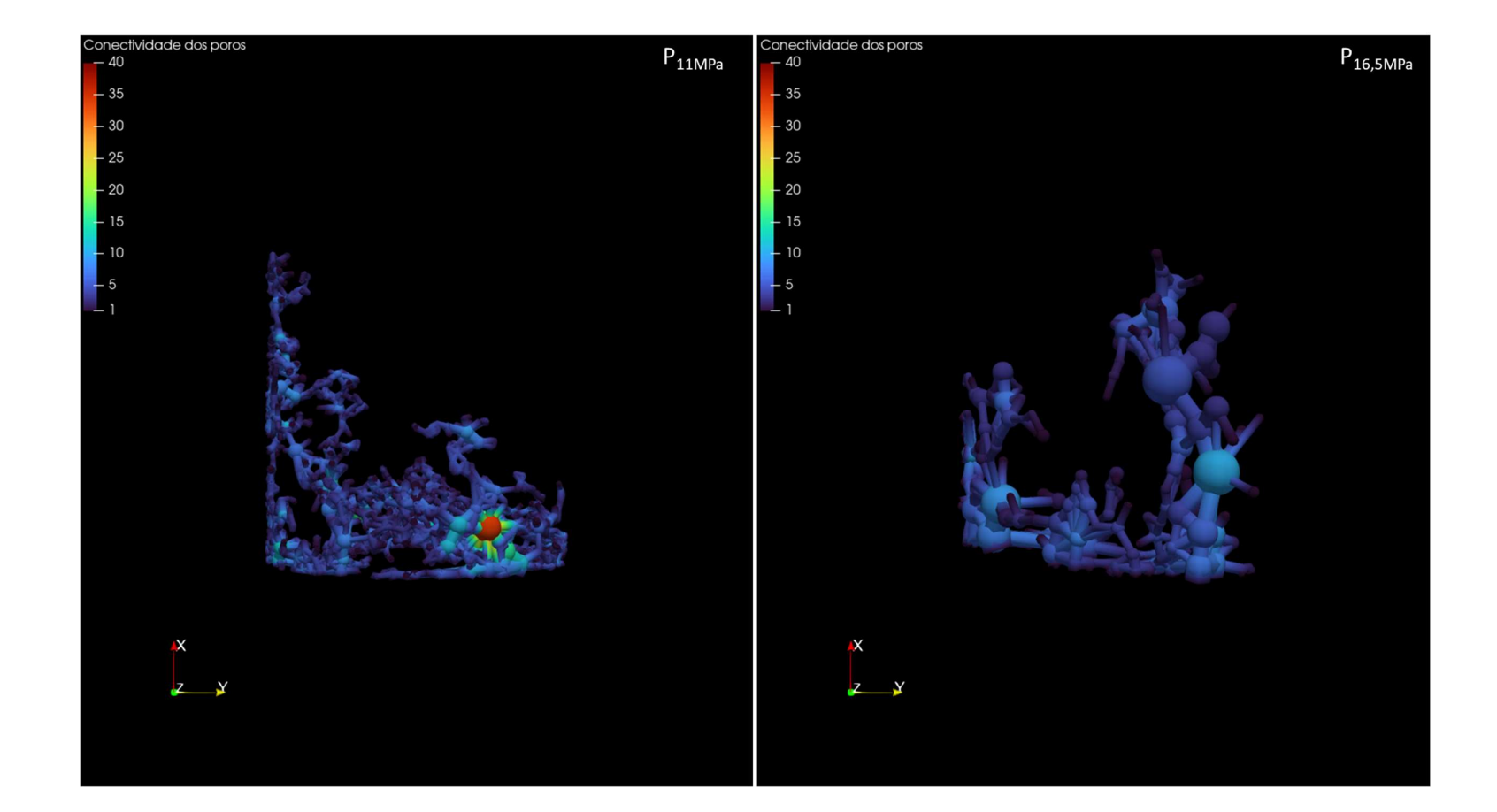

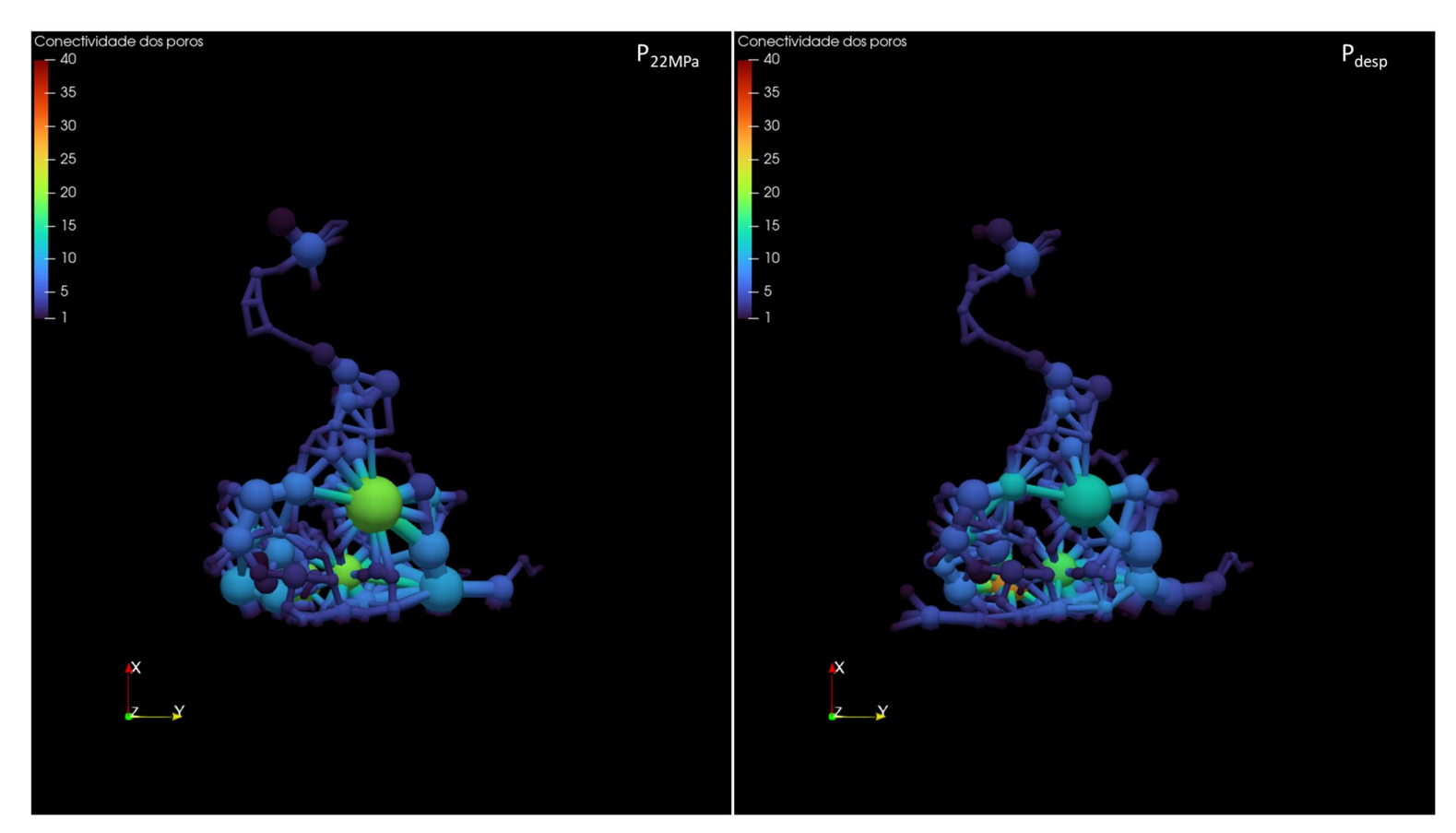

Figura 87 - Modelagem do número de conectividade dos poros para CP3: Patm , P5,5MPa , P11MPa , P16,5MPa, P22MPa, Pdesp, respectivamente.